# Содержание

# **NFWS**

# 6 | Hardware

- 8 | Software
- 10 | Internet
- 12 | Communications

# **REVIEW**

- 14 | Слегка беременные сети? Может ли зародиться разум во всемирной Сети
- 16 | Немножко летнего покоя Обзор событий мирового рынка IT
- 20 | Нефтяной привкус IT Последние события российского IT-рынка

# **HARDWARE**

## 22 | Мозги вкрутую

13 августа 2001 года исполняется 20 лет с момента появления первого персонального компьютера IBM PC, За период с 1987 до 1999 года производительность процессоров увеличилась более чем в 50 раз, объемы используемой оперативной памяти - в сотни раз, а пропускная способность памяти лишь в 10-15 раз. Таким образом, элементы памяти стали тормозить работу системы в целом. Новым витком в этой области стала разработка компанией Rambus памяти RDRAM, о которой мы расскажем подробнее

# 30 | Карманник - это не вор!

Карманник - это хозяин карманного компьютера. И несмотря на то что они такие маленькие, проблем с ними бывает очень много, ведь многие пользователи не до конца представляют, что же такое КПК

#### 36 | Неправильно выбран штекер

Представьте себе, что, купив импортный пылесос, вы пытаетесь включить его в розетку отечественного образца. В лучшем случае у вас ничего не выйдет, а в худшем устройство просто сгорит. В компьютерном мире такого рода абсурд — обычное дело. Поговорим подробнее о проблеме стандартизации

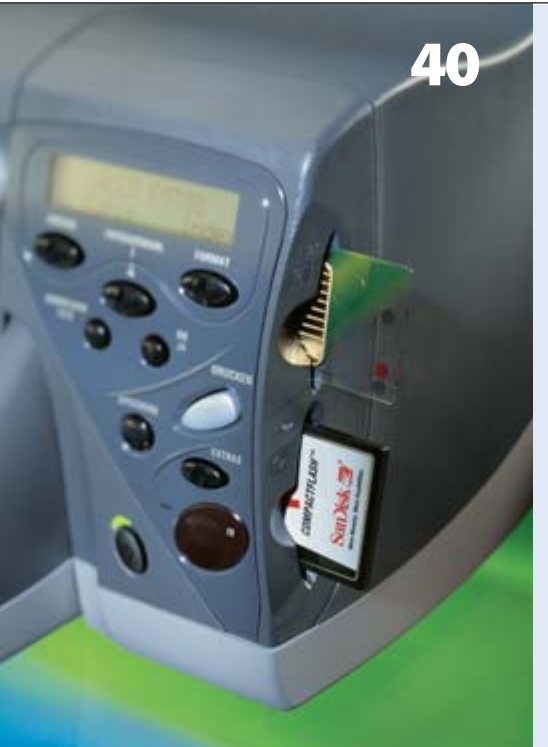

# **Bce НОВЫе** струйные принтеры

Как выбрать современный струйный принтер, обеспечивающий достойное качество печати при минимальных затратах на его приобретение и обслуживание? 29 самых современных моделей вы найдете в нашем обзоре.

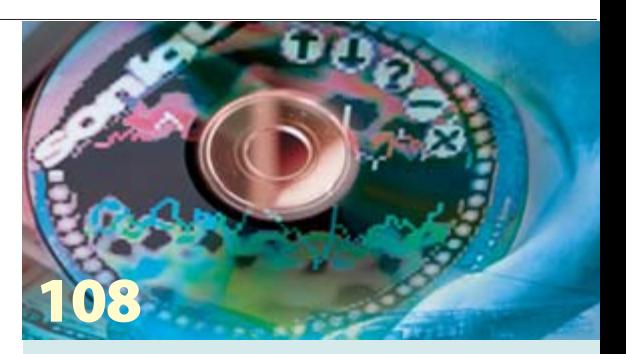

# Плейер МРЗ: **КТО ПЛАТИТ** виноват сам

Девять МРЗ-плейеров в нашем тесте

## 40 | Все новые струйные принтеры

Несмотря на то что лазерная технология обеспечивает отменное качество, струйные принтеры переживают расцвет. Появилось такое количество новых моделей, что без посторонней помощи разобраться в них не удастся! Что ж, помогаем...

#### 52 | Такие незаметные и незаменимые

Наверняка вы слышали о таких устройствах, как цифровые сигнальные процессоры, но мало кто может похвастаться тем, что хорошо представляет себе, что это такое. Давайте попробуем разобраться

# 58 | Нет предела совершенству?

Приобретающие все большее распространение TFT-LCD обладают не только рядом преимуществ перед традиционными ЭЛТ-мониторами, но и недостатками, связанными в первую очередь с технологией производства **TFT-LCD-панелей. Мы рассмотрим принцип** работы данных устройств, процесс их изготовления и перспективы применения для решения реальных задач

## 64 | В самом центре звучания

Когда стерео слишком мало и даже бытовые системы имеют расширенную систему колонок, приходит время заниматься созданием домашнего кинотеатра. Среди девяти протестированных систем мы отобрали лучшую по соотношению цена/качество. А кто стал победителем теста? Читайте обзор

# 72 | Курсор в руке, а не на экране

Каких только устройств не придумывали, чтобы заменить обычную мышь. Эти устройства все росли, тяжелели и дорожали. Но наконец расти им надоело, и в результате появился аппарат, который очень отличается от своих толстых собратьев

### 74 | Данные уплотняются

Сегодня уже никого не удивляют жесткие диски в десятки гигабайтов, а со временем нам понадобятся винчестеры, хранящие сотни гигабайтов. И обеспечат нам это новые технологии, при помощи которых на одном квадратном дюйме станет возможным сохранить на порядок больше данных. Об одной из них вы узнаете, прочитав наш материал

# **INTERNET**

- 76 | Формочки для web-страниц «Первые слова» на языке РНР
- 80 | Киса и Ося были здесь Создаем гостевую книгу на сайте средствами PHP и MvSQL

### 86 | Как найти топор под лавкой?

Каждый день в Интернете появляются десятки новых сайтов. Не увязнуть в массе документов Сети легко, если соблюдать стратегию поиска

90 | Не боги горшки обжигают Web-ресурсы для программистов

# **Chip CD**

92 | Первое, второе и салат! Не качайте мегабайты из Интернета, лучше возьмите Chip CD

# **SOFTWARE**

- 96 | Рискованные игры с норнами То, что началось как создание игры, превратилось в серьезный эксперимент
- 100 | Первый блин нового тысячелетия Windows XP - новинка, которая впечатляет и настораживает
- 102 | Совсем элементарный Photoshop Photoshop - в массы. Оставим только самое необходимое в домашнем хозяйстве
- 104 | Технология распознавания изнутри Немного о том, как научить компьютер понимать текст

# В самом Центре звучания

Чтобы попасть в самый центр событий увлекательного DVD-фильма. нужно обзавестись качественным набором акустики формата 5.1. Мы протестировали девять комплектов и выбрали лучшие

64

# 108 | Кто платит, виноват сам

Раз уж музыка в формате МРЗ распространяется бесплатно, несмотря на все препоны со стороны звукозаписывающих студий, то логично предположить, что и плейеры для этого формата тоже бесплатны. Как известно, бесплатный сыр бывает в мышеловке, но ведь плейер - не сыр?

113 | Стандарт «по умолчанию» Что новенького есть в Adobe Acrobat Reader 5.0

- 114 | Liquifier Pro ответ Napster Новый формат аудиофайлов может помочь в борьбе с пиратскими записями?
- 116 | Краб для входа в Интернет Сравнительное тестирование прокси-серверов
- 122 Великий переезд (часть 2) Работа с графическими файлами и презентациями в Linux
- 126 | Виртуальная машина без эмуляции Проект User Mode Linux предоставит возможность работать с ядерными процессами в режиме обычного пользователя
- 130 | О пользе диспансеризации Сканер уязвимостей Saint. Его преимущества и недостатки
- 133 | Короткие рецензии Active SMART 2.0 beta, Folder Manager 1.06, Go!Zilla 4.0 beta, Honestech MPEG Encoder 2.5, Registry Compressor Pro 3.0, Site

Publisher 1.4, UltimateZip 2.0.2, Website Extractor 7.30. Extension Overload, GTMP

# **SOLUTIONS**

138 | Художественная интерактивность Готовые сценарии в Macromedia Fireworks 4.0 могут ощутимо помочь в вашей работе

# 142 | Кроссплатформенная разработка Kylix 1.0/Delphi 6

Давайте рассмотрим, что может дать кроссплатформенная разработка производителю программного обеспечения и чем ему придется пожертвовать

# 146 **«Стильные» формы**

Применение стилевых свойств к элементам HTML-форм сделает ваш сайт более красивым и предсказуемым

148 | Неприступная сеть!

Как предотвратить несанкционированный доступ злоумышленников в вашу корпоративную сеть? - Теория и несколько готовых решений!

# **SUPPORT**

- 154 | Обзор российского рынка СД Наиболее интересные и полезные новинки СО
- 158 | Письма
- $162$  | Анонс

#### $\mathbf{o}$  $\mathbf{T}$  $\mathbf{K}$  $\mathbf{o}$  $\mathbf{k}$  $\Omega$  $\mathbf{p}$  $\rightarrow$

# Цифровой диктофон дешевле \$100

Olympus представила новый цифровой диктофон DW-90, созданный для студентов, журналистов и бизнесменов. Он осуществляет запись в WAV-формате, максимальная продолжительность записи - 90 минут. Есть возможность передачи данных на РС через USB-порт. Встроенный телескопический микрофон позволяет пользователю записывать голос без каких-либо посторонних шумов. Olympus прекрасно работает на расстоянии до 6 метров. В DW-90 имеются три режима записи: High Quality, Standard Play и Long Play, DW-90 должен появиться на прилавках США в начале августа со стартовой ценой \$99. **При п** 

# **Megalus CD-Rewriter**

Компания Waitec представила CD-привод с возможностью перезаписи CD-дисков на скорости до 24х, подняв тем самым скоростную планку на новую отметку. Megalus считывает данные с носителя со скоростью 40х, осуществляет запись на скорости до 24х, при этом скорость перезаписи составляет 10х. Данное устройство с E-IDE/ATAPI-интерфейсом имеет высокую скорость передачи данных и является высокопроизводительным решением как для обычных, так и профессиональных пользователей. Микропрограммное обеспечение (firmware) хранится в FlashROM-памяти, что делает возможным его обновление. Megalus доступен во внутренней версии. **■ ■** 

# G4 Cube заморожен

После того как в первом квартале этого года было продано 12 тысяч Powermac G4 Cube, Apple решила прекратить их производство. Cube был доступен начиная с июля 2000 года. и в последнем квартале 2000 года было продано 29 тысяч Cube (сравните с 308 тысячами iMac). Несмотря на то что Apple понижала цену на Cube несколько раз, это так и не привело к увеличению продаж. Компания рассчитывает с помощью улучшенной модели восстановить в будущем свои позиции, но на данный момент это только планы. Те свойства Cube, которые Apple называла впечатляющими и прекрасными, многие посчитали причиной провала продаж.  $\blacksquare$ 

# **3D-LCD-Displays**

**Neurok** 

Молодая российская компания Neurok представила первые 3D-LCD-мониторы на выставке РС Ехро. Принцип работы этих мониторов очень похож на технологию стереозвука. Новинка включает два независимых LCD-экрана, расположенных друг за другом, и программный комплекс, называемый «neuronal software», который вычисляет и контролирует изображение на каждом экране. Для создания полного 3D-изображения запись должна быть сделана двумя камерами, имеющими расстояние между собой, сравнимое с расстоянием между глазами человека. Программное обеспечение экрана является самым важным критерием. При скорости 60 кадров/с и разрешении 1024x768 шина данных должна пропускать 2 Гбайт/с, а скорость процессора

быть достаточной для обработки 5 млн пикселей в секунду. «3D-мониторы являются следующим шагом в развитии дисплеев», - заявил вице-президент по маркетингу Давид Чечелашвили (David Chechelashvili) для CHIP, Neurok уже ищет ОЕМ-производителей и надеется, что цена на 3D-монитор будет держаться в рамках между \$1500 и \$2000. ■ ■

# Первый 1,26 ГГц Tualatin появился в Японии

Несмотря на то что первые 0,13-микронные 1,26 ГГц Pentium III процессоры еще не были официально представлены, в Японии они уже стали доступны. Новые чипы производятся в корпусе FC-PGA, имеют 512 Кбайт кэш-памяти второго уровня и предназначены для использования в серверах. «Эти процессоры являются частью серверных компьютеров, их ни в коем случае нельзя связывать с официальной боксовой версией Intel процессора, разработанного для конечного пользователя. Покупая этот процессор, разработанный исключительно для ОЕМ-серверных систем, пользователи должны помнить, что их материнские платы могут не работать либо работать неправильно с этим процессо-

ром», - объяснил представитель Intel Джордж Алфс (George Alfs).

Процессор может быть маркирован знаком S, который обязательно будет использоваться на упаковках и в прайс-листах. Как указывает Intel, использование этого процессора на обычных материнских платах. собранных на таких чипсетах, как 440ВХ, і810, і820 и і840, скорее всего, заставит работать процессор не в рамках спецификации, что повлечет отмену гарантии на него. Pentium III Tualatin работает исключительно в комбинации с чипсетом i815-В, для него необходим специфический распределитель питания с поддержкой пониженного напряжения. ■ ■ ■

# Hitachi

**Intel** 

# Мини-чип для банковских карт

Японский производитель микрочипов Hitachi разработал процессор толщиной всего в 0.4 мм с ROM-памятью емкостью 128 бит. RAM-версия будет доступна в будущем, пока она еще не разработана. Беспроводной сенсор, подключенный к Интернету, может считывать информацию с процессора на расстоянии до 30 см. Новый чип может быть

интегрирован в банковские карты для предотвращения ошибок в денежных расчетах, Hitachi предполагает использовать его для мониторинга потока денег через Интернет. Это поможет предотвратить пропажу денег с банковских карт, а злоумышленникам будет намного тяжелее пустить в оборот подделанные банковские карты. **The Company** 

# **SEIKO EPSON Co. Снял, распечатал**

Корпорация SEIKO EPSON в сотрудничестве с ведущими производителями цифровых камер (Casio, Konica, Kyocera, Minolta, Nikon, Olympus, Pentax, Ricoh, Sanyo, Sony, Toshiba) разработала технологию PRINT Image Matching, предназначенную улучшить качество печати цифровых снимков. Данная технология позволяет избежать расхождения в настройках цифровой камеры и принтера, которые приводят к искажению изображения при печати. При работе с любой цифровой камерой, поддерживающей технологию PRINT Image Matching, и принтером серии EPSON Stylus Photo отпечатки максимально соответствуют оригинальным настройкам и установкам данной цифровой камеры. Она фиксирует на карте памяти файл с изображением и управляющие команды печати, которые при передаче позволяют обеспечивать достоверность информации. Максимальное качество печати достигается за счет того, что именно камера, а не принтер или ПК управляет характеристиками распечатанного изо-

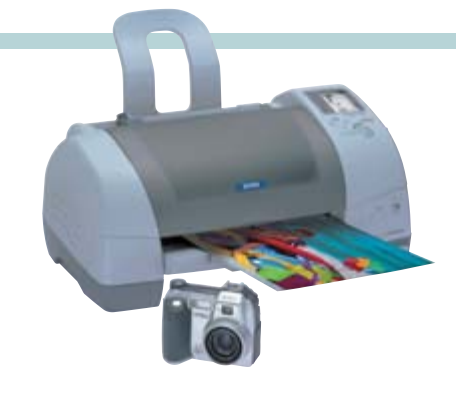

бражения. Первым принтером с данной технологией на российском рынке станет новый фотопринтер EPSON Stylus Photo 895 по цене около \$269. В данной модели технология PRINT Image Matching будет доступна в двух режимах: при прямой печати с цифровой фотокамеры, поддерживающей PRINT Image Matching, и при печати через PC посредством утилиты EPSON PhotoQuicker 3.0. Первой цифровой камерой EPSON, поддерживающей технологию PRINT Image Matching, станет цифровая камера PhotoPC 3100Z по цене около \$799. Оптическое разрешение камеры — 3,34 млн пикселей и 4,8 млн пикселей при использовании технологии EPSON HyPict. Остается только все это купить.

# **Впереди планеты всей**

**IBM**

IBM представляет самый быстрый в мире силиконовый транзистор — основной элемент для изготовления микрочипов. IBM уверена, что новый транзистор разгонит коммуникационные чипы до скорости 100 ГГц в течение двух лет — это в пять раз быстрее и на четыре года раньше, чем заявленные анонсы конкурентов. В транзисторе применена силиконгерманиевая (SiGe) технология, позволяющая достигать скорости 210 ГГц при силе тока всего в 1 мА. В стандартных транзисторах перемещение электричества происходит горизонтально, поэтому приходилось делать их тоньше, чтобы сократить это расстояние. В транзисторе же от IBM перемещение тока происходит вертикально. Легче уменьшить высоту транзистора, чем сделать его тоньше, поэтому IBM-транзистор снова в выигрыше. Предполагается расширить использование SiGe-технологии, например для увеличения срока службы аккумуляторов в сотовых телефонах. Как скоро данная технология станет массовой, покажет время. ■ ■ ■

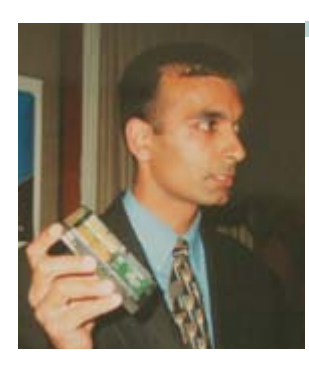

# **Мегагерц много не бывает**

27 июня корпорация Intel устами Эджея Малотры (Ajay Malhotra), директора подразде-

**Intel**

ления по продвижению решений для корпоративных заказчиков в Европе, Ближнем Востоке и Африке, докладывала о своих успехах на рынке компонентов для серверов. Собравшимся были показаны впечатляющие диаграммы роста доли процессоров Intel в серверах с 1998 года, когда эта доля практически равнялась нулю.

Процессор Pentium Pro положил начало линейке серверных компонентов корпорации. В его разработке г-н Малотра принимал активное участие и даже получил патент . Сейчас главным продуктом в этой линейке является Pentium III Xeon с тактовой частотой 700 и 900 МГц, который с момента выхода на рынок медленно, но верно отвоевывает себе серверный рынок. Последняя его

модель потеряла девичью часть своей фамилии, и теперь это отдельный продукт Intel Xeon, в полтора раза производительнее предыдущей модели. Новичок унаследовал все лучшее от своих предшественников и получил такие новшества, как гиперконвейерная технология, 400 МГц системная шина и кэш-память с отслеживанием исполнения команд.

Заодно были развеяны некоторые заблуждения по поводу того, что крах доткомов обернулся падением продаж серверов. Среди доткомов покупателей серверов оказалось менее 1%, в основном же серверы приобретают компании традиционного бизнеса, плюс небольшой рост доли телекоммуникационных компаний. В конце доклада были показаны новые модели (в металле, хотя и не рабочие, а прототипы) Xeon и Itanium. Их даже разрешали подержать в руках и преисполниться благоговейным трепетом перед человеческим гением, воплотившимся в изящных компонентах с недетской мощностью.

# **Minolta 5,2-мегапиксельная цифровая камера**

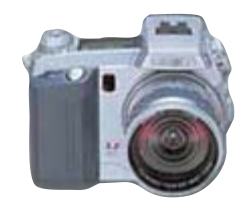

Minolta представляет новую цифровую камеру DiMAGE 7 с разрешением ПЗС-матрицы 5,24 млн пикселей. Помимо встроенной вспышки и оптического 7-кратного увеличения DiMAGE 7 также имеет 2-кратный цифровой зум. При нажатии на одну-единственную кнопку увеличение удваивается. Фактически достижимо 14 кратное увеличение. Есть возможность задать тип снимаемого изображения: спорт, действие, портрет или солнечная погода. На каждый снимок тратится около секунды. Скорость съемки может быть выставлена как вручную, так и автоматически. Для сохранения изображений можно использовать CompactFlash Type I или Type II , а также Microdrive 340 Мбайт. Изображения можно перенести на PC, используя USBпорт. Цена на камеру еще не была анонсирована, но поступит в продажу она в начале месяца.

#### $\mathbf{p}$  o  $K$  0  $\bullet$

# VCW VicMan's Photo Editor 5.8

Вышла новая версия этого довольно удачного и простого в использовании графического редактора. К достоинствам программы можно отнести поддержку 32 графических форматов, продуманный выбор инструментов для работы с изображениями и встроенный деинсталлятор. Безусловно, это не самый мощный, но тем не менее удобный редактор для «домашних условий». Одна из версий программы была представлена на Chip CD за июнь 2001 года.  $\blacksquare$ 

# Крутите ручку!

Не стоит на месте человеческая мысль. Изготовлен, например, компьютер с ручным приводом. Пока крутите ручку — работаете. На этом чуде природы установлена ОС Linux, а сделан он из фонарика и компью-

# **ІВМ поддерживает Open Source**

Не так давно компания IBM довольно резко высказалась в адрес Microsoft. Поводом к этому послужили неоднократные заявления корпорации Билла Гейтса с критикой в адрес системы Open Source, IBM считает их высокомерными и неконструктивными. Кроме того, IBM инвестирует в Open Source около \$1 млрд в течение года. Разумеется, компьютерный гигант делает это не из любви к искусству. Просто IBM прекрасно понимает перспективность разработок, ведущихся с использованием «открытого кода» и в надежде на дальнейший рост популярности, особенно в среде пользователей  $\lim_{x \to \infty}$   $\blacksquare$ 

# Возможные уязвимости Mac OS X

Эксперты утверждают что Unix-ядро, положенное в основу Mac OS X, неизбежно вызовет повышенный интерес хакеров. Судя по всему, Apple и сама отдает себе в этом отчет, поскольку стало известно о формировании группы специалистов, основной задачей которых будет именно выявление возможных уязвимостей. **ALCOHOL** 

# Проект Mono и другие

# Вместе тесно, врозь скучно

То, что Linux-сообщество и корпорация Microsoft относятся друг к другу, скажем так, без особенной нежности, ни для кого не новость. На мой взгляд, это даже неплохо, поскольку стимулирует работу мысли, и в результате пользователи получают новые возможности и продукты с разных сторон баррикад.

Подтверждением этого тезиса можно считать неофициальную информацию о скором выходе проекта Mono - разработки бостонской компании Ximian. По замыслу разработчиков это программное обеспечение полжно стать ответом технологии .NET кор-

порации Microsoft. Судя по всему, в этой

«битве за Сеть» разработчики дистрибутивов Linux и ПО для него делают ставку на интерфейс Gnome и программное обеспечение Samba, которое уже сейчас позволяет работать с документами под Linux нескольким пользователям, как в Windows. Кстати, одна из разра-

является составной частью .NET. Разработкой .NET-системы занимается и Caldera International, чьи представители заявили, что поскольку многие пользователи все равно будут использовать наряду с другими возможностями сервисы, предоставляемые Місrosoft, то обе системы неплохо было бы научить понимать друг друга.

боток фирмы Ximian (программа Soup) уже

Безусловно, мысль здравая. Как бы ни осуждали сейчас Caldera International, а все, что облегчает жизнь и работу пользователю, заслуживает одобрения. Хотя, делается, естественно, не из альтруизма. ■ ■ ■

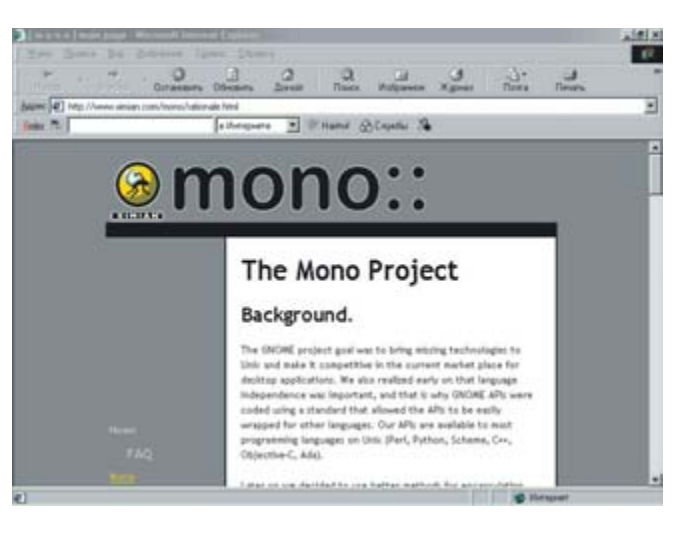

# **ActivatorDesk** И снова «все в одном»?

Стала доступна для свободного скачивания бета-версия программы ActivatorDesk. Это многофункциональная программа, которая к тому же может служить альтернативой стандартному рабочему столу и проводнику Windows. Программа продолжает модную ныне концепцию

повышения интеграции между операционной системой и браузером, позволяя запускать программы, переносить, копировать и удалять файлы непосредственно из браузера. Также программа позволяет создавать и сохранять настройки для различных пользователей системы, похожие на параметры службы America Online, блокировать рекламные баннеры, надоедливые всплывающие рекламные окна и

файлы cookies. Также в ActivatorDesk имеется «белый список» из приблизительно 16 тысяч наиболее безопасных web-узлов. Бета-версию программы можно загрузить с сайта http://www.activatordesk.com, а последующая регистрация стоит \$25. •••

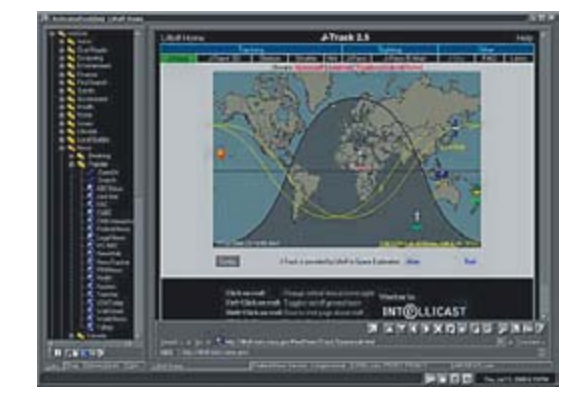

 $\ddot{\mathbf{q}}$ 

# Изменение лицензирования продуктов Microsoft Жить станет лучше, жить станет веселей?

То, о чем так долго говорили... и далее по тексту. Одним словом, на российском сайте корпорации Microsoft имеется трогательное предупреждение о скором изменении условий лицензирования. Пока это касается только корпоративных клиентов. Меня заинтересовало то, что вступить в силу изменения должны с 1 октября 2001 года, незадолго до выхода блокбастера года - Windows XP. Так что же обещают пользователям эти изменения? По официаль-

ной информации это должно «предоставлять клиентам необходимую свободу выбора схемы лицензирования, отвечающую их бизнес-потребностям, одновременно обеспечивая возможность сравнения возможных вариантов приобретения лицензий».

В числе новшеств - снижение порога с 25 до 10 компьютеров для организаций, желающих купить ПО на условиях Open Subscription License. Есть и другие изменения,

некоторые полезные, некоторые - наверняка вызовут праведный гнев майкрософтофобов. Мне кажется, что этот маркетинговый ход хорошо вписывается в развертывание пресловутой технологии .NET, и изменения условий должны постепенно приучить пользователей к сервисам с оплатой «на условиях аренды». Так что возможно, и те, кто покупает коробочные продукты от Билла Гейтса, тоже скоро столкнутся с необходимостью продлять лицензию.  $\blacksquare$ 

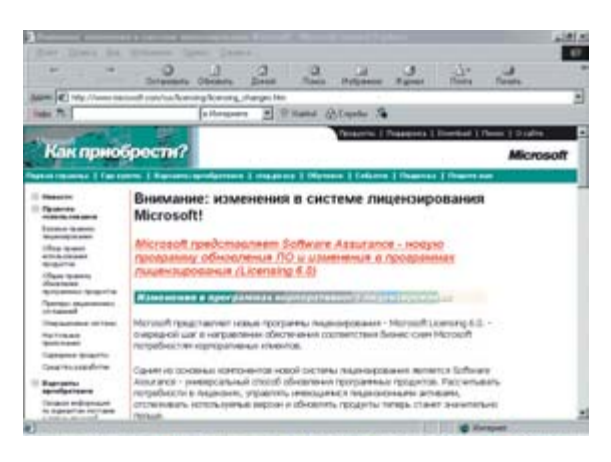

# **Unsupported UtilityX** «Старички» снова в деле

Отныне могут не считать себя обделенными те, кто еще работает на компьютерах Мас почтенного возраста. Теперь и они могут запускать на своих машинах Mac OS X, представленную компанией Apple 24 марта этого года, хотя она и была разработана изначально для компьютеров с процессорами PowerPC G3 или G4. Теперь на сайте компании Other World Computing Inc. (ОМС) появилась утилита Unsupported UtilityX. Скачать ее из Интернета можно совершенно бесплатно. Как сообщают разработчики, используя эту утилиту, установить Mac OS X на старый Мас будет не сложнее, чем на новый. Пока она доступна в качестве бета-версии, однако и в дальнейшем ее планируют распространять бесплатно.

Аналогичная утилита другого разработчика уже имеется, но распространяется на коммерческих условиях. Стоимость ее составляет около \$30. В принципе, бесплатное распространение Unsupported UtilityX может оказаться для роста продаж Mac OS X очень выгодным. • •

> Скоростная загрузка файлов из Интернет:<br>фильмы, игры, софт, MP3<br>канал 2 Мб/с через спутник без использования телефонной линии

Прием спутникового ТВ г цифровом качестве<br>функция цифрового видео-<br>магнитофона

# Спутниковые приемники для PC стандарта MPEG-2 • карты под PCI слот<br>• внешняя USB-приставка

Специальные летние скидки

Установка антенн и инсталляция оборудования<br>сертифицированными<br>специалистами собственной сервисной службы

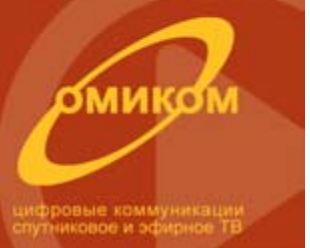

# **EUROPE ONLINE**

официальная подписка только в компании **ОМИКОМ** её дилеров

 $20y.e.$ 

B MOCRU<br>\* BANKNAR HAC

# Подключайся к новому миру интерактивных технологий

многоканальный телефон (095) 742-42-40

http://www.omicom.ru

A B F Y C T  $2001$ C H I P

 $10$ 

#### $R = 0$  $\mathbf{R}$  $\mathbf{o}$  $\overline{p}$  $\mathbf{o}$  $\mathbf{r}$

# Виртуальные новости

Герой проходит в свой очень современный дом, садится на диван, и дикторша с экрана телевизора предлагает ему на выбор несколько сюжетов. Некоторое время назад в фантастических фильмах часто появлялись подобные сцены, однако сегодня такой способ получения информации уже стал реальностью. Кроме виртуальной дикторши, которая читает новости на сайте www.ananova.com, ее создатели из шотландской компании Digital Animations Group создали еще одну девушку. Это певица Тимми. Недавно она выпустила свой дебютный сингл, который называется You Make My Day, Эта песня появилась в продаже на сайте Amazon.co.uk неделю назад и, как сообщается, продается довольно бойко. В рейтинге Amazon.co.uk Тимми уже обогнала по популярности многих настоящих исполнителей. • •

# Trial-почта

Миллионы пользователей бесплатной электронной почты USA.NET получили недавно сообщение с просьбой оформить платную подписку, чтобы не потерять свой ящик. Годовая подписка стоит \$30. По мнению некоторых аналитиков, коммерциализация бесплатной службы USA, NET - только начало процесса эволюции такого рода служб.  $\blacksquare$ 

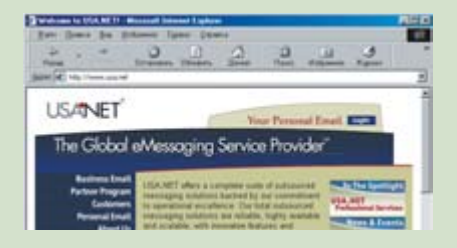

# Интернета больше нет

Известный московский журнал «Internet», последний номер которого вышел в апреле этого года, 6 июля потерял свой сайт. На привычной многим читателям странице по легендарному адресу inter.net.ru появился логотип «НТВ-Плюс», отправляющий пользователей на одноименный сайт. Издаваемый компаниями «Мемонет» и «НТВ-портал.ком», перешедшими вместе с холдингом «Медиа-Мост» под контроль «Газпром-Медиа», «Internet» долгое время считался лучшим российским журналом о Сети. ■ ■

# Падения и взлеты web-серверов

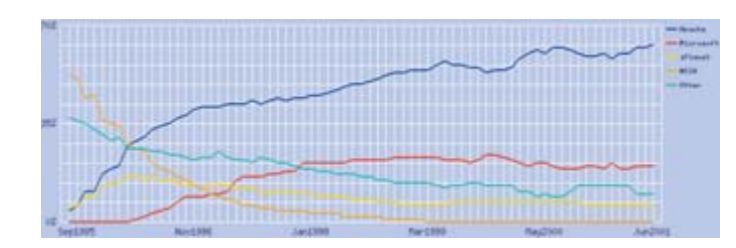

На сайте www.netcraft.com опубликованы результаты последнего опроса программных web-серверов на компьютерах, подключенных к Интернету. Как заявляют составители этого отчета, они стараются собрать данные о как можно большем числе интернет-серверов. Причем учитываются только имена главных узлов (hostname) без учета количества подключенных к главной машине компьютеров. Опрос проводится специальной программойроботом.

Серверные ОС

Итак, лидером ПО web-серверов с большим отрывом остается Apache. Оно установлено почти на 18,5 млн компьютерах, подключенных к Интернету (более точное число - 18 466 153), что составляет 62,24% от общего числа (прирост за последний месяц составил

0,78%). Второе место занимает Microsoft IIS - почти 6 млн сайтов (20.38%, снижение на 0,14% по сравнению с маем 2001 года). Далее идет Netscape-Enterprise - 1768 673 - снижение и в абсолютных величинах и по доле на рынке (на 0.09%).

По географическому признаку предпочтения операционные системы распределились следующим образом. Больше всего любят Windows администраторы web-серверов в Китае, Южной Африке и Сингапуре. Unix и Unix-подобные ОС удерживают лидерство в России, Польше, Венгрии, Японии и Германии. Особенно сильны позиции Linux в Польше и Венгрии; BSD популярна в России и Японии, а в Финляндии, на родине Лайнуса Торвальдса, Windows любят 

# Услуги компании zTrace Противоугонная система для ноутбука

Новая программа, разработанная американской компанией zTrace, может точно определить местоположение украденного ноутбука, если вор подключит этот компьютер к Интернету. Так что возможности этой системы довольно ограниченные.

Чтобы обезопасить свой ноутбук, владелец должен подписаться на услуги специальной службы компании zTrace. Если компьютер, не дай бог, украдут, то кроме полиции о случившемся нужно уведомить zTrace. Согласно заявлению компании-разработчика программу слежки нельзя обнаружить на жестком диске, ее также нельзя деинсталлировать. Она срабатывает, когда похититель пытается получить доступ в Интернет. Буквально через несколько секунд в центр обработки вызовов zTrace поступает сообщение о том, с какого IP-адреса было произведено подключение к Сети. Затем информация о похитителе передается в полицию, и правоохранительные органы начина-

ют навязчивое общение с похитителем. С помощью программы zTrace удалось разоблачить сотрудника одной компании, который утверждал, что компьютер у него украли в аэропорту. zTrace определила, что с этого компьютера выходили в Интернет из его дома. Неосмотрительный похититель был сразу же уволен.

В штате компании работает целое подразделение сотрудников - бывших полицейских офицеров, задача которых — оповестить ближайшее от местонахождения пропажи отделение полинии.

Пока эта служба работает только на территории США и Канады, но сейчас ведутся переговоры с немецкой компанией Softline о ее продаже в Европе. Подписка на нее стоит \$49,95 в год. Пока поддерживается только ОС Windows, но планируется и выпуск Palm-вер- $CMH$ ,  $\blacksquare$   $\blacksquare$ 

# Kodak & LSI Logic Фотографии с CD на экране ТВ

Недавно Kodak и LSI Logic объявили о заключении соглашения, которое позволит создавать DVD-плейеры с возможностью просмотра фотографий с компакт-дисков на телевизионном экране. Для этого в плейер должен быть встроен чип C-Cube ZiVA-5 DVD производства LSI Logic. Таким образом компании хотят привлечь к использованию цифровой фотографии новые слои населения, не имеющие персональных компьютеров или не желающие использовать их для просмотра своих фотоколлекций. При этом с помощью DVD-плейеров можно будет просматривать

диски в формате Kodak Picture CD, являюшимся дальнейшим развитием Коdak PhotoCD.

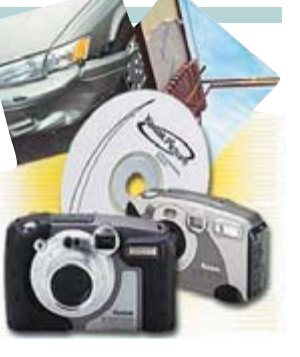

Перенос на Picture CD обыкновенной фотопленки стоит немногим дороже ее печати, а чтобы записать на диск 200 цифровых снимков, необходимо будет уплатить \$15. Все фото будут увеличиваться до размера экрана телевизора. ■ ■ ■

# Право В Интернет с 18-ти лет

На днях в иранской газете Hambastegi было опубликовано сообщение о введении ограничения на доступ в Интернет в Иране. В стране монополистом в области связи является государственная телекоммуникационная компания Iran Telecommunications. Недавно были введены более жесткие правила на доступ в Интернет. Теперь им могут пользоваться только граждане старше 18 лет. Кроме того, интернет-провайдерам этой страны предписано закрыть ряд web-сайтов «сомнительного» содержания, в том числе сайты ряда организаций, оппозиционных нынешнему правительству.

см! Несмотря на свои размеры, компьютеры

IEEE-1394.

Интернет-провайдеры должны также отфильтровывать все материалы «безнравственного» характера и те, которые могут нанести ущерб национальной безопасности. Провайдеры, которые не будут выполнять эти предписания, лишатся лицензии и будут преследоваться в уголовном порядке. Правда, руководители некоторых провайдерских интернет-компаний, разговаривавшие с корреспондентом Reuters, сообщили, что они не получали официального уведомления о введении новых правил и узнали обо всем из средств массовой информа-ЦИИ.  $\blacksquare$ 

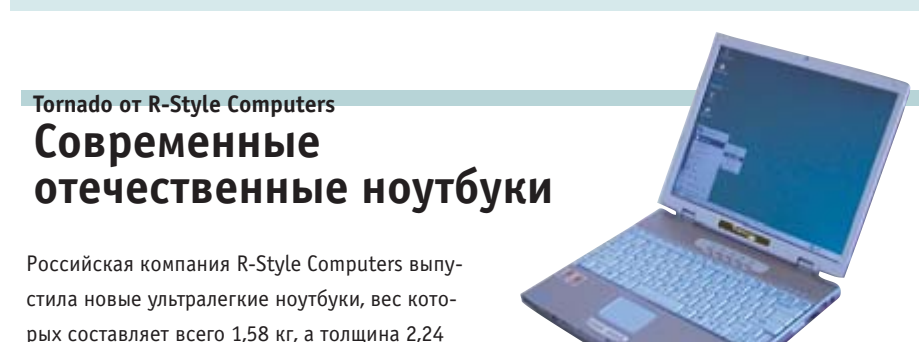

оснащены процессорами от Intel Celeron 600 МГц до Intel Pentium III 1 ГГц, памятью от 64 Стоимость мобильных компьютеров R-Style до 192 Мбайт и винчестерами емкостью от 10 Tornado сопоставима со стоимостью обычного до 30 Гбайт. Помимо этого ноутбуки оснащены компьютера той же конфигурации в комплекзвуковыми картами Sound Blaster Pro, модемате с жидкокристаллическим монитором. Моми V.90/56 flex, сетевыми картами Ethernet жет быть, технические характеристики и не 10/100, сенсорными панелями Touch Pad, порвызовут бурных и продолжительных аплодистами USB, miniUSB, параллельным, последоваментов, но как бы там ни было, приятно, что тельным, выходами на монитор, IRDA, PS/2 и отечественный производитель идет в ногу со временем ■ ■ ■

# Кибератака Военные действия в Сети

На конференции по безопасности в азиатско-тихоокеанском регионе командующий вооруженными силами Австралии адмирал Крис Барри (Chris Barrie) заявил, что уже сегодня более трех десятков государств обладают сложными программами для ведения войны посредством компьютера. Электронные атаки могут ощутимо повредить инфраструктуру, нарушить энергоснабжение, заблокировать оборонные системы и т. д. Способность угрожать противнику не ракетой или бомбой, а компьютером, по словам Барри, даст новые возможности как государствам, так и отдельным группам и даже террористам. Кибератаки станут новым методом воздействия, более мощным, чем просто слова, при том что компьютерное нападение не назовешь в полном смысле слова физической угрозой.

Адмирал считает, что «боевые» программы станут частью арсенала уже в ближайшем десятилетии. Особую опасность они могут представлять для максимально компьютеризированных стран, таких как США. •••

# **Руководство от NCH**

# Физическая опасность Интернета

В Великобритании беспокоятся не только о Firewall-защите серверов, но и о здоровье подрастающего поколения. Компания NCH, владелец сети магазинов электротоваров, выпустила руководство для родителей, которым не все равно, как их дети используют Интернет (а детей насчитывается уже около 5 млн человек). Это издание было выпущено с благотворительными целями: книжка называется NetSmart Rules, и родители могут бесплатно получить ее в любом из 264 магазинов сети Comet.

Сеть, конечно, очень нравится детям всех возрастов. Там они могут играть в игры, общаться с друзьями, знакомиться с новыми товарищами и учиться чему-то новому. Но виртуальные интернет-знакомства порой чреваты реальными неприятностями. Поэтому NCH решила научить детей и их родителей тому, как можно безопасно работать в Интернете. • •

#### $\mathbf{p}$  o  $\mathbf{R}$  $\Omega$

# По старой традиции

Дела в производственной сфере высоких технологий в последний год идут далеко не лучшим образом. Нет практически ни одной компании, которая не отметилась бы многочисленными увольнениями. Вот и Ericsson заявила об ожидаемых финансовых потерях, задержке оборудования для сотовых сетей третьего поколения (3G) и связанных с этим увольнениях. В ближайшее время фирму покинут пятьсот сотрудников. Если пару лет назад для многих такое заявление было бы шоком, то теперь оно вполне привычно - все произошло согласно старой традиции.  $\blacksquare$ 

# Ретранслятор спама

Очередная ошибка, найденная в системе защиты ОС Windows 2000, позволит неавторизованному пользователю получить доступ к SMTP (Simple Mail Transfer Protocol) и безнаказанно рассылать любые почтовые сообщения. Хакер, воспользовавшийся уязвимостью сервера, может получить пользовательские привилегии доступа к SMTP и использовать сервер для пересылки спама. Согласно заявлению службы безопасности Microsoft найденная ошибка не дает возможности администрирования сервера. Несмотря на то, что проблема была обнаружена достаточно быстро, заплатка еще не выпущена.

# Разорительные коммуникации

Телекоммуникационные компании, затрачивающие миллиарды на прокладывание опто-волоконных сетей, скоро будут вынуждены искать альтернативные источники доходов. К такому выводу пришли аналитики фирмы J.P. Morgan. Значительное снижение цен (до 50%) на передачу голоса и данных в последние несколько лет привело несколько фирм к банкротству, затронув при этом и гигантов индустрии. Корпорация WorldCom была вынуждена уволить несколько тысяч сотрудников. По словам аналитиков, сейчас недостаточно просто предоставлять в аренду скоростные каналы.

Прибыльным могут быть только совокупные услуги, в которые также входит администрирование сетей и аренда приложений (Application Service Providing). •

# Microsoft Если браузер не работает

Можно ли представить ситуацию, когда после мучительного дозвона до провайдера Internet Explorer запускается, но отказывается загружать страницы? Особенно странным этот случай покажется после окончательной победы Microsoft над Netscape и американским монопольным законодательством. В то время, как война браузеров закончилась, начался новый виток противостояния, и на этот раз речь идет о такой же массовой потребности - программах обмена сообщениями. Сейчас трудно говорить об активных боевых операциях, но стратегические действия велутся уже давно. Не все знают, что первый подобный сервис (ICQ) уже больше года назад перешел во владение коммуникационному гиганту America OnLine (AOL). Однако Microsoft не требуются большие затраты на приобретение программ и компаний. Достаточно встроить в операционную систему программу обмена сообщениями - и успех обеспечен. Так, по крайней мере, произошло с браузером. Впрочем, есть недостаток и у такой сильной позиции. Необходима постоянная поддержка пользователей, с которой как раз и возникла проблема, сильно подмочившая репутацию Microsoft. Более десяти миллио-

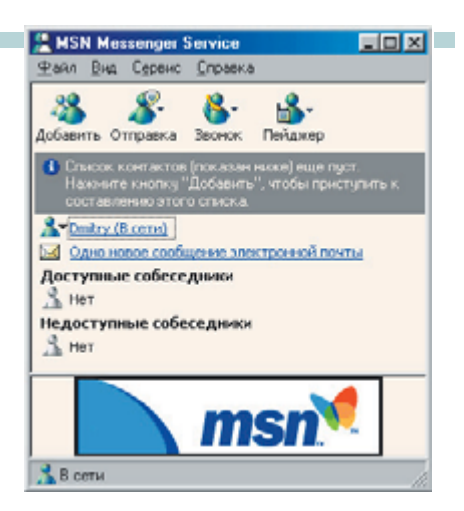

нов пользователей программы MSN Messenдег, поставляемой в ОС Windows Ме и встроенной в грядущую Windows XP, 3 июля не смогли получить уже ставшее привычным утреннее приветствие от своих коллег и друзей. Проблемы продолжились и на следующей неделе, несмотря на заверения службы поддержки о том, что сервис функционирует нормально. Для многих использование программ обмена сообщениями стало таким же привычным, как просмотр страниц в браузере, поэтому случай с MSN Messenger получил такую огласку. Особенно удивительным кажется падение серверов, обслуживающих MSN Messenger, на фоне активного участия Microsoft в развитии новой идеологической службы — Microsoft .NET. ■■■

# **Expand Networks** Полное ускорение

Компания Expand Networks представила технологию, позволяющую ускорить передачу данных в корпоративных сетях в четыре раза. Программное обеспечение компании, представляющее собой ни много, ни мало операционную систему (ExpandOS 4.0), предназначено для работы с ADSL, ISDN и различными беспроводными решениями. Новая версия программы поддерживает протоколы безопасности в локальной сети и пропускную способность выше 2 Мбит.

Разработка Expand Networks расширяет принцип кэширования данных, впервые представленный такими фирмами, как Inktomi и Cacheflow. Часто запрашиваемые сайты сохраняются на специализированных компьютерах. Прежде чем соединяться с удаленным сервером, система проверяет, запрашивалась ли страница раньше, и если ответ

положительный, загружает ее с локального компьютера. Изюминка технологии Expand Networks в том, что каждый из двух соединяемых хостов имеет отдельный «ускоритель» с кэшированными данными. Таким образом, при каждом запросе любой из участков сети может «отгрузить» требуемую информацию. Целевой аудиторией Expand Networks могут стать как крупные корпорации, так и провайдеры интернет-услуг. Стоимость комплекса, состоящего из двух машин, равна \$12500.

Несмотря на то что система не поддерживает безопасные соединения с внешней сетью, решение Expand Networks широко применяется такими компаниями, как Motorola, Texas Instruments. Среди пользователей программного обеспечения есть и Министерство безопасности США  $\blacksquare$ 

 $13$ 

# **Cisco Systems** Расцвет IP-телефонии не за горами

По крайней мере, это следует из заявления Cisco Systems. Согласно мнению авторитетной корпорации, многие телефонные компании уже сейчас готовы поменять традиционные АТС на более совершенную структуру общей сети. Впрочем, не все так просто. Уже несколько лет существует идея конвергенции сетей, по которым передается голосовая информация и разнородные данные. И Cisco постоянно говорит о преимуществах единой инфраструктуры, выражающихся в низкой стоимости передачи данных, гибкости и возможности создавать мощные телефонные центры, не ограничиваясь одним или тремя абонентскими номерами, как это предлагает ISDN. Несмотря на очевидность выгоды, телефонные компании не стремятся с головой броситься в пучину новых технологий. На фоне сомнений в надежности и оправданности IP-телефонии медленное обесценивание существующих линий становится серьезным аргументом. По результатам исследований Gartner Group полный переход на технологию VoIP (Voice over IP) в европейских странах состоится через два-четыре года. Несмотря на то

что в это время уже получат развитие сотовые телефоны третьего поколения, а также появится ряд беспроводных технологий, IP-телефония, по мнению Cisco, не потеряет привлекательности. Партнер компании по интеграции, Logical Networks, в этом году подключил к унифицированной сети 8 тысяч пользователей в 210 районах Новой Зеландии. А менеджер по маркетингу Cisco Фил Дин (Phil Dean) сообщил о продаже миллиона шлюзов IP-телефонии, что соответствует примерно 320 тысячам абонентов. В целом, в сообщении Cisco совершенно верно подчеркнута неизбежность перехода на новую технологию связи. Если бы только телефонные компании в России хорошо поняли этот судьбоносный вывод! • •

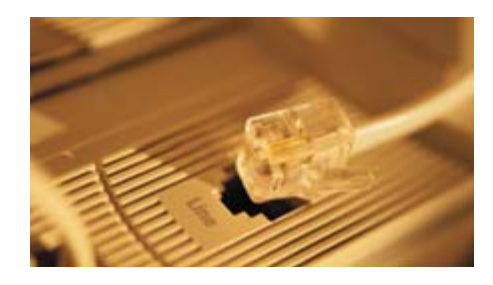

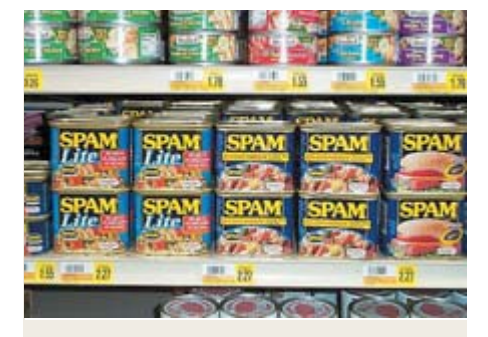

# NTT DoCoMo Цена колбасного фарша

Японскому телекоммуникационному гиганту NTT DoCoMo придется выплатить \$217 млн пользователям популярных мобильных телефонов i-Mode в качестве компенсации морального ущерба за спам. Рекламная корреспонденция с легкостью дошла до владельцев новых трубок благодаря упрощенной системе адресации электронной почты. Адресом абонента является номер его телефона и злоумышленникам ничего не стоит сгенерировать 11-значное число и отправить на него порцию того, что раньше именовало консервные банки с колбасным фаршем. ••

# **Privacy Foundation** Да вот, мониторим потихоньку...

Независимая организация с говорящим названием «Фонд защиты приватности» (Privacy Foundation, www.privacyfoundation.org) провела любопытное исследование в рамках проекта «Наблюдение за рабочим местом». В результате выяснилось, что почти 14 млн работников в США и около 100 млн по всему миру, пользуясь электронной почтой и Интернетом, регулярно подвергаются наблюдению. Основу исследования составили данные о продаже программного обеспечения для мониторинга почтовой корреспонденции и отслеживанию трафика.

По оценкам специалистов, мировой объем затрат на программное обеспечение для наблюдения составляет ежегодно \$140 млн, а регулярное снижение цен на такой софт лишний раз свидетельствует о его популярности. Среди компаний, приветствующих контроль за работниками, - 20th Century Fox, Nike, Duracell, Texaco и American Express. Из государственных структур самой любопытной является, конечно же, американская армия.

Несмотря на относительную опасность «шпионской» деятельности (понятие privacy еще никто в Европе и США еще никто не отменял), компании сообщают о ней вполне открыто. Одни заявляют, что таким образом они повышают лояльность сотрудников, а другие просто признаются в слежке, ссылаясь на условия контракта и необходимость обеспечения корпоративной информационной безопасности. ■ ■ ■

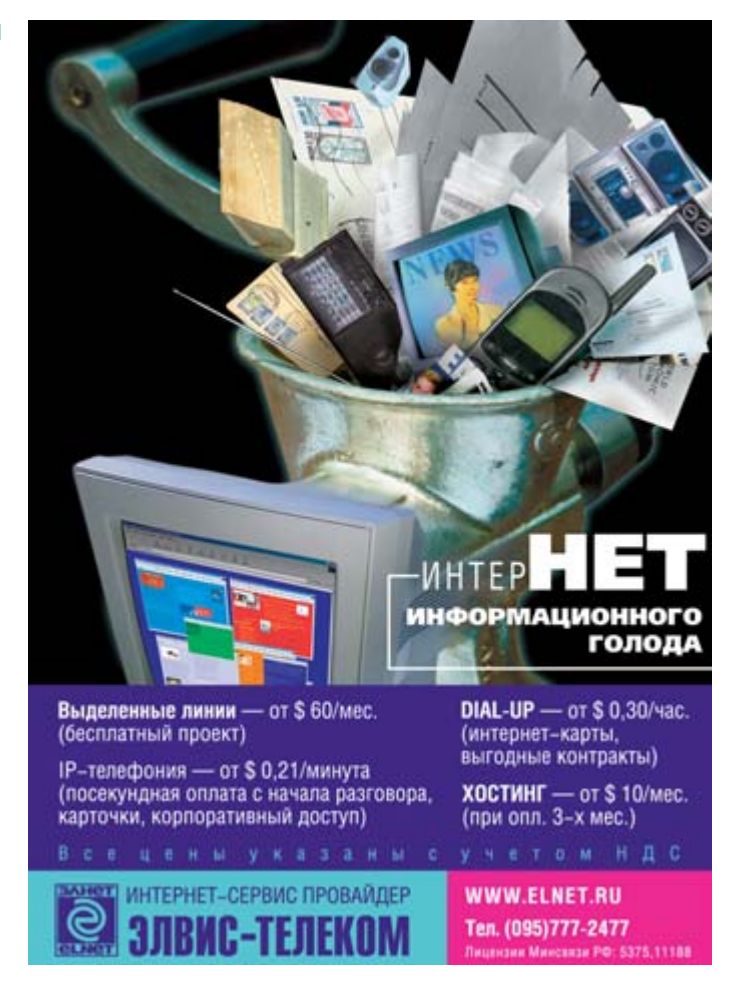

**Венного и Возмож** нтеллекта

# $\triangle$ **IGHHSI**

«... как поступать с открытием, когда оно уже реализовано? Ответ: держать его последствия под контролем... А если мы не предвидим всех последствий? А если мы переоцениваем одни последствия и недооцениваем другие? Если, наконец, совершенно ясно, что мы просто не в состоянии держать под контролем даже самые очевидные и неприятные последствия?»

А. и Б. Стругацкие. «Жук в муравейнике»

Видимо, человечество никогда не сможет обойтись без ожидания Апокалипсиса. Ну вот необходимо ему пугать себя «страшилками», и все тут. Может, чтобы жизнь острее чувствовалась. Рагнарёк, Армагеддон, Третья мировая война — продолжать можно долго. Не так давно (в историческом масштабе) этот ряд пополнился Инопланетянами и Искусственным интеллектом.

• Этом номере нашего журнала есть два венный интеллект. В одном из них с сугубо утилитарной точки зрения - как способность машины решать достаточно сложные, не имеющие однозначного ответа задачи; в другом речь идет о попытке создать некую субстанцию (не могу сказать - существо), способную действовать и реагировать как биологический эволюционирующий объект. Словом, именно создать жизнь.

На мой взгляд, достаточно примечательно, что оба материала увидят свет в августе, когда исполняется 20 лет первому персональному компьютеру. За это время компьютер превратился из предмета, понимание которого доступно только избранным, в обыденный и незаменимый предмет. Но стало ли большинству пользователей понятнее, что происходит внутри компьютера? Нажимая на кнопку или шелкая мышью по иконке, человек знает, ЧТО

должно произойти, а вот о том, КАК это происходит, он, как правило, не имеет ни малейшего представления. То есть подавляющее большинство тех, кто ежедневно усаживается за мониторы, работают собственно не с компьютером, а в лучшем случае с терминалом. А понимание сути происходящего снова становится уделом специалистов. Более того - узких специалистов, каждый из которых понимает только часть процессов, но не общую картину. » > При этом сложность, скорость процессов и степень внутренней организации как отдельных компьютеров, так и сетей стремительно возрастает. Таким образом, человечество постепенно утрачивает контроль над внутренними процессами, происходяшими в компьютере. Это был пункт первый моих рассуждений.

# $Rce - R$  Ceth

Пункт второй. Как бы ни относились нынче к диалектике, а закон перехода количества в качество имеет место быть. Если вам этот закон не по душе, вспомните о таком понятии, как критическая масса. Для получения более подробной информации наберите в какой-нибуль поисковой машине слово «Хиросима». Нечто подобное происходит и сейчас. Причем стремительными темпами - 20 лет назад слова «Интернет» не было и в проекте. Сегодня же лозунг фирмы Sun Microsystems «Сеть образует компьютер» воспринимается вполне нормально. В том же русле, причем очень упорно, двигается и корпорация Microsoft. Я говорю о ее новом стратегическом направлении .NET. Если отбросить многословные излияния о том, что использование этой платформы принесет неисчислимые блага пользователю, то нам предлагается хранить свою рабочую, а желающим и личную информацию на специально предназначенных для этого серверах. То бишь в Сети. Представьте себе, насколько возрастет количество связей в Интернете! Теперь попробуйте провести аналогию с нервной системой или представить, что каждый узел Сети - это группа нейронов. Кроме того, если .NET и подобные ей технологии будут активно использоваться - а так оно и будет, выхода нет, - то нагрузка на некоторые узлы возрастет многократно. Произойдет либо сбой, либо качественный скачок организации Сети. В чем этот скачок выразится судить не берусь...

# Если все понимают всех

Пункт третий. Различные операционные системы и клиентские приложения для них становятся все более универсальными. Сколько проблем было да и остается, если вы работаете, к примеру, в Linux, а вам просто позарез необходимо прочитать какойнибудь .doc. Но постепенно грани между операционными системами стираются, развитие неизбежно идет по пути унификации форматов, и это естественно. Обычный пользователь не слишком хочет знать, с помошью каких процессов он выполнит на компьютере поставленную перед ним задачу. Да и не должен он, в идеале, задумываться, какая у его машины операционная система. Нужно ему напечатать документ он должен это сделать и быть уверенным, что корреспондент где-нибудь в Гренландии его успешно прочитает, а не станет задаваться вопросом: «А в какой это кодировке мне документ пришел?»

Именно по этому пути и идет сейчас развитие программного обеспечения. Могу отослать вас к статье «Великий переезд», начало которой было опубликовано в предыдущем номере Chip: речь там идет как раз о возможности работы с файлами Windows в Linux. Однако тем самым мы идем по пути унификации информации - то есть строительного материала для гипотетического Искусственного интеллекта. В дополнение к возрастанию потока информации она становится все более унифицированной - то есть «удобоваримой».

# Немного о добрых гномах

Пункт четвертый, или Лирическое отступление. Кроме технологической есть и еще одна сторона процесса. Достаточно значительная часть человечества переносит не только информацию, но и эмоции в Интернет. То, что изначально было только сетью для передачи данных, превратилось в огромный мир, где люди, ни разу не видевшие друг друга, влюбляются и ненавидят, признаются в любви и предают. Некоторые даже умудряются создавать виртуальные семьи и устраивать сцены ревности в духе Отелло, узнав о виртуальной измене. В Сети публикуются великолепные стихи и патологические порнорассказы. Словом - все, как у людей...

А ведь кто-то очень и очень неглупый сформулировал кратко и емко: «В начале было Слово». Сегодня слов в Интернете, слов, которые переносятся бессловесными машинами, отправляются и принимаются программами, о которых мы знаем только, как выглядит их интерфейс, много. Может быть, однажды мы, сами того не подозревая, произнесем Слово.

Я лалек от того, чтобы объявлять момент появления компьютера началом Апокалипсиса. Ни в коем случае. Но задуматься о

том, с чем мы достаточно беспечно сейчас играем, стоит - хотя бы потому, что норны, созданные в лабораториях фирмы Cvberlife, вряд ли согласятся на роль добрых гномиков, обслуживающих банковские сети. Если уж продолжать аналогию, то гномы для того, чтобы сохранить золото, могли и глотку с легкостью перерезать. Да и нрав у них был, если верить легендам, премерзкий. Наивно было бы думать и о том, что существо, живущее или, если угодно, существующее в среде, кардинально отличающейся от человеческой, будет опираться на те же законы логики и тем более воспринимать законы морали, что и человек. Не думаю, что в данном случае сработают и законы роботехники, сформулированные великим Азимовым. Они то были предназначены для пусть искусственного, но организма, создания, обладающего телом и жестко запрограммированного. А если жизнь возникнет именно на основе программ, чистой информации?!

0 том, что тогда будет, люди задумывались не раз. Лично мне особенно запомнились два варианта — у братьев Стругацких в нескольких романах, например «Далекая Радуга» или «Жук в муравейнике», упоминается Массачусетский эксперимент. Люди отключили машину, в которой зародился интеллект. Отключили из страха, поскольку она повела себя абсолютно чужеродно. А у Дэна Симмонса в его тетралогии, начатой романом «Гиперион», человечество попросту прошляпило развитие ИскИнов и оказалось втянутым в длительную и кровопролитную катавасию с неясным исходом.

Лично мне кажется, что все будет подругому. Будет так, как и происходило на нашей планете большинство великих событий, - скучно, незаметно и постепенно. Сомневаюсь, что человечество переживет грандиозные потрясения. Живучее оно, человечество, и прекрасно приспосабливается ко всему. Опыт показал, что пророки Конца Света, сулящие близкий закат человечества, ошибались. Платон вот больше двух тысяч лет назад жаловался на то, что молодежь неуважительна к старшим, забыла богов своих предков и их обычаи. На этом основании он считал, что долго мы все не протянем. Пока что живем и собираемся жить дальше.

Так что - посмотрим, что будет через 20 лет! • Максим Макаренков

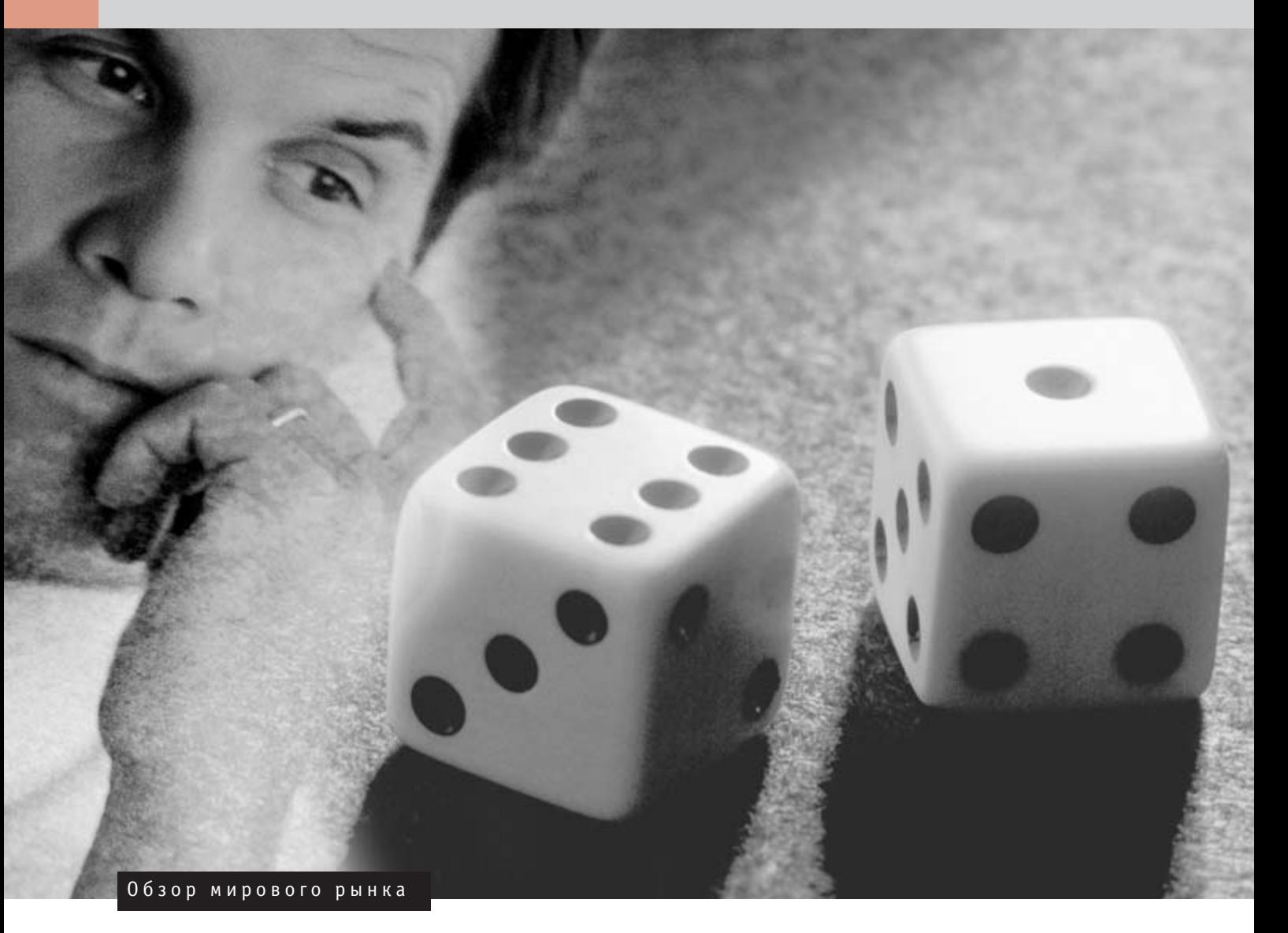

# Немножко летнего покоя

Первым делом я вам обещаю, что сегодня буду очень милым. Не буду говорить о Linux, не буду цепляться ни к одной компьютерной фирме и вообще постараюсь писать обо всем объективно и позитивно, чтобы вы могли почитать этот обзор где-нибудь на природе с удовольствием и без волнений. Разве что о падении продаж компьютеров не удастся написать ничего приятного... Ну, заменим это хотя бы небольшими филиппиками, направленными против пиратов. Начнем по порядку.

кажем, с истории о так и не свершив-Шемся слиянии компаний Alcatel и Lucent. О возможности подобного соединения в мировой печати писали уже несколько месяцев, прежде всего в связи с неприятной финансовой ситуацией в Lucent. В мае впервые появилось что-то конкретное: Alcatel якобы интересовалась

отделом волоконной оптики Lucent и предлагала за нее \$5 млрд. Изначальный слух быстро разросся до более внушительных размеров, и стали поговаривать о том, что Alcatel купит всю Lucent - аналитики пророчили объем сделки в размере \$33 млрд. Рыночная цена Alcatel в то время колебалась в районе \$41 млрд, то

есть сделка предполагалась весьма рискованная. Вскоре о возможности слияния стали писать во всем мире.

Нельзя сказать, что такое слияние бессмысленно. Lucent была вся в долгах и нуждалась в сильном в финансовом отношении партнере. Опять-таки французы жаждали проникнуть на мировой рынок, и » » прежде всего в США. Но, как бывает в подобных ситуациях, чем больше слухов ходит о сделке, тем меньше шансов на ее успешное завершение.

И в конце концов Alcatel и Lucent не договорились. Предметом споров, как предполагается, стали имущественные отношения — французы отказались отдать американцам благоприятные (по крайней мере, с американкой точки зрения) позиции в совместном предприятии. То есть история повторилась снова. У француза и американца мало шансов найти общий язык. Когда-то давно, в XVIII столетии, когда в Париже американским послом был Томас Джефферсон, все, может, было и подругому, но с той поры, как французы подарили Соединенным Штатам статую Свободы, прошло не одно столетие. Теперь Америка больше шансов дает японцам...

Однако не стоит ставить крест на сотрудничестве Alcatel и Lucent. Положение самую малость напоминает недавнюю попытку слияния компаний PWC (Price Waterhouse Coopers) и Hewlett-Packard. И об этой сделке долго шептались в печати, и так же ничего не случилось; вряд ли причиной было потенциально непонятное сокращение (как лучше - HP-PWC или PWC-НР?). И вот наконец этой весной возникло хотя бы совместное предприятие для предоставления услуг авиакомпаниям. Кто знает, возможно, тем же путем пойдут и Alcatel c Lucent.

## Из зала суда

А теперь давайте поговорим об иных встречах компьютерных фирм — например, в суде.

Как ни странно, 18 мая пошел четвертый год антимонопольному процессу против Microsoft. Что нам дало это дело? Явно первый прецедент, когда электронная почта была признана полноценным доказательством в суде. Но это, надо думать, все. Хотя некоторые обозреватели присуждают этому случаю пальму первенства еще в одном вопросе: якобы впервые слушания по апелляции длятся дольше, чем сам процесс. Окончательное решение все еще вопрос отдаленного будущего, и, как пока кажется, вряд ли произойдет чтонибудь принципиально важное. При этом Microsoft - последний, кому это не понравится. Однако юристы американского правительства совершенно спокойны -

сходный процесс против компании IBM в 50-е годы тянулся полтора десятилетия. Так что придется еще немножко подожлать.

Так же ничем закончился суд с фирмой Napster. Помните? Это ведь не так давно было. Из «анфан террибль» в конце концов получился отличник и гордость школы — фирма Napster постепенно приняла финансовые инвестиции концерна Bertelsmann, тихо аннулировала судебные разбирательства и стала партнером консорциума MusicNet, где царили компании AOL Time Warner, Bertelsmann и BMI: ee также поддерживает фирма Real Networks. С другой стороны находятся Sony и Vivendi с технологической поддержкой сервера MP3.com (компания Vivendi заплатила за него \$370 млн). Да о чем, собственно, речь? Настоящие пираты давно нашли для себя другие источники, так что музыкальные фирмы под угрозой судебного разбирательства наконец добились прав на некогда славные марки, правда, весьма потрепанные временем.

Закончим экскурсию по залам суда известием о компании Rambus. Пусть она и проиграла суд с филиалом немецкого концерна Siemens (когда-то он специализировался на полупроводниках, а сегодня это фирма Infineon), но все еще борется. Помимо прочего, ей удалось снизить сумму судебных издержек с первоначально назначенных \$3,5 млн (американские суды устанавливают для таких выплат «потолок»). Однако Rambus не сумела добиться прекращения производства чипов на итальянской фабрике Infineon, а рассмотрение ее иска против американской компании Micron отложено на конец октября. Да, еще в конце квартала из Rambus ушел ее финансовый директор Гэри Хармон. Посмотрим, выстоит ли Rambus после всех этих ударов.

Раз уж мы ударились в воспоминания, бросим взгляд на компанию Хегох, недавно имевшую серьезные финансовые проблемы. Теперь мы хотя бы можем констатировать, что самого страшного пока не случилось. Дело в том, что компания Хегох получила полумиллиардный кредит от организации Bankers Trust (дочерняя фирма Deutsche Bank), что явно пошло ей на пользу. Наверное, Хегох пока не придется продавать знаменитый исследовательский центр PARC. Пришлось пожертвовать лишь

штаб-квартирой руководства компании в Северной Америке — в Коннектикуте. И это была сделка не из худших - как утверждают в агентствах недвижимости, Хегох получит за 30-этажный небоскреб более \$100 млн, при том что обошлось оно едва ли в пятую часть этой суммы. Еще одно приятное известие - результаты аудита за последние три года: корректировка была совсем не такой драконовской, как первоначально ожидалось. Правда, судебное преследование бывших служащих Хегох открывает публике много нового и интересного, но с этим Хегох явно справится без посторонней помощи. Теперь все зависит от того, что будет делать руководство в сложившейся ситуации. Тем не менее не ожидается дальнейших продаж имущества, и руководство Хегох наконец-то может заняться собственно работой фирмы.

# О будущем компьютеров

Мы уже неоднократно писали о том, как снижается продажа компьютеров. Не знаю, когда вы прочтете эти строки, но в ближайшие месяцы ничего измениться не должно. В июне даже компания IDC признала существование кризиса и сообщила, что продажа персональных компьютеров в США в этом году в сравнении с прошлым годом снизится. Этого действительно еще не было. Более того. IDC предсказывает во всемирном масштабе прирост среднегодовой продажи персональных компьютеров примерно на 5,8%, а это явно самая низкая цифра в истории (рад был бы убедиться в обратном). Между прочим, по традиции более консервативная Dataquest предсказывает среднегодовой прирост более чем на 10%. Кто окажется прав в своих прогнозах?

На свет божий появляются и другие документы, стоящие упоминания. Например, американское издательство Consumer Reports, занимающееся защитой прав потребителей, опубликовало результаты исследования, согласно которому у шестой части читателей после первого года пользования персональным компьютером были «очень серьезные проблемы». В абсолютных цифрах это было якобы чуть больше 2 млн клиентов; из них около 800 тысяч вообще не эксплуатировали свой компьютер. Поэтому, должно быть, немного преждевременно классифицировать компьютер »

# Покой им только снится

Сегодняшние новости с биржи начнем действительно важным сообщением. 9 июня торги на Нью-йоркской бирже были остановлены из-за ошибки в ПО информационной системы. Это случилось впервые за три года и уже во второй раз за последнее десятилетие. Говорят, что во всем виноват апгрейд синхронизационной системы PSS, который те, кто отвечает за биржевую систему. инсталлировали в ночь с 8 на 9 июня. В пятницу утром перед открытием биржи операторы обнаружили, что система работает поразительно медленно, и решили обновить первоначальную версию системы. Что случилось потом, никто не знает. Версия с апгрейдом пусть медленно, но действовала, а вот первоначальная версия совсем отказывалась от коммуникации. К полудню руководство биржи приняло решение обновить основную систему торгов, но специфические системы для «малообъемных» сделок остались неподключенными. Как видно, компьютеры способны создать вполне серьезный беспорялок и в самых верхах.

Увы, и неполадки в компьютерных системах не смогли остановить падение компании Palm, которая сообщила, что лля приближающегося расчетного периода она ожидает падение оборота вдвое против первоначально предполагавшейся цифры. Это сообщение означало обвал акций компании; резкое снижение ожидало и фирму Handspring, производящую по лицензии клоны оригинальных «пилотов». Акции компаний Palm и Handspring во второй половине мая шли вообще за самую низкую цену с момента их появления на бирже

Фирма Western Digital, скорее всего, ошутимо пострадала из-за сообщения компании IBM, которая на конференции фирмпроизводителей хардвера в Монте-Карло предвещала драматические перестановки сил среди производителей жестких дисков. По мнению IBM, выживут лишь четыре основных производителя (Seagate, Fujitsu, Maxtor и IBM), при том что остальным

как бытовую технику.

Вышеупомянутое исследование не сообщило, что сделали эти 800 тысяч невезучих пользователей со своими компьютерами. Предположим, они их простонапросто выбросили. В таком случае им не повезло, что они проживают в Америке, поскольку в Европе производителей вскоре обяжут оплачивать утилизацию компьютеров. Ведь в мае Европейский парламент и Совет Европы утвердили ди(включая компанию Western Digital) придется отказаться от борьбы. Компания Caldera явно страдает из-за своих недавно опубликованных экономических результатов и слияния с системным подразделением SCO. Однако намного тревожнее снижение цены ее акций до уровня \$1. Из-за этого (\$1 минимальная цена акции) в мае пришлось уйти с биржи NASDAQ фирме eMachines, прославившейся два года назад проектом «персональный компьютер бесплатно». Теперь мы видим, чем заканчиваются подобные проекты...

В нижней части таблицы, помимо трех упомянутых фирм, оказалась и фирма lomega (снижение на 24%). Ее исполнительный директор Брюс Албертсон в конце мая поругался с советом управляющих и отказался от своей лолжности: в качестве причины он указал «различия во мнении касательно направления развития компании». Брюс Албертсон был приглашен на пост директора в конце 1999 года, чтобы вывести фирму lomega из кризиса, в котором она оказалась в начале 1998 года. Тогда из компании ушел легендарный Ким Эдвардс, который из малюсенького производства создал фирму с двухмиллиардным оборотом. В последующие 15 месяцев на директорском посту сменилось четыре человека, и только Брюсу Албертсону удалось немного улучшить ситуацию - под его руководством компания прожила пять прибыльных кварталов, что до той поры явно не было обычным делом. Понятно, что его уход не прибавляет уверенности в будущем компании lomega. Как пойдут ее дела дальше? Видимо, покажет осень.

Перейдем к той части таблицы, которая веселее. О компании Borland до нас более или менее значительные сообщения не дошли, поэтому мы не можем хоть с какой-то долей ответственности размышлять, что (или кто) стоит за ее подъемом. В случае ATI мы хотя бы можем строить предположения - компания приняла решение изменить стратегию бизнеса и предоставлять третьей стороне лицензии на свои графические комплекты чипов. Так она приближается к успешной коммерческой модели фирмы NVIDIA. Однако ATI придется решить одну проблему она хочет по-прежнему производить графические карты, а следовательно, ей необходимо каким-то образом избежать конкурентной борьбы со своими потенциальными партнерами. Пока она надеется обойти проблему, прелоставляя лицензии только системным интеграторам **U DOU3ROUTEDEM OFM OCTABRES DOW** этом розничную продажу графических карт себе. В конце мая компания ATI еще и сообщила о своей новой технологии под названием Truform. Борьба ATI и NVIDIA продолжается с неизменной интенсивностью. Впрочем, конкуренция на то и конкуренция.

Акции компании Real Networks летали вверх-вниз, напоминая аттракцион «Русские горки». Сначала их цена возросла: фирма заключила договор с компанией Sony - стриминговая технология Real Media будет включена в игровые приставки PlayStation. В конце мая цена акций компании Real Networks поползла вниз из-за слухов о переговорах между Microsoft и концерном AOL Time Warner. Однако переговоры закончились ничем, и цена акций фирмы Real Networks снова поднялась. Поглядим, надолго ли.

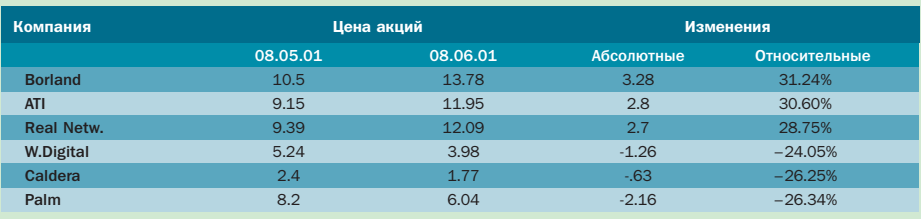

рективу WEEE (Waste, Electrical and Electronic Equipment), согласно которой производители электроприборов должны их утилизировать. Директива имеет и обратный ход - расходы на утилизацию уже существующих приборов отдельные производители должны разделить между собой в соответствии с тем, как они представлены на рынке. Союз европейских производителей бытовой электроники Orgalime предполагает, что ежегодно на

утилизацию у его членов будет уходить 7,5 млрд евро. Угадайте, на что повлияют эти расходы...

#### Пираты наступают

А под конец посмотрим еще один статистический подсчет. Международный альянс BSA (Business Software Alliance), прославившийся, помимо прочего, слоганом «Мы знаем больше, чем вы думаете», в конце мая опубликовал результаты все-

# Затишье перед бурей

Обзор экономических результатов сегодня в сравнении с прежними будет тихим и скромным. С учетом прежних тревожных прогнозов ничего мало-мальски удивительного не случилось. Куда неприятнее факт, что ни Dell, ни HP не смотрят в ближайшее будущее сквозь розовые очки: Dell во втором квартале ожидает небольшого снижения оборота и прибыли; НР собирается остаться примерно на прежнем уровне. Однако здесь пути компаний расходятся, поскольку Dell планирует вступить в ценовую войну с другими производителями ПК, а Hewlett-Packard скорее захочет удержать доминирующее положение на рынке принтеров. Учитывая, что подразделение графических и печатающих систем составляет 70% всех эксплуатационных прибылей НР, в этом нет ничего уливительного. Hewlett-Packard, скорее всего, вообще никак не будет реагировать на возможное снижение доли на рынке ПК главное, чтобы подразделение персональных компьютеров не было совсем уж убыточным. Интересно положение компании Computer Associates. Этот гигант ПО сообщил о сравнительно хороших результатах четвертого фискального квартала — 32-процентный прирост чистой прибыли и преодоление прогноза Уоллстрит об акциях ценой в 1 цент. Однако, как это часто бывает, речь шла о так называемых приблизительных результатах, которые специалисты обозначают термином pro forma. Некоторые наблюдатели этот термин с небольшой долей сарказма переводят как «результаты без учета самых неприятных статей». А в конечном счете у компании Computer Associates обнаружились потери в размере \$410 млн, и главной задачей ее отдела по связям с общественностью сегодня становится старательное отрицание многочисленных подозрений в наличии двойной бухгалтерии.

У других фирм, занимающихся ПО, дела лучше. Это прежде всего можно сказать о фирме DTF Systems, чья прибыль по сравнению с прошлым годом выросла втрое. В области серверов приложений, где действует ВЕА, идет жестокая конкурентная война, и противники фирмы BEA — не кто иные, как IBM и Oracle.

мирного исследования уровня пиратства в области софтвера. Кажется, агитационная кампания никого особенно не тронула, поскольку в 2000 году, как утверждается, всемирная доля пиратства впервые за рассматриваемый период возросла и достигла 37%. В результате фирмы, производящие софтвер, понесли убытки в размере \$11.75 млрд. Правда, из-за более низких цен ПО общие потери меньше, чем в 1999 году.

Autodesk более или менее соответствует ожиданиям. Интересно в историческом плане первое появление в списках фирмы Roxio - речь идет о бывшем софтверном подразделении компании Adaptec. Дела у Roxio довольно неплохи, хотя на биржу она попала в наименее благоприятное время (инвесторы сегодня не слишком верят технологическим фирмам). Однако пока ее результаты не с чем сравнить, придется подождать будущего года. О положении компании Novell мы уже упоминали в последних номерах Chip, при этом комментарий ни в одном случае нельзя было назвать слишком позитивным. И на этот раз особых причин для оптимизма нет. Компания снова погрузилась в убытки, хотя теперь виной им прежде всего неудавшиеся инвестиции в различные интернет-фирмы. Но что полелаешь, фирма занимается технологиями Интернета и не может DOCTVDATH MHANA NOVAL CRADOBATADHO HUNAFO не остается, кроме как увольнять, затягивать поясок потуже, экономить и верить в счастливое будущее. Исполнительный директор Эрик Шмидт веры не потерял и обещает до конца этого года возврат к прибыльности, а с 2002 года — и небольшой прирост оборота. Возможно, у него и в самом деле будет шанс выполнить свои обещания.

Обзор софтвера закончим сравнением результатов двух дистрибьюторов Linux. В результаты фирмы Caldera просто верить не хочется потери в несколько раз превышают величину

оборота. Однако нужно иметь в виду, что в экономические результаты частично включены расходы на слияние с компанией SCO. Некогда серверное подразделение SCO с середины мая официально является составной частью компании Caldera, которая, пользуясь этим, теперь называет себя крупнейшим дистрибьютором Linux, Посмотрим, как будут выглядеть ее результаты в следующий раз: Red Hat едва не попала в черные цифры, и фирме VA Linux, если верить ее результатам, тоже недалеко до прибыльности (хотя снижение оборота ни о чем хорошем не говорит).

 $19$ 

Пример правильно функционирующей фирмы мы найдем в области индустрии развлечений. Nintendo не теряет оптимизма и на этот фискальный год запланировала себе 25-процентный экономический рост. Как можно видеть, конкуренция систем PlayStation u Xhox ee He беспокоит Также и фирма NVIDIA за большую часть своего успеха должна благодарить компьютерные игры с усложненной графикой. Однако NVIDIA растет равномерно, так сказать, во всех областях компьютерной индустрии и усиливает свое присутствие как в персональных компьютерах (в том числе на платформе Macintosh), так и в игровых приставках; теперь на очерели комплекты чипов лля основных лисков. Посмотрим, что ей удастся, - три года назад и компания National Semiconductor (NSM) казалась перспективной.

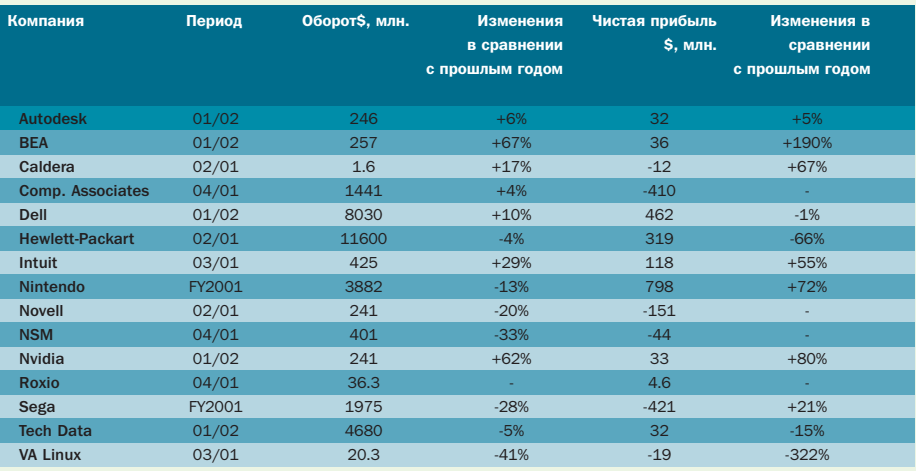

Сложно сказать, что стоит за ростом пиратства. Но две главные причины ясны: это растущая доступность переписывающих устройств и растущее значение азиатских рынков. Ведь впереди именно азиатские страны - на первом месте стоит Вьетнам (97%), ему в затылок дышит Китай, получивший лишь второе место (94%), Россия на этот раз со своими 88% осталась далеко позади. С другой стороны, при сравнении географических регионов Восточная Европа победила Юго-Восточную Азию со счетом 63:51. То же можно сказать и о степени пиратства: если посчитать убытки в долларах, Восточная Европа со своими 404 млн - это, так сказать, капля в море. Из стран Восточной Европы самый низкий уровень пиратства в Чешской республике, хотя и она (43%) значительно вышла за среднюю для Западной Европы цифру (34%). П П Карел Стаховец

Обзор российского рынка

# Нефтяной ПОИВКУС

Подводим итоги еще одного месяца жизни российского IT - и опять не без скандала. Поводом для него на этот раз послужила активная государственная политика в области «электронизации» России. Правда, речь не о программе «Электронная Россия», основные события вокруг которой, скорее всего, еще впереди, а о событии менее значимом - реализации федеральной целевой программы развития единой образовательной информационной среды на 2001-2005 годы.

огласно этому документу и подготовленному Минобразования России плану мероприятий по воплощению программы в жизнь, участники российского IT-рынка должны были получить документацию по проведению открытого конкурса на поставку компьютеров и программного обеспечения в сельские школы.

Собственно, это и послужило причиной недовольства ряда руководителей российских IT-компаний, выпустивших по такому случаю коллективное открытое письмо. Лейтмотив этого письма в том, что государство уделяет недостаточно внимания поддержке отечественного производителя ПО и своими действиями способствует засилью продуктов Microsoft на компьютерном рынке. Судя по письму, основной причиной недовольства послужило отсутствие тендера между российскими разработками и продуктами американской Microsoft. Причем, как утверждают авторы, изначально подобное требование содержалось

в документации к конкурсу, но таинственным образом исчезло из последней редакции документа.

Весь пафос письма, таким образом, можно свести к следующему высказыванию: «Решения такого типа явно противоречат интересам российской экономики. Мы не требуем предпочтения российским фирмам по сравнению с зарубежными, хотя в свете лозунгов о защите национального производителя это и было бы логично. Мы требуем соблюдения законных процедур и, тем самым, предоставления равных конкурентных прав российским и зарубежным производителям». А подпись под письмом с этим и подобными ему высказываниями поставили Д. Черешкин (ИСА РАН), М. Гуриев (ІВМ), М. Донской (ДИСКо), Г. Пачиков («Параллел Графикс»), А. Чижов (ThinkWave), А. Карачинский (IBS), Э. Якупов («Паратайп»), Н. Федулов (СК Пресс), А. Гиглавый («Компьютер в школе»), Д. Мендрелюк (ИД

«Компьютерра»), Р. Герр (РС Magazine).

UNIVERSITY OF

Но этим все не закончилось. На следующий день Анатолий Карачинский открыто заявил о том, что отзывает свою подпись под письмом. По его словам, тендер между российским ПО и Microsoft все-таки был, но для большинства участников прошел незамеченным. Довольно неясная история. Чтобы прояснить ситуацию, свое слово должны сказать представители Минобразования РФ, ответственные за регламент конкурса и представители Microsoft, компании, которая либо победила в тендере, либо пользуется поддержкой в рядах российских чиновников. Хотя одно другого не исключает.

Итак, интересующиеся могут следить за развитием событий в этом направлении далее. Активность нашего государства на ниве IT не ограничивается вышеописанными событиями. Плохо ли это или хорошо, судить не нам, да и результаты новой политики правительства и различных ми- » » нистерств будут видны большинству россиян очень не скоро. А пока обратим свое внимание на законотворческую инициативу, которая вскоре вступит в свою решающую фазу. Осенью этого года участники рынка ожидают от депутатов Государственной Думы принятия закона об ЭЦП, который в свое время также вызвал немало дискуссий и нареканий. Трудно предположить, какое влияние окажет появление ЭЦП на развитие электронной коммерции в России, но уже сейчас очевидно, что подобное нововведение даст хлеб компаниям, которые занимаются проектированием систем, автоматизирующих документооборот. Наиболее активную позицию на этом рынке занимает компания «Электронные офисные системы», недавно выпустившая версию 7.5 системы «Дело». В заявлении компании сказано, что с этим законопроектом она связывает некоторые надежды: после его принятия станет возможен перевод документов в электронную форму и обмен электронными версиями документов с цифровой подписью.

Завершая тему государственного влияния на IT, не лишним будет заметить, что уже на сегодня главным позитивным результатом стало появление перспектив формирования в ближайшем будущем внушительных государственных заказов на программные решения, которые могут дать мощный импульс развитию высоких технологий в нашей стране.

Теперь о новостях в менее склочном, но, как уже говорилось, бурно развивающемся секторе ПО - СRM-системах. Вопервых, о скором выпуске собственного продукта данного класса объявила российская компания «МедиаЛингва». Эта разработка, под названием «МЛ Эксперт», отличается от большинства подобных прежде всего доступностью для небольших компаний. Дело в том, что помимо традиционной продажи решения и помощи в его внедрении будет доступен ASPвариант использования с ежемесячной абонентской платой, размер которой зависит от перечня используемых модулей си-СТАМЫ

Конечно, ориентация на средний бизнес - это хорошо. Большие государственные заказы - тоже хорошо. Но существует одно разительное отличие российского хай-тека от этой же отрасли в развитых странах. И основывается оно

на специфике нашей страны. Топливноэнергетический комплекс, а точнее компании, занимающиеся добычей и экспортом энергоресурсов, есть и будут в обозримой пер-

спективе наиболее лакомым, то есть денежным, заказчиком IT-решений.

Связь нефти и IT нельзя отрицать. За бюджеты нефтяных компаний разворачивается настоящая борьба между интеграторами. Так, за прошедший месяц успехов в этой борьбе достигли StatSoft Russia, ЛАНИТ (известный своими связями в нефтяном секторе) и РБК.

StatSoft приступила к реализации совместного проекта по контролю качества

ред которым стоят сходные задачи. «Существует примерно сто пятьдесят способов, которыми мы с Яндексом можем дать друг другу заработать, поддержать друг друга, согласовав позиции в тех сферах, где у нас просматривается общий экономический интерес. Нынешней весной Рамблер и Яндекс отказались от непродуктивной конкуренции», - такова позиция президента Рамблера.

А вот новости из стана другого гиганта, России-он-лайн, менее оптимистичны. 28 июня представители «Голден Телеком» объявили о закрытии предприятия «РОЛ Холдингз» и увольнении всех сотрудников. В связи с этим свои посты покинул

# Топливно-энергетический комплекс является самым **денежным** заказчиком IT-решений

бензина на Омском НПЗ. РосБизнесКонсалтинг ограничился контрактом на разработку интернет-представительства для компании «ЛУКойл-Арктик-Танкер», занимающейся транспортировкой нефтепродуктов. А ЛАНИТ стал работать на перспективу, забросив в море российских нефтяных денег целый невод. Компания провела семинар по проблемам интегрирования информационных технологий в производственные процессы нефтяной и газовой промышленности. На семинар собрались IT-директора всего цвета российского нефтяного промысла включая Лукойл, Роснефть, Сибнефть, ТНК и ЮКОС. В рамках этого события ЛАНИТ объявил, что будет представлять в России и странах СНГ услуги консалтинга и системной интеграции программных продуктов фирм Comcept u Shell Global Solutions.

И в заключение обзора обратимся к новостям Рунета, в котором произошли заметные события, касающиеся судьбы крупных интернет-холдингов. Во-первых, Антон Носик наконец-то избран президентом «Рамблер Интернет Холдинг». Это произошло 29 июня на собрании акционеров компании. Теперь, вероятно, от Рамблера и его руководителя последуют решительные действия по вектору достижения рентабельности бизнеса. Об этой задаче как основной Носиком было немало сказано еще в его бытность и, о, В частности. Носик не отрицает возможность взаимовыгодного сотрудничества с Яндексом, пе-

практически весь топ-менеджмент РОЛ. Также неясна судьба таких проектов РОЛ, как Апорт и Омен. Подобные события связаны с появлением у компании Голден Телеком нового акционера.

Но есть и другие инвесторы, которые считают, что предоставление контента и услуг в Рунете может быть прибыльным. Речь идет о новом игроке, появившемся в прошедшем месяце, - компании Content Investments Ltd., которая купила у High-Way.ru доли участия в 4 контент-проектах: Ricn.ru, Runet.ru, Aska.ru и HostCentre.ru. По словам Алексея Медведева, руководителя Content Investments Ltd., стоимость сделки равнялась \$70 тыс., что, согласитесь, разительно отличается от многомиллионных инвестиций, на которые рассчитывали интернет-проекты в прошлом году. Также Алексей Медведев отметил, что данное приобретение является первым шагом к осуществлению плана инвестиций в контент-проекты. В настоящее время руководство компании рассматривает еще около 25 бизнес-планов перспективных ресурсов. Г-н Медведев считает, что у части приобретенных проектов уже сейчас стабильная аудитория, а у части - хорошие перспективы роста. На момент сдачи номера стало известно и о первых реформах в приобретенных проектах. Так, Aska.ru объявила о начале предоставления дополнительных услуг за абонентскую плату. **• • Алексей Пылаев** 

Память Direct RDRAM

# **ОЗГИ**<br>Вкрутую M

(四)を12:54:150円 のだガリック

MR16ROB2GBN1.CKB KOREA 0117

oog

13 августа 2001 года исполняется 20 лет с момента появления первого персонального компьютера IBM PC. Он был оборудован процессором Intel 8088 с тактовой частотой 4,77 МГц, 64 Кбайт оперативной памяти и одним флоппи-дисководом емкостью 160 Кбайт. За период с 1987 года (появление памяти типа FPM DRAM — Fast Page Mode Dynamic Random Access Memory) по 1999 год производительность процессоров увеличилась более чем в 50 раз, объемы используемой оперативной памяти в сотни раз, а пропускная способность памяти лишь в 10-15 раз. Таким образом, элементы памяти стали тормозить работу системы в целом.

23

ля увеличения пропускной способности памяти (в рамках существующих технологий изготовления кристаллов DRAM) необходимо либо увеличить тактовую частоту, либо увеличить разрядность шины памяти. Однако увеличение разрядности шины сопряжено с техническими сложностями. вследствие чего данный подход существенно увеличит стоимость набора микросхем (чипсет) и материнской платы. Хотя уже сейчас корпорацией Intel разработан чипсет, поддерживающий 128-разрядную шину данных, он используется лишь в мощных компьютерных станциях (например, 8-процессорных серверах Сотрад на базе CPU Xeon).

Существенное увеличение тактовой частоты 64-разрядной шины памяти проблематично, поскольку при этом значительно возрастает влияние электромагнитной интерференции и эмиссии. В качестве одного из возможных эволюционных вариантов повышения пропускной способности памяти явилась технологий DDR (Double Date Rate - удвоенная скорость передачи данных). Поскольку в настоящее время (и, наверное, ближайшее будущее) именно технология DDR является основным конкурентом описанной в данной статье технологии RDRAM, мы остановимся на ней несколько подробней.

# **DDR SDRAM** основной конкурент

Следующим этапом развития памяти SDRAM явилось создание памяти DDR SDRAM, которую также называют SDRAM II. В отличие от «обычной» памяти SDRAM (или SDRAM I) данные в ней передаются по восходящему и ниспадающему фронтам синхросигнала, в результате чего пропускная способность шины данных увеличивается вдвое. Так, в случае 64-разрядной шины данных за один такт передается 16 байт данных (64:8х2).

Подобная схема передачи данных весьма чувствительна даже к самой незначительной задержке тактового сигнала, поэтому, в отличие от SDRAM, для синхронизации передачи данных помимо сигнала тактового генератора применяется дополнительный сигнал DQS. Этот сигнал передается параллельно с тактовым сигналом и корректирует процесс передачи данных для каждой линии шины данных. Для выдачи сигнала DQS, означающего доступность данных на выходе, используется специальный цикл с фиксированной задержкой DLL (Delay Locked  $\text{Loop}$ ).

Для точной синхронизации сигналов DQS и передачи данных (DQ) соответствующие проводники имеют одинаковую длину и емкость. Таким образом, колебания напряжения и температуры одинаково отражаются на обоих сигналах, что обеспечивает отсутствие нарушения синхронизации между контроллером памяти и микросхемами модулей памяти. Дополнительный контроль синхронизации передачи данных обеспечивает более надежную и высокую скорость передачи данных, чем при использовании

только сигнала тактового генератора. Чтение и запись данных производится не в соответствии с тактовым сигналом, а синхронизируется сигнал DQS (рис. 1).

Архитектура микросхемы состоит из четырех независимых банков (рис. 2).

При тактовой частоте 100 и 133 МГц пропускная способность шины памяти DDR SDRAM составляет соответственно 1,6 и 2.1 Гбайт/с

Первые образцы 64-мегабитных микросхем DDR SDRAM появились в 1998 году, а в 1999 году - первые DIMM-модули DDR SDRAM. Новая технология памяти была поддержана многими производителями, среди которых были IBM и VIA Technologies. В это время корпорация Intel уже начала внедрение нового типа памяти -RDRAM. Благодаря тому что технология DDR SDRAM является открытой, не требует никаких лицензионных отчислений, а также мало отличается от производственного процесса SDRAM, многие ведущие производители микросхем памяти в настоящее время выпускают модули DDR SDRAM. Это компании Hyundai, Micron, Toshiba, Mitsubishi Electric, Hitachi Semiconductor, Toshiba, Infineon Technologies, IBM, NEC и Samsung Electronics.

В настоящее время тактовая частота шины памяти с поддержкой DDR SDRAM составляет 100 и 133 МГц, соответствующие микросхемы памяти называются соответственно DDR200 и DDR266, а модули памяти

# Типы памяти

# Пропускная способность памяти

Под пропускной способностью памяти понимают объем информации (в мегабайтах), пересылаемый по шине памяти между контроллером памяти и банком DRAM за 1 с. Измеряется в Мбайт/с, Гбайт/с.

Часто для характеристики элементов памяти используют так называемую пропускную способность линии памяти, под которой понимают объем информации (в мегабитах), пересылаемых по одной линии данных системной шины за 1 с межлу контроллером памяти и выводом DRAM. Измеряется в Мбит/с/контакт (Mbit/sec/pin). Максимальную пропускную способность различных типов памяти смотрите в таблице 1.

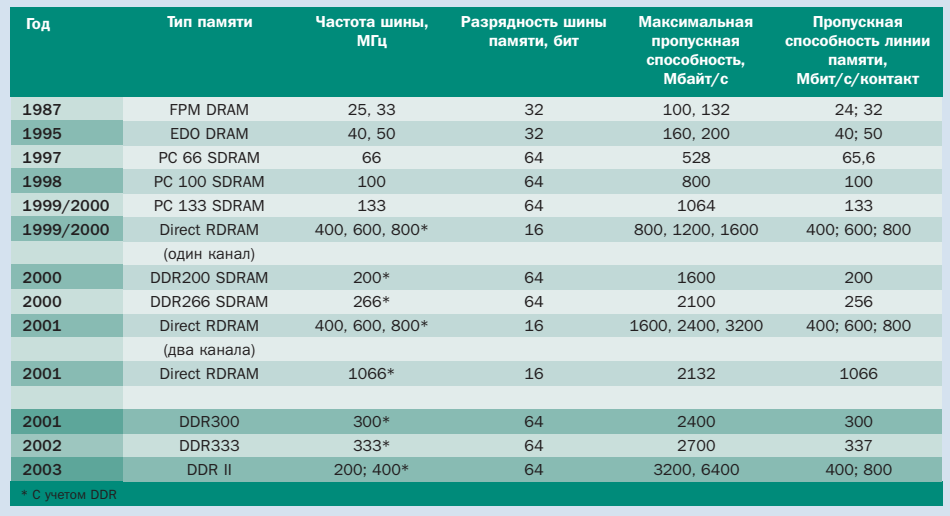

▲ Табл. 1. Некоторые характеристики различных типов памяти

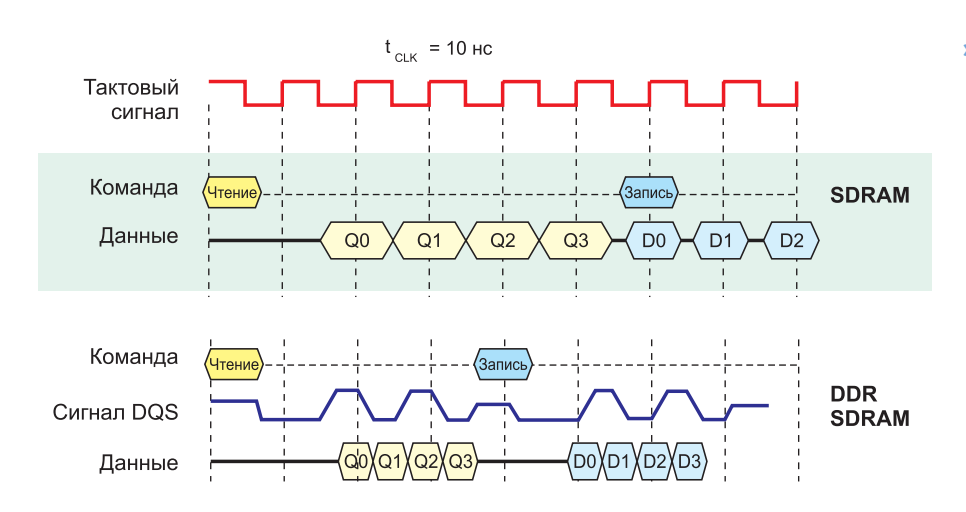

▲ Рис. 1. Временная диаграмма DDR SDRAM

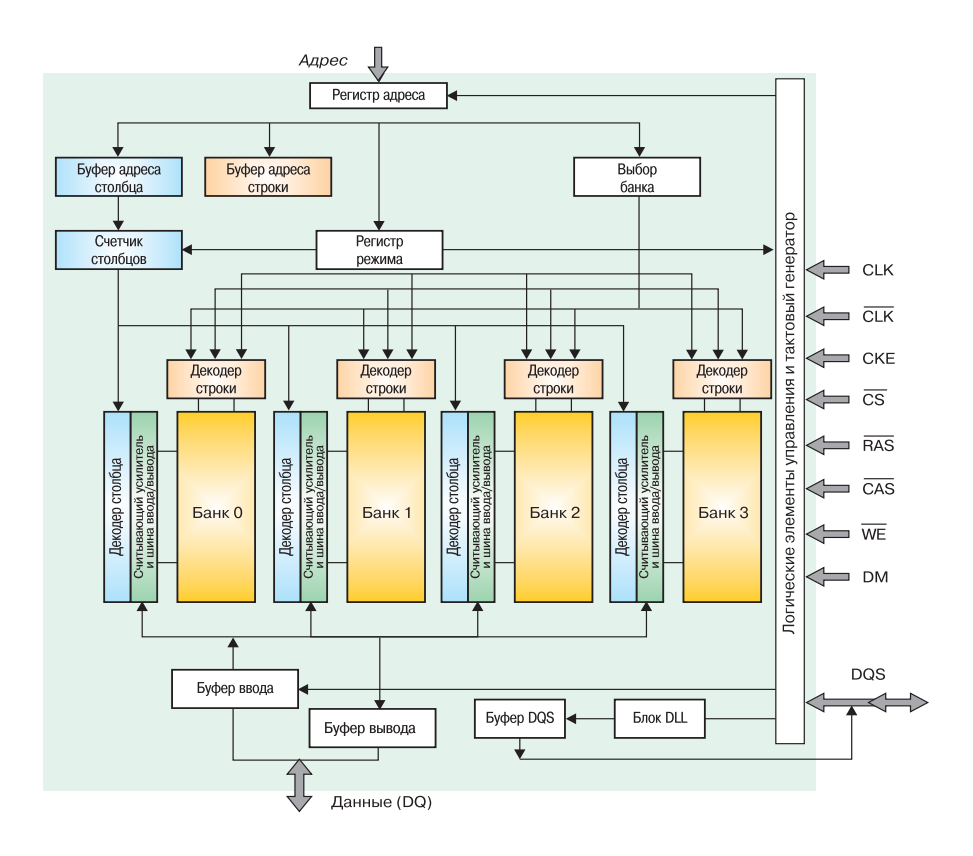

▲ Рис. 2. Структурная схема DDR SDRAM

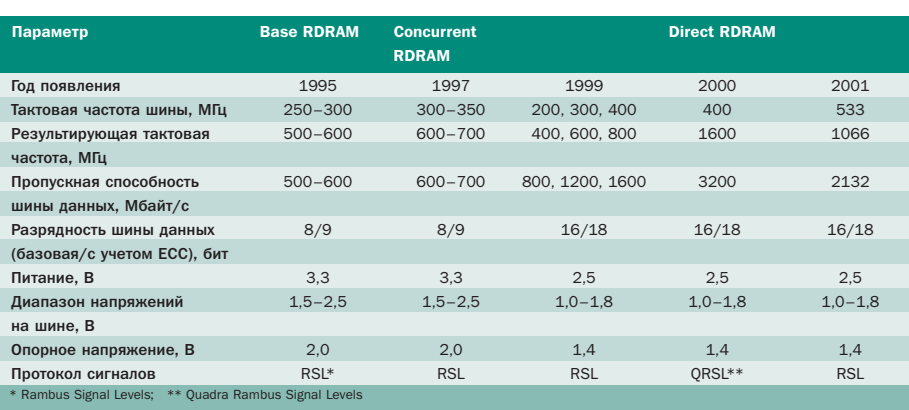

▲ Табл. 2. Основные типы технологии RDRAM

» РС1600 и РС2100 (в названии модулей указана фактическая пропускная способность шины памяти). В соответствии с планами группы поддержки DDR SDRAM намечено увеличить тактовую частоту шины памяти до 150 и 167 МГц (см. табл. 1).

Дальнейшим развитием технологии DDR SDRAM является технология DDR II. Появление этого типа памяти ожидается в 2003 году. В отличие от DDR SDRAM в DDR II за один такт по каждой линии будет передаваться не 2, а 4 бита информации (при 64разрядной шине - 32 байта), что вдвое увеличит пропускную способность шины памяти. Естественно, данный подход требует более совершенной системы синхронизации. В основе микросхемы памяти остается 100 МГц ядро.

Рабочие напряжения DDR II уменьшены с 2,5 до 1,8 В. Микросхемы выполнены в корпусе микро-BGA.

Для уменьшения времени доступа к данным планируется использовать технологию Virtual Channel (разработанную компанией NEC), а также кэширование информации. Максимальная пропускная способность памяти DDR должна составить 3200, 6400 Мбайт/с.

#### Новый подход

Второй подход к разработке высокоскоростной системы памяти - это использование «узкой» 16-разрядной шины данных памяти с высокой тактовой частотой (до 800 МГц).

В настоящее время на основе данной концепции разработано два типа памяти -RDRAM и SLDRAM (SyncLinc DRAM).

Память типа RDRAM (Rambus DRAM) была разработана компанией Rambus при поддержке корпорации Intel. Поскольку компания Rambus требовала лицензионные отчисления за производство памяти RDRAM, то в 1997 году несколько компаний, недовольных политикой Rambus, объединились, чтобы создать более дешевую память, чем RDRAM. Память нового типа получила название SLDRAM (SincLinc DRAM). О поддержке данного типа памяти заявил основной конкурент Intel в производстве чипсетов компания VIA Technologies. Однако в феврале 1999 года консорциум принял решение приостановить разработку SLDRAM и переключиться на поддержку DDR II. Некоторые из концепций, заложенные в SLDRAM, уже нашли свое отражение в разработках DDR II (в частности, DLL).

 $\mathbf{v}$ 

#### » Немного истории

Американская компания Rambus была образована в 1990 году. Она поставила перед собой амбициозную задачу: продвинуть на компьютерном рынке подсистему памяти DRAM с самыми высокими характеристиками. В 1995 году фирма представила на рынок свое первое детище - Base RDRAM, имеющую пропускную способность 500-600 Мбайт/с. В том же году Rambus подписала соглашение с Intel, согласно которому ведущий производитель процессоров должен был разрабатывать чипсет для подсистемы памяти Rambus. Вслед за Intel компанию Rambus поддержали такие гиганты компьютерной индустрии, как IBM, Hewlett Packard, Samsung, NEC, Kingston и др.

Прежде чем рассмотреть подробнее, что представляет собой технология RDRAM, отметим, что первоначально память типа RDRAM была ориентирована на графические карты и игровые приставки (например, PlayStation фирмы Sony). Эти микросхемы RDRAM, получившие название Base RDRAM и Concurrent RDRAM, имели 8-разрядную шину данных и поэтому не очень существенно отличались по пропускной способности от имеющейся на то время памяти других типов (табл. 2). В 1999 году на рынке появилась память RDRAM для персональных компьютеров, которая получила название Direct DRAM.

Далее в статье рассмотривается лишь память Direct DRAM, которая в настоящее время применяется в персональных компьютерах. Для краткости будем называть ее просто RDRAM.

Микросхемы Direct DRAM, работающие на тактовой частоте 533 МГц, анонсированные 8 мая 2001 года компаниями Vitesse Semiconductor Corporation (Nasdaq: VTSS), Samsung Electronics и Rambus Inc, не предназначены для использования в RIMM-модулях. Высокая тактовая частота предопределяет интеграцию RDRAM на плате вместе с контроллером памяти. Поэтому первоначально ее планируется использовать в графических и сетевых картах. О выпуске данного типа памяти в этом году уже заявили компании Samsung, Elpida Memory Inc. *u* Toshiba Semiconductor.

Память типа Direct DRAM, использующая более скоростной протокол сигналов QRSL (4 бита данных на линии за один такт), также требует «короткую» шину данных и поэтому должна быть интегрирована на плате. В настоящее время подобную память планируется устанавливать в игровых пристав-

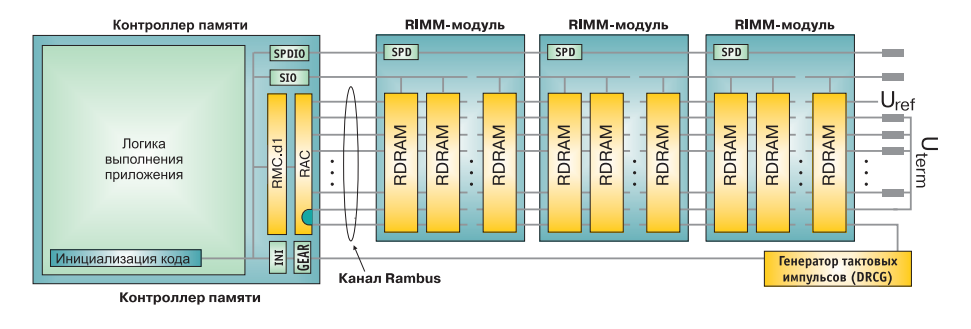

▲ Рис. 3. Основные компоненты подсистемы памяти Rambus

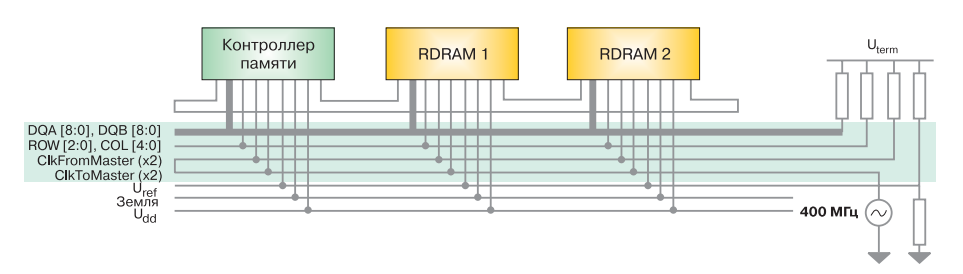

▲ Рис. 4. Rambus-канал

ках и компьютерах типа Nintendo 64 и Sony Playstation 2.

### Подробнее

Технология Direct Rambus ориентирована на 16-разрядную шину данных, функционирующую на частотах до 400 МГц. Использование технологии DDR позволило увеличить скорость передачи данных до 1,6 Гбайт/с (16 бит x (400x2): 8) на один канал (или до 6,4 Гбайт/с на 4 каналах).

Вся подсистема памяти Rambus состоит их следующих компонентов (рис. 3):

- $\blacktriangleright$  контроллера памяти (RMC Rambus Memory Controller);
- Rambus-канала (RC Rambus Channel);

• генератора тактовых импульсов (DRCG -Direct Rambus Clock Generator);

• микросхемы памяти RDRAM (Rambus DRAM), которая установлена на модулях памяти RIMM (Rambus In-line Memory Module).

#### **Rambus-канал**

Rambus-канал (рис. 4) предназначен для осуществления электрической связи между контроллером памяти и микросхемами **RDRAM.** Физически он представляет собой шину, которая состоит из 30 проводников, разведенных строго параллельно на материнской плате.

Канал включает в себя:

• 16- (18) разрядную мультиплексированную шину данных (DQA [8:0], DQB [8:0]);

- 8-разрядную шину управления и адресации (ROW [2:0], COL [4:0];
- 4 линии синхронизации (ClockToMaster, ClockToMasterN, ClockFromMaster, ClockFromMasterN).

На одном конце канала расположен контроллер памяти, а на другом — терминаторы, которые обеспечивают напряжение Uref (логического «0») для подавления отражения сигналов.

Сигналы в Rambus-канале передаются в соответствии с высокоскоростным протоколом сигналов RSL (Rambus Signal Levels). Согласно данному протоколу осуществляется низковольтовый перенос номинальных напряжений логического «0» и логической «1» с разностью 800 мВ (рис. 5).

### Генератор тактовых импульсов

Rambus-канал является синхронным. Команды и данные передаются параллельно по переднему и заднему фронту синхроимпульсов, создаваемых генератором тактовых импульсов (рис. 6).

Конструктивно генератор тактовых импульсов может быть интегрирован в контроллер памяти или установлен в виде отдельной микросхемы (в 24-контактном корпусе типа SSOP). Генератор вырабатывает импульсы с частотой 267-400 МГц, которые поступают к каждой микросхеме **RDRAM и контроллеру памяти. Этот сигнал** называется ClockFromMaster (CFM), по

A B F Y C T  $C$   $H$   $I$   $P$  $2001$ 

 $\mathbf{v}$ 

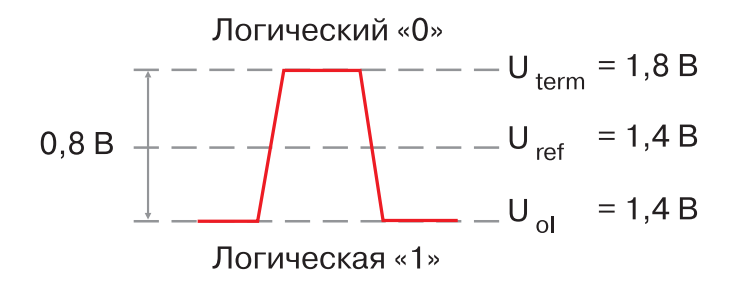

▲ Рис. 5. Использование низковольтовых сигналов в канале Rambus уменьшает потребление энергии и электромагнитные наводки

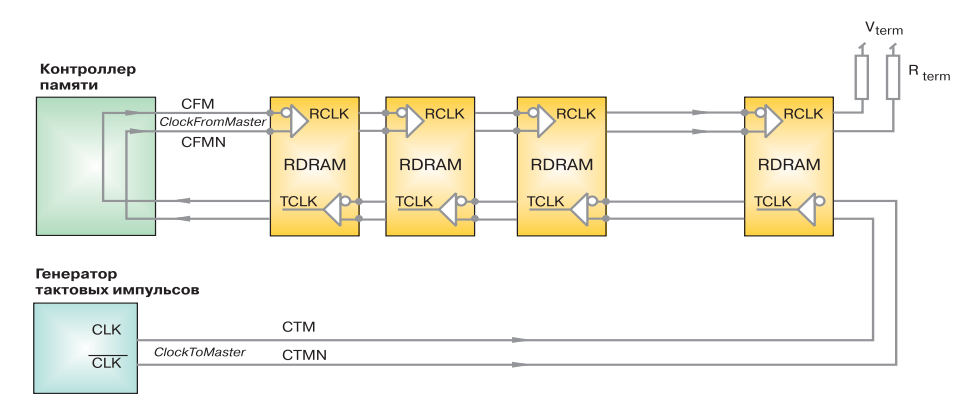

<u>А Рис. 6. Передача информации по фронтам синхроимпульсов генератора тактовых</u> ИМПУЛЬСОВ

фронтам его синхроимпульсов осуществляется передача данных из микросхем памяти в контроллер. Дойдя до контроллера, импульсы разворачиваются и по другой линии направляются в обратном направлении, попадая на терминаторы. По фронтам данного сигнала (ClockToMaster — CTM) синхронизируется передача данных из контроллера в память. **»**

#### **Передача данных**

Данные и служебные биты передаются по каждому фронту тактового сигнала с частотой 800 МГц (1,25 нс), что соответствует скорости передачи 800 Мбит/с на линию. Таким образом, пропускная способность шины составляет 1,6 Гбайт/с. Передача данных осуществляется только между контроллером и микросхемами памяти, обмен только между микросхемами невозможен.

Вся информация передается по Rambusканалу пакетами (пакеты строк, столбцов и данных). Каждый пакет передается за четыре такта (10 нс).

## **Пакет данных**

Пакет данных содержит 16 байт данных. Он передается по 16 линиям DQA[7:0] и

DQB[7:0]. В свою очередь внутренняя шина данных микросхемы RDRAM 128-разрядная.

#### **Пакет строк**

Пакет строк передается по трем шинам управления и адреса (ROW [2:0]). Существует два типа пакета строк — ROWA и ROWR.

Пакет ROWA предназначен для передачи в микросхему RDRAM адреса строки для чтения или записи данных. Он сопровождается командой Activate (бит AV=1). Пакет состоит из 24 бит: 5 бит для идентификации микросхемы, 4 бита для идентификации банка и 9 бит для идентификации строки. Остальные биты либо служебные, либо зарезервированы.

Команда Activate может быть послана любому банку, который был предварительно перезаписан.

Пакет ROWR предназначен для перезаписи информации в ячейках памяти, чтобы избежать потери данных (команда PRER). Пакет ROWR, как и ROWA, состоит из 24 бит и содержит биты идентификации микросхемы и банка, а также биты, определяющие порядок перезарядки микросхемы, регенерацию памяти и функции управления питанием.

#### **Пакет столбцов**

Пакет столбцов передается по пяти линиям. Существует три типа пакетов столбцов — COLC, COLM и COLX.

Пакет COLC задает режим чтения или записи (команда RD или WR). Он состоит из 40 бит: 5 бит — адрес микросхемы, 4 бита — адрес банка, 7 бит — адрес столбца и 7 бит предназначены для передачи кодов операций чтения/записи и зарезервированы. 17 бит данного пакета не используются.

Эти 17 бит передаются с помощью пакета COLM или COLX. Пакет COLM определяет маскирование данных; пакет COLX используется для независимой перезаписи данных (команда PREC), а также передачи служебных команд и команд управления энергопотреблением. При записи с маской каждый бит маски соответствует байту пакета, поэтому в пределах пакета запись можно осуществить для произвольного числа байт (от 1 до 16).

Операция записи может следовать сразу же за операцией чтения с некоторой задержкой, равной времени прохождения сигнала по каналу (2,5 нс для коротких и до 10 нс для длинных). Для SDRAM-100 эта величина составляет до 30 нс.

### **Конвейеризация**

Операция чтения/записи в Rambus-канале могут быть конвейеризированы (рис. 7). В этом случае время задержки первого пакета составляет 50 нс, далее операции чтения/записи осуществляются практически непрерывно.

При последовательном чередовании двух операций записи и двух операций чтения, адресованных к одной микросхеме, пропускная способность канала составляет 86% от предельной, а при адресации к разным микросхемам — 95%.

#### **Контроллер памяти**

Контроллер памяти Rambus осуществляет управление системой памяти RDRAM и основные функции мультиплексирования/демультиплексирования при преобразовании данных, передающихся по 16-разрядной последовательной шине Rambus-канала в 64 разрядную системную шину. Контроллер принадлежит к семейству специализированных интегрированных микросхем ASIC (Application Specific Integrated Circuits). Данные микросхемы способны объединить в себе функции, обычно реализуемые целым

**»**

# Новые фотопринтеры

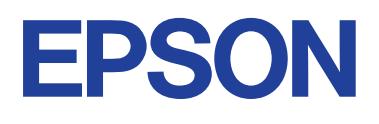

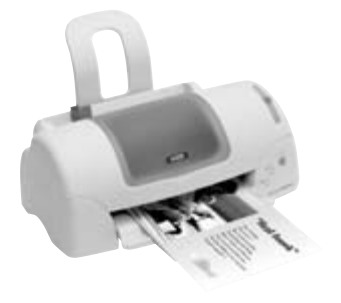

Универсальный домашний фотопринтер A4 X 2880 dpi X 4 pl **EPSON Stylus Photo 790**

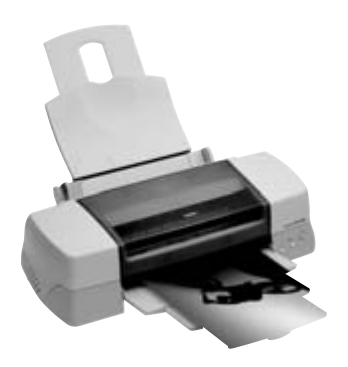

Фотопринтер для любителей и профессионалов держатель рулонной бумаги A3+ X 2880 dpi X 4 pl X держатель рулонной бумаги **EPSON Stylus Photo 1290**

# ПЕЧАТЬ БЕЗ ПОЛЕЙ

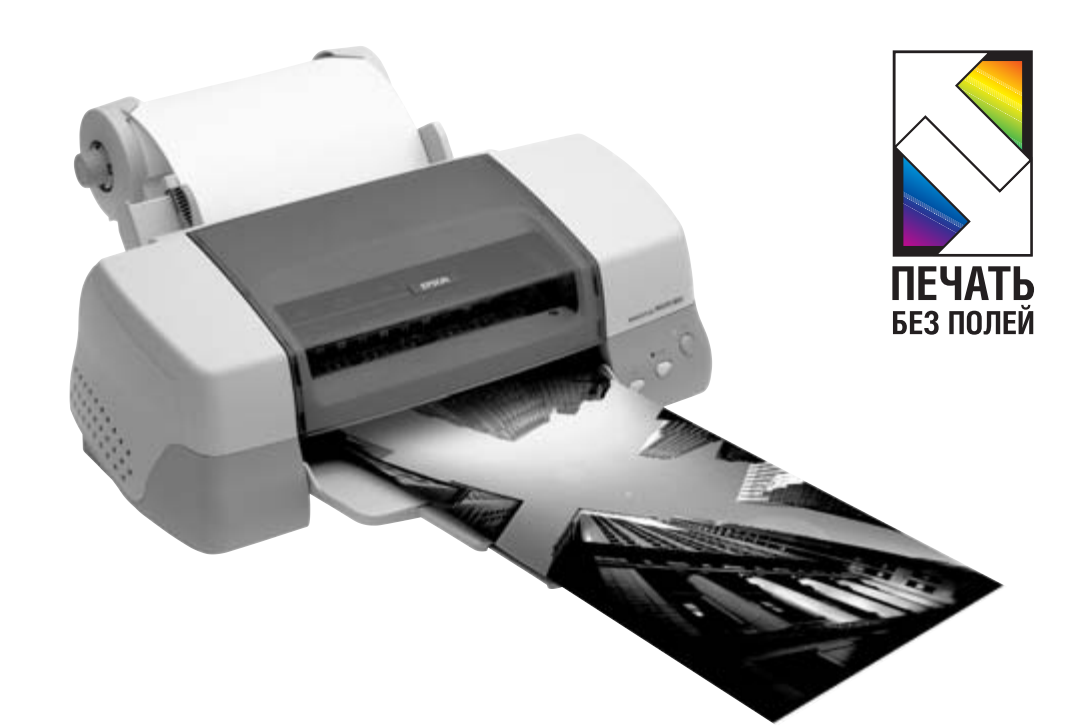

Фотопринтер для любителей и профессионалов A4 X 2880 dpi X 4 pl X держатель рулонной бумаги **EPSON Stylus Photo 890**

# **Покупайте технику EPSON в магазинах:**

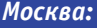

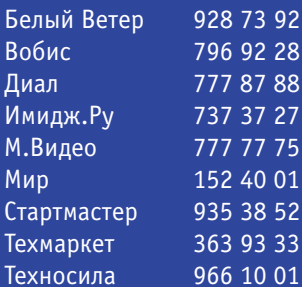

www.whitewind.ru www.vobis.ru www.dial.ru www.image.ru www.mvideo.ru www.td-mir.ru www.startmaster.ru www.techmarket.ru www.technosila.ru

# *Санкт-Петербург:*

Имидж.Ру 310 31 00 www.image.ru Компьютерный Мир 327 20 60 www.compumir.ru Кей 327 04 04 www.key.ru

# **ГОРЯЧАЯ ЛИНИЯ**:

**Техническая поддержка** (095) 737 7588; **Информационная поддержка** (095) 737 3788 http://support.epson.ru Товар сертифицирован **www.epson.ru**

**Московское представительство**

**Seiko EPSON Corporation**: **факс** (095) 777 0357

 $28$ 

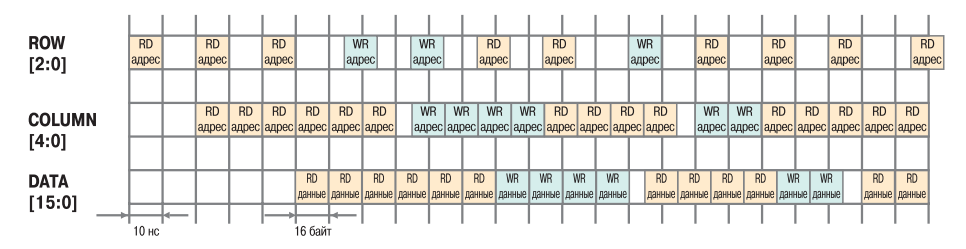

• Рис. 7. Конвейеризация операций чтения и записи

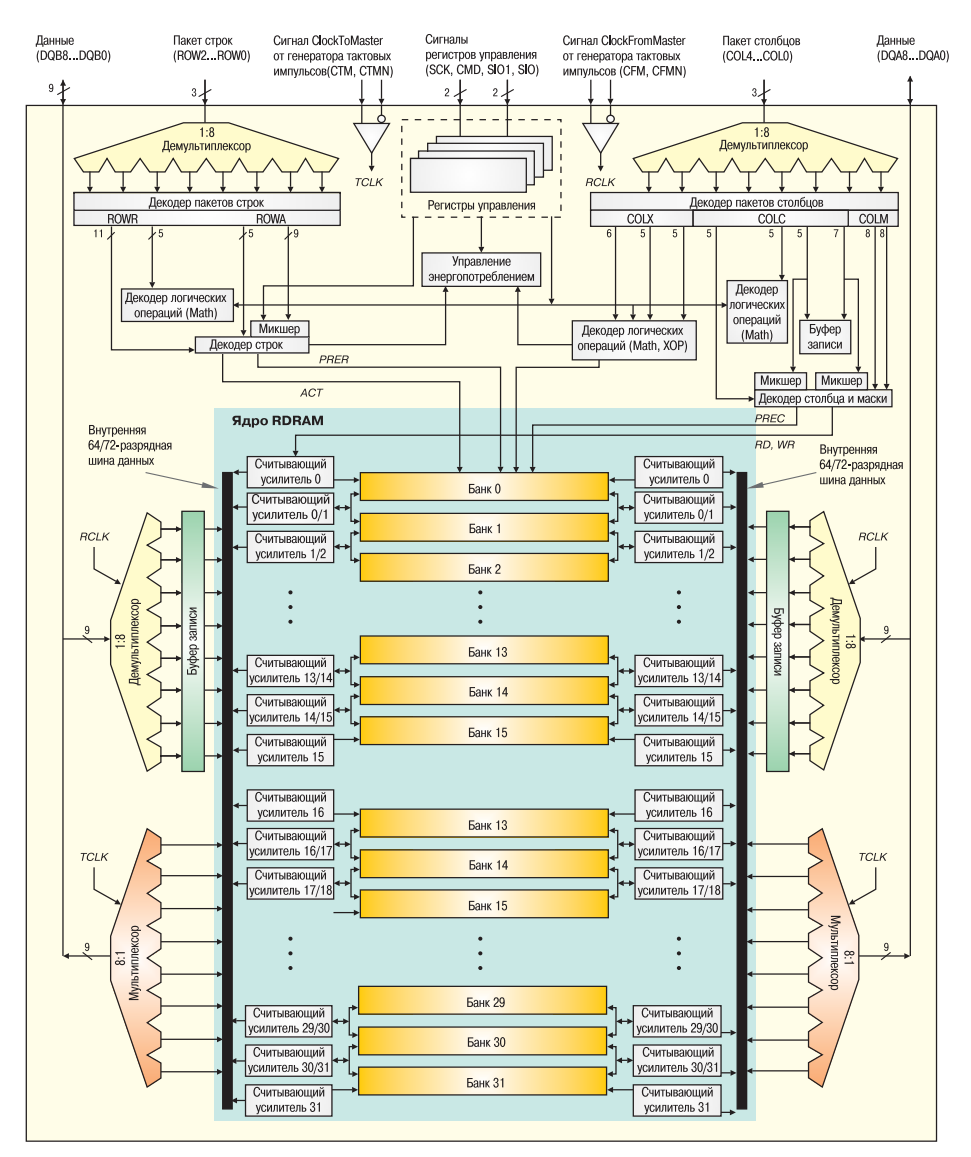

▲ Рис. 8. Структурная схема микросхемы RDRAM

» набором микросхем, но при этом оказываются существенно быстрее, компактнее и дешевле.

Основным элементом контроллера памяти Rambus (RMC - Rambus Memory Controller) является специализированная микросхема библиотеки макроядра (RAC - Rambus ASIC Cell). Здесь происходит преобразование высокоскоростных сигналов RSL канала Rambus в низкоскоростные сигналы CMOS-уровня.

Контроллер памяти осуществляет взаимодействие подсистемы памяти Rambus с другими компонентами персонального компьютера, взаимодействующими с памятью (центральным процессором, жестким диском, видеосистемой и др.).

#### Микросхема памяти RDRAM

Микросхема RDRAM, как и все микросхемы динамической памяти, состоит из двух блоков:

- ядра RDRAM, которое включает ячейки памяти, объединенные в банки, а также считывающие усилители:
- блока интерфейса Direct Rambus, который осуществляет передачу данных и служебной информации между ядром **RDRAM и контроллером памяти со скоро**стью 1,6 Гбайт/с.

Структурная схема микросхемы RDRAM представлена на рис. 8.

Внутреннее ядро RDRAM имеет 128/144разрядную шину, работающую на частоте 100 МГц - 1/8 тактовой частоты Rambusканала. Таким образом, каждые 10 нс в ядро (или из ядра) может быть передано 16 байт данных.

Ядро микросхемы RDRAM содержит 16 или 32 зависимых банка (для микросхем емкостью 64/72 Мбит и 128/144, 256/288 Мбит соответственно). Понятие «зависимый банк» означает, что два соседних банка используют общие считывающие усилители и другие логические устройства. Такой подход позволяет уменьшить площадь кристалла ядра и, как следствие, снизить себестоимость микросхемы. Однако это исключает возможность одновременного обращения к двум смежным банкам памяти. Как только один из банков инициирован, в смежном банке должна быть осуществлена операция перезаписи данных. Для большей гибкости в интерфейсе Rambus предусмотрено три механизма перезаписи информации, определяемых в пакетах строк и столбцов.

В качестве примера организации банка памяти рассмотрим на рис. 9 микросхему RDRAM емкостью 32 Мбайт, состоящую из 32 банков памяти (по 1 Мбайт каждый).

Банк памяти организован в виде 512 строк, каждая из которых состоит из 128 2килобайтных полей. Каждое поле содержит 16 байт (128 бит: 8 = 16 байт). Таким образом, поле - это самая маленькая единица данных, которая может быть адресована.

Блок интерфейса принимает информационные пакеты (данных, строк и столбцов), декодирует их и преобразует для передачи в 128-разрядное ядро RDRAM, функционирующее на частоте 100 МГц (8 посылок на частоте 800 МГц преобразуются в одну команду для выполнения на шине с тактовой частотой 100 МГц).

#### Режимы энергосбережения

Для обеспечения малого энергопотребления в микросхемах RDRAM предусмотрено четы- »

ре режима энергопотребления микросхемы:  $\mathbf{v}$ Active (активный), StandBy (дежурный), Nap («дремоты») и PowerDown («сна»).

Эти режимы различаются двумя характеристиками: энергопотреблением микросхемы RDRAM и временем, которое требуется микросхеме, чтобы осуществить операцию чтения/записи (табл. 3).

В режиме Active микросхема готова немедленно осуществить операцию чтения/записи, однако энергопотребление в этом случае выше, чем в трех других режимах.

В отличие от обычных систем динамической памяти (DRAM, SDRAM), где каждая микросхема всегда находится в режиме Active, интерфейс Rambus позволяет находиться в этом режиме только той микросхеме, с которой происходит обмен данными. В это время все остальные переходят в состояние низкого энергопотребления. По завершении обмена данными микросхема автоматически переходит в режим StandBy.

Первоначально все микросхемы находятся в режиме StandBy. После того как адрес микросхемы, к которой происходит обращение, декодирован, данная микросхема переходит в режим Active.

Для дальнейшего уменьшения энергопотребления часть микросхем может перейти в режим Nap или PowerDown. Это особенно актуально для компьютеров типа Notebook. Однако, специальных чипсетов для Notebook с поддержкой RDRAM в настоящее время не существует.

#### Корпус

В отличие от микросхем DRAM и SDRAM микросхемы RDRAM конструктивно выполнены в корпусе типа mBGA (micro Ball Grid Array) - «микроматрица шариковых выводов» (рис. 10). Для данного типа микросхем предусмотрен специальный монтаж - CSP (Chip Scale Package).

### Производители

В табл. 4 представлены основные производители микросхем RDRAM и основные характеристики данных микросхем.

Единой маркировки для микросхем памяти различных производителей не существует. Как видно из последней колонки, в наименовании микросхемы обычно присутствует символ «R», а последние цифры означают тактовую частоту памяти.

• Игорь Шишигин

В следующем номере мы рассмотрим устройство и примение RIMM-модулей.

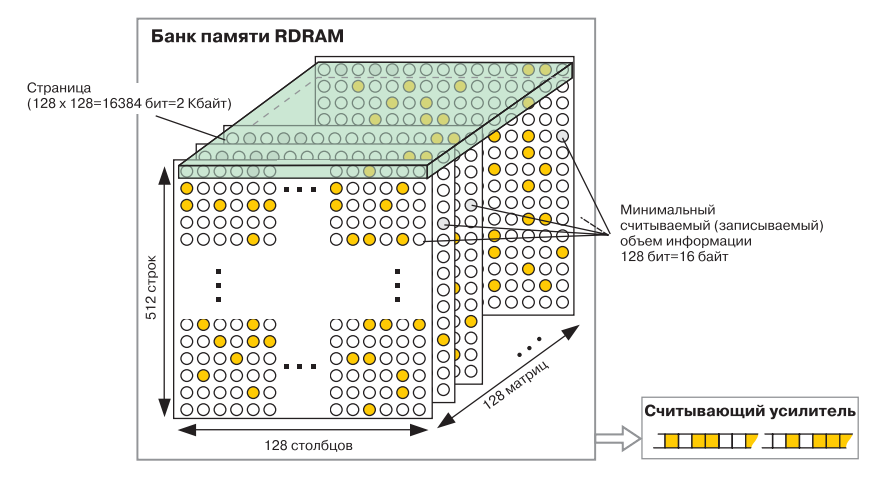

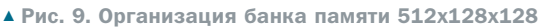

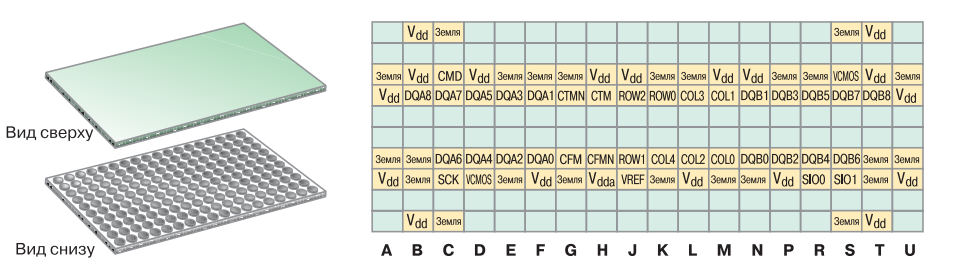

▲ Рис. 10. Корпус типа mBGA

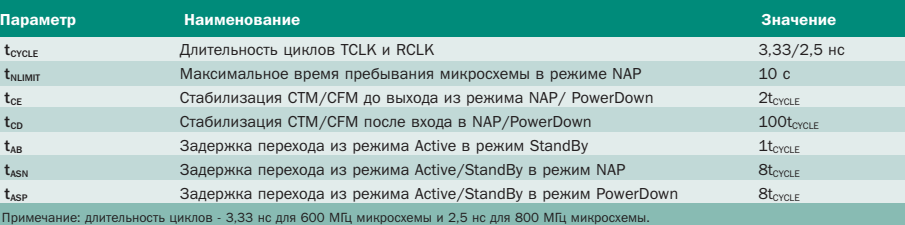

• Таблица 3. Время перехода в различные режимы энергопотребления

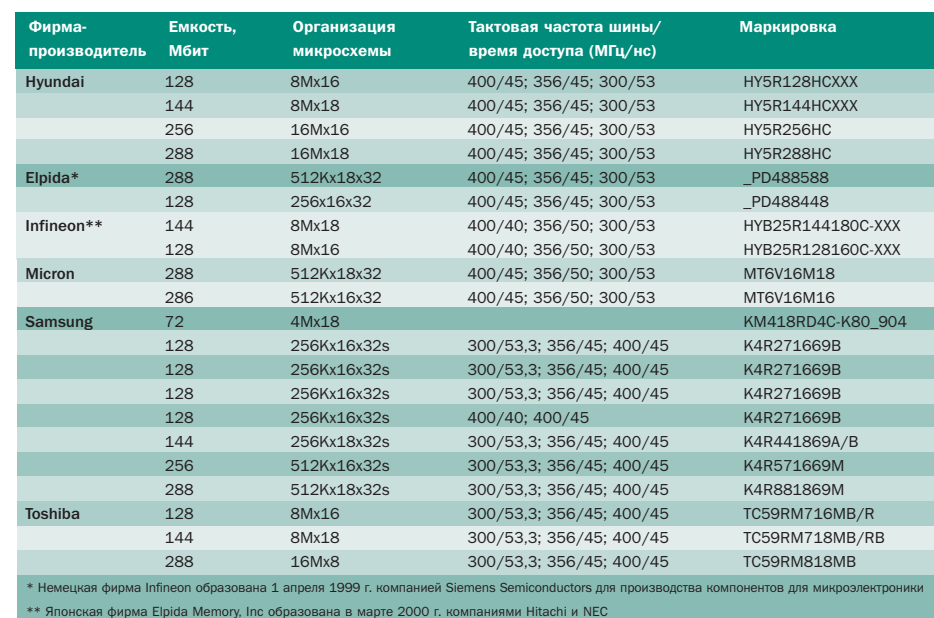

▲ Табл. 4. Основные производители микросхем RDRAM

**Programs** Settlings Find...

**Jolo** 

**B** Start

**AT NO** 

Tuday

**St File Explor** 

Notes.

Calendar

Обзор типичных представителей КПК

Карманик

.<br>- это обладатель карманного компьютера «карманник»

Впервые задуматься о пользе миниатюризации компьютерной техники мне пришлось лет пять назад, зимой, на проходной Кардиффского мореходного училища. Мыслям мешал холод. И снег, который попал в туфли и таял, заставляя меня нервно переминаться с ноги на ногу. Вся проблема заключалась в огромном рыжем громиле, на котором форма готова была разъехаться по швам. Он, в отличие от меня, точно в детстве ел кашу, поэтому теперь мог позволить себе стоять в теплой куртке и ждать, когда же я наконец покроюсь коркой льда.

абота связиста не считается элит-D ной, зато считается достаточно спокойной. Любой ноутбук с RS232-интерфейсом и шнуром к нему - и вы волшебным образом превращаетесь в специалиста по прозвонке многожильного кабеля. Я честно «дозвонил» разъем, взял кровью и потом заработанный АТ-бук под мышку и искренне ощутил себя специалистом. Эйфория продолжалась недолго: на проходной меня остановили и поинтересовались, куда я несу компьютер. Короткая стычка закончилась тем, что я остался стоять на морозе и ждать своего начальника, чтобы он подтвердил, что ноутбук принадлежит мне. А ведь все началось с того, что бук оказался на дюйм толше сумки, в которой на него никто бы и не обратил внимания. И это называется компактной техникой - да с тем же успехом можно было тащить через проходную дисковую стойку 1x1x2 метра и рыжая гора мускулов точно так же оставила бы меня на морозе!

Современная техника хоть и опоздала на пять лет и подвела меня в мореходке, но всеобщая тенденция к миниатюризации уже начинает пугать. Пройдет еще пять лет и карманных компьютеров уже не останется, а будущие модели станут комплектоваться оптическим микроскопом средней силы. Когда я впервые столкнулся с КПК (карманный персональный компьютер), пришлось пережить некоторое потрясение. Представить компьютер без клавиатуры было очень трудно. Я все же оказался прав, полноценными компьютерами в то время КПК назвать было нельзя - это были, скорее, очень мошные органайзеры. После такого разочарования ближе знакомиться с ними не было никакого желания. однако год назад в руки попался заезженный и исцарапанный аппарат Cassiopeia Е15. Обратил я на него внимание из-за того, что его владелец слушал музыку, воткнув наушники в КПК. Первые же 10 минут знакомства с аппаратом начали подрывать мое недоверие к подобной технике. Ну а дальше - больше. Так что стоит все-таки разобраться в том, что собой представляют современные КПК, и рассмотреть наиболее характерных представителей фауны карманных компьютеров.

Начнем с того, что изматывает компании и радует покупателей. С конкуренции. Ругать Microsoft не просто модно - это должен делать каждый уважающий себя человек с первым лучом рассветного солнца. Однако такая простая и надежная концепция впервые дает сбой. Ругать, конечно, есть за что, но лучше разобраться во всем по порядку.

Конкурентами Windows CE являются в первую очередь Palm OS, мини-системы, работающие под управлением Windows 98, и спецверсии встраиваемой Windows NT. Две последние ОС отпадают, так как они используются для мини-ноутбуков и в промышленности, тем более что конкуренция Microsoft и Microsoft обязательно закончится безоговорочной победой Microsoft. можете не сомневаться! Остается один соперник - Palm OS, с нее и начнем.

Основное различие между двумя операционными системами заключается в том,

для чего они предназначены. Palm OS намертво «привязана» к платформе от Palm Computing. Есть определенный процессор, контроллеры памяти, дисплея и ввода. Для них написано ядро, которое потом используется компаниями, производящими программное обеспечение для Palm. Программы ставятся поверх ядра, а само ядро намертво привязано к определенному набору «железа». Попытка сменить процессор или контроллеры натолкнется на необходимость практически полной переделки ядра операционной системы. Именно поэтому между многими устройствами Palm различия совсем незначительны.

 $31$ 

Windows CE сразу разрабатывалась как система, способная переноситься на различные платформы. В настоящее время сушествуют версии для процессоров NEC MIPS, Intel/AMD X86, Hitachi SH4, Intel StrongARM, причем каждый процессор может быть окружен различными реализациями клавиатурных контроллеров, видео- и аудиоконтроллеров, всевозможной периферии.

Совершенно очевидно, что, так как Palm OS полностью оптимизирована для работы с определенной платформой, она обладает отличным быстродействием и небольшим размером. Однако возможности этой операционной системы ограничены спецификой платформы. Windows CE обладает немаленьким размером, зато она универсальна и может поддерживать любые устройства. Система собрана по принципу модулей, поэтому любому производителю аппаратного обеспечения ничего не

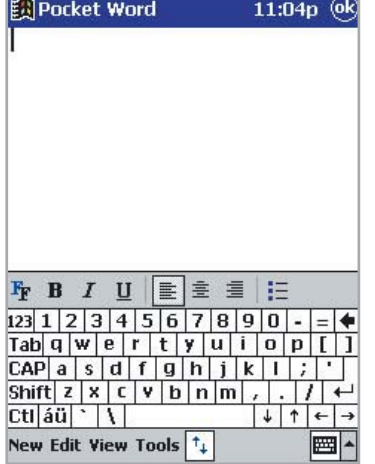

▲ Сенсорная клавиатура в Windows СЕ даже удобнее обычной клавиатуры мини-ноутбуков

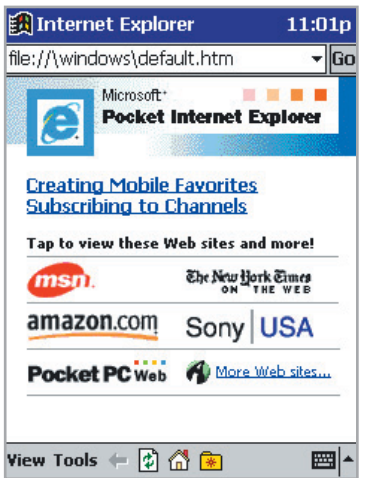

▲ Браузер, несмотря на упрощенный дизайн, вполне функционален

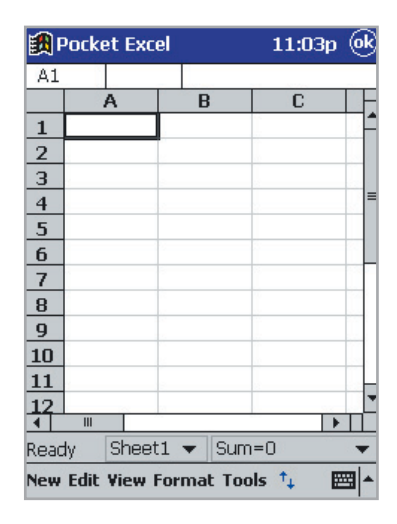

▲ Небольшой вертикальный экран v Cassiopeia создает серьезные неудобства при просмотре таблиц > стоит написать драйверы для своих разработок. В результате Windows СЕ используется практически повсеместно - от классических КПК до автокомпьютеров, свехлегких ноутбуков и терминалов. Об оптимизации говорить не приходится, так как платформ, которые призвана поддерживать ОС от Windows, очень много. Но поверьте - уж лучше я без проблем докуплю новый модем к своему КПК, чем буду выпучив глаза искать инфракрасный модем для Palm. Вообще Windows CE очень сильно приближается по возможностям к обычным настольным системам, что можно оценить как огромное достоинство. Все привычное, проверенное и изученное гораздо легче укладывается в голове.

 $32<sub>2</sub>$ 

Еще одна беда Palm OS - возможность выполнения только одной-двух задач одновременно. Можно спорить о необходимости многозадачности для КПК, но вот с частой необходимостью одновременного запуска текстового процессора и, например, браузера, спорить тяжело. Обучить Palm выполнять больше задач можно лишь перезаписью ПЗУ. Причем самое обидное заключается в том, что ядро Palm OS является по-настоящему многозадачным. Однако по условиям соглашения между Palm и разработчиком ядра Kadak разглашать API для обработки процессов внутри операционной системы запрещено. Если очень хочется, придется звонить в компанию Kadak. а они, естественно, потребуют за это определенную сумму. На этом фоне Windows CE начинает напоминать GNU-лицензию любовь всех линуксоидов.

Следующая проблема Palm OS заключается в ее идеологии. Суть в том, что эта операционная система предполагает нецентрализованное хранение данных, то есть каждый документ открывается только в приложении, которое предназначено для работы с ним. Текст - в текстовом процессоре, какие-то записи - в специальной записной книжке. Это удобно для

быстрого доступа, но универсальностью тут не пахнет. Как таковой корневой директории нет. А теперь представьте, что делать, чтобы считать информацию с Flash Card. А что делать с IBM MicroDrive? В результате Palm превращается в вещь в себе с некоторой возможностью обмена информацией с настольными системами. И если раньше эта особенность Palm ставилась ей в заслугу, то теперь производитель пересматривает концепцию своей операционной системы.

Добавьте сюда цветной экран, просмотр MPEG и прослушивание MP3 под Windows СЕ. Меня лично больше всего поразил обычный Doom, запущенный на Cassiopeia.

Возможно, у читателя складывается впечатление, что эта статья - жуткий разнос Palm и всего, что с ней связано. Но на самом деле все недостатки Palm превращаются в достоинства, если считать этот КПК органайзером, ведь для этих целей он и создавался. Скрытая файловая система гарантирует сохранность данных, а для органайзера это одно из самых главных условий полезности. Привязка ОС к платформе обеспечивает максимальную производительность и, что тоже очень важно, компактность кода. Ведь (теперь начнем ругать Windows CE) если сравнивать производительность и объем требуемой памяти разных платформ, то получаем интересный результат - 16 Мбайт операционной памяти под Windows CE ничем не быстрее или объемнее 2 Мбайт под управлением Palm OS. Windows CE - универсальный кухонный комбайн, а ведь как часто кухонный комбайн используется едва ли на половину своих возможностей. Тем более что приложения органайзера на Palm продуманы просто на порядок лучше аналогов для Windows CE - обычный и удобный список контактов на «пальме» не позволит после себя пользоваться перегруженным кнопками и меню Pocket Outlook. Ядро Windows CE занимает более 8

Мбайт вместе со встроенными приложениями, а ведь это тоже сказывается на скорости работы КПК. Не думаю, что кому-то понравится ждать пусть даже несколько секунд загрузки операционной системы органайзера.

Видимо, скоро в немного нервное соперничество Palm OS и Windows CE вмешается Linux. Корейская фирма G.Mate уже представила вполне работоспособный экземпляр своего КПК Үору, почти полностью копирующего дизайн Cassiopeia, но работающего под управлением Linux. Не стоит сразу говорить, что Linux - это для крутых, достаточно вспомнить, что X Windows быстро работает даже на старых Pentium и 486-х процессорах, а оформление и удобство не хуже, чем у обычной Windows 98. Как-то урезать возможности Linux, что было сделано в случае Windows CE, никто не собирается, поэтому готовьтесь получить отличный мультимедийный КПК с мощнейшей и самой быстрой операционной системой. Самый интересный момент - открытый код. Это означает в первую очередь, что программы, написанные для обычного Linux, будет достаточно просто перекомпилировать на КПК. С такой совместимостью (с учетом бесплатности софта и компиляторов для Linux) не может сравниться пока ни одна современная платформа КПК! Я лично жду ее с нетерпением.

Итак, начнем копаться в «железе», но сразу учтем, что КПК на Palm OS - это идеальный простой органайзер, Windows СЕ - мини-компьютер со всеми мультимедийными возможностями, а Psion, о котором пока не было сказано ни слова, - нечто среднее между двумя предыдущими платформами с уклоном операционной системы в сторону Windows CE, а аппаратных возможностей - в сторону Palm. Даже отличная совместимость программ для Revo и настольных систем не помогают избавиться от чувства «замороженности» Revo. ■ ■ Генри Шеппард

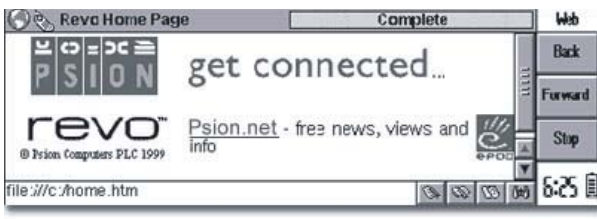

• Работа с сетью сложностью не отличается, но к дизайну экрана Revo нужно привыкнуть

| <b>Heading 1</b>                                                                                                    | $\sqrt{2}$ Times New Ro $\sqrt{14pt}$ $\sqrt{B}$ $\boxed{I}$ $\boxed{U}$ $\equiv \sqrt{2}$ |  |  |  |  | <b>Styles</b>      |
|----------------------------------------------------------------------------------------------------|--------------------------------------------------------------------------------------------|--|--|--|--|--------------------|
| <b>Using styles</b><br>A style is a collection of formatting settings which can be applied<br>to a whole paragraph. If you change a style's settings, e.g. the<br>font size, all paragraphs which use that style will be reformatted |                                                                                            |  |  |  |  | Find/<br>hand outs |
|                                                                                                    |                                                                                            |  |  |  |  | Inser<br>Grand     |
| automatically.                                                                                                    | Word has four built-in styles; Normal, Heading 1, Heading 2 and                            |  |  |  |  | Print              |
| Heading 3.                                                                                                    | The complex a bouilth for shed at These this                                               |  |  |  |  |                    |

<sup>•</sup> Горизонтальная ориентация экрана Revo очень сильно повышает читабельность текста

# Palm m500

#### плюсы/минусы

- $+$  KOMUAKTHOCTH
- + скорость работы приложений
- + в кредле есть разъем USB
- отсутствие аппаратной совместимости со старыми версиями Palm
- тугой кредл

От аппарата даже пахнет органайзером! Если бы я был составителем духов со свободными средствами, то не пожалел бы пары десятков тысяч и выпустил в свет мужскую линию одеколонов OrganiZer для настоящих крутых современных бизнесменов. Причем в форме Palm m500.

Первое, что радует, — неплохой дизайн и маленький вес. Аппарат отлично ложится в руку. Перо сделано чересчур тяжелым, но это поможет вам не потерять его. Монохромный дисплей просто отличен, но вот оттенки серого портят впечатление: пока глаз не привык к ним, серый цвет воспринимался как дефект. Казалось, что четкие и контрастные пиксели пиктограмм или букв дают отсвет на соседние. Это ощущение пропало через полчаса работы с аппаратом, так что пусть это не будет недостатком, а просто особенность, ведь чтобы пользоваться, например, джойстиком, тоже приходится потратить пару десятков минут на освоение, но ни у кого это не вызывает вопросов. Экран отлично виден даже при ярком прямом солнечном свете. Экран имеет подсветку, но управлять ее яркостью нельзя. При этом чаще всего яркости как раз и не хватает.

Постоянная болезнь — тихие звуковые сигналы — на этот раз «вылечена». Не сказал бы, что до конца, но все же теперь звук можно назвать негромким, а не жаловаться на его отсутствие.

Кредл (подставка) оказался неудобным и тугим. Загнать в нее «пальму» и выдрать ее оттуда сродни шаманскому искусству вызывать дождь, особенно это впечатление усиливают телодвижения человека, которому нужно вытащить аппарат из кредла, но он боится его повредить. На самом деле корпус достаточно прочен, хотя некоторое количество нервных клеток придется потерять. Причем к тому времени, как кредл «разносится», вы уже успеете научиться вызывать дождь не хуже любого шамана. Зато появился разъем USB, ради которого можно простить и более суровые прегрешения.

Еще одно замечание касается аппаратной совместимости аксессуаров к «пальме». В первую очередь заметно отличие пера m500 от перьев старых моделей Palm Vx. Уже неприятно. При более детальном изучении модели можно заметить изменения в распайке универсального порта, который теперь должен поддерживать какуюто новую технологию, разработанную инженерами Palm, так что со старой периферией от Palm Vx можно распрощаться.

Palm m500 работает под управлением операционной системы Palm OS 4.0. Видимо, оптимизация кода реализована на должном уровне, так как переключение между приложениями и перерисовка экрана больше не вызывают глухого протеста. Все работает очень шустро, разве что изредка переключение между программами спотыкалось на секунду. Сама операционная система располнела и теперь занимает около 2,4 Мбайт памяти. Прирост размера в большей степени обеспечен доведением до ума web-браузинга с поддержкой даже таких вкусностей, как SSL. Наконец-то появилась полная поддержка карт памяти, вплоть до того, что теперь можно работать с базами данных, которые хранятся на карте, напрямую. На самом деле данные все равно проходят через оперативную память, но пользователя теперь это беспокоить не будет, так как работа с данными построена на принципе оверлеев (подгружаемых модулей): информация подгружается по мере необходимости, что позволяет работать с большими объемами данных, чем объем памяти Palm m500.

Общее впечатление можно назвать благоприятным, но не более того. Все работает быстро и ненавязчиво, но ощущение, что я зажат в возможностях, не отпускает ни на минуту. Программы очень просты в освоении, и даже человек с самыми скромными познаниями в компьютерах через полчаса сможет свободно пользоваться ус-

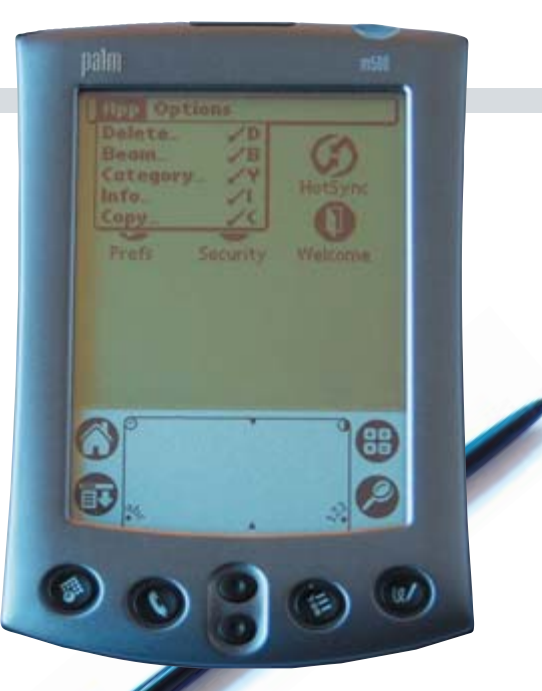

тройством. Отсутствие вообще каких-либо мультимедийных приложений и возможностей уже воспринимаются как нечто устаревшее.

В результате m500 можно рекомендовать только людям, для которых скорее нужны записная книжка и органайзер. Возможно, при работе в Интернете КПК показал бы себя в более выгодном свете, но испытать его в этом режиме не удалось.

Более продвинутая модификация этой модели, Palm m505, отличается только цветным дисплеем рефлекторного типа. Качество изображения выше, чем у m500, отсутствует явная зернистость, и даже при ярком прямом солнечном освещении изображение на экране отлично видно. В остальном обе эти модели — братьяблизнецы.

#### Palm m500

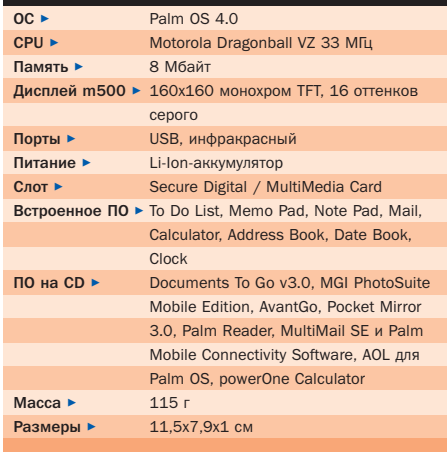

# **Psion Revo**

#### ПЛЮСЫ/МИНУСЫ

- + отличный лизайн
- + удобная клавиатура
- + отличное программное обеспечение
- $-$  Mano DAMATH
- отсутствие интерфейса кроме крэлла и инфракрасного порта

Клавиатура сразу привлекает к себе внимание, но потом приходит осознание того, что без клавиатуры аппарат был бы намного легче и меньше. Корпус достаточно прочный, и ощущения, что если слегка поднажать при раскрывании, то можно его сломать, нет. Интересной особенностью корпуса является его форма: в сложенном состоянии Revo абсолютно плоский, но при раскрытии КПК как бы изгибается. При этом угол наклона дисплея просто идеален. Стоящий на столе раскрытый Revo даже удобнее ноутбука с большой клавиатурой и дисплеем.

Клавиатура очень удобна для своего размера, но придется привыкнуть к тому, что некоторые служебные символы и знаки препинания вызываются с помощью клавиши Fn. Недостаток минимальный, так как примерно та же проблемаа часто встречается и на обычных ноутбуках, а ACER вообще чуть ли не возвел такое решение в абсолют.

Дисплей превосходит по качеству экран Palm m500, но в отличие от «пальмы» не обладает подсветкой, а это серьезный недостаток. Слева и снизу экрана на сенсорной панели нарисованы пиктограммы, которые открывают соответствующие приложения. Очень удобно, но возникают подозрения в том, что если эти пиктограммы нарисованы на корпусе, значит они не поддаются перенастройке.

Перо оказалось неудобным. Очень неуютно ощущать указательным пальцем плоский ребристый разрез пера, так что до конца теста я пользовался «пластмасской» от Cassiopeia.

Почему-то для внутреннего питания были использованы дешевые и достаточно тяжелые NiMH-аккумуляторы. При цене устройства лишние затраты на литиевые батареи просто несущественны. Еще удивительнее то, что сменить аккумуляторы невозможно - для этого не предусмотрено никакой панельки в корпусе. Естественно, пришлось взять себя в руки и подавить желание попробовать перегрузить (в смысле «переполнить») батареи внешним питанием, чтобы выявить «защиту от дурака», ведь NiMH-аккуму-

ляторы при длительной непрерывной зарядке постепенно портятся. Так что этот нюанс остался неизученным. Возможно, что устройство такого класса заботится о сохранности батарей и само отключает внешнее питание.

Revo можно вставить в кредл только в раскрытом виде. Но жаловаться на отсутствие компактности у кредла не приходится, так как и сам КПК обладает явно не карманными размерами и массой. Зато он оказался самым удобным практически среди всех док-станций, которые попадались мне до этого.

Интересной особенностью модели является организация связи с модемом и возможность обмена информацией с сотовыми телефонами. Так как никакими разъемами. кроме докового, аппарат не обладает, то общаться с внешними устройствами он может только посредством инфракрасного порта. Для работы в Интернете используется 56К Travel Modem, который выполнен в карманном варианте. Достаточно подключить модем к телефонной линии, а его инфракрасный порт направить на Revo. Естественно, что случайным движением совершенно несложно сдвинуть Revo или модем, из-за чего незамедлительно последует разрыв связи. По некоторым очень достоверным слухам такие модели телефонов, как Motorola Timeport L7089, Ericsson 6xx/7xx/T18/T10 plus DI 27, Ericsson T28 plus DI28, Siemens S25 и Nokia 8810, могут обмениваться информацией с КПК через инфракрасный порт.

Программное обеспечение просто радует. В первую очередь совместимостью. Например, приложение Word совместимо с приложениями Microsoft, Lotus и WordPerfect и при этом поддерживает разные стили

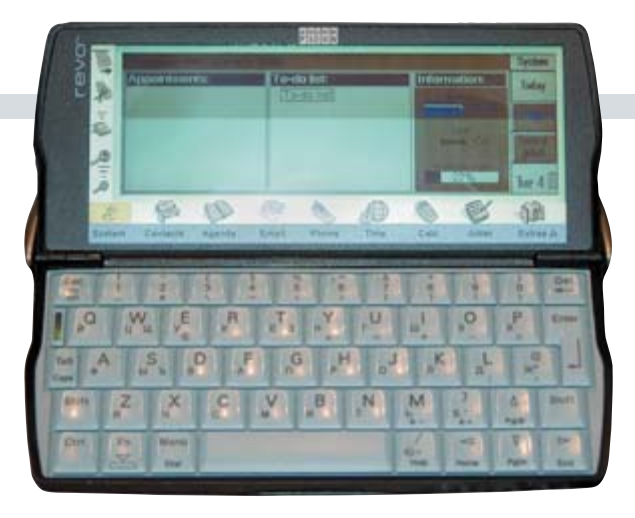

шрифтов, списки, выравнивание, отступы, рамки, колонтитулы и прочую белиберду, связанную с форматированием текста. После того как надоест баловаться со всеми этими настройками, распечатка полученного файла через инфракрасный порт или через синхронизированный настольный компьютер проблем не составит. Браузер имеет закладки, понимает cookies и фреймы, может работать в автономном режиме (а вот у m500 - нет!). Остальные программы тоже обладают отличной совместимостью с настольными системами, а программное обеспечение других фирм, «заточенное» под ЕРОС, устанавливается в подавляющем большинстве случаев без проблем.

И только кажется приходит время играть фанфарам, как ты разочаровываешься в главном. На полноценный КПК Revo не тянет, так как 8 Мбайт - это явно мало, а расширить память нет никакой возможности.

Итог: отличный, мощный аппарат с качественным программным обеспечением, который из-за проблем с памятью и слотами расширения можно назвать переорганайзером или недоКПК. В его пользу говорит только наличие удобной клавиатуры, что для некоторых пользователей может быть решающим аргументом при выборе КПК.

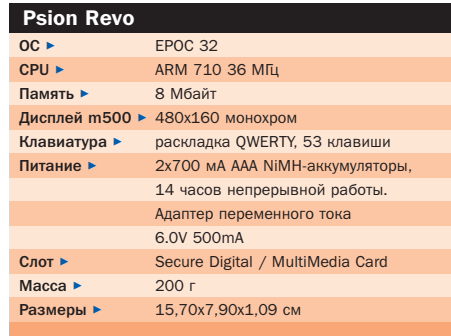

**KWUWSLK'2)3** 

casio

 $1.7$ 

**CASSIOPEU** 

a

CASIO

# Cassiopeia E-125 и Cassiopeia EM-500

#### плюсы/минусы E-125

- + отличная конфигурация
- + высокая производительность
- + USB-интерфейс
- + поддержка CompactFlash I/II
- + отличный экран
- $-$  Mano Damatu
- большой корпус и устаревший дизайн

Между этими моделями так много общего (точнее, так мало различий), что стоит рассматривать их вместе.

Сначала о различиях: самое главное количество установленной памяти. E-125 своей комплектацией уже может конкурировать с настольными системами двух-трехлетней давности. 32 Мбайт оперативной памяти и так уже более чем достаточно, но в случае необходимости память можно расширить с помощью CompactFlash или IBM MicroDrive объемом 370 Мбайт! На фоне более мощного собрата EM-500 со своими 16 Мбайт памяти и слотом для Multimedia Card выглядит просто серо. Второе серьезное отличие — дисплей. Более серьезная модель EM-500 снабжена новой разработкой Hyper Amorphous Silicon, которая действительно «осветляет» экран настолько, что позволяет почти полностью избавиться от бликов на ярком солнце. Цвета более яркие, что заметно на глаз.

Размер корпуса старшей модели тяжело назвать карманным. Самое обидное заключается в том, что если бы еще чуть-чуть его «ужать», а в толщине убрать пару миллимет-

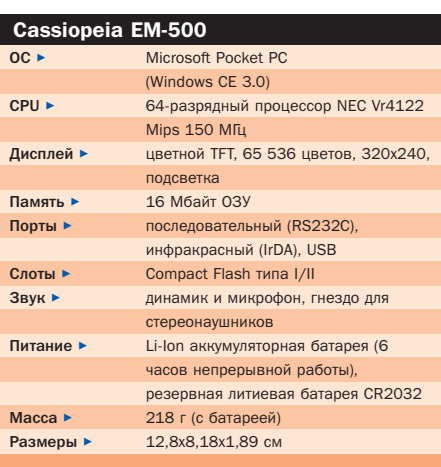

ров и уменьшить высоту на полсантиметра, то получится вполне удобный аппарат. Традиция Casio делать из КПК «кирпичи» сохранилась и до настоящего времени. Однако, несмотря на слишком уж серьезный и строгий стиль,

редко приходится встречать настолько удачно расположенные органы управления, начиная от слайдера и кнопки on/off и заканчивая разъемами питания и наушников.

Модель EM-500 как бы исправляет недочеты E-125. Корпус имеет гораздо более приятную форму и более компактные размеры. Функционально он не отличается от корпуса E-125. Вызывает только удивление, почему именно эту облегченную модель решили позиционировать как молодежную и снабдили таким корпусом. Ведь мультимедийные приложения (видео и MP3, например) требуют большого объема памяти. Не думаю, что 16 Мбайт будет достаточно для удовлетворения нужд меломана, в то время как E-125 даже без расширения памяти вместит в себя более часа MP3-потока.

Обмен данными реализуется очень удобно, хотя кредлы Casio делать так и не научилась. Самое неприятное в кредле — странная форма при вставленной прозрачной подставке, из-за которой он становится настолько большим, что таскать его вместе с КПК будет очень неудобно. Правда, аккумуляторор Cassiopeia вполне хватает.

Программное обеспечение практически полностью совместимо форматами с обычной Windows 95/98/Me. Но придется вспомнить, что Microsoft не может обойтись без ошибок или несуразностей. В данном случае с ошибками пронесло, но вот использовать updates придется довольно часто. Все же абсолютно знакомый интерфейс и отличные возможности программного обеспечения стоят того, чтобы не обращать внимание на возню с «заплатками». Отметим только некоторую загроможденность интерфейса некоторых программ, но это связано именно с тем, что перед нами все-таки Windows CE, ко-

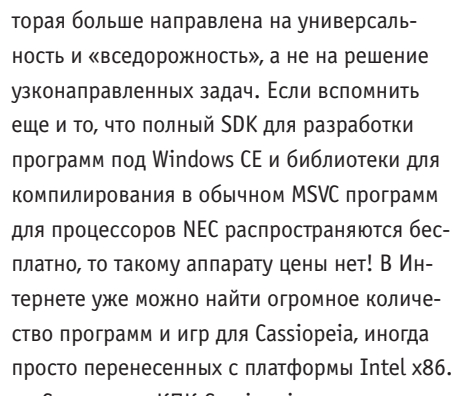

Среди всех КПК Cassiopeia является самой совместимой и мощной машиной. После некоторого «колдовства» выяснилось, что модель E-125 очень неплохо справляется даже с воспроизведением видео в формате DivX, а это уже серьезный показатель возможностей аппарата. EM-500 не хватило оперативной памяти для плавного вывода видео, так что, несмотря на заявленную Casio мультимедийность и «молодежность», аппарат скорее подойдет для серьезного использования в качестве органайзера и мини-компьютера. А E-125 стоило бы одеть в стильный корпус.

#### Cassiopeia E-125

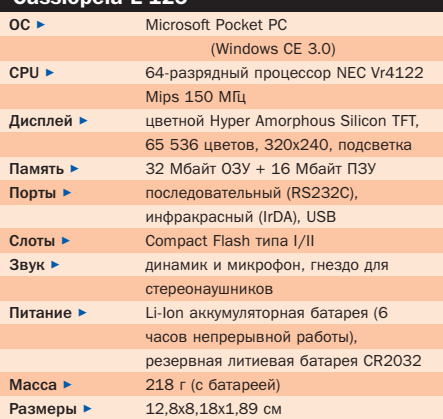

Проблемы стандартизации

# Неправильно<br>Выбран штекер

Представьте себе, что, купив импортный пылесос, вы пытаетесь включить его в розетку советского образца. И это только начало, в конечном счете он у вас сгорает или заземляется через своего уважаемого хозяина. Или наоборот, имея в доме одни только евророзетки, попробуйте подключить отечественный будильник. В компьютерном мире такого рода абсурд — обычное дело.

о, что невозможно представить себе в обыденной жизни, мы безропотно проглатываем, когда речь идет о компьютерах. На рынке появляется множество «недоделанных» устройств, драйверы написаны кое-как - лишь бы опередить конкурентов. Программы сделаны таким образом, что отсутствие ошибок — чудесная неожиданность. Бесконечное количество стандартов, у которых только одно общее: любые устройства с вероятностью сто процентов несовместимы с продукцией конкурентов и требуют специальных настроек. Привести пример? Пожалуйста.

# Внешние запоминающие устройства: кто в лес. кто по дрова

Безусловно, внешнее запоминающее устройство - штука удобная. Маленькое, легкое, применимое в любой ситуации и обеспечивающее операции чтения и записи ин-<mark>ф</mark>ормации с ПК при помощи соответствующего адаптера. Такие устройства мы часто используем в обращении с электронными данными, файлами МРЗ и адресными книжками мобильных телефонов. Объем памяти растет так же быстро, как падают цены.

Однако внешнее запоминающее устройство по природе своей вступает в противоречие с идеей стандартизации. SmartMedia, CompactFlash, MultiMedia, MemoryStick, Microdrive. SD Card. Clik Drive — и это только немногие из стандартов. Одни и те же области применения - и гарантированная несовместимость. Покупатель встает перед выбором: с каким вариантом лучше иметь дело? Как узнать, вкладываешь деньги в надежную, перспективную технику или в вымирающую систему? Совершенно непонятно, почему деятели компьютерной индустрии до сих пор не делают попыток коллективно обсудить эти проблемы с целью найти единые пути развития. Пример Audio-CD показывает, что это возможно.

# ПК с суицидальными наклонностями: причина ошибка чипсета VIA

Конечно, эта несовместимость больше всего раздражает в тех случаях, когда ломается новый ПК. Например, идем к продавцу, покупаем материнскую плату Asus A7V133 (с чипсетом VIA КТ133A), Athlon 1,2 ГГц, 256 Мбайт РС133 SDRAM и другие компоненты. Очень быстро и легко собираем, устанавливаем Windows 2000. Казалось бы, все идет гладко. И вдруг — синий экран! Windows 2000 не запускается и выдает ошибку в файле NTOSKRNL.EXE. Система реагирует только на F8 или на команду «Воспроизвести предыдущую конфигурацию». Приходится скачивать новые драйверы, обновлять BIOS, снижать тайминги памяти, устанавливать все настройки системы по умолчанию - тогда система будет вести себя прилично, но только после новой инсталляции.

Через два часа работы дело обстоит следующим образом: мы, затаив дыхание, проверяем все функции нового компьютера например, копирование MP3 с CD на жесткий диск. Бац! Синий экран, файлы на винчестере испорчены. Много раз повторяем инсталляцию, выполняем одни и те же действия, но в результате получаем одно и то же - компьютер неизменно виснет.

Наконец, в мучительных сомнениях, мы пытаемся найти ответ в Интернете. Тут нам помогают наши коллеги из Германии. Только посмотрите: немецкий «железный» сайт (www.auja.de - замечательное название для компьютерного ресурса «Ах вот оно что!») ставит следующий диагноз: северный мост чипсета VIA КТ133А является причиной ошибок в файлах, если оба устройства IDE работают в режиме UltraDMA.

Даже не верится: миллионы материнских плат с этим набором микросхем поступают в продажу, а обнаружить такую ошибку и представить ее широкой публике могут только немногие молодые фанаты, обладающие в равной мере выдержкой и интересом. Вообще это бесконечная история: ведь чипсет, который разрушает файлы, - не что иное, как металлолом! Спасибо ребятам из «Au Ja!» — мы бы на их месте сразу закричали: «О, только не это!»

В Германии VIA отреагировала на эти жалобы только коротким и тщательно замаскированным сообщением для прессы на своем сайте. На международном уровне фирма стремится ни в коем случае не затрагивать эту тему: еще бы, отозвать миллионы материнских плат дело непростое и дорогостоящее.

Между тем производители материнских плат халтурят с обновлениями BIOS, которые вплоть до самых последних версий не обеспечивают безупречной работы устройств.

Это только один пример из многих: именно с системными платами, а также с графическими картами всегда возникают проблемы. Очень «популярны» сейчас на скорую руку сделанные драйверы, которые в неготовом виде поступают в продажу, чтобы как можно быстрее захватить рынок. Затем покупателю приходится бороться с ошибками и постоянно скачивать новые версии с сайта производителя. Таким образом фирмы, помимо прочего, экономят и на дорогостоящем тестировании совместимости. »

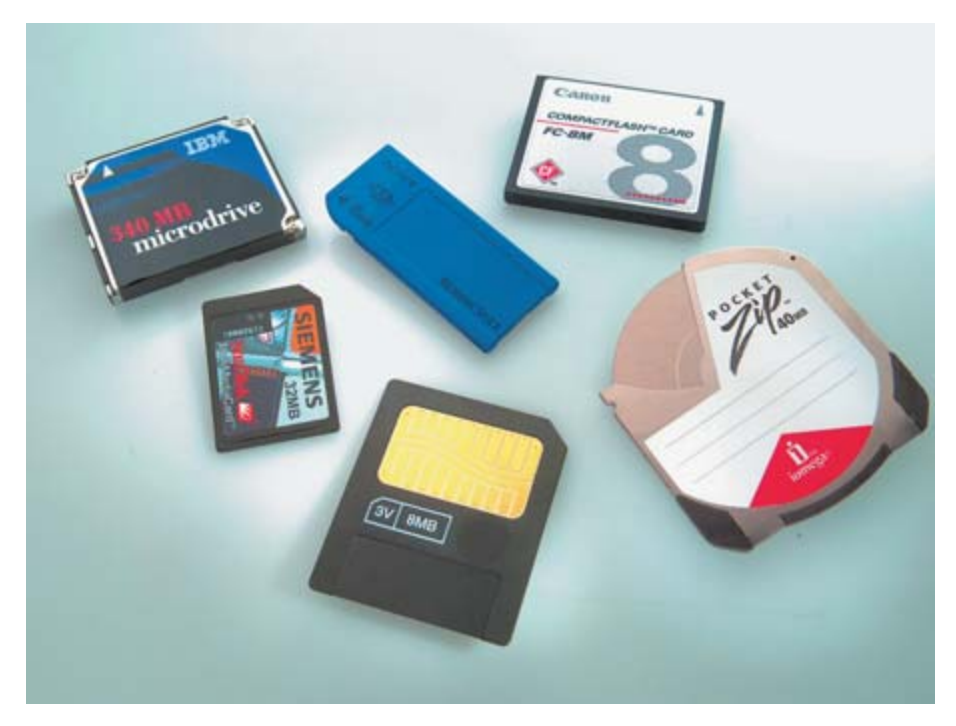

• Путаница запоминающих устройств. Хотя все изображенные здесь устройства служат для одной цели, они очень далеки от общего стандарта

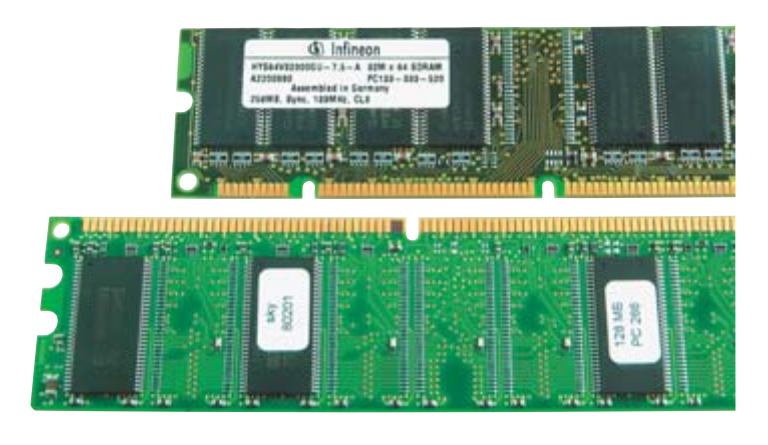

**4 Смена поколений.** Более быстрая память DDR SDRAM скоро вытеснит с рынка традиционные модули памяти SDRAM. Скорость работы возрастет, но это преимущество придется оплачивать покупкой новых плат

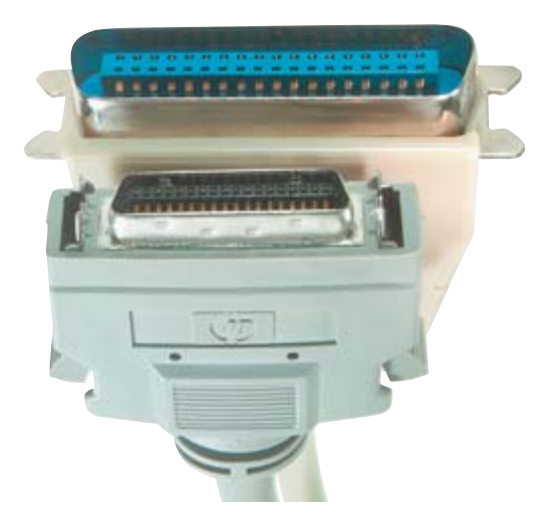

А Дорогой и редкий: это стандартный кабель принтера. но при помощи специального штекера (внизу) он присоединяется только к принтеру НР. Если кабель потеряется, то новый вам придется очень долго искать, а потом платить за него большие деньги

#### В джунглях памяти:  $\mathbf{v}$ запоминающие устройства, чипы, системные платы

Если раньше, на заре компьютерной вселенной, все множество работающих комбинаций аппаратуры еще можно было удержать в поле зрения, то сейчас их количество сравнимо с количеством людей: Pentium, Celeron, Coppermine, Camino, Carmel, Tehama, Athlon или Duron? Степпинг В или С? Slot. Socket, Solano, Apollo, Aladdin или все-таки AliMaqik? Rambus или RDRAM, SDRAM или DDR SDRAM? РС100, РС133, РС1600 или РС2100? 66 МГц, 100 МГц, 133 МГц или 266  $MT<sub>u</sub>$ ?

И даже не этот хаос представляет собой самую большую проблему. В эпоху 486-х для того, чтобы модернизировать компьютер, достаточно было установить более быстрый процессор. Теперь же, чтобы ускорить несколько устаревший компьютер, придется затратить немало усилий и денег.

Новые форм-факторы, другое расположение разъемов, разная тактовая частота процессора и разнообразие оперативной памяти — благодаря всему этому полный комплект из системной платы, процессора и оперативной памяти может оказаться бесполезным.

Кроме того, все эти детали ни в коем случае не будут совместимы с предыдущими версиями и стандартами. Иногда такие изменения оправданы с технической точки зрения. Однако нередко появляется подозрение, что все эти «усовершенствования» делаются с одной целью: вытрясти из покупателя как можно больше денег.

# Устройства записи DVD также активно участвуют в классовой борьбе

Наконец-то после долгих поисков вы нашли приемлемый по цене DVD-рекордер. Стоп - все не так просто. Хотя назначение этого устройства предельно ясно - сохранение данных и, разумеется, видео, - в методах достижения этой цели не существует единства. DVD-RAM, DVD-R, DVD-RW, DVD+RW - подходят ли они друг другу? Конечно, нет. Для копирования художественных фильмов на DVD один к одному

приходится придумывать сложные обходные пути и хитрые уловки. Эта неразбериха очень напоминает времена первых видеомагнитофонов, когда благосклонности покупателя одновременно добивались VHS, Betamax и Video 2000. Непонятно, почему компьютерная индустрия ничего оттуда не почерпнула?

# В борьбе файловых систем Windows убивает сама себя

У вас есть РС и Макинтош? Какая дерзость: производители одной системы могли бы подумать о том, чтобы при помощи соответствующего драйвера осуществлялся обмен информацией с другой системой - по крайней мере чтение. Если вы уже приняли решение работать с этим нестандартным  $\mathbf{v}$ 

**SIEMENS** 

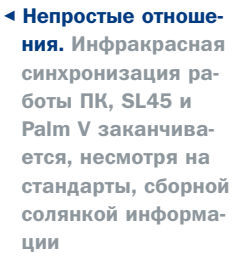

> сочетанием, то вам придется купить чрезвычайно дорогие программы, которые могли бы обеспечить этот комфорт. Различия в файловых системах Apple и Microsoft отчасти еще можно понять, но даже внутри самого Microsoft обнаруживаются не меньшие противоречия.

Так, один мой знакомый недавно спросил, какие именно файловые системы Windows (FAT16, FAT32 или NTFS) совместимы по операциям чтения и записи и какие пакеты услуг, обновления и плагины можно инсталлировать. Он просто хотел установить параллельно несколько файловых систем Windows и при этом иметь возможность обращаться к одним и тем же данным.

Windows 95, 98, 98 SE, Me и NT могут существовать параллельно в одной среде. Однако доступ к общим данным затруднителен: если принять решение в пользу NTFS, то пользоваться можно будет только NT и 2000, а NTFS 4 и 5 плохо сочетаются друг с другом. Если вы выбрали FAT32, придется забыть про Windows 95 и NT. Только FAT16 подходит ко всем версиям, но это вызывает ограничения в объеме, скорости и надежности сохранения информации. Тот аргумент, что NT и 2000 - для профессионалов, а остальные сделаны в расчете на массовое потребление, не оправдывает отсутствия возможности нормальной работы.

# Синхронизация данных. как в лотерее: сотовый телефон Siemens SL45

Сейчас в моде иметь последнюю модель телефона от Siemens. Современное оснащение, высокие технологии, большое количество функций - все это оправдывает выбор новейшей модели. Можно приобрести и установку для подключения к ПК она позволяет осуществлять синхронизацию адресов и календаря при помощи Outlook. А можно перекинуть данные из наладонного компьютера через инфракрасный порт.

Это чудо техники было с восторгом принято потребителем, который сразу попробовал переслать на мобильный телефон несколько адресов из наладонника Palm V. Осталось только запустить программу, согласовать задачи и контакты в Outlook - и готово. Минуточку, почему человек Иван Сидоров появляется в телефоне как фирма «Иван Сидоров»? А его личный номер телефона оказывается в ру-

#### Одинаковые штекеры — разные стандарты

# Неразбериха входит в стоимость товара

Неприятно, когда при стандартном подключении требуется редкий штекер (см. кабель к принтеру НР на предыдущей странице). Не меньше раздражает другая крайность: два штекера устроены одинаково, но предназначены для разных стандартов. Печальный пример — идентичные гнезда для Ethernet и ISDN (сверху). Перепутать их ничего не стоит, зато многим пользователям приходится часами искать ошибку, прежде чем доступ в Интернет снова станет возможен. Еще более утомительны поиски гнезда разъема для колонок, поскольку у звуковой

карты их, видите ли, четыре. Ах да, между прочим, они разного цвета что вряд ли необходимо. потому что штекер обычно нейтрального цвета или компьютер стоит под столом, а там, как правило, плохое освещение. Совершенно фатальным может оказаться использование абсолютно одинаковых штекеров PS/2 для мыши и для клавиатуры. Если их перепутать, то та или иная системная плата очень правдоподобно имитирует собственную смерть. Кое-кому приходилось изза этого совершенно напрасно разбирать и собирать компьютер.

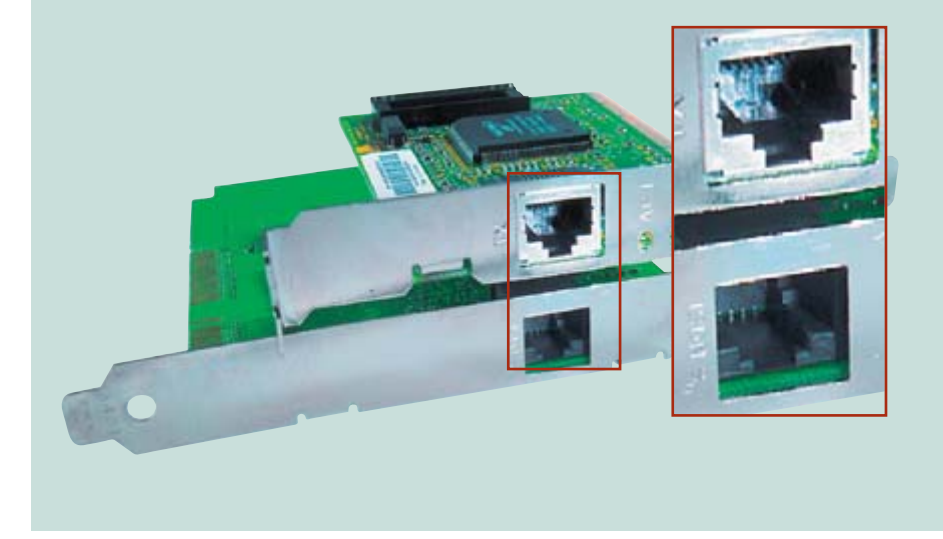

брике «тел./офис»? Проверка других контактных данных показывает, что некоторые из них обработаны правильно, а некоторые перепутались и перемешались как  $n<sub>0</sub>$ 

Но и это еще не все: Outlook почему-то дважды показывает все задачи, датированные прошедшим числом! Зато они по большей части исчезли из наладонника. После многочасовой работы по восстановлению информации и разговоров с другими владельцами выясняется, что причина только одна: мобильный телефон, ПК и наладонник живут независимо друг от друга и вовсе не собираются строить семью. Иногда все функционирует замечательно, иногда хуже, чем хотелось бы, а иногда все идет насмарку. Закономерностей, несмотря на все усилия, нам установить не удалось. Тут уж как повезет.

Siemens модели SL45 - не исключение. При соединении ActiveSync с наладонниками, на которых установлена Windows CE, появляются неожиданные и беспорядочные ошибки, после которых помогает только Reset. У Cassio Cassiopeia устройство резервного копирования не работает с кабелем USB, который продается в комплекте, - необходимо отдельно купить дополнительный кабель для подключения к серийному порту. Если к наладоннику присоединить дополнительную запоминающую карту, то его собственная память и память карты будут идентифицированы как два разных объекта. Все же удивительно, как мы позволяем индустрии предлагать нам все это!

Впрочем, пока еще никто не пожаловался...

• Антон Мокрецов
.<br>Сравнительный тест 29 принтеров

# Все новые струйные<br>принтеры

Струйные принтеры идеально подходят для домашнего использования. Однако каждое устройство имеет свои преимущества и свои недостатки: одно печатает быстро, другое - красиво. У одной модели цена слишком высока, у другой высокой оказывается стоимость печати. Chip поможет вам сделать оптимальный выбор.

**RUCKEN** 

TRAS

мпрессарио «Формулы-1» Берни Экклстоун бдительно следит за тем, чтобы серийные заезды не были скучными: если побеждает одна команда, то правила слегка корректируют-СЯ В ПОЛЬЗУ КОНКУРЕНТОВ - И ЗРЕЛИЩЕ ОСтается увлекательным. Если «Формулой-1» для Hardware считать тесты Chip, то результаты заставили бы Экклстоуна прослезиться: принтеры Hewlett-Packard побеждают с огромным преимуществом, и никакая подтасовка не сможет изменить результаты. В нашем сравнительном тесте нет мошенничества, факты говорят сами за себя.

### Качественная печать бывает и дешевой

Поначалу казалось, что этот тест будет таким же захватывающим, как и заседания съезда КПСС в эпоху Брежнева. К счастью, ожидания не оправдались — после первого же знакомства с аппаратами выяснилось, что наряду с относительно обычными принтерами в наличии имеются устройства с некоторой «изюминкой».

Чтобы облегчить вам выбор идеального принтера, на стр. 45 представлена тестовая таблица. Оценка качества осуществляется в текстовом и графическом режимах, а также учитывается скорость печати. Для наглядности в таблице показаны тестовые вырезки текста и фото.

29 протестированных принтеров позволяют сделать широкий обзор современного состояния рынка печатающих устройств. Конечно, хотелось бы дополнить этот список 30-м - Epson Stylus Photo 895, печатающим без компьютера. Но подключаемый к нему дисплей еще не был доставлен, и мы дополним тест позднее, возможно, уже в следующем номере.

### **Hewlett-Packard Deskiet 990cxi**

Победитель теста может предложить все, что душе угодно. Более подробную информацию смотрите на стр. 42.

### Hewlett-Packard Deskjet 980cxi

Новый удар фирмы НР по рынку печатающих устройств, характеристики принтера приближены к характеристикам победителя теста. Хотя младший брат несколько медленнее при печати, но дает такое же качество при стоимости на \$30 дешевле. Дублирующий узел и устройство подачи

для этой модели НР заимствовала у своего «флагмана».

### **Hewlett-Packard Photosmart 1218**

16 Мбайт памяти, считыватель карт для CompactFlash и Smartmedia, печатающее устройство из успешной 9-й серии - перед вами превосходный фотопринтер. Благодаря применению современной технологии PhotoRet III фирмы HP фотопечать можно без проблем сравнивать с отпечатком из лаборатории. При отсутствии компьютера принтер может использовать данные из обоих слотов карт. Меню удобно для пользования, однако наименования файлов вы должны держать в голове, так как предварительный просмотр изображения, к сожалению, отсутствует. Компьютер подсоединяют к принтеру посредством параллельного кабеля или USB-порта.

### **Epson Stylus Color 980**

Абсолютный спринтер фирмы Epson. 52 секунды для текстового документа и 87 секунд для комбинированного документа новый рекорд в тест-лаборатории. Печать выглядит вполне сносно. Прежде всего эта модель отличается минимальными затратами на черно-белую печать.

### **Hewlett-Packard Deskiet 970cxi**

Бывший «флагман» 9-й серии фирмы НР нельзя отнести к «старому железу», как это видно из 5-го места в тесте. Благодаря технологии PhotoRet III и отличной производительности пользователь за \$236 получает оптимальный принтер для работы дома или в офисе. Отсутствуют режим автоматического распознавания бумаги и дублирующий узел - но это не должно отпугнуть покупателей.

### Hewlett-Packard Deskjet 959cxi

Пятый НР среди первой десятки наряду с принтером Epson Stylus Color 890 печатает самые качественные фотографические изображения, однако делает это несколько медленнее модели Epson.

### **Epson Stylus Color 880**

Младший брат Color 980 обладает достаточно высокой скоростью печати без потери качества. Корпус принтера прозрачный. Серьезных отличий от старшей модели практически нет, а внешний вид не в счет.

Специальные фотопринтеры, такие как НР Photosmart 1218, осуществляют печать изображений непосредственно от Smartкарты или СF-карты из Digicam - без компьютера.

 $\overline{A}$ 

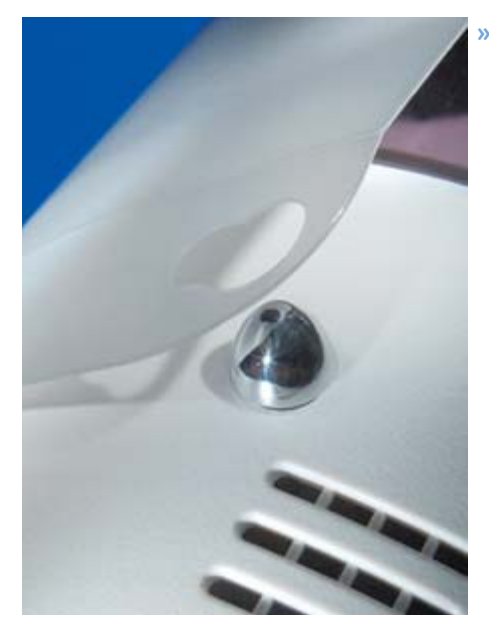

А Внимание: неустойчивый бумагоприемник принтера Epson Stylus Color 680 может действовать на нервы

### **» Hewlett-Packard Photosmart 1215**

С помощью принтера 1215 вы получаете печать от CF- или Smartmedia-слотов всего за \$325. Для этого НР сэкономил на программном обеспечении.

### Canon S600

Помимо фирм НР и Ерѕоп существуют и другие производители печатающих устройств. На 9-м месте находится S600, струйный принтер фирмы Canon. Собственно говоря, S600 не является топ-моделью Canon новой серии. Благодаря разрешению в 2400 dpi и шестицветной печати к качеству не придерешься. Для печати текстового документа требуется 78 секунд.

### Canon S450

Отличная печать, приемлемая скорость, выгодная стоимость печати - и все это за \$130. Более подробную информацию об этом принтере читайте ниже.

### **Hewlett-Packard Deskiet 950c**

Оснащен усовершенствованной версией PhotoRet III. Принтер 950 существует на рынке уже около года, обладает хорошим качеством печати и приемлемой скоростью. Вы не ошибетесь, выбрав этот принтер.

### Canon S800

Самое дорогое устройство семейства Canon оказывает достойное сопротивление главным игрокам рынка - НР и Epson. Различия при фотопечати можно увидеть разве что с помощью микроскопа. Так же сопоставима скорость печати в графическом режиме. Отличия наблюдаются только при печати текстов. Здесь вам следует остановиться на более выгодном по цене принтере S600, который печатает в два раза быстpee.

### **Hewlett-Packard Deskjet 930c**

Восьмой кандидат семейства НР является »

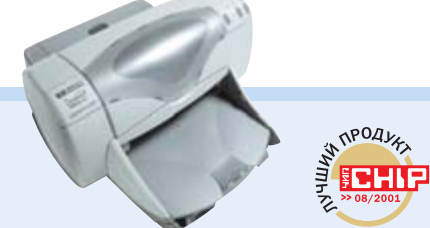

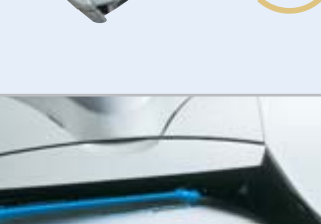

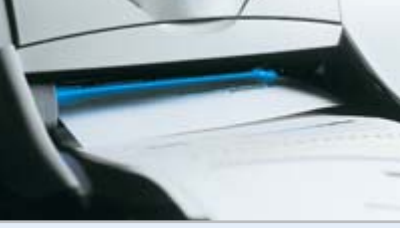

▲ Синий индикатор: 990схі автоматически распознает укладываемую бумагу

### Лучший продукт

- $+$  лучшая комплектация
- $+$  TAKCTORAS RAUSTL
- + очень хорошее качество фотоизображений

n n n n n

**RADOR** 

- + наличие дублирующего узла
- высокая стоимость
- Общая оценка
- Цена/качество

Цена около \$280

Aдрес > www.hewlett-packard.com

### Hewlett-Packard Deskjet 990cxi Пригодный для работы в офисе **фотопринтер**

### Полная комплектация и высокое качество печати

Лучшая модель НР стала поистине чудом комплектации: USB и параллельное подключение, ИК-интерфейс, автоматическое распознавание бумаги и дублирующий узел для автоматической двусторонней печати смещают акценты в High-End-область. Благодаря технологии PhotoRet III качество печати превосходное. По параметрам эксплуатации принтер 990 относят к лучшим моделям. Наш пятистраничный текстовый документ оказывается в выходном отделении через 1 минуту и 15 секунд. Самый медленный в тесте принтер Ерson Stylus Color 580 позволяет себе тайм-аут почти в 5 минут.

Несколько дольше идет процесс фотопечати формата А4: проходит 5 минут и 47 секунд, перед тем как НР выдаст наше тестовое изображение. В результате лучшие модели фирм Epson и Canon оказываются быстрее. Режим автоматического распознавания бумаги избавляет от обременительных переключений между Normal Glossy и другими сортами бумаги. Принтер распознает даже обратную сторону фотобумаги Kodak с нанесенным слоем как HighOuality Paper (высококачественная бумага) и изменяет средний уровень режима печати. Типичное для фирмы НР устройство подачи очень просто в обслуживании. Негативный момент - при смене фотобумаги качество печати не устанавливается автоматически в режим Optimal.

Для интегрированного инфракрасного интерфейса фирма НР поставляет специальный пакет программного обеспечения.

> самым маленьким PhotoRet-III-печатающим устройством и не уступает по качеству печати большим моделям. Однако из-за небольшого размера и связанных с этим инженерных особенностей аппарат отстает в скорости печати от более совершенных моделей.

### **Epson Stylus Photo 890**

Победитель по качеству фотоизображений - четкая, резкая печать и естественные цвета. С помощью технологии Variable Sized Droplet чернильные точки различной величины напыляются на бумагу. Даже с лупой трудно различить отдельные пиксели. Отпечаток на Glossy-бумаге сравним с отпечатком ASA-100.

### Epson Stylus Photo 790

Не уступает по качеству фотоснимков принтеру 890, но работает медленнее. Дополнительные 32 секунды, необходимые

для печати фотооттиска А4, обусловлены маленькой кэш-памятью в 32 Кбайт.

### **Xerox Docuprint M760**

Быстрая печать в графическом и текстовом режимах, небольшие текущие расходы и так называемый режим Express-Mode. При работе в домашних условиях или в маленьком офисе модель показывает приемлемые результаты, но не более TOFO.

### **Xerox Docuprint M750**

Этот принтер отличается от вышеупомянутого лишь памятью в 2 Мбайта. При разнице в цене в \$59 вам еще следует запастись картриджами, так как расходуются они быстро.

### **Lexmark Z12**

Canon S450

По сравнению с нашим победителем в соотношении цена/производительность принтером S450 фирмы Canon - «струй-

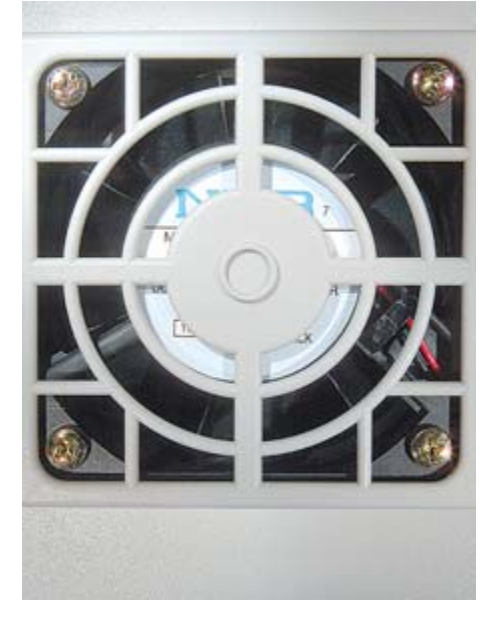

▲ На принтере Epson Stylus Color 880 установлен вентилятор, без которого механизм подачи картриджа очень быстро нагревается до критической температуры

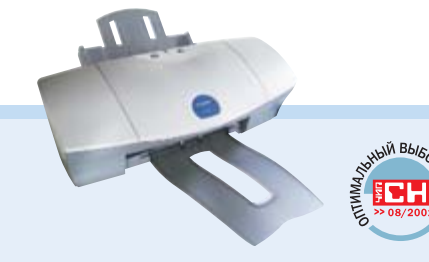

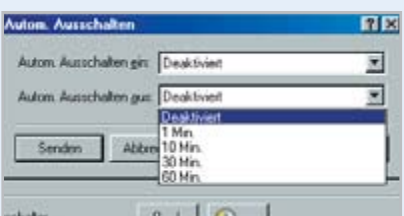

А Экономия питания: по желанию принтер Canon S450 автоматически отключается от сети через определенный интервал времени

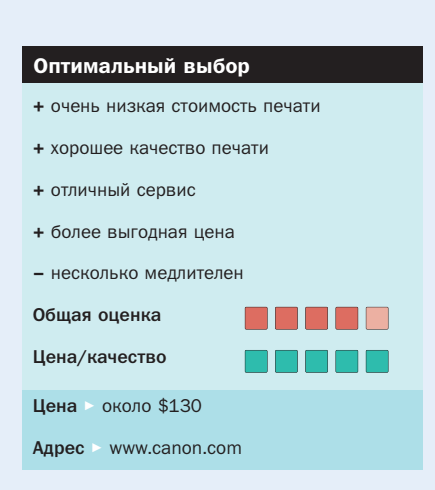

### Недорогой струйный принтер

Этот принтер выгоден с любой точки зрения: он имеет наилучшее соотношение стоимость/производительность и осуществляет печать с наименьшими затратами.

S450 выполняет отличную печать при минимальной стоимости. За \$130 принтер фирмы Canon предлагает все. что необходимо производить струйному принтеру в домашних условиях: текстовая печать не уступает по качеству лазерному принтеру. В режиме цветной фотопечати формата А4 время ожидания составляет 6 минут, что в нашем тесте считается приемлемым значением

При этом качество печати в фоторежиме повышается при установке дополнительной фотопечатающей головки. В этом случае S450 работает в режиме шестицветной печати, который является серийным в более дорогом S800. Шестицветная технология приближает Canon к своим главным конкурентам - HP и Epson.

Удивительными оказались результаты в категории «стоимость печати». По этой дисциплине S450 является лучшим в тест-таблице: 1,8 цента за текстовый документ формата А4 и \$1,5 за А4-фото. При этом производителем учитываются производственные затраты на расходные материалы, такие как чернильные картриджи или специальная бумага. Тому, кто ищет принтер, пригодный для любых целей, стоит купить эту модель компании Canon. Впечатление может испортить только драйвер принтера, который зачастую отказывается устанавливаться, если в системе уже имеется другой принтер. Для того, чтобы избавиться от подобных проблем, перед установкой удалите все имеющиеся драйверы принтеров из системы.

 $\overline{A}$ 

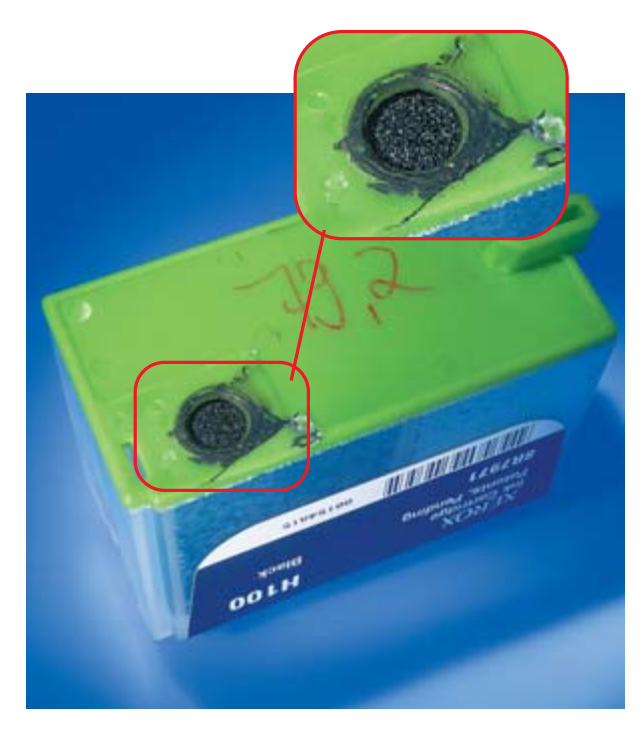

- ▲ При смене картриджей принтеров фирмы Хегох легко можно перепачкаться
- ник» Z12 стоимостью в \$54 является самым дешевым устройством в тесте. Однако при относительно высоком качестве печати текстов он значительно уступает в скорости. Несмотря на свою дешевизну, принтер имеет большой недостаток: высокую стоимость печати в 8 центов за страницу текста. Таким образом, данный принтер оказывается приемлемым лишь при условии, что вы действительно редко будете выводить на печать текстовую информацию.

### **Epson Stylus Color 680**

Эту модель отличают сносные изображения и разумная цена. Негативными факто-

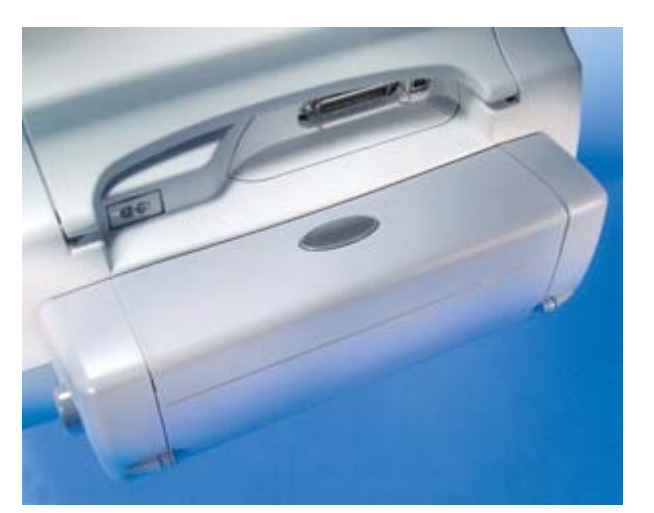

▲ Дублирующий узел фирмы НР — в данном случае в принтере 970схі — экономит бумагу

рами являются относительно высокая стоимость расходных материалов и необходимость в чуть ли не филигранной укладке бумаги.

### Lexmark 752

Лучшая модель фирмы Lexmark. Хорошее качество печати текстов. Но стоимость расходных материалов все же слишком высока - 5.5 центов за страницу текста.

### **Lexmark Z42**

Третий принтер семейства Lexmark предлагает отличную фотопечать при относительных средних значениях. Негативный момент. как и у всех струйных

принтеров фирмы Lexmark, - экстремально высокая стоимость печати.

### Canon S400

Первая модель современной S-серии фирмы Canon получила новое наименование. Техника заимствована еще от старых моделей семейства ВЈС. При работе с этим принтером не стоит слишком уповать на скорость печати и качество. Только расходы на черно-белую печать относительно низки: 2 цента за страницу текста - как у модели Color 880 Epson.

### **Epson Stylus Color 580**

«Малыш» фирмы Epson осуществляет превосходную фотопечать за минимальную стоимость - всего за \$70. Однако хороших результатов приходится слишком долго ждать: для фотопечати формата А4 потребуется 24 минуты!

### **Lexmark Z32**

Четвертая модель фирмы Lexmark стоимостью в \$85 по качеству приближается к лазерному принтеру. Фотоизображения получаются качественными. Но при баснословно высокой цене

в \$2.5 фотопечати формата A4 вам уже не захочется часто печатать.

### **Hewlett-Packard Deskiet 840c**

Этот принтер является еще одним реликтом времен технологии PhotoRet-III. Выглядит солидно, так как имеет мошный корпус.

### **Olivetti Artiet 22**

Итальянская фирма пользуется хорошей репутацией как производитель оргтехники. Но на рынке печатных устройств компания Olivetti не добилась признания. Artjet слишком дорог, печатает не всегда отлично, оставляет тени на бумаге при распечатке текста.

### Canon BJC-2100

Последняя модель фирмы Canon BJC-ряда. Разрешение 720х360 dpi считается устаревшим. Уж лучше приобрести S450 за  $$130.$ 

### **Hewlett-Packard Deskjet 640c**

Выполнен на основе первой версии Photo-Ret-III-технологии и является технически устаревшим. Лишь печать документации удается выполнить очень хорошо.

### Apollo P-2100U

Фирма Apollo упаковывает технику компании HP DJ 640 в корпус iMac-дизайна. Но от этого результаты печати не становятся лучше. Устройство подачи имеет излишний вес. Первый по алфавиту, но последний в тесте!

### Резиме

Струйные принтеры по-прежнему идут нарасхват по многим причинам: качество печати в текстовом режиме приближается к качеству лазерных принтеров, цвета гораздо лучше стали отображаться на бумаге, а цены, конечно, ниже стоимости «лазерников». Единственный недостаток: затраты на расходные материалы выше. Однако для домашнего использования струйные принтеры являются оптимальными.

Тем, кому необходим мощный текстовый или фотопринтер, следует приобрести победителя теста HP 990схі или Epson Stylus Color 980. Если вам не нужен универсал, то можете выбрать из таблицы подходящий принтер и тем самым сэкономить деньги.

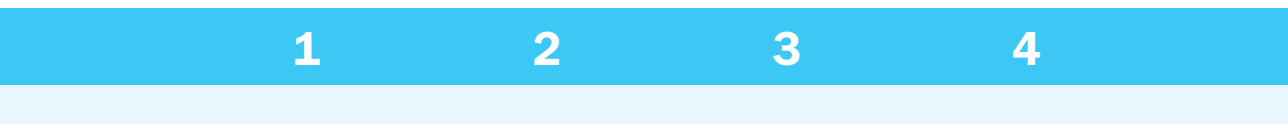

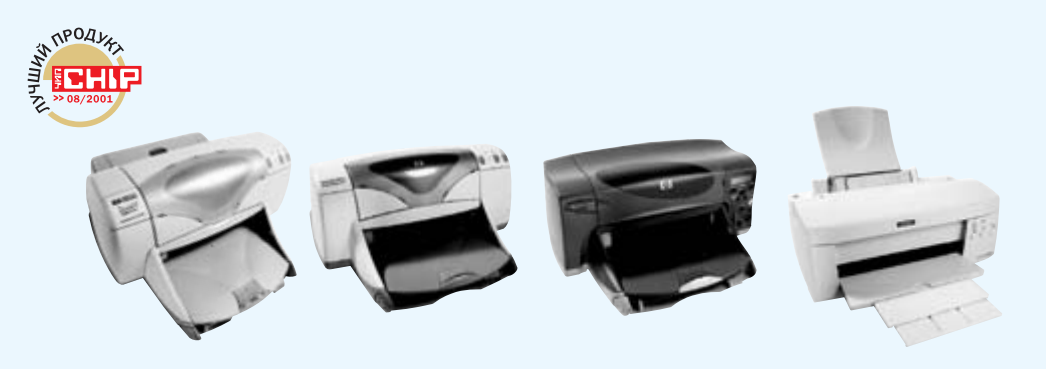

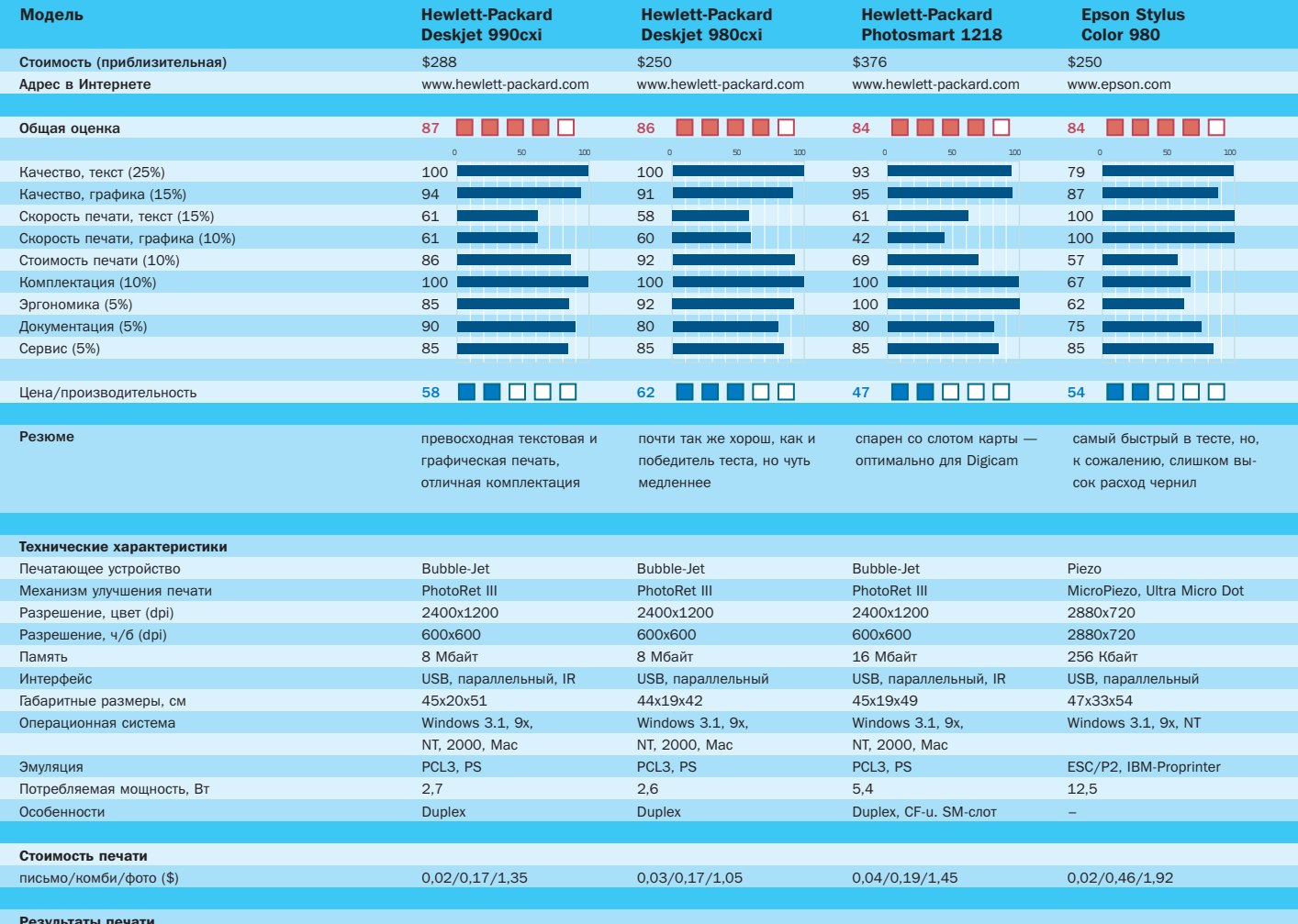

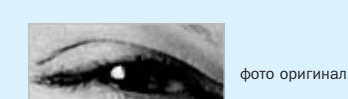

gal текст оригинал

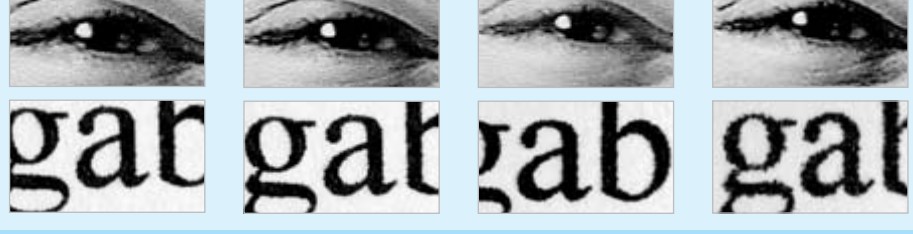

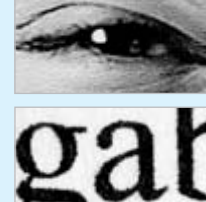

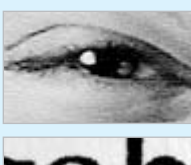

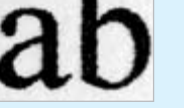

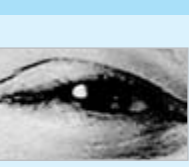

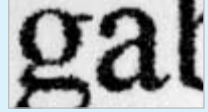

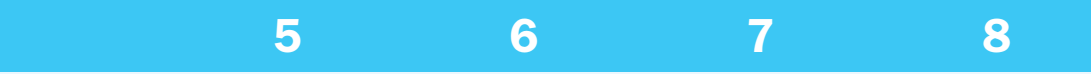

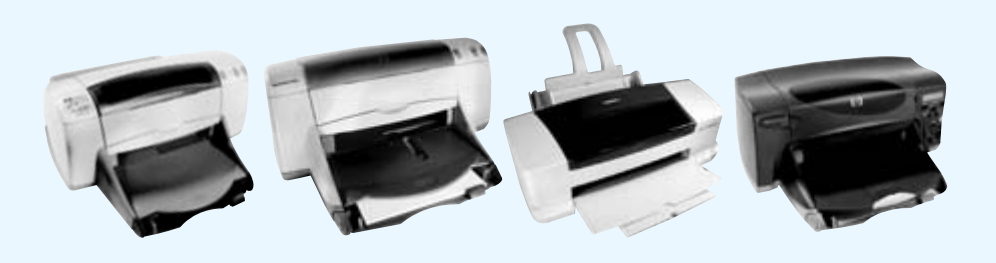

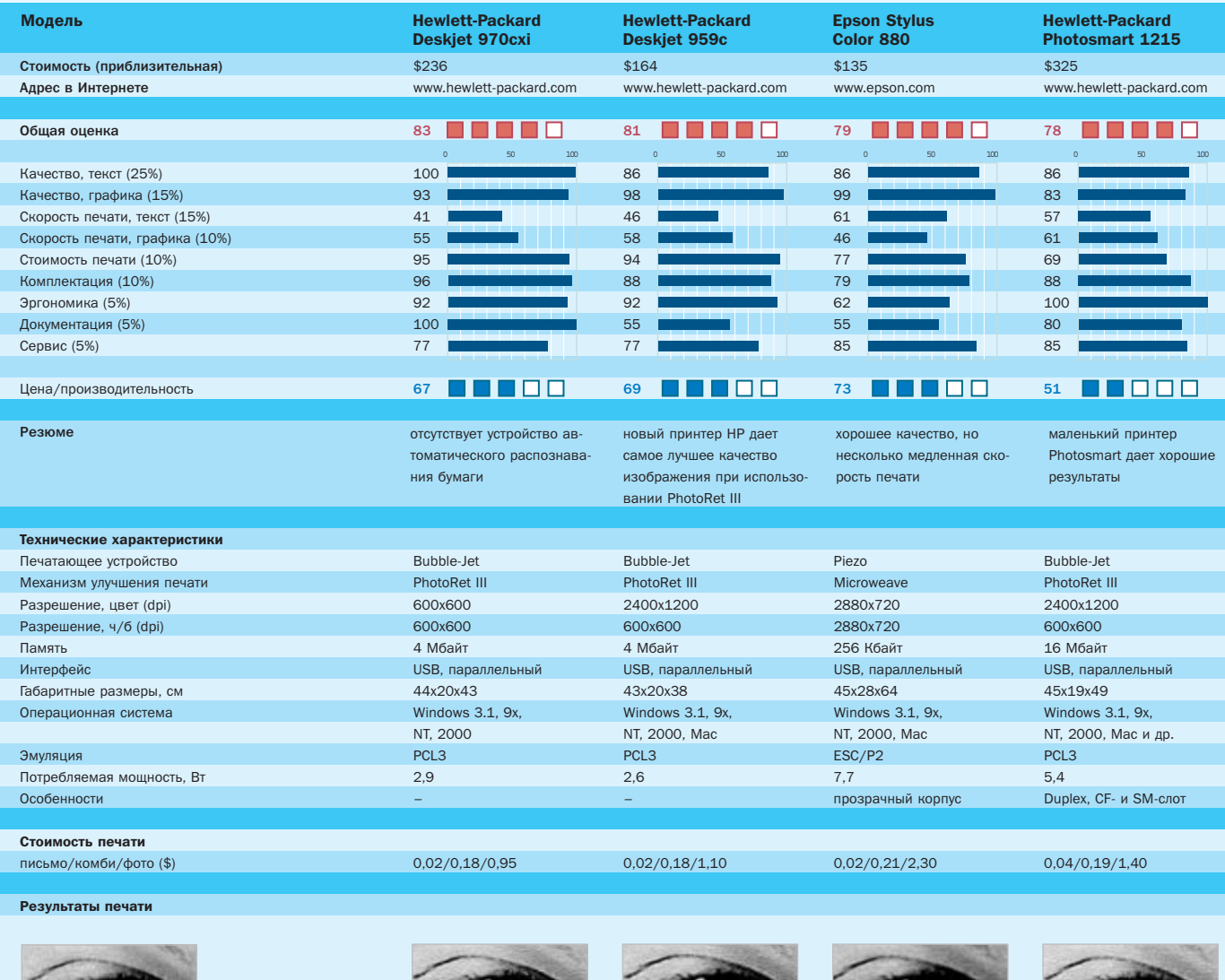

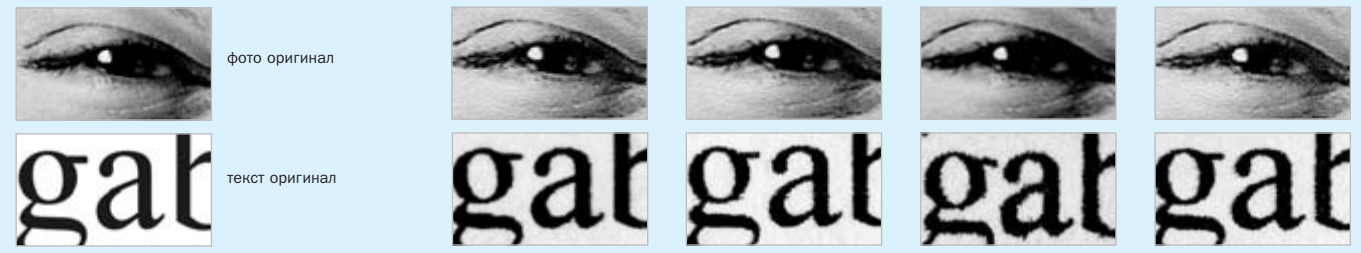

• да – нет

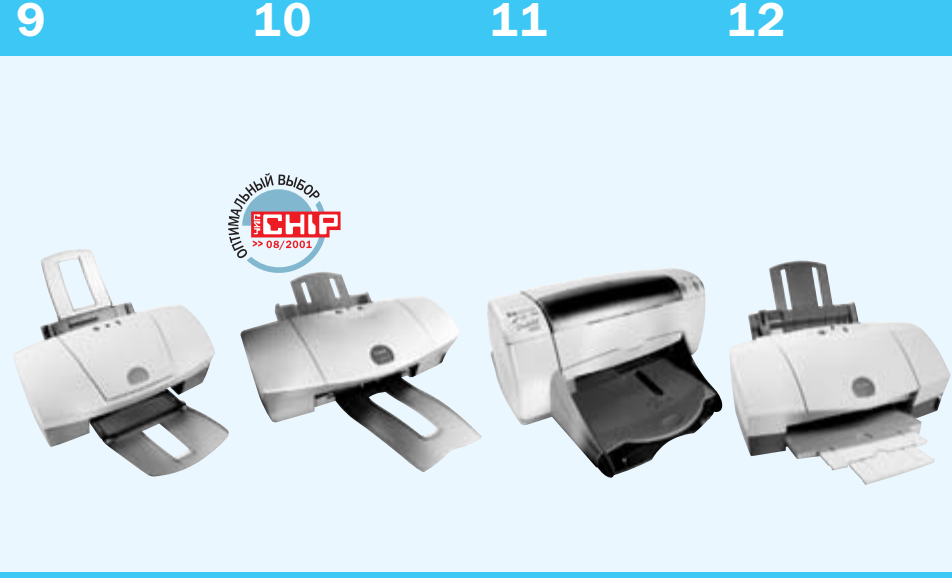

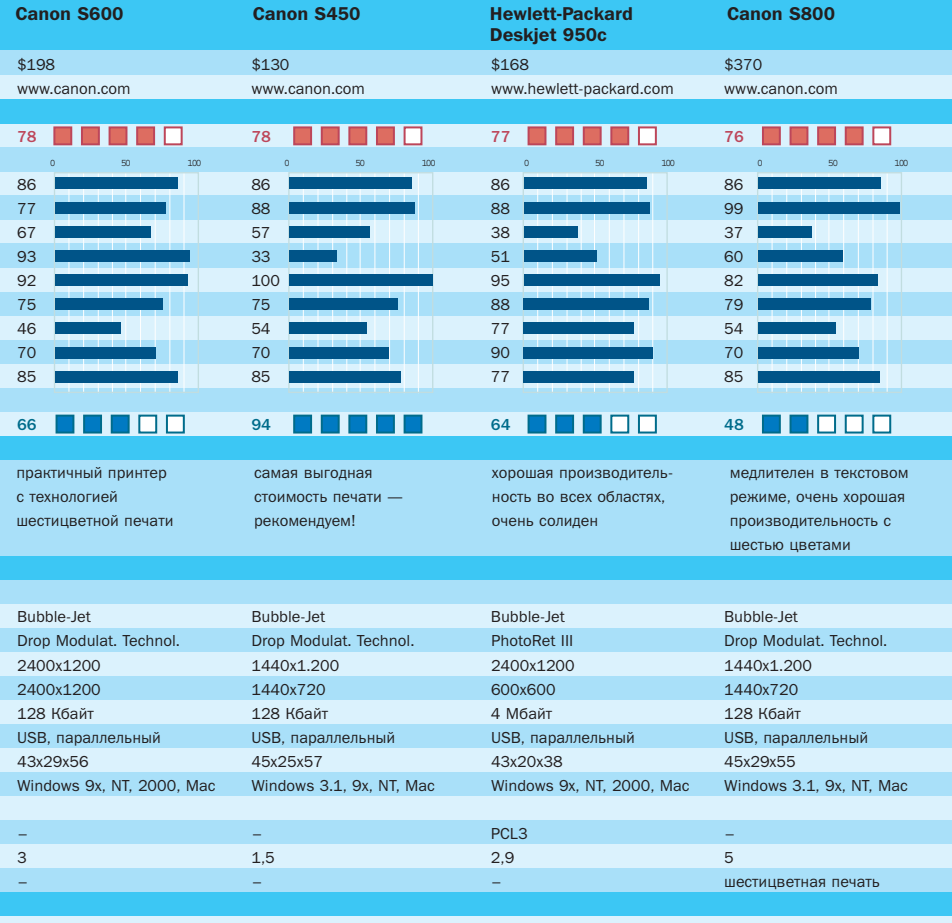

0,02/0,21/1,00 0,02/0,19/1,15 0,02/0,18/1,07 0,02/0,22/1,35

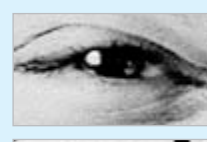

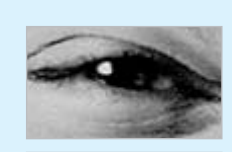

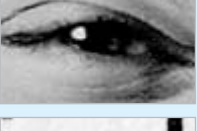

gat gat gat ga

Шестицветная печать

### Чернила light magenta и light cyan

Наряду со стандартными четырьмя цветами cyan, magenta, yellow и black струйные принтеры фирм Canon и Epson печатают с использованием light magenta u light cyan. Эти светло-голубые и светло-красные тона позволяют добиться того, что при натурных съемках изображение не выглядит выцветшим, а голубизна неба или интенсивные зеленые тона морской воды получаются естественнее и контрастнее, чем раньше. Чтобы улучшить качество цветовых переходов, применяются чернила с небольшой интенсивностью. Так как капли чернил в 4–5 пиколитров для нормального желтого цвета лежат ниже границы восприятия человеческого глаза, необходимость в светло-желтом цвете отпалает.

Принтеры обеих фирм печатают с помощью мельчайших капель размерами 4–5 пиколитров, благодаря чему на изображении пикселы практически не видны. В Canon применяется технология Microfine Droplet Technology (устройство Bubble-Jet-Blase установлено в форсунке вереди), а в Epson — технология Micro Piezo (пьезоэлемент расположен впереди). Обе компании пользуются чернилами с небольшими цветовыми пигментами, что и позволило добиться крошечных размеров капель. Главный конкурент этих фирм — компания HP — остается пока еще верна производству печатающих устройств по технологии PhotoRet-III с четырьмя картриджами.

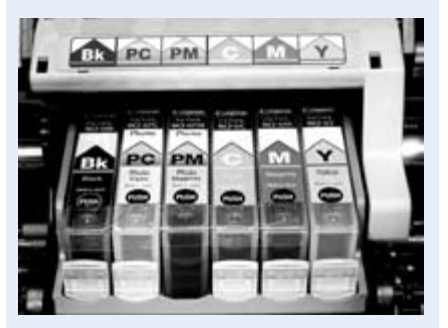

▲ Дополнительные цвета: картриджи, помимо черных чернил, наполнены еще чернилами светлых цветов

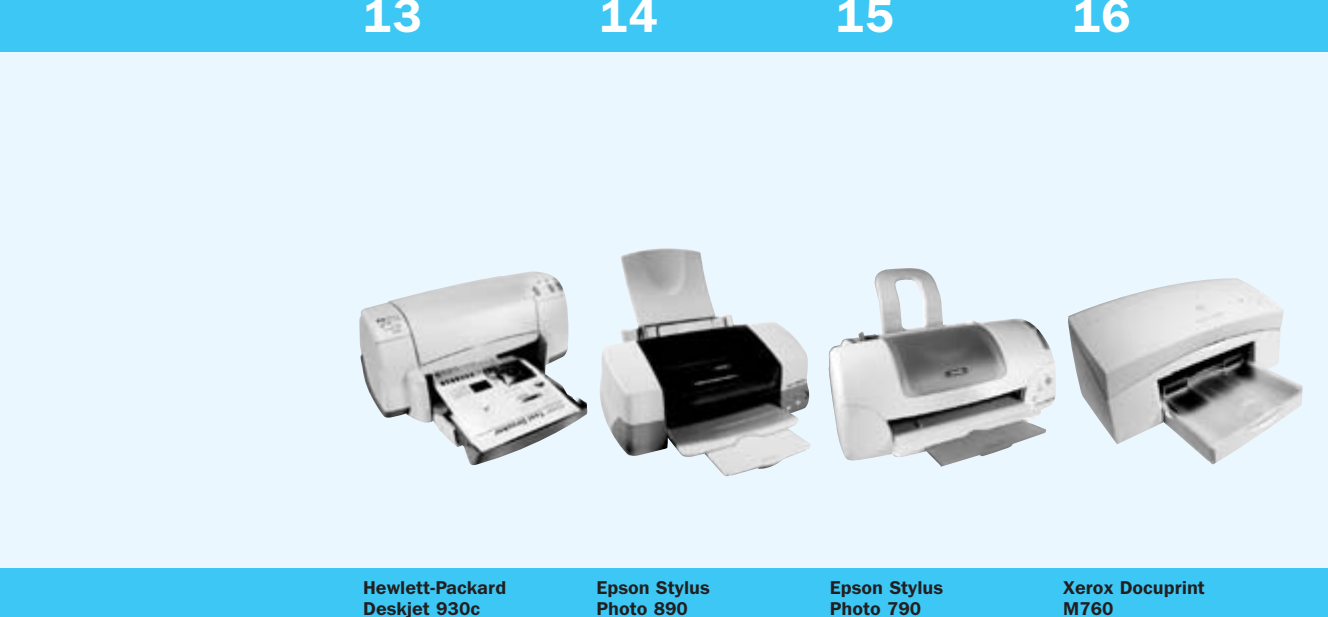

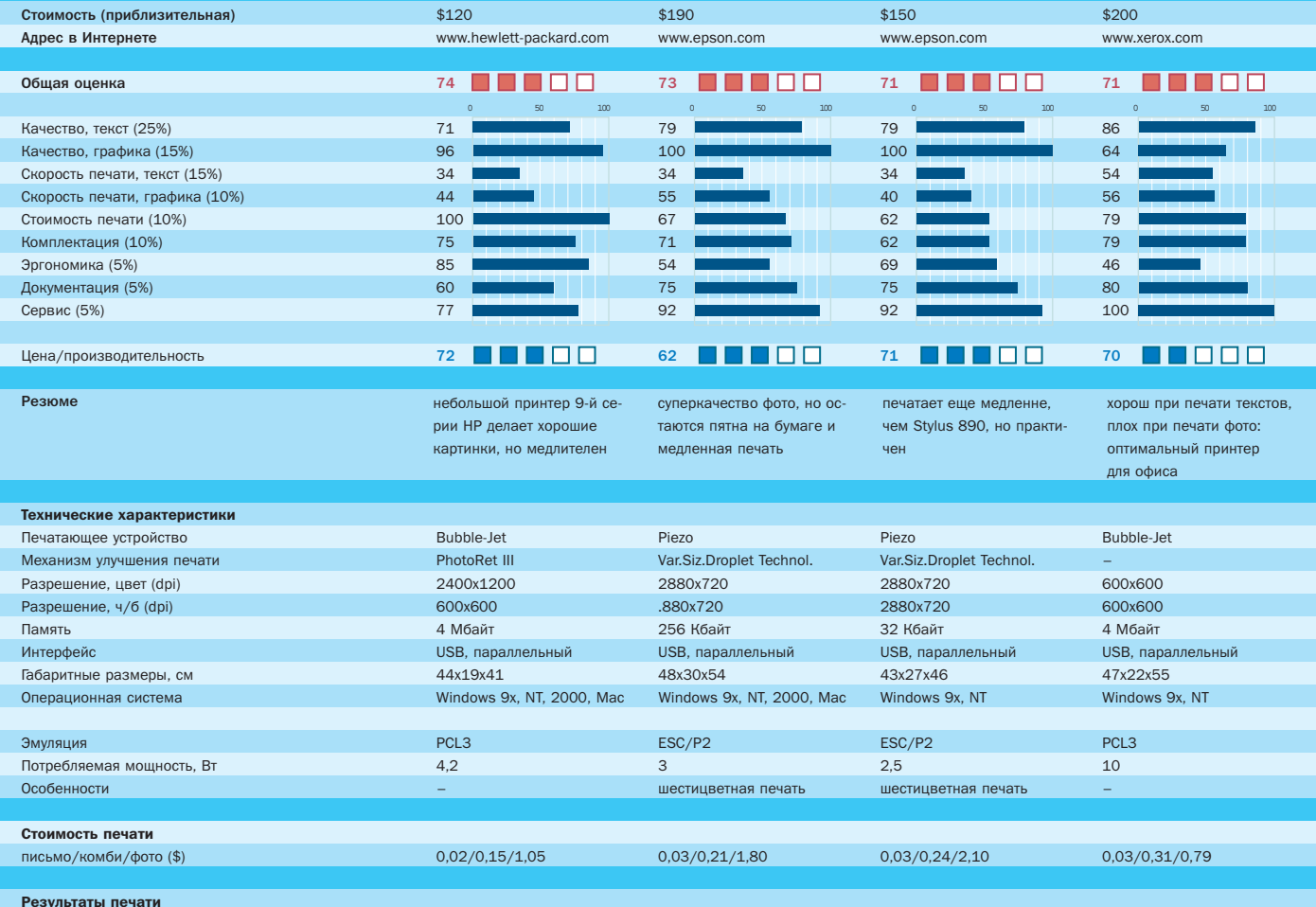

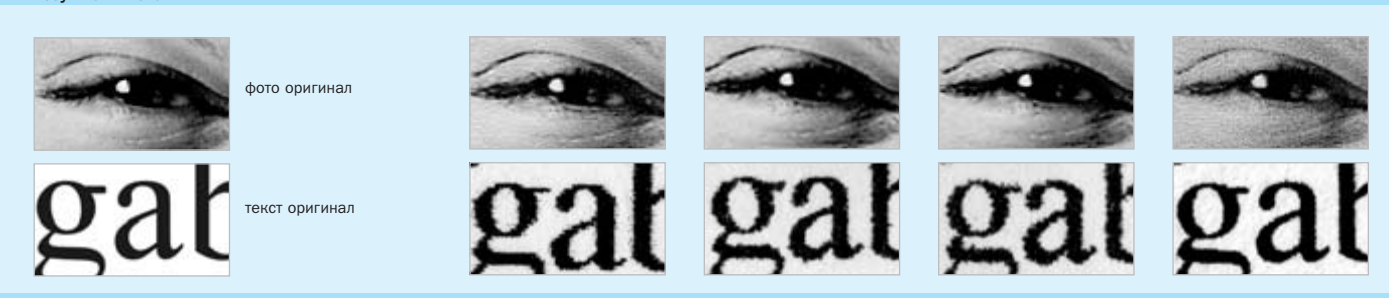

 $q_a - Her$ 

Модель

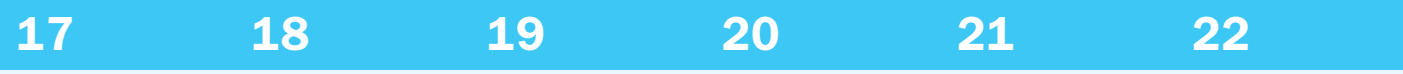

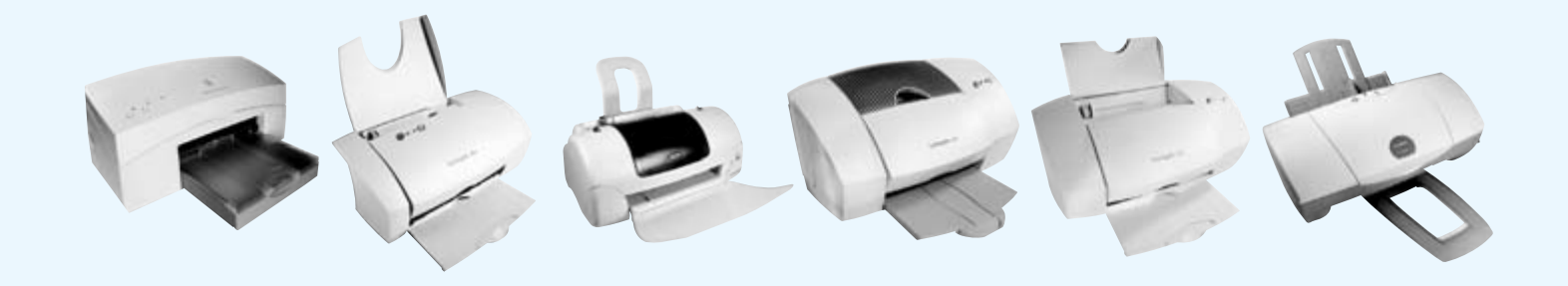

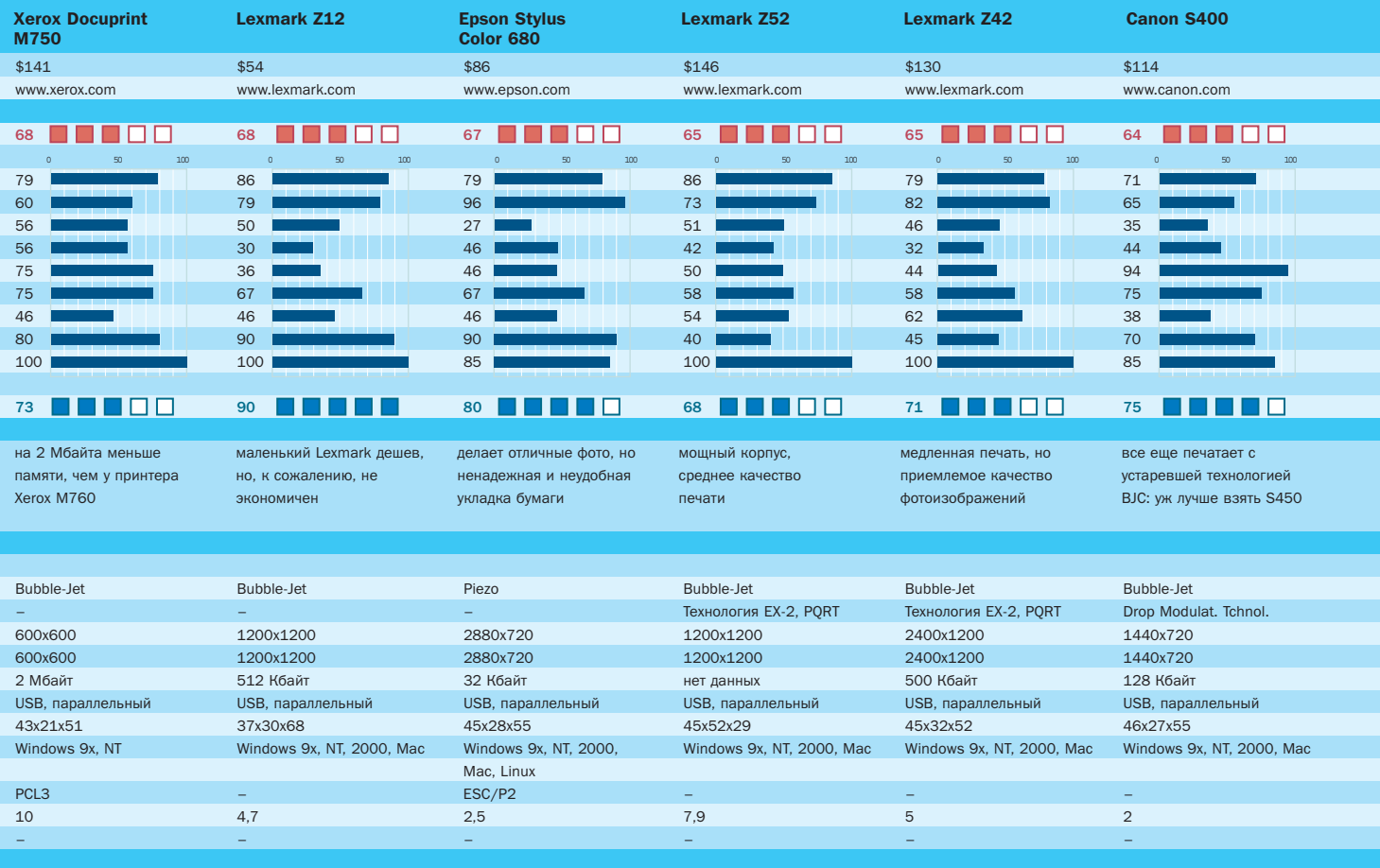

 $0,02/0,21/1,43$ 

 $0,08/0,60/1,41$ 

 $0,04/0,38/2,17$ 

 $0,04/0,40/1,41$ 

 $0,02/0,34/0,83$ 

 $0,05/0,40/1,72$ 

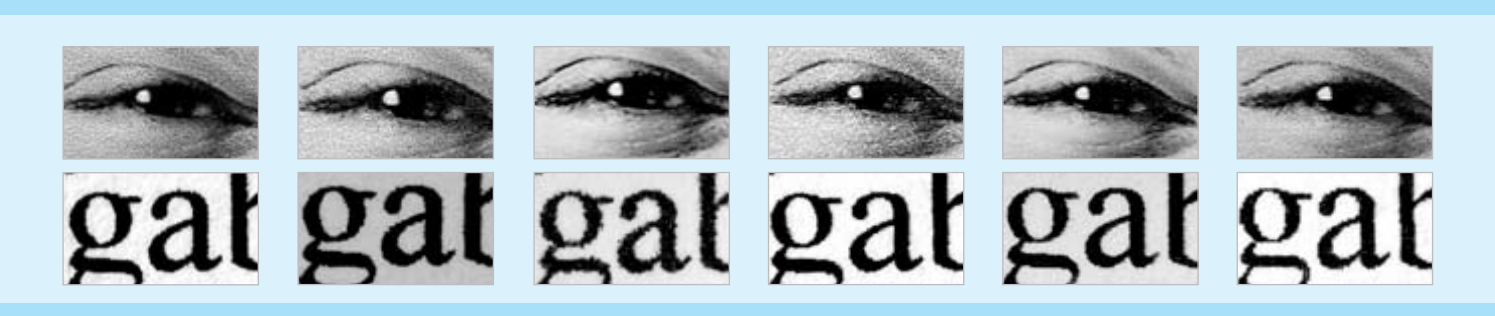

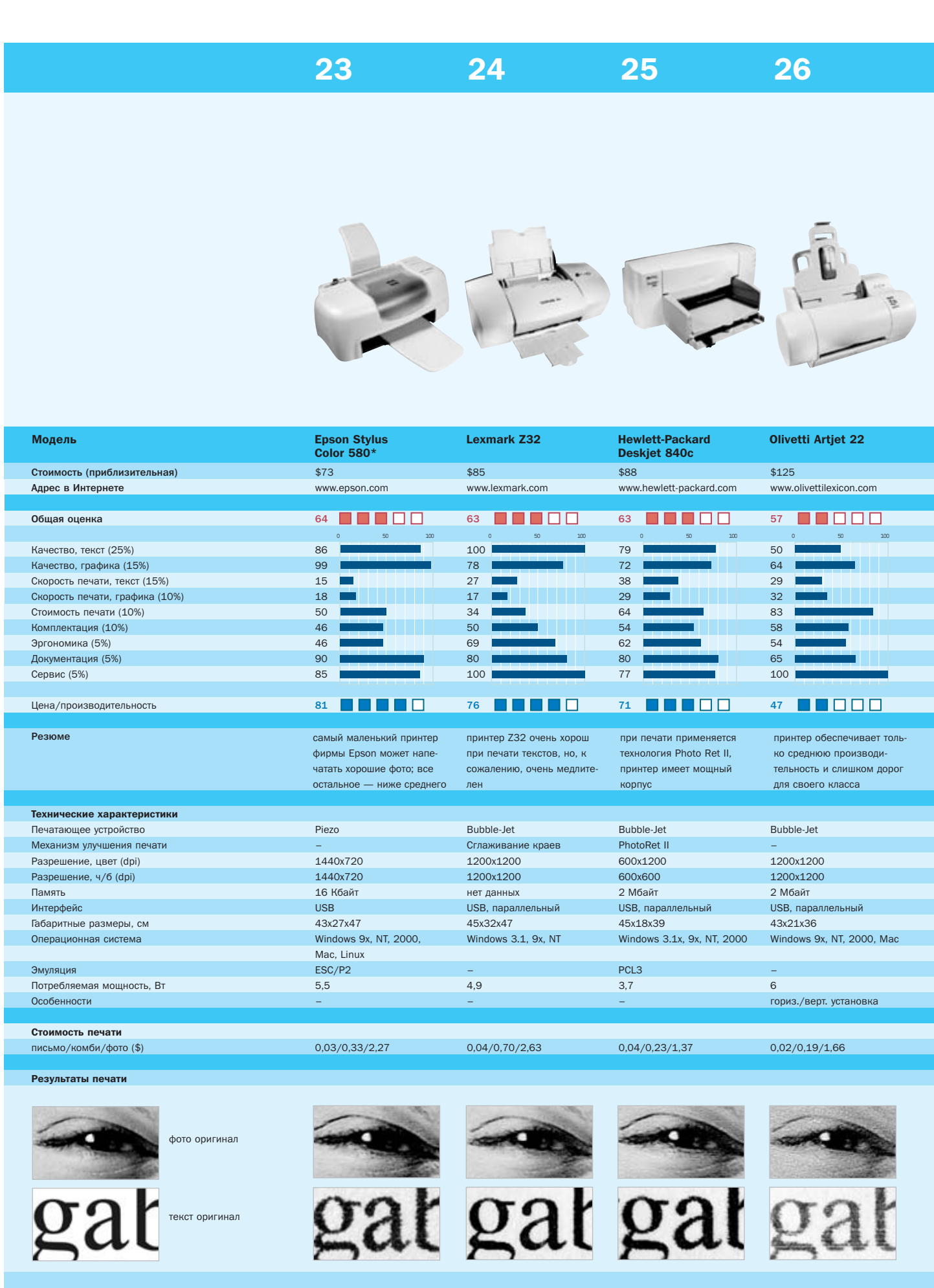

 $\overline{a}$ 

• да - нет; \*По информации, полученной в российском представительстве Epson, этот принтер в Россию официально не поставляется.

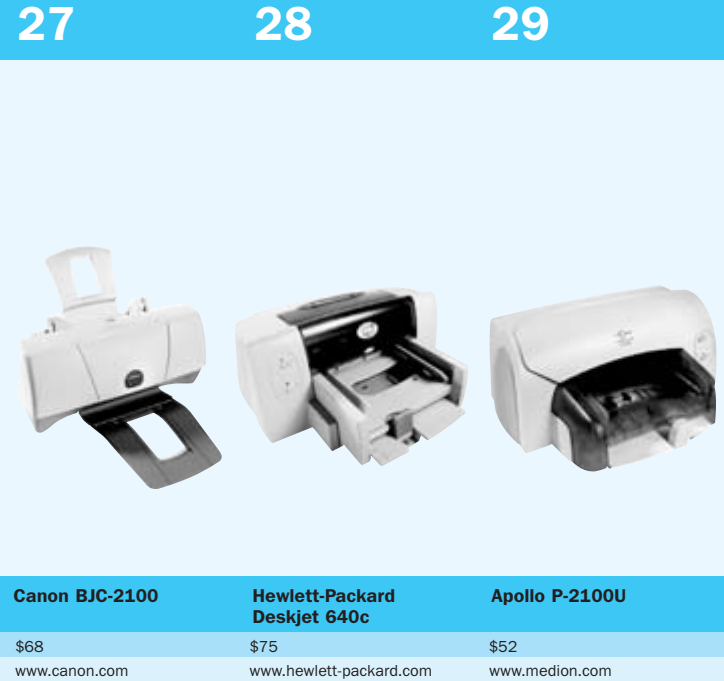

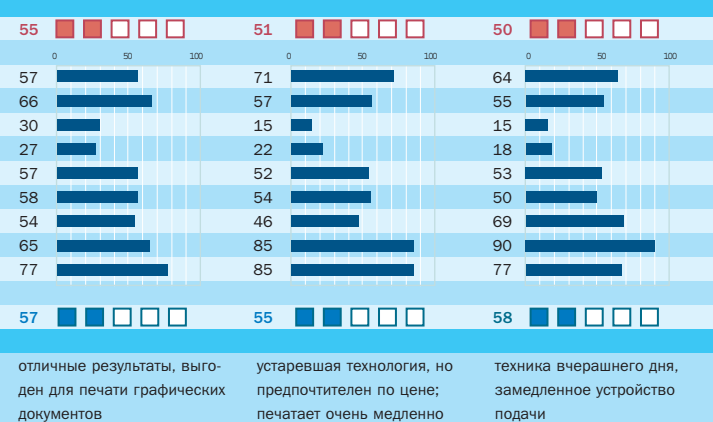

Bubble-Jet Bubble-Jet Bubble-Jet Drop Modulat. Tchnol. PhotoRet II PhotoRet II 720x360 600x600 300x300 720x360 600x600 600x600 600x600 600x600 600x600 31 ä·‡ÈÚ 512 ä·‡ÈÚ 512 ä·‡ÈÚ

USB, параллельный USB, параллельный USB

36x28x51 44x20x41 48x21x41 Windows 9x, Mac Windows 9x Windows 9x, Me – PCL3 PCL3  $1,6$  3,7 3,3 –– –

0,04/0,24/1,70 0,04/0,19/2,70 0,04/0,21/2,57

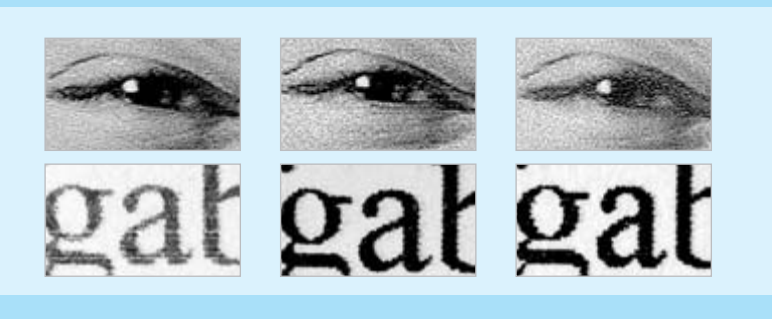

### Так Chip тестирует струйные принтеры

### Решаюшим фактором является Качество печати

Принтеры тестировались на компьютере Pentium II 300 МП 64 Mбайт RAM и видеокартой ATI-Rage-Pro. Параллельный порт в BIOS был установлен в режим ЕРР. Для создания одинаковых условий при каждом тесте Windows 98 запускается заново. Окончательное значение и общая оценка вычислялись на основании усреднения весовых коэффициентов отдельных параметров.

Качество печати текста. Качество текстовой информации ОПРЕДЕЛЯЕТСЯ НА ОСНОВАНИИ АНАЛИЗА УВЕЛИЧЕННЫХ ФОТОГРАфий отдельных букв письма или комбинированного документа. Они должны быть по возможности резкими по краям и **HACHILIAHHHIMU** 

Качество печати графики. Качество графики оценивается по отображению цветного круга, желтого текста на черном фоне, цветовым тонам и фотопечати на всю страницу. При этом особое внимание обращается на высокое разрешение и правильную цветопередачу.

Скорость печати текста. Для этого мы измеряем время между выбором значка «Печать» на компьютере и выводом на нормальную бумагу пятистраничного текста.

Скорость печати графики. Для измерения скорости печати графической информации на бумаге с покрытием печатается комбинированный документ (текст, графика, фото) с установкой режима «Наилучшее качество». В ином случае мы печатаем на фотобумаге фотоизображение размером А4 при включенной опции «Наилучшее качество», используя пригодные для принтера фоточернила.

Стоимость печати. Для определения стоимости печати осушествляется печать до полного расхода картриджей. Для черно-белой печати мы применяем деловое письмо, для графической печати — комбинированный документ, для фотопечати — портрет.

Комплектация и эргономика. К понятию комплектация относятся обслуживающие элементы, интерфейс, устройства укладки бумаги, печатающий элемент, эмуляция, программное обеспечение и др. Критерий эргономики состоит из понятий инсталляции, эксплуатации, способности к обслуживанию, а также из определения уровня шума.

### Документация и сервис

В этой категории оценивается информативность руководств по эксплуатации и приложений, а также оперативность и специализация сервисных центров.

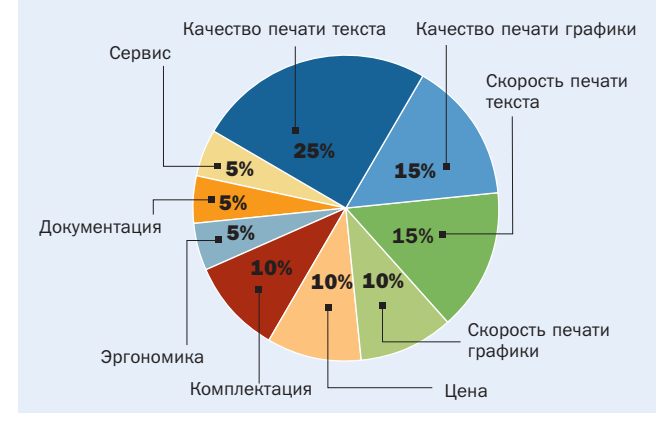

Цифровые сигнальные процессор

**TITTI** 

### Гакие незаметные и незаменимые

Наверняка многие читатели слышали о таких устройствах, как цифровые сигнальные процессоры, но мало кто может похвастаться тем, что хорошо представляет себе, что это такое. Давайте попробуем разобраться.

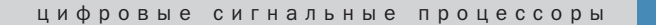

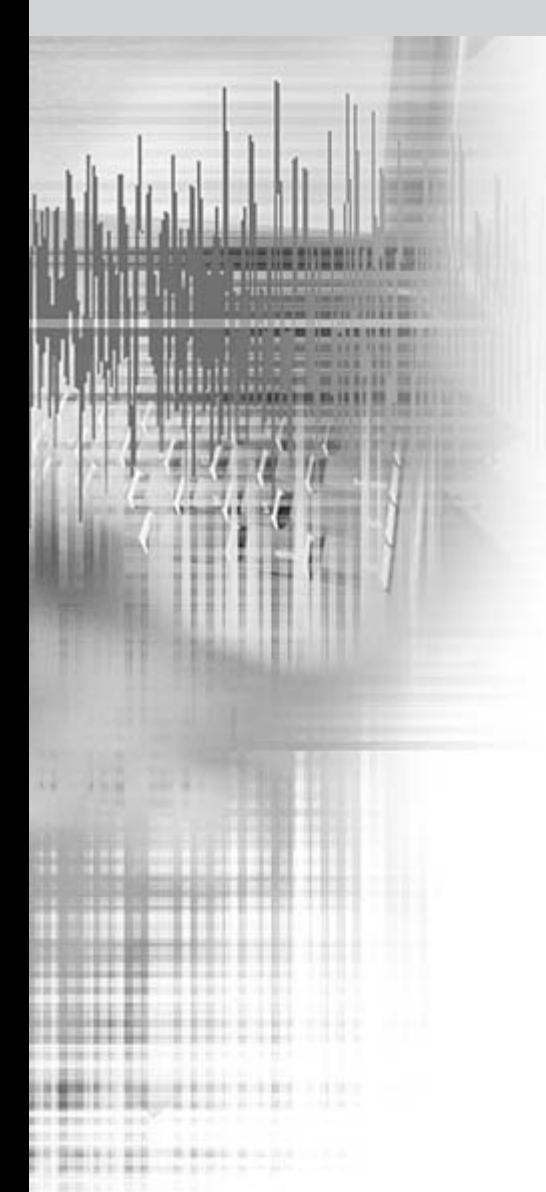

ля начала пристальнее взглянем на название - цифровые сигнальные процессоры (DSP — Digital Signal Processor). Звучит красиво, не правда ли? Это название уходит корнями в область методов, теорем и математических техник, называемую цифровой обработкой сигналов. Примеры — цифровые фильтры, дискретное преобразование Фурье и более близкое неискушенному пользователю кодирование и воспроизведение МРЗ. Характеристики весьма специфические математические операции типа умножения с накоплением. потоковая обработка данных и большая жадность до вычислительных ресурсов.

Для цифровой обработки сигналов применяют много различных технических решений, начиная процессорами общего назначения и заканчивая специализированными заказными микросхемами. Одним из самых эффективных решений стали наши сегодняшние знакомцы — цифровые сигнальные процессоры.

Если говорить кратко, то DSP - это класс процессоров, «заточенных» под цифровую обработку сигналов. Эту заточенность рассмотрим чуть ниже, а пока...

### Базовая архитектура цифровых сигнальных процессоров

Как у любого другого электронного устройства, архитектура DSP определяется набором выполняемых им функций. Рассмотрим одну из таких типичных задач — цифровой фильтр с конечной импульсной реакцией (FIR-filter — Finite Impulse Response). Выражение для такого фильтра математически описывается следующим образом:  $\Sigma$ xh, где x - вектор входных данных, а h - вектор коэффициентов фильтра. Для каждого выходного отсчета вектора производятся умножение каждого отсчета из входного вектора на соответствующий коэффициент и сложение всех этих произведений. То есть на каждом этапе работы алгоритм производит два действия: умножение и сложение. умножение и сложение, и так далее. Для таких задач цифровой обработки сигналов, как фильтры с бесконечной импульсной реакцией, дискретное преобразование Фурье или свертка, эти действия также являются одними из основных.

Для проведения операции умножения процессоры выполняют ряд сдвигов и сложений, что, вообще-то, требует нескольких тактов. Но в 1982 году фирма Texas Instruments представила первый DSP-процессор TMS32010, который благодаря хитрой схемотехнике мог выполнять операцию умножения за один такт. Из-за того что способность процессоров выполнять сложные алгоритмы зависит от его быстродействия, в настоящее время все цифровые сигнальные процессоры снабжаются хотя бы одним однотактовым умножителем или совмещенным умножителем-аккумулятором. Как уже упоминалось, цифровая обработка сигналов - это очень ресурсоемкие приложения, поэтому обычно в DSP вычислительные устройства разбивают на несколько независимо работающих частей, например умножитель-аккумулятор, арифметико-логическое устройство, модуль сдвига и так далее, что позволяет задействовать эти устройства одновременно.

Выполнение операции умножения с накоплением требует несколько большего, чем просто однотактовый умножитель. Перед выполнением команды необходимо считать ее из памяти, считать данные и ко-

эффициент фильтра, что требует большей полосы пропускания, чем могли бы обеспечить доступные в начале 80-х процессоры общего назначения с одной шиной данных, построенные по классической фон-неймановской архитектуре с общей памятью программ и данных. Для решения этой проблемы проектировщики выбрали архитектуру с раздельной памятью программ и данных, то есть так называемую гарвардскую архитектуру. В то время как инструкция считывается по одной шине, данные могут быть считаны по другой. А как же коэффициент фильтра, спросите вы, ведь это тоже данные, их тоже надо считывать, а шина данных уже занята? Проектировщики позаботились и об этом: перед процессором находится небольшой блок памяти, который используется для кэширования команд. При выполнении небольшого числа инструкций в цикле (тот же цифровой фильтр) шина памяти программ остается незадействованной, так как сами команды в это время находятся в кэше, и может быть использована для загрузки коэффициентов фильтра из памяти программ! В результате получаем то, к чему и стремились, - выполнение умножения с накоплением над вновь поступившими данными за один такт.

Для того чтобы не производить вычисление нового адреса после считывания ячейки памяти, в процессор обычно включают специальные генераторы адреса, которые могут осуществлять не только постинкремент адреса, но и, например, поддерживать кольцевую адресацию (по достижении конца буфера адрес автоматически устанавливается на начало), что очень удобно для организации списков вида: первым пришел первым вышел (First In First Out - FIFO) или последним пришел - первым вышел (Last In First Out - LIFO), которые значительно облегчают организацию ввода-вывола

Большинство цифровых сигнальных процессоров используют целочисленную арифметику, хотя арифметика с плавающей точкой обеспечивает гораздо большую точность и в большинстве приложений устраняет проблему переполнения. С другой стороны, от DSP-процессора требуется дешевизна и малое энергопотребление, что весьма проблематично при использовании арифметики с плавающей точкой, именно поэтому подавляющее большинство цифровых сигнальных процессоров строятся с ис-

C H I P A B T Y C T  $2001$ 

Информация

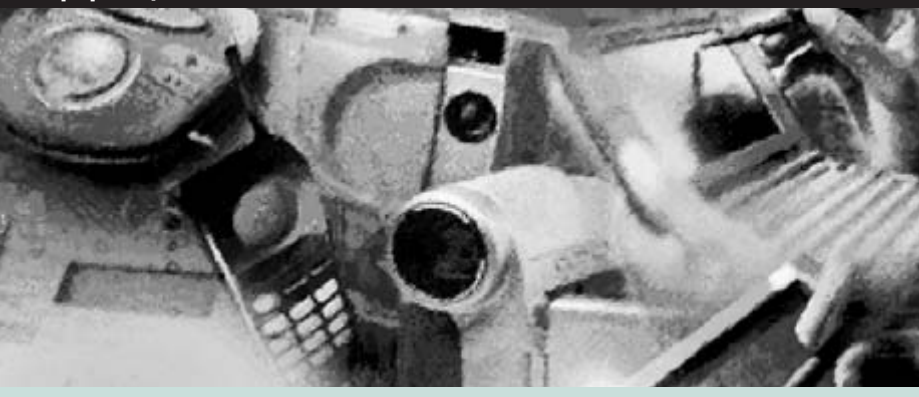

### Области применения DSP

В настоящее время практически ни одно портативное цифровое устройство уже не обходится без DSP. Вот только некоторые области применения цифровых сигнальных процессоров, и это только начало:

• сжатие данных в реальном времени:

- эхоподавление;
- мультиплексирование сигналов («вложение» нескольких сигналов с узким спектром в сигнал с более широким спектром):
- фильтрование сигналов;
- спектральный анализ;
- сотовые телефоны и оборудование базовых станций;
- эхолокация (радары, сонары);
- модемы.

По данным компании Forward Concepts, самым большим рынком для цифровых сигнальных процессоров является рынок сотовой связи. По этим же оценкам, в 2000 году было продано 416 миллионов мобильных телефонов. Эта цифра не учитывает многочиповые конфигурации, например сотовый телефон с двумя процессорами - один для кодировки звука, а второй для работы с эфиром.

Все большее значение приобретает область разработки заказных DSP-чипов. Дело в том, что при необходимости в специальной функциональности и при условии большого объема закупок можно заказать такой чип, причем не нужно изобретать велосипед, создавая новое процессорное ядро: его можно лицензировать у фирмы, имеющей такие наработки, вместе с комплектом документации и средствами разработки. По этим же оценкам, только в 70% аппаратов были установлены традиционные DSP, в остальные 30% были встроены заказные чипы с лицензированными процессорными ядрами. Texas Instruments лидирует в доле традиционных DSP, занимая 83% рынка, за ней идет Motorolla с 10%, остальные 7% рынка делят между собой Analog Devices и Agere/Lucent. На рынке заказных микросхем со своими процессорными ядрами Pine, Oak и Teak лидирует компания DSP Group (67%), за ней следует Qualcomm (32%), на долю остальных приходится менее 1% рынка.

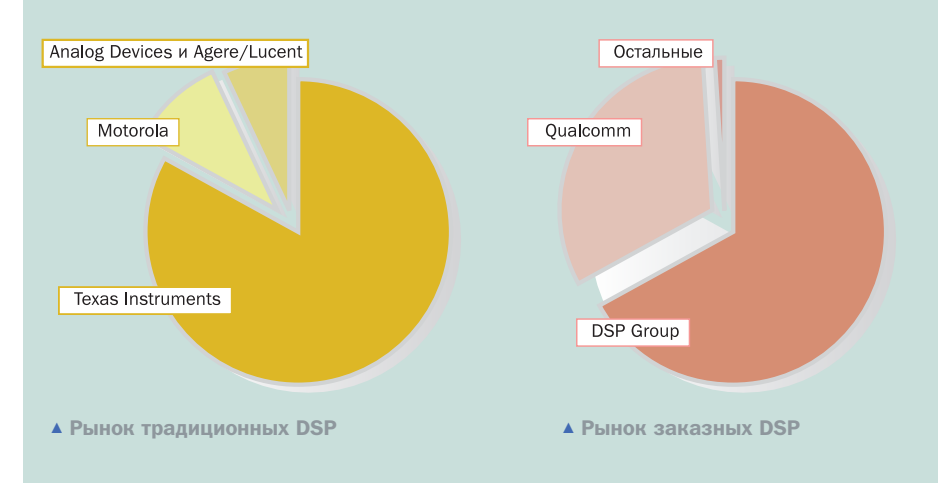

пользованием целочисленной арифметики. Основная масса DSP-процессоров с целочисленной арифметикой является 16-разрядной, так как этой разрядности хватает для большинства приложений. Конечно же, существуют процессоры с разрядностью 20, 24 или даже 32 бита для тех случаев, когда использование 16-разрядной целочисленной арифметики неэффективно. Применение таких процессоров оправдано, например, для обработки высококачественного **RVKA** 

Цифровые сигнальные процессоры при их использовании по прямому назначению — для цифровой обработки сигналов большую часть своего времени тратят на повторение небольших кусочков кода, то есть на циклы. Поэтому в большинстве DSPпроцессоров предусмотрены специальные механизмы для выполнения циклов типа for-next, построенных таким образом, что процессору не нужно тратить дополнительные такты для обновления и проверки счетчика цикла, а также для осуществления перехода. Такие конструкции называют «zero-overhead looping».

Наконец, для осуществления дешевого и быстрого ввода-вывода большинство DSPпроцессоров снабжаются специализированными последовательными или параллельными портами, а также механизмами для осуществления потокового ввода-вывода — такими как, например, быстрое выполнение прерываний и прямой доступ к памяти

Набор инструкций для цифровых сигнальных процессоров обычно разрабатывается исходя из двух следующих соображений: первое - команды должны наиболее полно использовать внутреннюю структуру процессора, второе — программы обработки сигналов должны занимать как можно меньше места в памяти. Для выполнения первого условия набор инструкций делается таким, чтобы было возможно выполнение нескольких операций в одной инструкции, обычно это одно или два чтения из памяти параллельно с выполнением какой-либо обычной арифметической операции. Выполняя второе условие, инструкции необходимо сохранять как можно более короткими, для чего ограничивают количество регистров. Они могут быть закодированы для каждой конкретной операции уменьшением числа операций, которые могут выполняться одновременно. Для **»** еще большего сокращения длины команды DSP-процессоры обычно имеют весьма сокрашенный набор регистров по сравнению с другими типами процессоров. Кроме того, они очень часто используют специальные биты состояния, определяющие некоторые особенности поведения процессора (например, способ округления), вместо того чтобы напрямую кодировать их в инструкции. В результате набор инструкций процессора получается очень специализированным, сложным и нерегулярным. Все это сильно затрудняет написание эффективных компиляторов для DSP-процессоров, поэтому не удивляйтесь, увидев, что программист пишет что-то для DSP на Acсемблере.

### Семейство цифровых сигнальных процессоров ADSP-218х фирмы **Analog Devices**

Для примера рассмотрим семейство 16-битных DSP-процессоров ADSP218x фирмы Analog Devices как представителя классической DSP-архитектуры. Семейство ADSP218x включает в себя такие разные процессоры, как почти снятый с производства родоначальник семейства процессор ADSP2181 с производительностью 40 MIPS и 80 Кбайт ОЗУ и мощный ADSP2189M, имеющий производительность уже 80 MIPS и 192 Кбайт 03У. Изменилась и корпусировка процессоров: если ADSP2181 в основном поставлялся в корпусе РОГР (квадрат с выводами со всех четырех сторон) размером 30х30 мм, то, например, ADSP2186 может поставляться в корпусе mini BGA (ball grid array) размером 10х10 мм.

Семейство процессоров построено по классической для DSP-процессоров архитектуре: Гарвардская архитектура памяти, сложный набор команд, генераторы адреса, раздельные арифметические устройства и Т. Д.

На рис. 1 изображена базовая архитектура семейства. Видно, что процессор состоит из 6 основных блоков: арифметикологического устройства (ALU), умножителя-аккумулятора (МАС), модуля сдвига (Shifter), двух генераторов адреса (DAG1, DAG2) один из которых связан только с шинной данных, а второй еще и с шиной программ, и блока управления исполнения программы (Program Sequencer).

В процессорах семейства ADPS218x име-

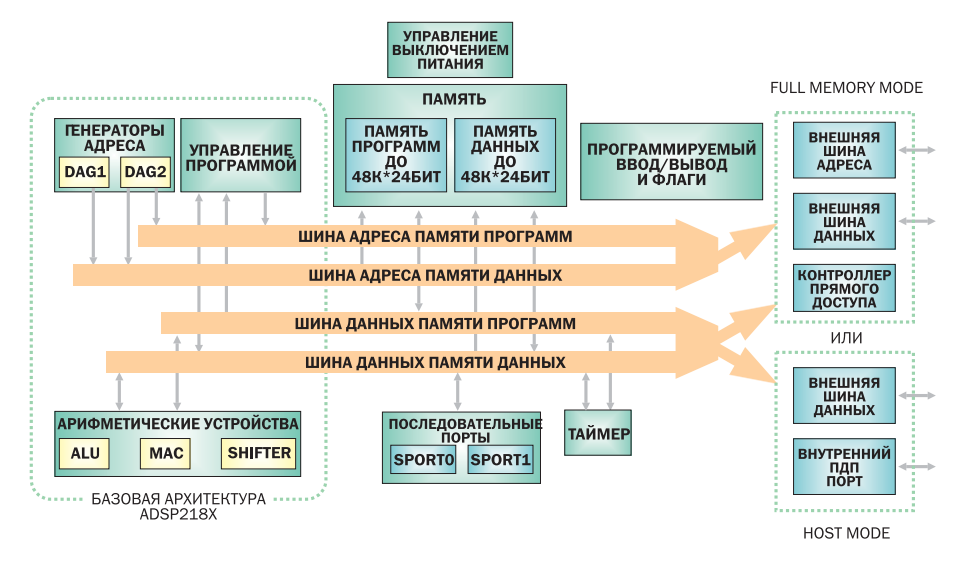

▲ Рис. 1. Базовая архитектура семейства ADSP218x

ются пять внутренних шин: DMD - шина данных памяти данных, 16-разрядная шина, связанная со всеми внутренними устройствами процессора, PMD - 24-разрядная шина данных памяти программ (24 бита соответствуют размеру команды), DMA -14-разрядная шина адреса памяти данных, способная адресовать 16 тысяч слов (каждое слово - 16 бит), или 32 Кбайт, РМА -14-разрядная шина адреса памяти программ, также адресующая 16 тысяч слов, но уже 48 Кбайт (каждое слово - одна команда — 24 бит), шины DMA и PMA, DMD и PMD мультиплексируются во внешние шины адреса и данных, а также последняя из шин — шина R (result — 16 бит), передающая непосредственные результаты между различными вычислительными устройствами.

АЛУ имеет два 16-разрядных входных порта X, Y и выходной порт R. Во входной порт Х данные могут загружаться из регистров АХ0, АХ1 и шины R. Второй порт АЛУ -Y - также принимает данные из двух источников регистров AY0, AY1 и регистра обратной связи АЛУ - AF (feedback), Регистры АҮО и АҮ1 так же, как и регистры АХО и AX1, могут обмениваться данными напрямую с шиной DMD, но в отличие от них могут напрямую читать данные с шины PMD, минуя устройство межшинного обмена (помните про коэффициенты фильтра?), которое необходимо для чтения данных с этой шины остальным регистрам АЛУ.

Все регистры АЛУ могут быть как считаны, так и записаны в одном и том же цикле выполнения команды. Считывание производится в начале цикла, а запись в конце.

Считывая значение регистра, мы получим данные, загруженные в него в предыдущем цикле. Это позволяет в начале цикла исполнения команды использовать регистр как операнд, а в конце цикла загрузить в него новое значение из памяти.

АЛУ содержит полностью дублированные банки регистров, то есть существуют два набора регистров AX0, AX1, AY0, AY1, AR и АГ, хотя в каждый момент времени доступен лишь один из банков. Дополнительный банк может быть активирован для сверхбыстрого переключения контекста, например при обработке прерывания (вспомните, программисты, с чего обычно начиналась любая резидентная программа под DOS правильно, с сохранения регистров в стеке!).

Умножитель-аккумулятор состоит, как следует из названия, из двух частей. Умножитель имеет два 16-разрядных входных порта Х, Ү и выходной 32-разрядный порт P (product). Результат умножения поступает в 40-битный блок сложения-вычитания (аккумулятор), который складывает или вычитает произведение из регистра результата MR или напрямую передает произведение в MR. Регистр MR имеет размерность 40 бит и состоит из трех меньших регистров MR0, MR1 и MR2. Регистр MR2 имеет разрядность 8 бит, а регистры MR0 и MR1 — 16 бит

Каждый из входных портов имеет по два регистра МХ0, МХ1 и МҮ0, МҮ1. Эти регистры полностью аналогичны входным регистрам АЛУ. Как и в АЛУ, в УА существует регистр MF (feedback), который подключен к средней части регистра R умножителя.

 $\mathbf{v}$ 

### На практике

### Программа цифровой фильтрации

А теперь маленький приз в благодарность за то, что читатель все-таки добрался до этого места. Рассмотрим небольшой пример программы, производящей цифровую фильтрацию данных, то есть являющейся цифровым фильт-DOM.

Будем для простоты рассматривать так называемый FIR-фильтр, который описывается следующим выражением:

$$
y_n = \sum_{i=0}^{l} h_i x_{n-i}
$$

### где

- у выходное значение.
- $x -$  входное значение.
- n номер отсчета,
- h коэффициент фильтра,
- i длина фильтра.

Пусть имеется 500 входных отсчетов, находящихся во входном массиве in array, которые необходимо преобразовать фильтром, имеющим 10 коэффициентов, находящихся в массиве coef\_array, в выходные отсчеты в массиве out\_array.

.VAR/DM in\_array[500]; {Определяем входной массив}

.VAR/DM out\_array[490]; {Определяем выходной массив}

.VAR/PM/CIRC coef\_array[10]; {Определяем массив коэффициентов как циклический буфер в памяти программ}

- $I4$  = ^coef array;  ${3a}$ гружаем в регистр I4 адресом начала буфера коэффициентов}
- L4 = %coef\_array; {Загружаем в регистр L4 длиной буфера коэффициентов, так как буфер циклический}
- M4 = 1; {Загружаем в регистр L4 единицу, что означает инкрементирование индексного регистра после чтения}
- $MO = 1$ ;  ${To me nnP$  регистра  $MO$
- L0 = 0; {Буфер для регистра I0 не будет циклическим}
- I0 = ^out\_array; {В I0 помещаем адрес начала выходного массива}

L1 = 0; {Буфер для регистра I1 не будет циклическим}

- $AR = \text{sin\_array}$ ; {В AR помещаем адрес начала выходного массива}
- AY0 = 1; {В регистр AY0 помещаем единицу инкремент регистра AR, так как операции вида  $AR = AR + 1$  не существует}
- CNTR=490; {В счетчик помещаем длину выходного массива}
- DO outer\_loop UNTIL CE; {Выполнять цикл, ограниченный снизу меткой outer\_loop, до тех пор, пока счетчик CNTR не ноль}
- I1 = AR; {Загружаем регистр I1 текущей позицией во входном буфере}
- CNTR = 9; {Помещаем в счетчик число коэффициентов 1, так как одна операция сложения с накоплением будет выполняться снаружи цикла}
- $MR = 0$ , MY0 = PM(I4, M4), MX0 = DM(I1, M0); {Проявление мощи DSP-процессоров одновременное выполнение трех инструкций: обнуление регистра результата MAC, загрузка входных регистров с шин DM и PM}

DO inner\_loop UNTIL CE; {Аналогично циклу с меткой outer\_loop}

 $MR=MR+MX0*MY0$ ,  $MY0 = PM(14,M4)$ , $MX0 = DM(11,M0)$ ; {Операция умножения с накоплением, загрузка входных регистров MAC}

inner\_loop:

MR=MR+MX0\*MY0; {Одна операция умножения с накоплением, находящаяся снаружи внутреннего цикла}

SR=LSHIFT MR2 BY 8 (LO); {Сдвиг регистра MR2 на 8 бит влево}

- SR=SR OR LSHIFT MR1 BY -8 (LO); {Сдвиг регистра MR1 на 8 бит вправо и объединение результата с предыдущим значением выходного регистра модуля сдвига, то есть
	- сдвинутым регистром MR2}
- AR=AR+AY0,DM(I0,M0)=SR0; {Увеличение регистра AR на 1 и сохранение в выходном буфере результата}

outer\_loop:

Все, что было сказано относительно регистров АЛУ, можно применить и к регистрам УА. **»**

Модуль сдвига, несмотря на вроде бы простое название, является довольно сложным устройством: он снабжен полным набором функций сдвига, принимающих 16 битный операнд и выдающих 32-разрядный результат. Эти функции включают: арифметический сдвиг, логический сдвиг и нормализацию.

Модуль сдвига имеет следующий набор регистров: входной регистр SI (shifter input) является 16-битным и может быть как считан, так записан на шину DMD, регистр результата работы МС SR имеет ширину 32 бита и разделен на два регистра SR0 и SR1, 8-разрядный регистр SE (shifter exponent) хранит значение экспоненты во время операций нормализации/денормализации, 5-разрядный регистр SB (shifter block) очень важен при блочных операциях с плавающей точкой, где он хранит значение блочной экспоненты, то есть значения, на которое надо сдвинуть блок для нормализации наибольшего значения. Как и в предыдущих устройствах, МС имеет полностью дублированный набор регистров.

В модуль сдвига встроена специальная логика OR/PASS, позволяющая сдвигаемым частям числа комбинироваться в единое целое с предыдущим результатом работы МС.

Блок управления исполнением программы генерирует поток адресов инструкций и позволяет гибко управлять исполнением программы. Он позволяет последовательно выполнять инструкции, организовывать циклы, осуществлять сложный контроль прерываний, производить переходы и вызовы подпрограмм (как условные, так и безусловные).

При выполнении программы блок управления исполнения программы последовательно выбирает следующую инструкцию. Логика выбора адреса команды выбирает адрес из одного из следующих мест: счетчика команд, стека команд, регистра инструкций или из контроллера прерываний.

Счетчик команд выбирается источником следующего адреса, если ход программы последователен. Он выбирается также в том случае, если условного перехода или возврата не происходит или если цикл DO UNTIL завершается.

Стек команд используется тогда, когда

**»**

**»** происходит возврат из подпрограммы или из обработчика прерывания. Вершина стека используется также при возврате в начало цикла DO UNTIL.

Регистр инструкций служит источником нового адреса при выполнении прямого перехода. 14-битный адрес перехода закодирован в теле инструкции.

Котроллер прерываний выдает адрес новой команды в том случае, когда происходит обслуживание прерывания. Распознав верное прерывание, процессор осуществляет переход на соответствующий обработчик

Еще одним возможным источником адреса следующей команды может являться один из индексных регистров I4-I7 второго генератора адреса (DAG2) при выполнении операции косвенного перехода. В этом случае счетчик команд загружается из генератора адреса через шину РМА.

Счетчик команд является 14-разрядным регистром, в котором всегда находится адрес инструкции, выполняющейся в текущий момент. Каждый цикл счетчика команд, если не происходит выбора другого источника адреса новой команды, увеличивается. В противном случае в счетчик команд загружается новое значение.

Со счетчиком команд связан стек из шестнадцати 14-разрядных слов, в который записывается адрес следующей инструкции при выполнении команды вызова подпрограммы и при переходе на обработчик прерывания. Эти применения стека весьма обычны, но стек команд имеет еще одно важное применение. В него помещается текущий адрес при выполнении команды DO UNTIL.

В процессоре есть удобный механизм для использования в циклах, которые выполняются заранее определенное число раз. Для этого встроен специальный 14битный регистр CNTR. Когда условием выхода из цикла является условие нуля в этом счетчике, тогда CNTR уменьшается каждый раз по достижении конца цикла. Также счетчик уменьшается при выполнении команды условного перехода проверяющей его. В процессоре предусмотрен специальный стек для этого регистра. Глубина этого стека — четыре слова. При загрузке регистра CNTR с шины DMD предыдущее значение счетчика помещается в этот стек. Когда значение счетчика достигает нуля, из стека извлекается его преды-

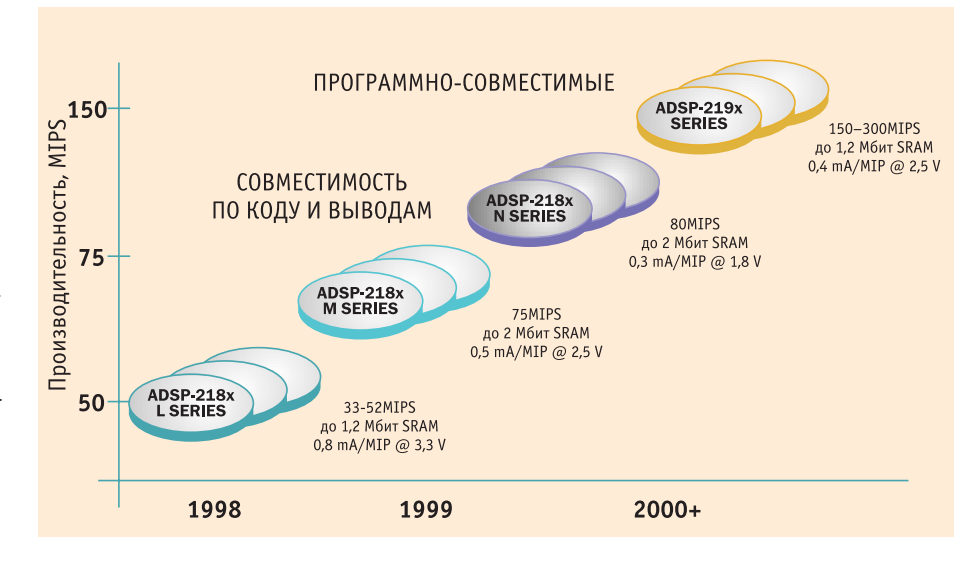

▲ Рис. 2. Диаграмма эволюции семейства ADSP218x — увеличение производительности и уменьшение энергопотребления новых моделей происходит без нарушения совместимости

дущее значение. То есть этот механизм позволяет достаточно прозрачно организовывать вложенные циклы с глубиной вложенности, меньшей либо равной четыne<sub>M</sub>

Каждый процессор в семействе ADSP218x имеет два генератора адреса, так что обращения к памяти программ и памяти данных могут производиться одновременно. Генераторы адреса привносят в процессор возможность косвенной адресации, причем каждый из них может производить автоматическую модификацию адреса. Генераторы адреса имеют возможность производить модульную адресную арифметику. Генераторы адреса различаются: первый генератор может производить адреса только для шины памяти данных, но имеет возможность работать с обратным порядком битов; второй не имеет такой возможности, зато может производить адреса как для шины данных, так и для шины памяти программ.

В каждом генераторе адреса содержится три группы по четыре 14-разрядных регистра каждая: регистры модификации М (modify), служащие для постинкремента адреса, регистры индекса I (index), предназначенные для косвенной адресации, и регистры длины буфера L (length), при нулевом значении которых используются обычные линейные буфера, а при ненулевом значении этих регистров будет осуществляться циклическая адресация. Каждый из регистров может быть записан и считан с шины DMD.

### В заключение

Статья подошла к концу, но к сожалению, далеко не все многообразие цифровых сигнальных процессоров было охвачено. Вне нашего взора остались многие перспективные разработки в этом направлении. Мы не рассмотрели такой ныне модный принцип построения сверхпроизводительных DSP, как VLIW (Very Long Instruction Word сверхдлинное командное слово, вы не ошиблись, на основе принципов этой архитектуры построены новейшие процессоры Intel Itanium). Мы даже не вспомнили про совмещение DSP-ядра с однокристальными микроконтроллерами — сердцем «умной» бытовой техники. И увы, наш взгляд даже краем не коснулся союза Intel и Analog Devices, разработавшего архитектуру процессоров, совмещающую в одном кристалле ядра DSP и Strong-ARM.

Трудное и неблагодарное занятие предсказывать будущее, но все же мне кажется, что дело за устройствами (может, они уже и не будут компьютерами в нашем понимании), отошедшими от принципа единого мощного вычислителя общего назначения - за неким «содружеством» частей, выполняющих каждая свою, строго определенную функцию. Тенденции к этому видны невооруженным взглядом - в приличном современном ПК уже не менее трех процессоров: ЦП, видеопроцессор и DSP обработки звука, владельцы же оптических мышей могут похвастать еще одним представителем семейства с гордым именем - Процессор. ■ Николай Чугунов  $\mathcal{L}_{\mathrm{eff}}$ 

Технологии производства TFT-LCD-панелей

## Нет предела ( совершенству

Все большую популярность приобретают жидкокристаллические мониторы. Они обладают не только рядом преимуществ перед традиционными ЭЛТ-мониторами, но и недостатками, связанными в первую очередь с технологией производства ТЕТ-панелей. Мы рассмотрим принцип работы данных устройств и технологию их изготовления.

**Р**ассмотрим принцип работы LCD (рис. 1). Свет от лампы подсветки сначала проходит через жидкокристаллическую матрицу, ячейки которой могут полностью пропускать свет (красный на рисунке), частично пропускать световой поток (синий) или перекрывать полностью (зеленый). Светопроницаемость каждой ЖК-ячейки зависит от ее молекулярной структуры, а структура, в свою очередь, меняется в соответствии с приложенным напряжением. Роль регулятора напряжения играет тонкопленочный транзистор (TFT).

На самом деле это слишком примитивная схема, которая не дает представления о физических принципах, используемых в LCD. Не надо думать, что жидкие кристаллы представляют собой «заслонки», поворачивающиеся на петлях и перекрывающие световой поток. Схема, более приближенная к реальности, представлена на рис. 2.

Свет от лампы проходит через два поляризующих фильтра (заштрихованные белые пластинки на рисунке), повернутых на 90° относительно друг друга. В правой части рисунка вы видите, как свет, прошедший через нижний фильтр, «застревает» в верхнем. В данном случае ЖК-ячейка не оказывала никакого влияния на фазу светового потока. В левой части рисунка показано, как жидкие кристаллы изменяют фазу проходящего света на 90° и он, окрашенный светофильтром в красный цвет, совершенно свободно выходит наружу (и мы видим светящийся красный пиксель). Таким образом, без верхнего поляризующего фильтра вы ничего на экране не увидите — только равномерный светлый фон. Этот факт наилучшим образом иллюстрирует, что ЖК-ячейка не является тривиальной заслонкой, меняющей свою прозрачность. Ячейка меняет фазу света, а верхний поляризующий фильтр «проявляет» эти изменения.

Интересующиеся могут легко познакомиться с удивительными свойствами поляризованного света и поляризующих фильтров. Для этого вам понадобится всего лишь старый микрокалькулятор с чернобелым ЖК-индикатором (типа МК-51). Аккуратно разберите калькулятор и снимите с экранчика полоску из прозрачного пластика толщиной в полмиллиметра — это и есть поляризующий фильтр. Если питание включено и пластинка стоит в своем обычном положении — вы видите привычные темные цифры на светлом фоне. Переверните пластинку на 90° — изображение инвертируется, и вы увидите светлые цифры на темном фоне. Если совсем убрать пластинку-фильтр, мы не увидим никаких символов — весь экран будет одного цвета, как при выключенном питании.

Свойства жидких кристаллов и их типы — тема отдельного исследования, нам же достаточно знать, что ЖК-ячейка меняет фазу проходящего светового потока пропорционально приложенному к ней напряжению.

Так выглядит TFT-матрица при большом увеличении (рис. 3).

Таким образом, мы видим, что устройство TFT-матрицы достаточно примитивно (рис. 4). Вся сложность состоит в том, что число ее элементов огромно и в процессе производства нужно добиться максимальной повторяемости и стабильности результатов — ячейки должны располагать-**»**

### Терминология

### LCD или TFT?

Прежде чем начать знакомиться с технологией производства жидкокристаллических мониторов, давайте разберемся с терминологией. Постоянно встречающаяся путаница может сбить с толку не только простых пользователей, но и опытных специалистов. Даже на сайте производителя не всегда можно встретить привычное обозна-**NAHIA** 

Какое название правильнее — TFTмонитор или LCD-монитор? Давайте разберемся, что означает каждая из этих аббревиатур.

 $TFT$  — Thin Film Transistor — тонкопленочный транзистор, персональный элемент управления яркостью каждой ячейки. Панель состоит из миллионов **TFT (VMHOЖЬТЕ ГОРИЗОНТАЛЬНОЕ КОЛИЧЕ**ство пикселов на вертикальное и утройте полученный результат) и такого же количества ячеек, заполненных жидкими кристаллами.

LCD — Liquid Crystal Display — жидкокристаллический дисплей.

Таким образом, название LCD-монитор — типичное «масло масляное». Правильнее называть такие устройства отображения информации ЖК-мониторами, ТFT-панелями (что не до конца раскрывает принцип действия) или же просто LCD. Наиболее точным является англоязычный термин ТFT-LCD, что можно перевести как «жидкокристаллический дисплей на тонкопленочных транзисторах».

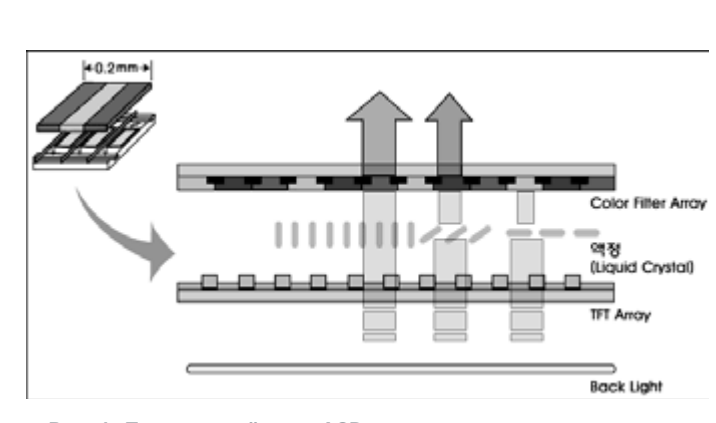

▲ Рис. 1. Принцип действия LCD

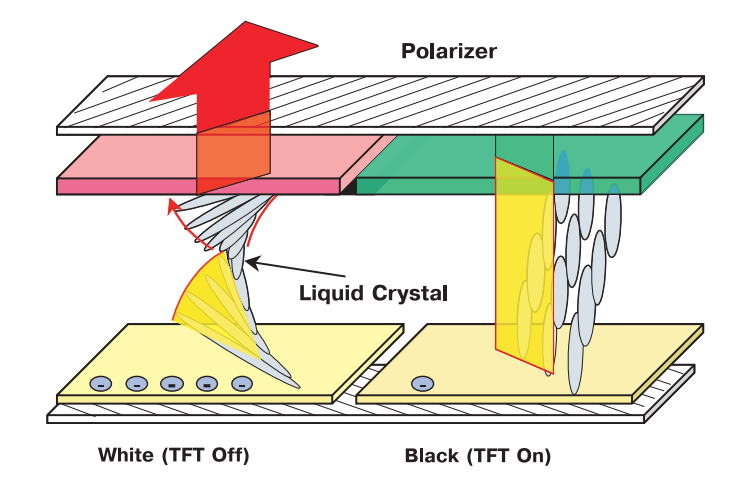

<u>А</u> Рис. 2. Принцип действия LCD

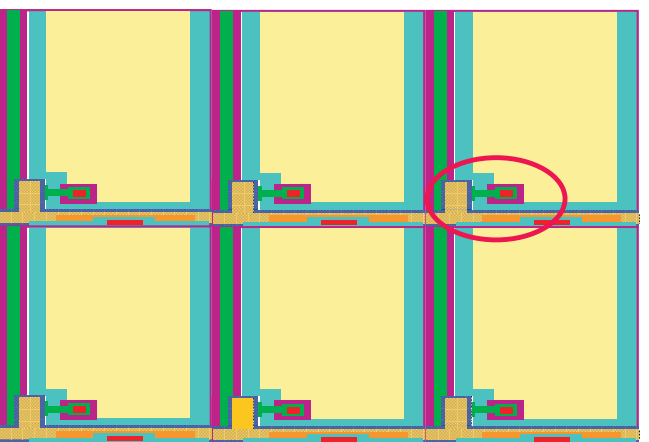

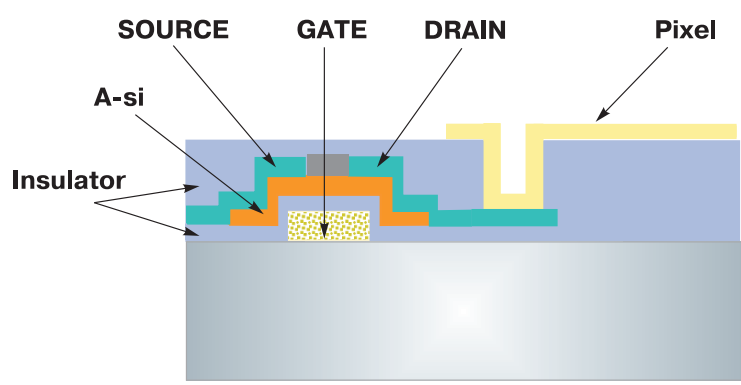

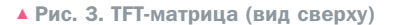

Желтые площадки — отдельные пиксели (вернее даже субпиксели; три и так и тем в тем фил сбоку, в разрезе) субпикселя красного, зеленого и синего цвета составляют пиксель — элементарную точку растра). В левом нижнем углу каждой площадки вы можете видеть транзистор (ТFT) — он выдает нужное напряжение на ячейку

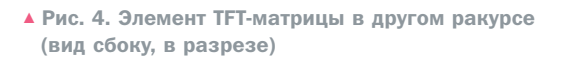

ся идеально ровно, обладать очень малым **»** разбросом параметров, и количество бракованных пикселов должно стремиться к нулю.

В первом приближении производство TFT-LCD-панелей можно разложить на четыре этапа: TFT Process (формирование TFT-матрицы), Color Filter Process (производство светофильтра), Cell Process (формирование ЖК-ячеек) и Module Process (окончательная сборка панели). Рассмотрим каждый из этих этапов подробнее.

### TFT Process

Технология производства TFT очень похожа на технологию производства микросхем, с той лишь разницей, что TFT-матрица смонтирована на стеклянной подложке, а не на кремниевой.

Ниже даны основные этапы техпроцесса. Это ключевые шаги, которые могут повторяться несколько раз и не обязательно в представленной здесь последовательности.

**> PECVD (Plasma Enhanced Chemical** Vapor Deposition) Process — процесс плазменного химического осаждения. Используется для нанесения пленок изоляторов и полупроводников на стеклянную подложку. Процесс происходит в специальной камере, внутри которой целиком помещается стеклянная пластиназаготовка. Суть метода — в осаждении необходимого вещества на поверхность из газообразного состояния. Перед подачей газа в камеру в ней создается вакуум и стеклянная подложка нагревается до требуемой температуры. После подачи в камеру газа включается источник высокочастотных импульсов, необходимый для установления разряда. Электрический разряд превращает газ в плазму, из которой и происходит осаждение атомов на поверхность стеклянной пластины. Параметры, определяющие динамику процесса, — уровень вакуума, мощность разрядов, температура подложки и давление в камере. С помощью PECVD формируются слои изоляторов и полупроводников. Изоляторы могут использоваться как чисто изолирующие слои, а также в качестве защитных слоев при травлении. Полупроводники, получаемые таким способом, применяются для формирования активного слоя в транзисторе, а полупроводник типа n+ используется для уменьшения контактного сопротивления с металлами.

**> Sputtering Process** — процесс напыления. Суть — в облучении подложки пучком инертных атомов, смешанных с нужным веществом. Атомы вещества остаются на поверхности подложки, образуя слои необходимой толщины. Итак, в случае напыления на пути плазменного пучка, состоящего из атомов аргона, помещается заготовка из нужного материала. Поток плазмы выбивает атомы металла из заготовки, и в результате пучок, смешанный с нужной примесью, облучает

**»**

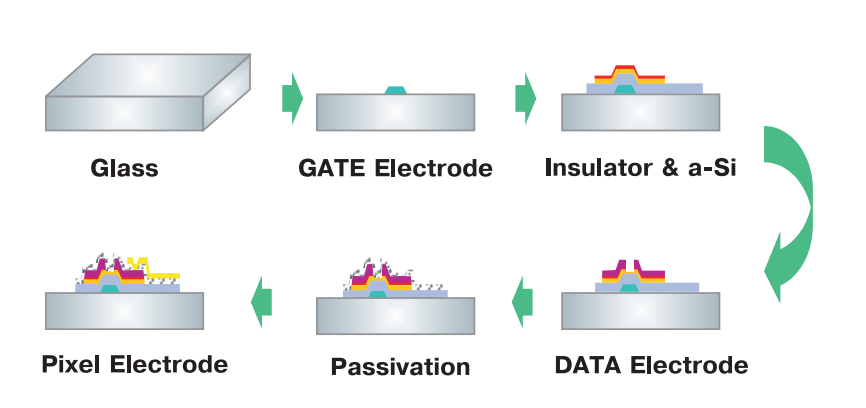

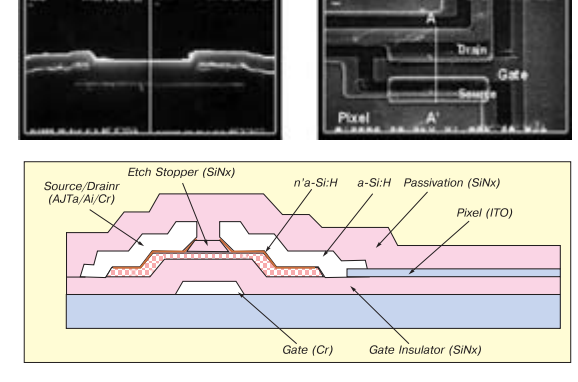

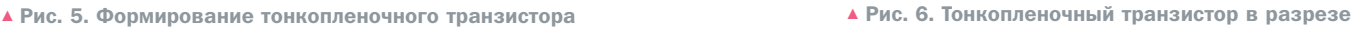

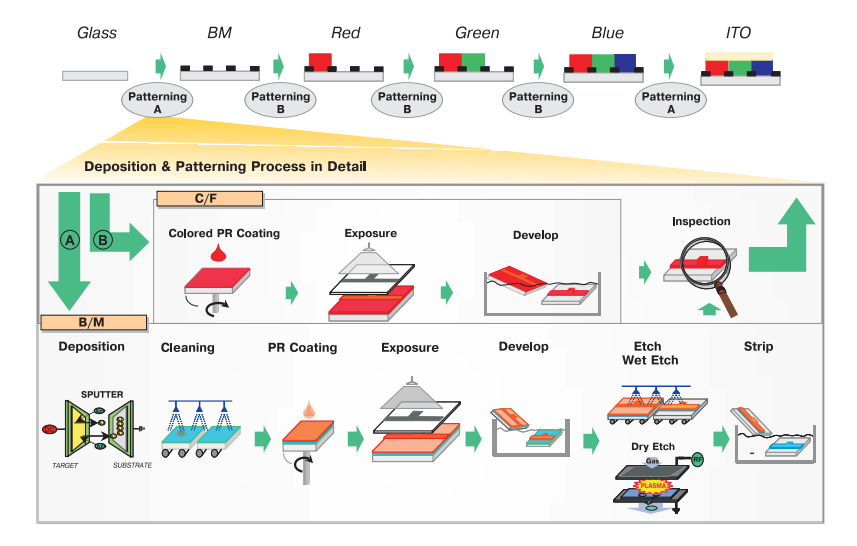

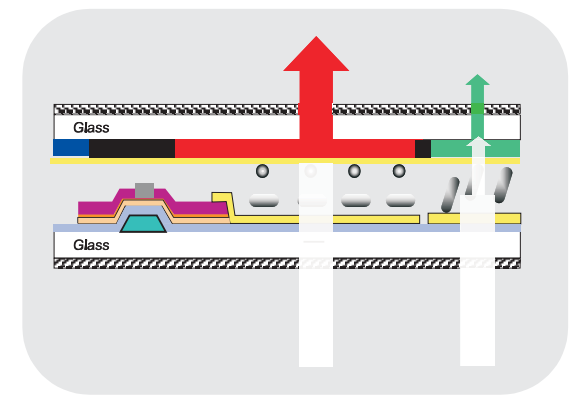

<u>А Рис. 7. Процесс изготовления цветного фильтра</u> Марковой Синген Хибова, Вето В. ТЕТ-матрица со светофильтром

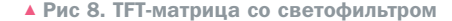

- поверхность пластины. Процесс происходит в вакуумной камере, содержащей инертный газ (аргон или гелий) при давлении порядка 10-6 атмосфер. **»**
	- **> Photolithography Process** процесс фотолитографии. Конечная цель фотолитографии — оставить на пластине сложный рисунок из пленки специального материала — фоторезиста. Этот рисунок должен точно копировать очертания очередного слоя TFT-матрицы с эталонного фотошаблона. Маска из фоторезиста защищает те места, которые должны остаться нетронутыми в процессе травления. Или, например, прикрывает определенные участки поверхности в процессе напыления (чтобы атомы металла попали только туда, куда нужно). Фотолитография — самый важный этап технологического процесса, определяющий точность изготовления элементов. В процессе производства фотолитография применяется неоднократно — по коли-

честву слоев TFT-матрицы.

**> Dry etch Process** — процесс сухого (плазменного) травления. Плазменное травление означает использование горячей плазмы (ионизированного газа) для удаления с поверхности пластины ненужных участков материала (изолятора, полупроводника или металла). Компонентами газа являются один или несколько галоидированных атомов углеводородов, а также фтор, хлор, бром или йод. Газ вступает в реакцию с обрабатываемой поверхностью, в результате чего образуются летучие побочные продукты. Они поглощаются камерой, в которой происходит травление. В случае плазменного травления скорость процесса зависит от двух факторов — типа плазменного разряда (инертный или реактивный) и мощности пучка.

С помощью четырех вышеописанных методов на стеклянной подложке посте-

пенно формируют все необходимые элементы (рис. 5). Вот как выглядит изготовленный тонкопленочный транзистор в разрезе (рис. 6).

### Color Filter Process

Цветной фильтр изготавливается похожим методом (рис. 7). Сначала на поверхность стеклянной пластины (уже другой) с помощью напыления и последующего травления наносится металлическая сетка, называемая Black Matrix (BM), — она является границей между отдельными пикселами (чтобы соседние цвета не «засвечивались»). Затем методом фотолитографии на стеклянную поверхность последовательно переносятся красные, зеленые и синие светофильтры. Заключительный этап — нанесение на поверхность пленки оксида индия-олова (ITO — indium-tin oxide), которая имеет уникальные оптико-электрические характеристики.

### **Глоссарий**

- $B/L$  back light подсветка; лампа (-ы) подсветки.
- $BM -$  black matrix  $-$  непрозрачная сетка на поверхности светофильтра — граница субпиксе- $\overline{I}$ OR
- $C/F$  color filter светофильтр.
- $CPU$  central processing unit  $u$ ентральный процессор.
- $ITO$  indium-tin oxide оксид индияолова. Материал, обладающий от-

личной спектральной светопроницаемостью; используется в ССDматрицах цифровых фотоаппаратов, солнечных элементах и проч.

- $LCD -$  liquid crystal display жидкокристаллический дисплей.
- PECVD Plasma Enhanced Chemical Vapor Deposition — плазменное химическое осаждение.
- $PCB$  printed circuit board печатная **DRATA**
- $PR$  photoresist фоторезист светочувствительный материал, предназначенный для переноса рисунка слоя на подложку при литографии.

**»**

- $TAB -$  tape automated bonding  $-$  neчатный контакт (на гибком лен-ТОЧНОМ НОСИТЕЛЕ).
- $TFT$  thin film transistor тонкоплёночный транзистор.

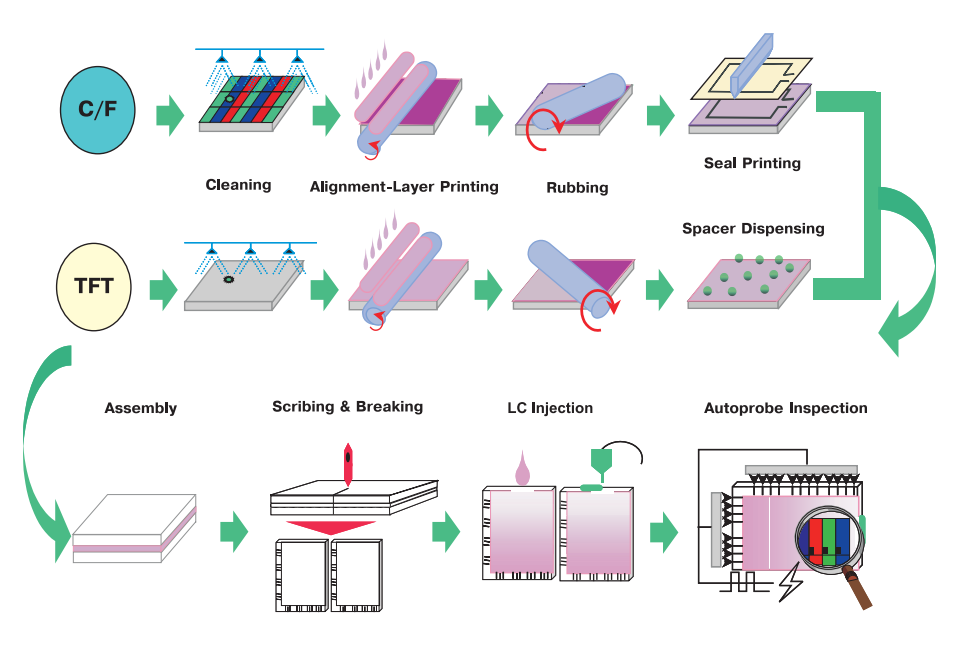

▲ Рис. 9. Формирование ЖК-ячеек

Смотрите на иллюстрацию (рис. 7) процесс предельно прост, главная сложность — в обеспечении постоянства воздействий по всей поверхности стеклянной пластины.

### Cell Process

**»**

ЖК-ячейки формируются в промежутке между TFT-матрицей и светофильтром (рис. 9). Как видно из иллюстрации (рис. 8), у нас получается своеобразный «сэндвич», верхняя половина которого стеклянная пластина со слоем светофильтра, а нижняя — стеклянная пластина со сформированной TFT-матрицей.

Сначала к сборке подготавливаются по

отдельности TFT-матрица и стеклянная пластина со светофильтром — на их поверхность (ту, которая затем будет обращена вовнутрь) наносится так называемый ориентационный слой (Orientation Layer) из полиимида (polyimide). После нанесения его укрепляют посредством отжига. Затем слой проходит процедуру шлифовки — на нем появляются микроскопические канавки, вытянутые в одном направлении (такие штрихи требуются для правильной ориентации жидких кристаллов). Шлифовка, как правило, производится старым испытанным способом — пластина обрабатывается вращающимся барабаном с бархатным покрытием.

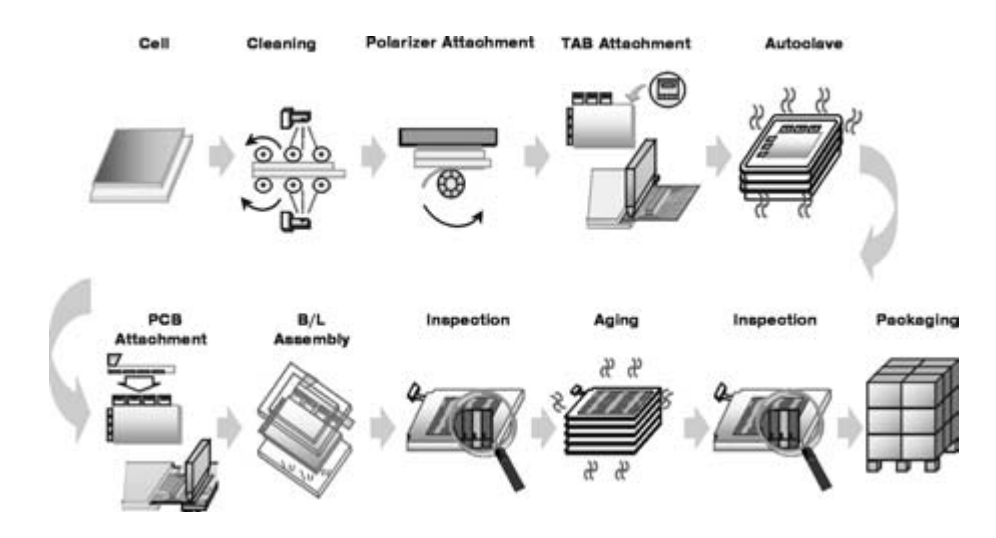

▲ Рис. 10. Окончательная сборка панели

После шлифовки на поверхность пластины светофильтра наносят герметизирующую прокладку (Seal) — она в дальнейшем не даст жидким кристаллам растечься в разные стороны. На поверхность TFT-матрицы наносят мельчайшие шарики из прозрачного твердого материала, которые обеспечат фиксированный зазор между пластинами при их совмещении. Такие «песчинки» (Dispensing Spacers) смешиваются с жидкостью и наносятся на поверхность посредством распыления из сопел под высоким давлением.

Наконец две стеклянные пластины совмещаются. TFT-LCD-панель почти готова, но в ней не хватает главного — жидких кристаллов. Они вводятся в промежуток между пластинами с помощью вакуумной камеры. Сначала жидкие кристаллы заполняют внутренний объем панели посредством капиллярного эффекта. Когда три четверти объема заполнено, остаток закачивается внутрь под давлением.

Заключительный этап процесса формирования панели — герметизация отверстий, через которые проводилась инъекция жидких кристаллов, и контроль качества.

### Module Process

Это заключительный этап техпроцесса окончательная сборка панели (рис. 10), которую затем можно смело устанавливать в монитор или ноутбук.

Внешние поверхности панели проходят тщательную очистку, и на них наклеиваются поляризующие фильтры. Затем к стеклянной подложке припаиваются выводы, выполненные в виде гибких шлейфов. На следующем этапе эти выводы припаиваются к печатной плате (PCB) с управляющей электроникой.

Наконец, осуществляется окончательный монтаж всей оптической системы, включающей в себя лампу подсветки, рассеивающие призмы, дополнительные светофильтры и проч.

Готовые TFT-LCD-панели проходят окончательную проверку, упаковываются и отправляются изготовителям мониторов.

### Резюме

Так в общих чертах выглядит процесс производства TFT-LCD. На первый взгляд он куда проще процесса производства кремниевых чипов. Действительно, современ-**»**

### Информация

### **Недостатки** жидкокристаллических **ЛИСПЛЕЕВ**

Во-первых, это ограниченный угол обзора; если вы отклонитесь на пару десятков градусов от главной оси, то увидите явное изменение картинки - цветопередача «уплывает», яркость и контраст заметно ослабляются. Избавиться от этого неприятного дефекта трудно, поскольку уменьшать толщину светофильтра, поляризатора и прочих покрытий можно лишь до определенного предела (ведь именно это главным образом ограничивает эффективный угол обзора). Тем не менее производители упорно работают в этом направлении, совершенствуя устройство ТFT-LCD-панелей и используя какие-то новые техно-ЛОГИИ

Второй минус - неважная цветопередача. По количеству отображаемых цветов и линейности передачи оттенков серого ЖК-дисплеи сильно отстают от классических электронно-лучевых трубок. Даже самые совершенные светофильтры (химический состав которых, как правило, является засекреченным ноу-хау той или иной фирмы) и источники света не могут обеспечить качества цветопередачи, достаточного для предпечатной обработки изображений. Ни один из выпускающихся ныне ЖК-мониторов не способен корректно отображать True Color (24-или 32-битный цвет), разве только в режиме «интерполяции». Поэтому-то вы никогда не увидите на столе верстальщика в солидном издательстве ЖК-монитор. Остается надеяться, что с этим недостатком производители смогут в скором времени справиться.

Третий минус - чрезвычайно высокая цена ТFT-LCD-панелей, особенно высокого разрешения (1280х1024 точек и выше). От чего же она зависит? Главный показатель, определяющий высокую цену, - сложность и невозможность полной автоматизации некоторых этапов техпроцесса, например та же механическая шлифовка панелей бархатом. Коэффициент выхода годных в процессе изготовления TFT-LCD не очень высок - слишком много существует факторов, способствующих браку. И этот коэффициент был бы вообще неприемлемо низок, не будь у производителей норм на допустимое число бракованных точек в матрице. Купив ТFT-LCD даже самого известного производителя, вы, скорее всего, найдете на экране пару «битых» пикселей.

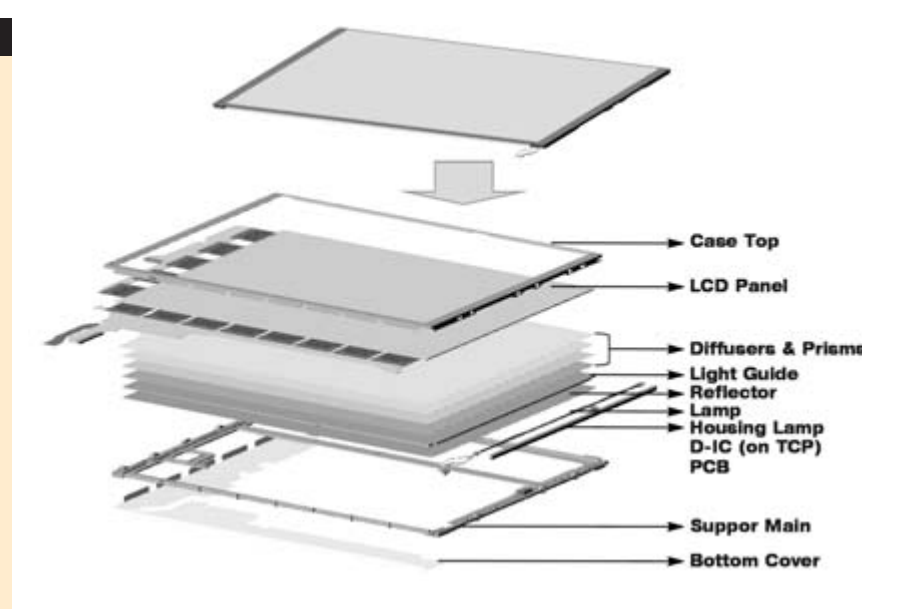

▲ «Распотрошенная» ТFT-LCD-панель

» ные CPU, например, выпускаются по намного более тонкому техпроцессу (до 0,13 мкм), имеют гораздо большее число элементов, размещенных на значительно меньшей площади, а самое главное - намного большее число слоев (и, следовательно, число циклов фотолитографии). Казалось бы, что стоит наладить выпуск ЖК-панелей на любом мало-мальски современном электронном заводе? Однако во всем мире только несколько ведущих компаний занимаются производством TFT-LCD. Слишком много «подводных камней» существует в этой области - чтобы разобраться с этим, давайте вспомним основные недостатки существующих жидкокристаллических дисплеев (см. врезку).

Теперь представим, что TFT-LCD-панели решила выпускать какая-то неизвестная фирма с минимумом собственных наработок в этой области. Скорее всего, ее продукт будет иметь малый угол обзора, плохую цветопередачу, контрастность и при этом будет стоить в два раза дороже аналогов от LG или IBM. И это при условии, что на конвейере будет стоять оборудование, позволяющее вести обработку здоровенных стеклянных подложек (кремниевые чипы выпускаются на пластинах диаметром 100-200 мм: 300-миллиметровые пластины пока считаются роскошью и используются редко). Лучше уж клепать простенькие микросхемы или печатные платы...

В заключение хотелось бы сказать, что даже при всех описанных недостатках жидкокристаллические дисплеи являются уникальными средствами отображения информации. Малые габариты и масса, отсутствие вредных излучений, мизерное энергопотребление - это еще не все их плюсы. Вспомним про принципиальное отсутствие геометрических искажений на этих мониторах, а также об отсутствии таких явлений, как расфокусировка или несведение. TFT-LCD имеют много преимуществ и перед плазменными и микрозеркальными дисплеями - яркость каждой точки меняется чисто аналоговыми, естественными для человеческого глаза методами, а не изменением числа вспышек в секунду.

Когда я заканчивал писать эту статью, в Интернете появились сведения, что известные производители TFT-LCD начали предлагать мониторы начального уровня за цену меньше \$500. Что ж, хорошие новости. Будем ждать ЖК-панелей с характеристиками монитора ViewSonic P817 за пару сотен долларов. Надеюсь, ждать осталось недолго...

**В В Андрей Никулин** 

В статье использованы иллюстрации с сайта компании LG.PHILIPS LCD. Настоящее испытание коло

## B caMOM центре чания

Видеть, слышать, чувствовать: DVD не только обеспечивает прекрасное качество изображения, но и предлагает слушателю увлекательные и неповторимые звуковые впечатления. Чтобы превратить комнату в настоящий кинозал, необходима высококачественная система колонок формата 5.1.

**Северный Ледовитый Океан, 14 апреля**<br>
1912 года. Оркестр играет чарльстон,<br>
голоса 2200 пассажиров почти заглу-<br>
шают сдавленное грохотание огромных паеверный Ледовитый Океан, 14 апреля 1912 года. Оркестр играет чарльстон, голоса 2200 пассажиров почти заглуровых машин. Наконец с оглушительным треском в корпус «Титаника» врезается айсберг: диффузоры изгибаются от напряжения, и колонки ломаются, не выдерживая силы удара. Причина этой двойной катастрофы в том, что новый проигрыватель DVD в сочетании с фильмом «Титаник» издают звуки, которые не в состоянии выдержать обычная Hi-Fi-система. Проблема начинается с большего диапазона частот и в полной мере отражается на обычной аудиосистеме тем, что звуки поступают не по двум, а по шести каналам: это предполагает стандарт Dolby Digital 5.1 (DD5.1) и конкурирующий с ним Digital Theater System (DTS).

В семидесятые годы это называлось квадрофонией: колонки устанавливались не только перед слушателем, но и позади него. Сейчас этот стандарт называется «Q-Sound» и широко используется в индустрии компьютерных игр. В DD5.1 система была дополнена расширилась центральным каналом, который предназначался только для диалогов и сабвуфером, взявшим на себя низкочастотные звуковые эффекты (LFE — Low Frequency Effects). Посредством психоакустического распределения сигналов, исходящих из шести колонок, возникает ощущение объемного звукового пространства. Техническое оборудование стандарта DD5.1 стоит недешево: цены на системы Hi-End могут доходить до десятков тысяч долларов. Мы же ограничимся теми системами, которые применяются в домашних условиях; в обзор вошли девять комплектов 5.1 стоимостью от \$90 от \$1250. Все колонки, кроме Abit, Titanmedia и Shov, имеют встроенный усилитель с декодером Dolby и способны, таким образом, обрабатывать цифровые аудиосигналы проигрывателя DVD и шесть каналов звуковой карты формата 5.1.

### Домашний кинотеатр дешевым быть не может

Вам наверняка попадались системы окружающего звука (Surround Sound Systems) стоимостью \$50. Конечно, помимо DD5.1 существует множество других стандартов: Virtual Surround, Dolby Surround, Dolby Surround Pro Logic, а также THX, EAX или AC3. Какие именно различия существуют между ними, смотрите на стр. 69–71. Однако для

того чтобы звук был не хуже чем в кинозале, необходимы колонки Dolby Digital 5.1.

Требования к системе, предназначенной для воспроизведения звука из DVD-фильмов, достаточно высоки: звучание человеческой речи не должно заглушаться волшебными аудиоэффектами DVD-Surround. Это возможно только при высокой устойчивости импульса и наличии отдельных колонок — сабвуфера для басов, центрального канала для диалогов и сателлитов для создания пространственных эффектов. Дешевые колонки не удовлетворяют многим требованиям: слуховые тесты и результаты исследования с помощью анализатора спектра показали недопустимые провалы в АЧХ у дешевых систем.

Для слухового тестирования колонок мы выбрали колоратурную арию из «Пятого Элемента» Люка Бессона и трейлер из «Werner III». Ария Бессона послужила для того, чтобы установить диапазон динамика и громкость звука. «Werners Selbstbau-Chopper» беспристрастно выявляет те моменты, где устройство не справляется с низкими частотами. Подробнее о том, как мы тестировали и оценивали колонки, вы можете прочитать на стр. 68.

Чем массивнее колонка, тем лучше басы. Эта аксиома подтвердилась в результате нашего тестирования. Чтобы звук был безукоризненным, корпус колонки не должен подвергаться колебаниям, иначе он начнет издавать дополнительный грохот. Однако за это, казалось бы, простое механическое свойство системы, придется отдать не меньше двух с половиной сотен долларов. Таким образом, в приведенной ниже иерархии объектов тестирования нет ничего удивительного.

### Boston Digitaltheater 7000:

наш победитель обладает всеми свойствами, способными создать высококачественные звуковые эффекты: очень хороший декодер DD5.1 и Dolby Surround Pro Logic, массивные сателлиты из металла, обработанного под высоким давлением, сабвуфер, который заставит содрогнуться соседей, и самая высокая цена. Подробное описание устройства читайте ниже.

### Abit SP-50:

колонки от производителя материнских плат? В Тайване это возможно, причем в очень неплохом виде: гармоничное звучание и дизайн в стиле «избушка на курьих

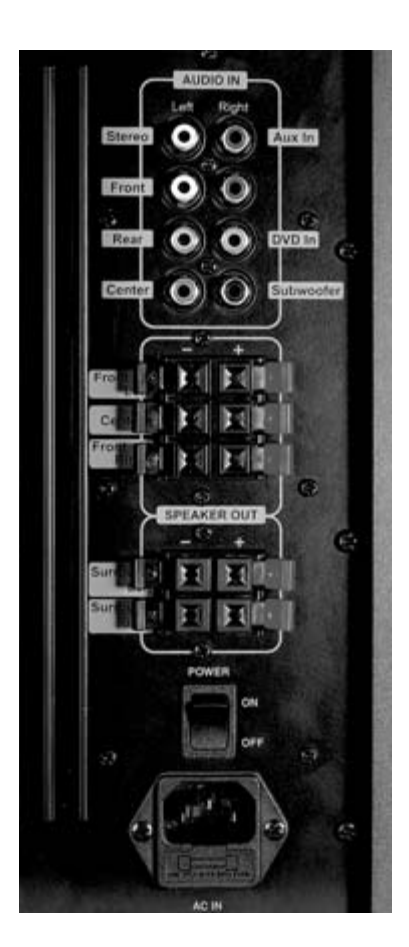

▲ В системах DD5.1 производители не скупятся на разъемы. Хорошо, если есть подробное описание

ножках» удались на славу. Маленькие сателлиты встраиваются в массивный металлический корпус. Их можно легко монтировать, пользуясь стойками, прилагаемыми в комплекте. Только в этой системе есть встроенный усилитель при отсутствии декодера 5.1. Соответственно, SP-50 обладает шестью отдельными разъемами для DVD, и разъемом RCA, предназначенным для подключения внешнего воспроизводящего устройства. Анализ АЧХ показывает, что весь спектр от 20 Гц до 20 КГц воспроизводится с равномерной громкостью. Возникает прозрачный звук, хорошо ощутимый в пространстве, с очень хорошими высокими частотами и весьма пристойными низкими. Однако мы почувствовали некоторый натиск в области нижних частот, который легко исправить при помощи эквалайзера, что добросовестно и делает сабвуфер. В целом Abit SP-50 представляет собой качественную систему, которая хорошо функционирует при наличии внешнего декодера 5.1.

### F&D IHOO 5.1 (Shov):

не слишком известный производитель предоставил отличную аудиосистему. Практи-**»**

чески единственным недостатком, связанным с качеством звука, является появляющееся дребезжание сабвуфера при увеличении громкости, что исправляется самым банальным способом — нужно положить что-нибудь тяжелое на колонку. Остальные параметры хоть и не сравнятся по качеству с победителем теста, но находятся на уровне Videologic Digitheater DTS, несмотря на отсутствие декодера для DD 5.1. АЧХ имеет провал только при частотах выше 20КГц, поэтому звук отличается четкостью и не «срывается» при увеличении громкости. Еще одно мелкое неудобство связано с тем, что нет регулировки общей громкости. Несмотря на существующие огрехи, колонки внушают уважение своим внешним видом. Любители строгого стиля предпочтут эту систему даже дизайну от Sony. **»**

### Videologic Digitheater DTS:

если вы хотите иметь возможность воспроизводить не только Dolby Digital, но и DTS5.1 (Digital Theatre System, подробнее на стр. 71), то Videologic Digitheater DTS подходит вам как нельзя лучше. Это единственная система, где есть декодер, обрабатывающий в потоке Dolby данные DTS5.1, причем значительно лучше, чем это делают его конкуренты стандарта Dolby. Звук колонок безупречен: ровная АЧХ обеспечивает наиболее адекватное пространственное ощущение. Только одно «но»: центральный канал мог бы работать более качественно, громкие фрагменты он воспроизводит с некоторой перемодуляцией. Оставляет желать лучшего и внешний вид сателлитов, которые, при всей своей безупречности, выглядят как дешевые пластмассовые коробки.

При цене \$650 Videologic мог бы еще чутьчуть постараться.

### Sony SA-VE 705:

Sony — это хорошо накатанная система сбыта техники Hi-Fi, которая принципиально не отличается от того, что фирма производит в компьютерной индустрии. В состязаниях по качеству дизайна техника Sony, безусловно, заняла бы первое место. Если бы существовал фонд по поддержке колонок комнатной громкости, устройства Sony наверняка вошли бы в список его фаворитов: пока регулятор установлен ниже цифры четыре, сабвуфер способен на нижайшие частоты, а высокочастотные сателлиты звучат чисто и красиво. Если же вы захотите услышать, как «Титаник» плывет по вашей комнате, сабвуфер начнет тарахтеть, а **»**

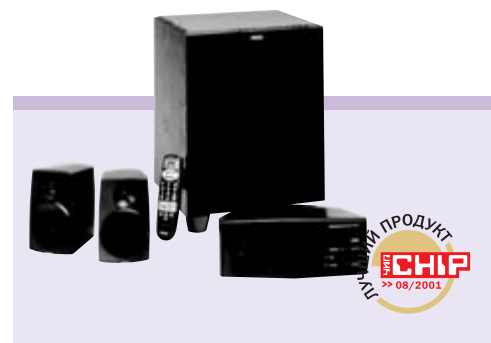

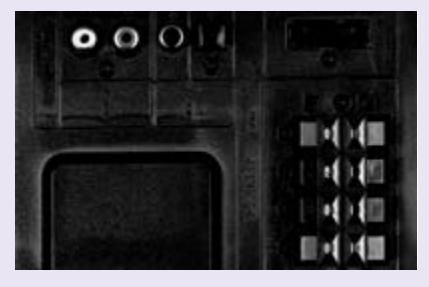

▲ Кабель не превратится в спагетти: оборотная сторона Boston DT7000 выглядит очень аккуратно

### Победитель теста

- + превосходный звук
- + листанционное управление для других приборов
- + динамики регулируются отдельно
- высокая цена
- $-$  отсутствует индикация времени просмотра

Общая оценка a o o o o Цена/качество a so ne

### Boston Digitaltheater 7000

### Наш «Оскар» за аудиоэффекты

Великолепный звук, солидное оснащение и дружелюбное обращение с пользователем. Таким и должен быть настоящий лидер.

Победителем теста стал Boston Digitaltheater 7000. Система колонок Dolby Digital 5.1 оставляет далеко позади себя остальные устройства, вошедшие в наш список — уровень ее мощности достигает 350 Вт RMS. Динамики окружающего звука способны побить все рекорды. Boston 7000 великолепно воспроизводит высокие частоты до 19 КГц с превосходным качеством звучания. Digitaltheater не знает, что такое перемодуляция частот даже при высоком давлении звука. Козырь низких частот этой системы — полная естественность звучания. Мы тщательно проверили качество огромного низкочастотного динамика размером четыре дюйма. Оба передних динамика обладают двумя каналами и обеспечивают почти линейную АЧХ с коэффициентом линейных искажений менее 0,001%. Очень удобным оказался у Boston так называемый фоновый режим (Nightmode). Из-за того что звуковые дорожки Dolby Digital воспроизводятся системой, обладающей «усиленными» низкими и высокими частотами возникает большая разница между громкими и тихими звуками в зависимости от регулятора громкости. Здесь помогает «Nightmode»: он повышает громкость, когда идут тихие фрагменты и приглушает громкие. Техническое оснащение Boston Digitaltheater 7000 также можно поставить в пример. Декодер Dolby Digital помещен в центральном канале, а усилитель находится в сабвуфере. Четыре разъема, оптический и коаксиальный SP/DIFF, разъем для видеомагнитофона или CD, а также для прочей аудиотехники. Хит сезона: дистанционное управление позволяет легко обращаться как с проигрывателем DVD, так и с телевизором. Неповторимые впечатления обойдутся вам, однако, в порядочную сумму: Boston Digitaltheater 7000 стоит около \$1250.

» сателлиты будут звучать чересчур навязчиво. От техники стоимостью \$750 мы ожидали меньшего количества огрехов, однако для фетишистов, которые поклоняются хорошему дизайну, мы не видим альтернативы. It's, как-никак, а Sony.

### **Creative Playworks DT3500 Digital:**

за \$300 можно получить все необходимое. В этих колонках прельщает не только комплектация, но и оформление. Декодер и усилитель помещены в отдельный корпус. Многоканальная технология окружающего звука Creative (CMSS) перерабатывает стереосигнал в виртуальный окружающий звук. Самые лучшие эффекты доступны в режимах Music Movie, Разумеется, DTT3500 совместим с Dolby Surround и Dolby Digital. Очень удобно, что есть возможность использовать только левый или только правый канал стереосигнала, и воспроизводить звук как моно по всем каналам. Это имеет смысл при просмотре двухъязычных программ и фильмов. Playworks обеспечивает великолепное качество звука и очень достойные басы. По амплитуде от 60 до 20000 Гц Creative может сравниться с очень дорогими колонками. Колонка центрального канала имеет несколько больший размер, чем сателлиты, что очень способствует разборчивости диалогов, произносимых в фильме. Дистанционное управление Creative Playworks предоставляет возможность смотреть фильмы буквально лежа на диване. Если бы не конкуренция в лице колонок F&D IHOO 5.1, то набор от Creative по праву получил бы приз в номинации «лучшее соотношение цена/качество».  $\mathbf{v}$ 

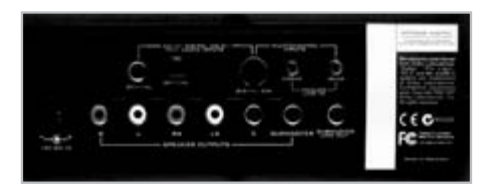

**4 Всего в избытке: «гнезд не бывает** мало» — похоже, это девиз Creative

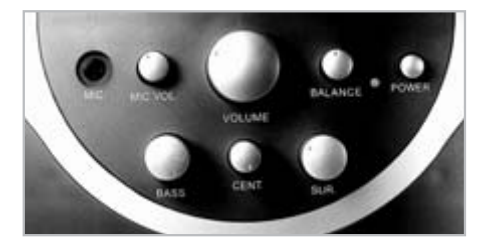

**4 Шарманка:** регуляторы Titanmedia напоминают нам о старых добрых потенциометрах

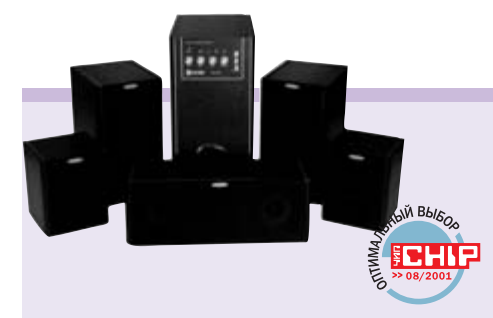

### F&D IHOO 5.1 (Shov)

### Непревзойденное сочетание цены и качества

Качественный звук и очень доступная цена в сочетании с традиционным дизайном - что может быть лучше?

Практически неизвестный производитель выдал отличную систему. Первое впечатление - стиль. Пусть недорогой, но достаточно строгий, чтобы владелец не постыдился использовать колонки даже с профессиональной аппаратурой. Качество звука тоже очень радует, небольшие отклонения АЧХ заметны только в области высоких частот на большой громкости. Практически все остальные заметные недостатки связаны с механическими недоработками. Недостаточно тяжелый сабвуфер может начать дребезжать при увеличении громкости. Центральный канал не отстает по качеству от победителя теста, но его качество «компенсируется» некоторой неразборчивостью звука колонок-сателлитов. Больше придраться к звучанию не удастся, так как даже такой жесткий тест, как резкий амплитудный удар (когда на фоне звука с громкостью обычной речи воспроизводится резкий удар с максимальной громкостью, при которой еще нет заметных искажений звука), не оставляет ощущения частотной «глухоты». Напротив, весь диапазон частот от 60 Гц до 20000 Гц воспринимался ухом с одинаковой громкостью. Это говорит в первую очередь о сбалансированности мощностей всех колонок. В дешевых или несбалансированных системах ухо в течение некоторого времени обычно «отказывается» воспринимать низкочастотные звуки и иногда субъективно «ощущается» звон и свист. Колонки F&D IHOO 5.1 заслуживают высочайшей оценки по соотношению цена/качество и хорошей в категории общих показателей. Если же говорить о пригодности колонок для российского рынка. в выборе домашней акустики можно не сомневаться.

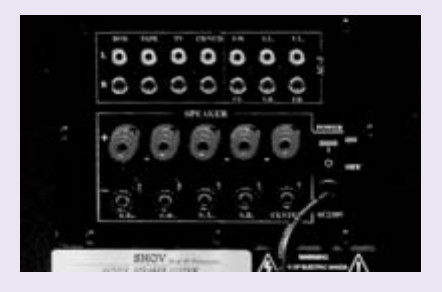

▲ В системе F&D IHOO 5.1 нет встроенного декодера, поэтому для каждого канала предусмотрен отдельный вход

### Победитель теста

- + доступная цена
- + хороший звук
- + деревянный корпус всех колонок
- нет встроенного декодера
- нет общей регулировки громкости

NA NA NA

nn nn n

### Обшая оценка

Цена/качество

Типы подключения

### SP/DIFF & Co

SP/DIFF Цифровое подключение, при котором данные переда-**ЮТСЯ В ОПТИЧЕСКОМ** или электронном виде. Оптическая обработка данных меньше подвержена влиянию шумовых эффектов.

Jack 3.5 MM Этот штекер знаком многим по наушниками для обычного плейера. С его

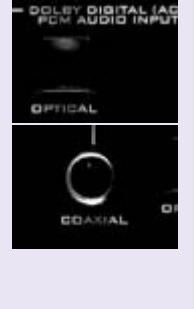

INALOG

помощью звуки могут транслироваться по двум каналам. В системах, оборудованных гнездами Jack 5.1, обычно присутствуют также разъемы для переднего и заднего каналов, а также для центрального канала/сабвуфера.

5.1 DIN Шесть аналоговых каналов связаны воедино в одном штекере DIN. Чаще

Тест аудиосистем 5.1

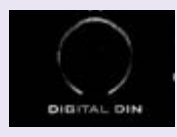

всего встречается в системах Creative.

### Titanmedia Theatre 2500: **»**

Theatre 2500 — это, пожалуй, лучшее, что вы можете купить за \$100. Однако в этой системе нет декодера, и поэтому звук оставляет желать лучшего. Анализ АЧХ показывает провалы в высоких частотах от 18 КГц, пластмассовые коробки сателлитов несколько искажают звук (за счет перемодуляции) и сквозь тонкие стенки пластикового корпуса он выходит очень резким, почти пронзительным. Деревянный корпус сабвуфера при частых колебаниях ощутимо дрожит, так что его имеет смысл укрепить распорками. Однако этой техники вполне достаточно для того, чтобы эпизодически смотреть фильмы на компьютере.

### Teac Powermax 1500:

звучание комплекса Teac не страдает отсутствием деталей, однако от этого не сильно выигрывает. Центральная колонка слишком мала и не может должным образом обрабатывать диалоги. Маленькие 5-сантиметровые среднечастотники просто не в состоянии воспроизвести речь должным образом. Низкочастостный динамик, помещенный в пластиковый корпус размером 10,5 см, издает дополнительный шум, особенно если в фильме звучат мощные низкочастотные

фрагменты. Измерения анализатора спектра выявили провалы на частоте около 18 КГц, а также в басах на частоте около 200 Гц. Тестирование показало, что в некоторых случаях динамики просто замолкают, когда в фильме должны раздаваться тихие звуки. Предположительно у этого набора колонок есть проблемы с оконечным каскадом усилителя, который открывается слишком медленно или не открывается вообще, если поступает сигнал слишком низкого уровня.

### Genius SW 5.1:

в комплект Genius входит звуковая карта для шести каналов формата Dolby Digital, которая, видимо является компенсацией отсутствующего декодера. Чип Fortemedia на звуковой карте работает превосходно, и сигналы, поступающие из SP/DIFF или из аналоговых разъемов, очень четки. Чего нельзя сказать о колонках: они издают пронзительные дребезжащие звуки и воспроизводят все возможные помехи, возникающие при колебании деталей. Наша система проверки была основана прежде всего на анализе тестового звука центрального канала. Все остальное также провалилось с треском, причина стала понятна позже: плохой контакт. Даже регу-**»**

### Решающим является слуховой тест

### • Амплитудно-частотная характеристика (30%)

Показатель АЧХ играет огромную роль в оценке качества колонок. Именно он определяет, насколько гармонично звучание колонки, способна ли она с одинаковой громкостью воспроизводить разные частоты. Чем более равномерным является этот показатель, тем лучше звук. Мы измеряли АЧХ при помощи анализатора спектра, предоставленного фирмой Audio-Precision. Динамику посылается возрастающий синус-сигнал. Чувствительный микрофон фиксирует звук на выходе.

### • Слуховой тест (50%)

При всей важности показателя АЧХ, качество звучания иногда может по-настоящему оценить только опытное ухо живого человека. Поэтому мы провели

тестирование, пользуясь фрагментами двух фильмов: сценой оперы из «Пятого элемента» Люка Бессона и финальную сценой из фильма «Werner III» Герхарда Хана — как тест на прочность для сабвуфера. Звуки высокой частоты из «Пятого элемента» выявляют недостатки звучания голоса и искажения, которые могут производить сателлиты.

### $\blacktriangleright$  Оснащение (10%)

В этом пункте все восемь типов колонок принципиально отличаются друг от друга. Где-то есть цифровое гнездо, где-то регулятор звука. Поэтому мы уделили фактору оснащения целых десять про-**LIAHTOR** 

### $\blacktriangleright$  Сервис (5%)

Всякое устройство может неожиданно сломаться. Тогда приходится думать о ремонте и гарантийных сроках обслуживания. Этот аспект мы оценили в пять процентов.

### • Документация (5%)

Покупая колонки, никогда не помешает позаботиться о книжке, в которой бы подробно объяснялось, как ими пользоваться. Системы окружающего звука с декодером и оконечным каскадом могут быть не так просты в обращении. Этой категории мы уделили в нашей иерархии 5%.

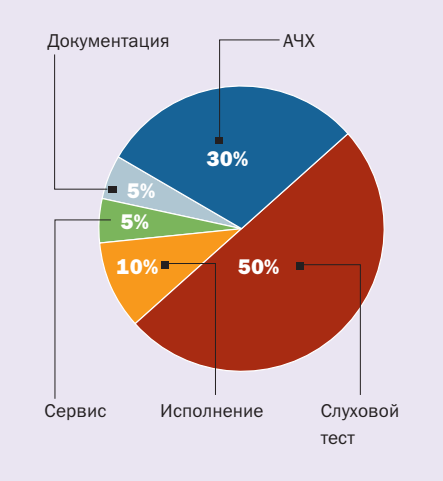

Анализ АЧХ выявил провалы в частотах около 200 Гц и около 17 КГц. Сателлиты по сравнению с центральным каналом работают сносно

### Стандарт стандарту рознь

 $\mathbf{v}$ 

Dolby Digital, DTS, THX, Q-Sound, Dolby Pro Logic — в поисках оборудования для домашнего кинотеатра можно легко заблудиться в джунглях разнообразной техники. Мы поможем вам разобраться в путанице стандартов.

Сразу возникает вопрос: зачем покупать дорогую систему Dolby Digital 5.1, ecли уже существует хорошо известная техника Dolby Surround. Дело в том, что между этими стандартами есть существенные различия в количестве каналов окружающего звука. В Dolby Surround задний канал воспроизводит исключительно моно-звук, в то время как Dolby Digital 5.1 транслирует звуки по двум отдельным каналам через задние колонки. Поэтому отдельный звуковой момент фильма можно

значительно точнее определить в пространстве. На колонки окружающего звука подается полный спектр частот (от 20 Гц до 20 КГц), в то время как задний канал системы Dolby Surround воспроизводит звуки только до 7 КГц.

В отличие от Dolby Surround, Dolby Digital обладает отдельным каналом сабвуфера, который транслирует басовые эффекты в диапазоне от 20 до 120 Гц. Dolby Surround прочитывает четыре звуковых канала (правый, левый, центральный, окружающего звука) как обычный стереосигнал. Dolby Digital 5.1, напротив, рассчитан на такие цифровые форматы, как DVD или цифровое телевидение (DVB).

Тщательно продуманное оснащение колонок Dolby Digital позволяет регулировать диапазон воспроизводимых звуков: в тихие ночные часы вы можете даже при низкой громкости услышать сложные динамичные сочетания звуков. В целом Dolby Digital 5.1 намного эффективнее вовлекает слушателя в происходящее и создает действительно правдоподобное ощущение пространства. Эта техника может послужить хорошим инструментом для исполнения творческих замыслов кино- и звукорежиссеров.

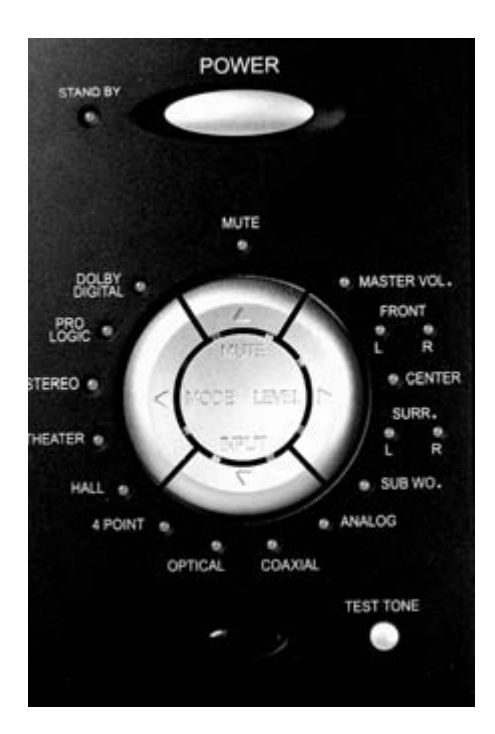

**GQ** 

▲ Циферблат: элементы управления системой Теас расположены кругообразно.

### Подробнее о самых распространенных звуковых стандартах:

• Q-Sound (ЕАХ, 4 канала, квадрофония) использует только 4 канала без центрального. Благодаря поддержке игровой ин- »

### Необходимо для хорошего звука

### Колонки: расположение и размер

### **Dolby Surround Pro Logic**

Центральная колонка должна быть как можно большего размера, поскольку через нее передаются все диалоги и звуковые эффекты переднего плана. Передним колонкам необходим СЧ/НЧдинамик, так как через них воспроизводится основная часть музыкального сопровождения и некоторые эффекты. Чем дальше фронтальные колонки стоят друг от друга, тем лучше передается ощущение пространства.

Колонки окружающего звука (тыловые) создают эффект пространства. Можно использовать одну или две колонки, поскольку сзади звук фактически передается только по одному каналу (в режиме моно). Сабвуфер не имеет собственного звукового канала, его ставят в углу помешения для усиленной трансляции низких частот.

### Dolby Digital 5.1, DTS 5.1

Центральный канал располагается прямо перед телевизором или монитором. Через него транслируется большая часть аудиосигналов (диалогов) Сабвуфер должен находиться в углу комнаты - так лучше всего воспринимаются басы.

Передние динамики рекомендуется располагать по диагонали от слушателя. Расстояние между ними должно быть максимальным, чтобы создавалось ощущение объема.

Колонки окружающего звука ставят вам лучше всего поставить позади себя, на максимальном расстоянии. Тогда эффект пространства будет наиболее естественным.

Многие устройства предлагают собственные меню. в соответствии с которыми размешаются колонки.

### Q-Sound, 4 канала

В основном наборы акустики этого стандарта используются для игр. Несмотря на это, сабвуфер в таких системах не является главным элементом. Если он есть, он присоединяется к правому или левому переднему динамику. Так, например, устроено большинство комплектов акустики для ПК.

Передние колонки следует расположить как можно дальше друг от друга. Так создается стереоэффект. Передние колонки должны быть большого размера, чтобы транслировать диалоги и музыку. То же самое относится к заднему каналу. Задние колонки должны того же размера, что и передние: необходимо, чтобы спереди и сзади поступали сигналы одинаковой громкости. При расстановке колонок также следует учитывать индивидуальные особенности слушателя.

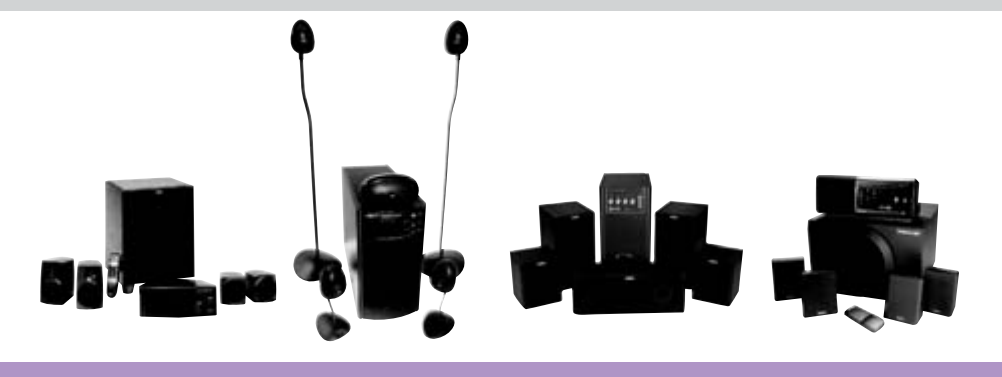

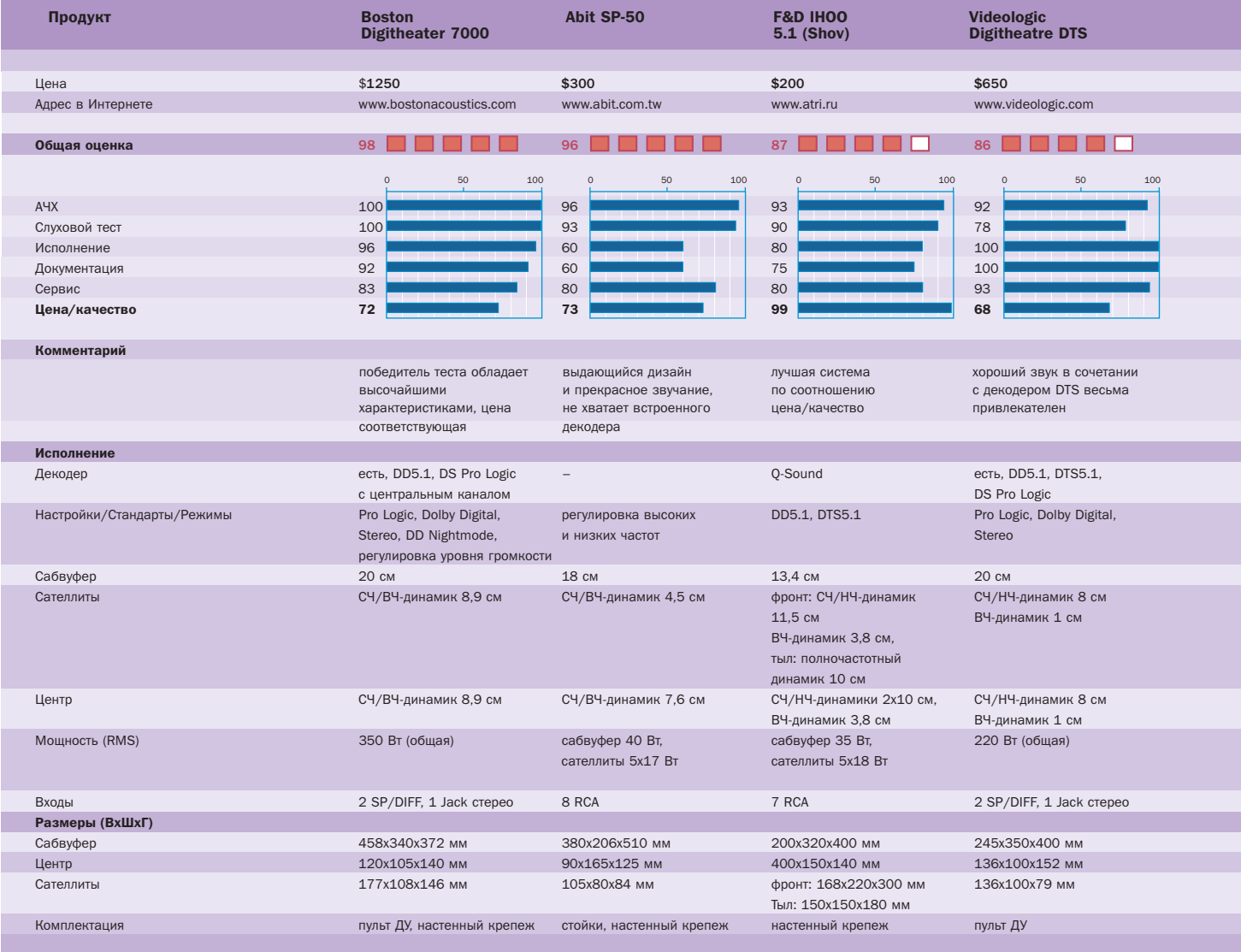

- дустрии, Q-Sound оптимально подходит  $\mathbf{v}$ тем, кто проводит много времени за компьютерными играми. Киноманам этот стандарт подойдет с меньшей вероятностью.
	- Dolby Surround несколько устаревшая версия звукового стандарта Dolby, в которой также не используется центральный канал. Этот стандарт обеспечивает живые кинематографические впечатления только в версии Surround Pro Logic. Surround использует задний канал для усиления пространственного эффекта.
- Dolby Surround Pro Logic новая стадия развития стандартов Dolby Surround и Stereosound. Pro Logic имеет 4 канала, функции которых распределяются следующим образом: два передних, один центральный и один для окружающего звука. Последний транслируется, как правило, через два задних динамика в варианте моно. Большинство телевизионных фильмов делаются при помощи Dolby Surround Pro Logic. Обратите внимание на логотип и почувствуйте разницу!

Осторожно: помимо «настоящего» Dolby на рынок поступает множество псевдостандартов, таких как Virtual Surround и 3D Surround. Такая техника прибегает к псевдоакустическим методам и, как правило, представляет собой систему из двух динамиков. С качеством Dolby Surround и Dolby Surround Pro Logic им никогда не сравниться.

• С помощью Dolby Digital 5.1 (когда-то эта система носила рабочее название (АС-3) можно создать настоящий домашний кинотеатр. Самый распространный »

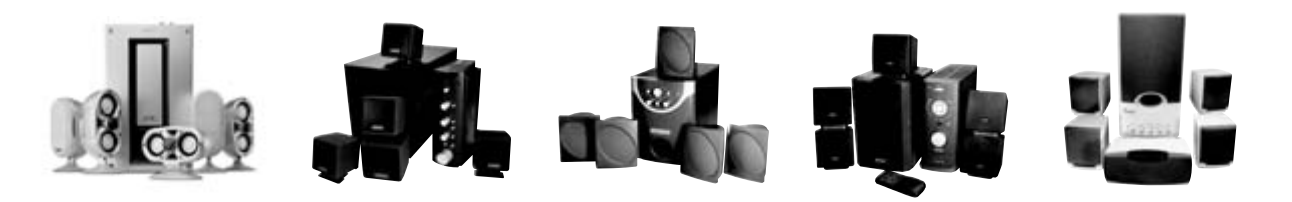

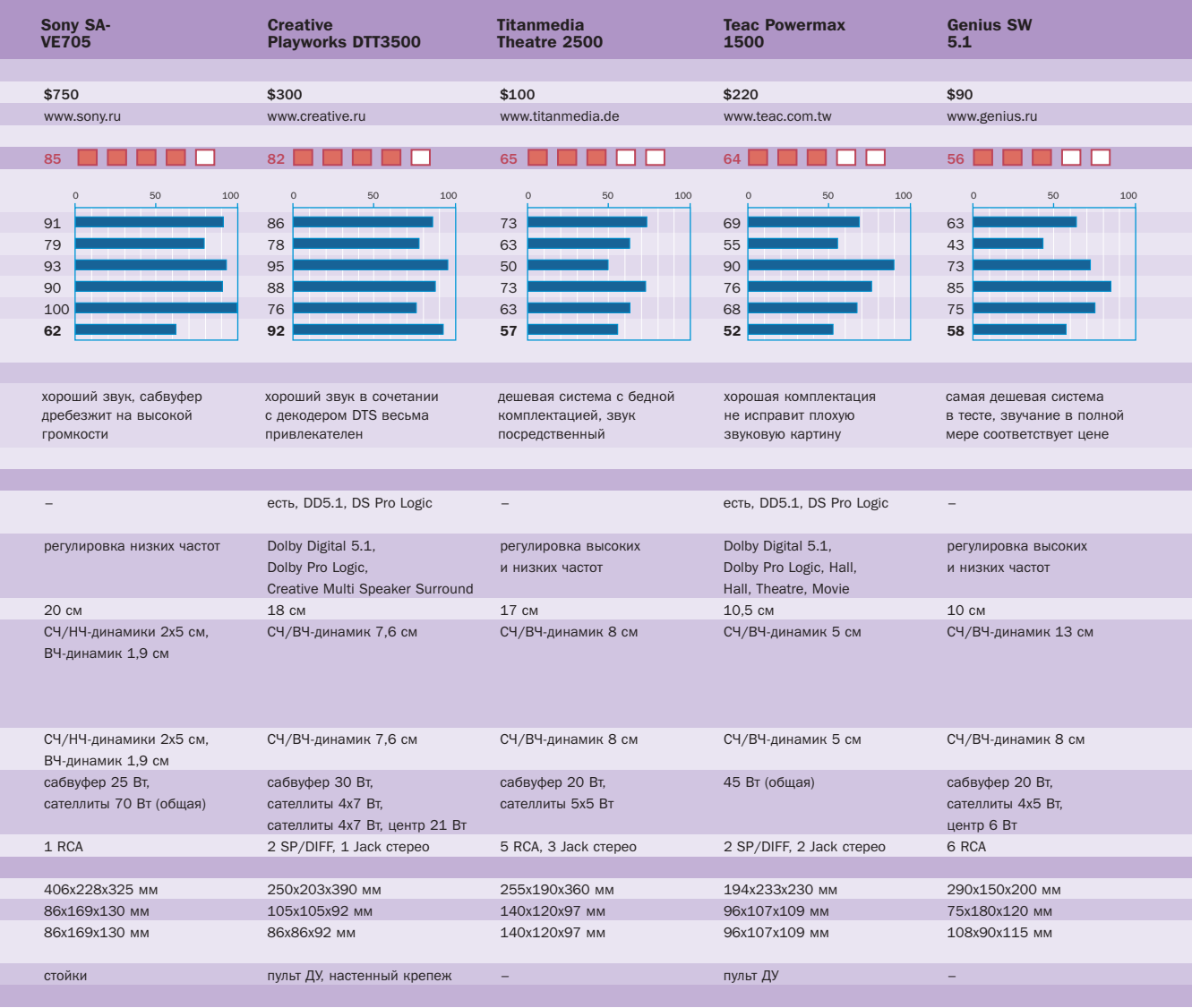

из аудиоформатов DVD поддерживает  $\mathbf{y}$ шесть отдельных каналов: два передних, два задних, центральный и сабвуфер. Система обеспечивает локализацию источников звука не хуже, чем в кинозале. Например, если в фильме вокруг камеры летает вертолет, то зритель сможет определить его положение в воздухе с точностью до метра. При наличии хорошего сабвуфера вы сможете почти физически почувствовать работу роторов. Если вы решили услышать вертолет со всей силой реализма, «в натуральную громкость» — обязательно предупредите соседей.

- DTS цифровой стандарт 5.1, предназначенный для систем Digital Theater. Единственное отличие от Dolby Digital низкий коэффициент сжатия, происходящего при сохранении аудиоданных на DVD. За счет этого DTS более динамичен.
- THX это не то же самое, что Dolby Digital, как ошибочно думают многие. Логотип THX с надписью Lucasfilm Ltd означает, что данная система пригодна для ТНХ, то есть у нее очень высокое качество зву-

ка. В основном это системы Dolby Digital или DTS, обладающие, помимо всего прочего, сертификатом ТНХ.

Какой стандарт предпочтительнее для просмотра фильмов? Если строить настоящий домашний кинотеатр, следует ориентироваться на системы с логотипом Dolby Digital 5.1. Желательно, чтобы система имела также сертификат ТНХ.

### ••• Дмитрий Захаров

Редакция благодарит компании Sony (www.sony.ru) и ATPИ (www.atri.ru) за предоставленное оборудование для теста. MIMIO — ввод без клавиатуры и мыши

### Курсор в руке, а не на экране

Планшеты и интерактивные доски существуют давно, однако все они имеют два недостатка цена и проблемы с мобильностью. Если 5-дюймовые планшеты действительно не дороже детской игрушки, то профессиональный планшет размером 2х1,5 метра уже зашкаливает за \$1500. Интерактивная доска размером 70x100 см обойдется уже в \$2500. Чтобы совсем уж не хаять эти вполне полезные изделия, не будем упоминать об их массе.

ринцип их работы достаточно прост каждая точка доски является «рецептором» давления. Понятно, сколько таких точек нужно расположить для эмуляции экрана хотя бы с разрешением 800х600 пикселей. Но все равно это не то, чего хотелось бы. Хотелось бы сразу видеть на планшете след стилуса, чтобы не путаться между изображением на экране монитора и положением стилуса.

### Что нового?

Компания Vitrtual Inc. предложила решение этой проблемы: на любой плоской поверхности, в частности на офисной доске, крепится небольшое сканирующее устройство, которое принимает и пеленгует ультразвуковой сигнал от специального маркера. Сам маркер издает сигнал только при небольшом нажатии на поверхность доски, как раз достаточном для того, чтобы оставить еще и чернильный след. Таким образом достигается постоянное слежение за маркером. Режимы работы выбираются очень просто. В комплекте есть несколько таких маркеров. Каждый из них имеет свою собственную частоту ультразвукового сигнала. Стирающий маркер кроме частоты

сигнала отличается от остальных еще и тем, что вместо пера на нем закреплена обычная губка. Маркеры представляют собой легко разбирающиеся футляры, в которые вставляются самые обычные фломастеры. При рисовании фломастер оставляет след на поверхности доски, а устройство отслеживает положение пера, передает эти координаты через СОМ- или USB-порт драйверу устройства. Программа, поставляемая с устройством, может сразу отображать след маркеров на экране монитора или стирать его, если используется маркер-губка.

### Особенности «железа»

Технически все реализовано безупречно. Видимо заботясь о мобильности устройства, его питание реализовали в виде проходного PS/2-коннектора, который встраивается между, например, мышью и компьютером. Интерфейсный шнур достаточно длинен для того, чтобы не возникало проблем, а маркеры удобно ложатся в руку. Единственный заметный недостаток - необходимость постоянно вытаскивать батарейки из маркеров, если они не используются. Дело в том, что само устройство генератора в маркере имеет невысокое со-

противление. Случайно забытый маркер, видимо, скатился с подставки и уперся пишущим наконечником во что-то твердое. Ультразвуковой генератор, естественно, заработал, и пальчиковой батарейки хватило только на полчаса, после чего из нее «пошла соль» (белый налет солей свинца и олова). Колпачок практически не крепится на маркере, поэтому такая опасность более чем вероятна.

### В работе

aiwiw

Первое, что бросается в глаза, - отличная точность позиционирования. Не хуже чем у планшета, хотя сложно избавиться от чувства, что перо на экране монитора должно когда-нибудь «скривить душой и телом». Все дело в некотором запаздывании сигнала от реального положения маркера над доской. Этот недостаток почти полностью компенсируется наличием кэшпамяти в устройстве, так как даже резкий и быстрый зигзаг через всю доску устройство «запомнило», но вывело на экран монитора рывками. Задержка не мешает рисовать длинные линии, писать или чертить графики, однако совершенно очевидно, если вы будете использовать mimio в связ-»

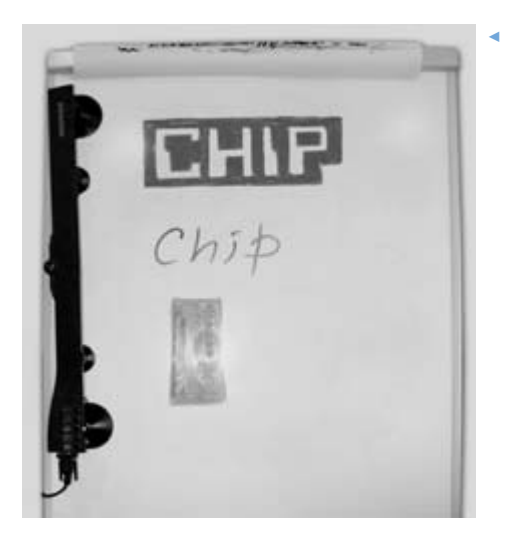

**• Рисунок** на доске  $M_{\odot}$ 

> ► ...и его ко пия на экране мони-Topa

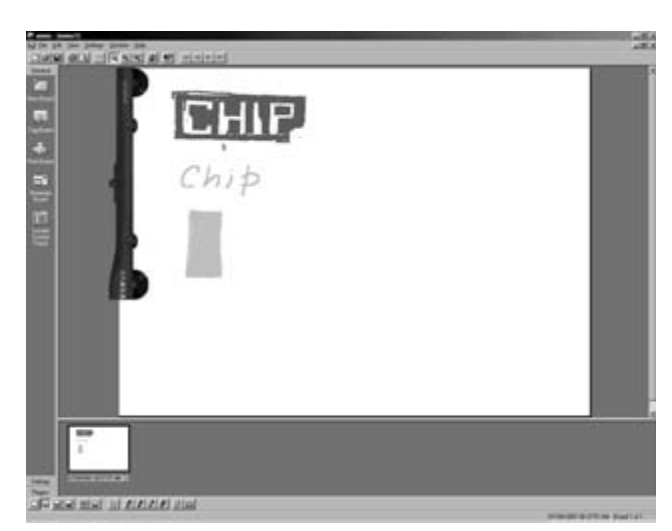

ке с проектором и рисовать как бы на эк- $\mathbf{v}$ ране монитора, задержка наверняка будет выводить из себя даже самого невзыскательного художника. На фотографии и рисунке надписи СНІР, которая построена драйвером mimio, отлично виден еще один недостаток - странные «провалы» при закрашивании больших областей. Несмотря на то что реальный рисунок закрашен равномерно, на виртуальном рисунке есть пробелы. Скорее всего это связано с тем, что размер точки, который использует драйвер по умолчанию, на самом деле меньше ширины следа реального маркера. Ширина виртуальной линии регулируется программно, однако даже при достаточной ширине линии эффект «провалов» возникает достаточно часто.

Собственно, mimio не задумывался как инструмент для рисования. Производитель позиционирует свое детище как достойный ответ слишком громоздким и дорогим интерактивным доскам. Конек устройства - организация презентаций в полевых условиях. Проектор выдает изображение на любую гладкую поверхность, на которой установлен mimio. Эта поверхность превращается в экран монитора, а маркер - в курсор мыши. Настройка новой «мыши» — дело всего четырех кликов по поверхности доски для совмещения реальных и виртуальных координаты. А при первом использовании устройства от начала установки драйверов до полноценной работы требуется всего 3-4 минуты. С тем же успехом можно было проецировать экран и на планшет, но тогда о мобильности можно забыть. В частности, представитель компании менее чем за 10 минут организовал небольшую презентацию в буквальном смысле «из одного чемодана». Для этого был использован ноутбук, небольшой проектор и само устройство mimio. Больше всего времени потребовалось только на разогрев проектора и загрузку операционной системы.

Даже странно, почему такое устройство не появилось сразу после того, как перестали выпускать EGA-адаптеры. Ведь рисовать рукой намного естественнее, чем пользоваться мышью. Причем простое техническое решение позволило уменьшить стоимость устройства почти в десять раз по сравнению со стоимостью интерактивной доски, а массу - в сто раз.

Такою экономию встретишь нечасто.

**В В Генри Шеппард** 

Оборудование предоставлено фирмой Camelot Technologies (http://www.camelot.ru)

### **MIMIO**

Область ввода ► до 1.2х2.4 м Интерфейс > СОМ или USB, если используется спец. адаптер COM/USB Питание  $\triangleright$  от PS/+2 или USB Размеры, см > 6x18x72 (36 в сложенном состоянии) Масса, кг  $\blacktriangleright$  1.2  $I$ ена ► около \$700

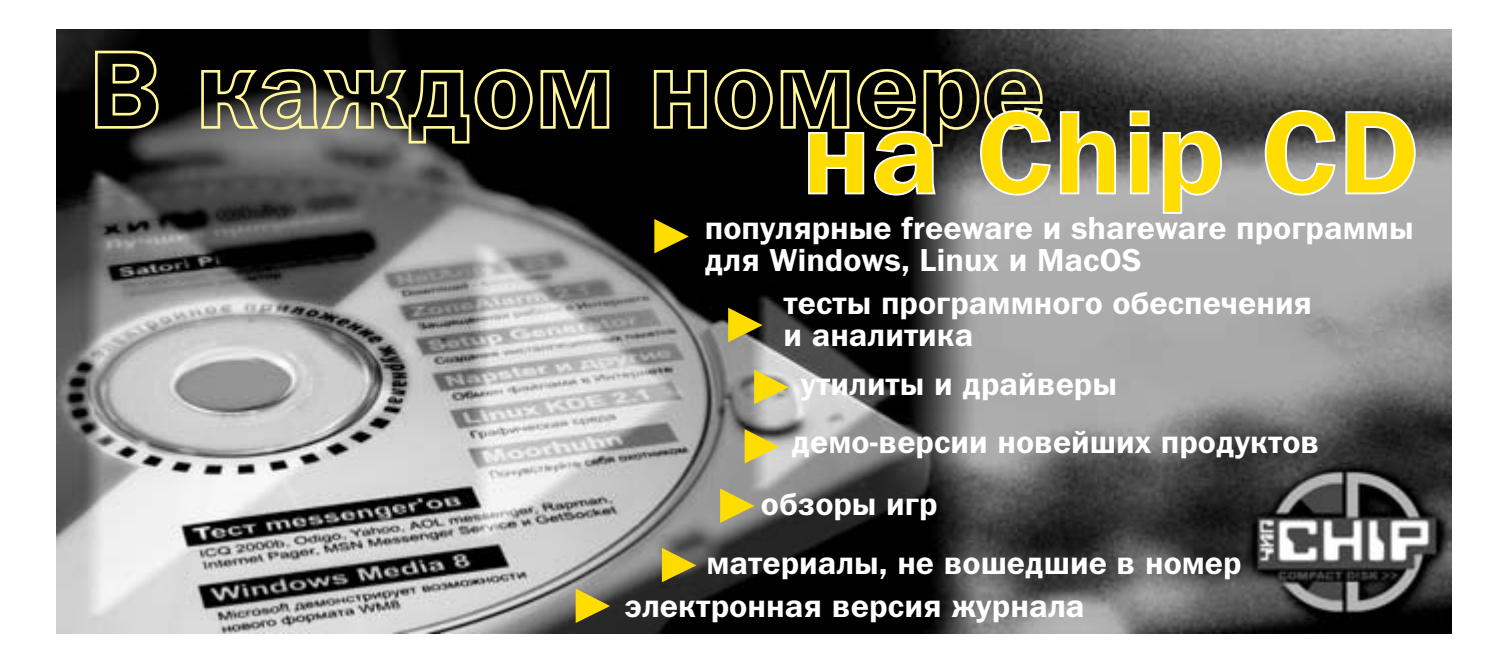

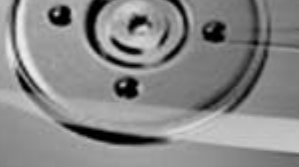

Увеличение плотности

# **ОТНЯЮТСЯ**

Совсем недавно нам казались фантастикой жесткие диски емкостью в 1 Гбайт. Сегодня же никого не удивляют диски в десятки Гбайт, а со временем байтов понадобится еще больше. И обеспечат это новые технологии, с помощью которых на одном квадратном дюйме можно сохранить больше данных.

рошло немало времени с момента по-**В ВИЗИСЕ В ПРИМЕРЕНИЯ** ПЕРВОГО ЖЕСТКОГО ДИСКА IBM 05 RAMAC (Random Access Method of Accounting and Control) емкостью в 5 Мбайт и величиной с холодильник. С той поры диски постепенно уменьшались, при этом их емкость увеличивалась одновременно со скоростью записи. В последние десять лет этот процесс пошел быстрее - в начале десятилетия емкость увеличивалась примерно вдвое каждые 18 месяцев, а с 1997 года - уже ежегодно.

Наверняка всем известна фирма IBM, один из лидеров разработки жестких дисков. Над развитием новых технологий в ней работает подразделение IBM Research. Недавно оно представило новую технологию, благодаря которой, по утверждению разработчиков, на диске можно будет сохранить чуть ли не вчетверо больше данных.

### Поиск путей

Фирма IBM вкладывает в развитие значительные средства, и именно ей принадлежат такие технологии, как MR, GMR (Giant Magnetoresistive Heads, впервые использованная в 1997 году), то есть технологии считывающих/записывающих головок жестких дисков. Их использование позволило значительно повысить плотность записи данных, до плотности, используемой в современных дисках.

Но и у этих технологий есть свои ограничения: ученые IBM Research трудились как раз над преодолением так называемого суперпарамагнитного эффекта и связанных с ним ограничений (то есть получением максимальной плотности записи, теоретически достижимой путем улучшения традиционных методов, касающихся сохранения данных по принципу магнитной записи).

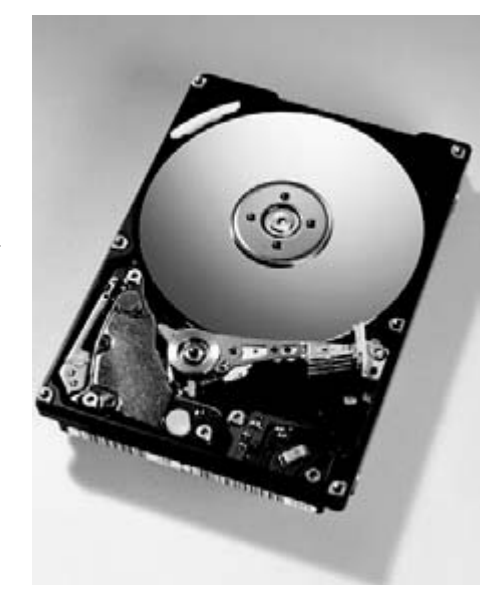

▲ Travelstar 48GH — первый диск, в котором была использована новая технология АFC. Объем этого 2,5-дюймового диска -49 Гбайт

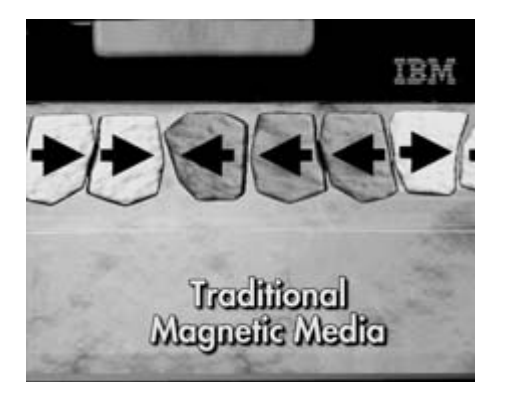

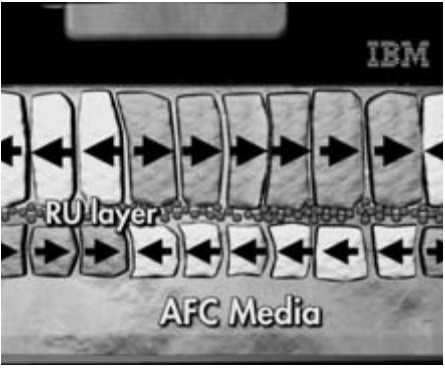

• Традиционное сохранение данных на магнитном слое

Дело в том, что если использовать существующую магнитную поверхность, то при дальнейшем повышении плотности данных отдельные магнитные области на диске будут слишком маленькими и нестабильными. что повлечет потерю данных. Слишком малая область просто не может иметь одну и ту же магнитную ориентацию — энергия. необходимая для изменения ее магнетизма, вряд ли будет выше, чем тепловая энергия при комнатной температуре. В результате намагниченность оказывается недостаточно устойчивой, чтобы реально удерживать данные. Ожидалось, что данное ограничение будет устранено при использовании плотности данных в районе 20-40 Гбит/дюйм<sup>2</sup>, а новые диски именно к ней и приближаются.

### А вот и АЕС

Разумеется, шли поиски путей преодоления этого ограничения, поскольку интерес к сохранению все большего количества данных растет. Новая технология, позволяющая увеличить емкость дисков, назы-Baerca Antiferromagnetically Coupled (AFC) Media — антиферромагнитно соединенные носители. В сущности, речь идет о новой магнитной поверхности, используемой для записи данных, именно эта технология должна обеспечить последующий существенный рост плотности сохраненных данных.

В АГС между отдельными магнитными слоями находится тонкий слой (очень тонкий - всего в несколько атомов) рутения, который способствует тому, что разделенные слои имеют противоположно ориентированное намагничивание (см. центральный рисунок). Это обеспечивает большую стабильность данных, в том числе и при значительном повышении их

▲ Данные записаны с использованием технологии АFC

плотности. IBM дала этому тонкому слою рабочее название «pixie dust», что можно перевести как волшебный или магический порошок (а может, как в сказке, уменьшающий порошок?). Видеоролик, наглядно показывающий различия между классической поверхностью и АГС, вы найдете на нашем Chip CD.

IBM разрабатывала эту технологию не один год. Уже в 1990 году было обнаружено, как действует тонкий слой рутения между магнитными слоями и как это можно использовать в области хранения данных. Разумеется, понадобилось больше времени, чтобы реализовать новую технологию на практике. Сначала это произошло с новым поколением 2,5-дюймовых дисков Travelstar, предназначенных для переносных компьютеров. Объем нового диска IBM Travelstar 48GH составляет 48 Гбайт, в этом случае фирме IBM удалось сохранять на одном квадратном дюйме 21,3 Гбит данных. Однако лидерство остается за лиском Travelstar 30GN с объемом 30 Гбайт и плотностью записи 25.7 Гбит/дюйм<sup>2</sup>. Это при том, что для традиционных технологий непреодолимая граница пока что составляет 20 Гбит/дюйм<sup>2</sup>.

Диск Travelstar 48GH интересен еще и тем, что скорость его составляет 5400 оборотов в минуту - то есть он очень быстрый, до сих пор 2,5-дюймовые диски вращались со скоростью 4200 оборотов в минуту.

Пока фирма IBM добилась плотности 25,7 Гбит/дюйм<sup>2</sup>. Хотя еще в 1991 году на квадратном дюйме можно было сохранить 0,1 Гбит данных, в 1997 году - более 1 Гбит (а именно 1,29) - на дисках Travelstar 3LP объемом 1.4 Гбайт. Более 5 Гбит на квадратный дюйм удалось уместить лишь на диске Travelstar 10GT, вышедшем на рынок в 1999 году.

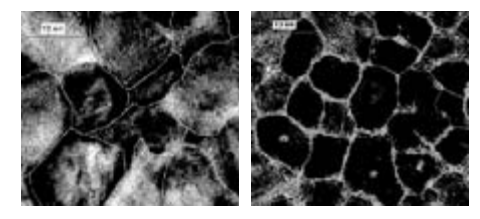

▲ Микроизображение структуры зерна магнитных носителей. Магнитный носитель изображенный слева поллерживает плотность ланных около 10 Гбит/люйм<sup>2</sup> со средним диаметром зерна около 13 нанометров. Магнитный носитель справа имеет плотность данных 25 Гбит/дюйм<sup>2</sup> при размере зерна около 8,5 нанометров

### И что дальше?

Однако диски Travelstar всего лишь первый реальный результат использования новой технологии. К 2003 году граница должны переместиться к 100 Гбит/дюйм<sup>2</sup>, а технология АЕС будет использоваться на всех видах дисков фирмы IBM. При этом ее использование не должно сколь-нибудь значительно повысить цену дисков, поскольку способ сохранения данных в сущности останется неизменным. «Мы собираемся преодолеть границу 100 Гбит/дюйм<sup>2</sup> и доказать, что можно идти дальше», - сказал Кэрри Манс, директор IBM Advanced HDD Technology.

Это значит, что жесткие диски для персональных компьютеров уже скоро будут иметь емкость примерно в 400 Гбайт, диски для ноутбуков — примерно 200 Гбайт, а на MicroDrive (винчестер размером с карту CompactFlash Type II), к примеру, в ближайшем будущем войдет около 6 Гбайт информации.

Наконец-то компьютерный мир может вздохнуть спокойно. Удалось решить принципиальную проблему — как на меньшей площади поместить больше данных, при этом не только сохранив, но и повысив надежность их хранения. Этого результата удалось достичь, применив слой рутения толщиной всего три атома. В отличие от новой, традиционная технология для сохранения данных использует магнитную поверхность, состоящую из одного слоя — сплава (например, кобальтплатина-хром-бор - CoPtCrB). В результате того, что магнитный слой разделен тонким немагнитным слоем рутения, свойства поверхности претерпели принципиальные изменения. То ли еще булет...

**• • Ольга Дубайо**
Основы РНР

### Формочки для web-страниц

Мечтой многих начинающих web-мастеров является создание всего сайта по одному общему шаблону. Что ж, желание вполне понятное - гораздо удобнее подправить один файл, чем перелопачивать горы HTML-документов, изменяя какую-нибудь запятую в каждом из них. Однако не все знают, как создать сайт подобным образом. Попробуем все же воплотить мечту в реальность, и в этом благом начинании нам на помощь придет язык программирования. Не какойнибудь там сложносинтаксический C++ или Perl, а самый, на мой взгляд, простой — PHP.

ействительно, синтаксис РНР может считаться наиболее легким, при том что этот язык является очень мощным инструментом web-программирования. Сегодня даже на бесплатных web-хостингах присутствует интерпретатор РНР (возьмем, к примеру, www.hut.ru). Это означает, что PHP становится все ближе к народу и использовать его можно даже на домашних страничках, причем бесплатно. Плюс к этому, начав использовать РНР, можно откинуть все другие возможности вроде SSI, CGI и т. п.

Но от слов к делу. Для начала необходимо подготовить рабочее место. Если при тестировании сценариев и шаблонов вы каждый раз будете загружать на сервер провайдера отредактированный документ, на это так или иначе уйдет достаточно много времени. Проще «прикрутить» к серверу Apache интерпретатор PHP (который распространяется совершенно бесплатно, как и сам Apache) и тестировать все программы на собственном компьютере. Как конфигурировать сервер Apache и где его найти, журнал Chip уже писал (см. №6 за 2001 год). А вот как настроить РНР, попробуем разобраться сейчас.

Итак, для начала необходимо скачать сам интерпретатор. Распространяется он, как я уже говорил, совершенно бесплатно и доступен всем желающим. Естественно, нам нужна версия для Win32. Найти ее можно по адресу http://php.net/downloads.php. На этой страничке найдите пункт Win32 Binaries и скачайте последнюю версию PHP — четвертую. Полученный архив с интерпретатором распакуйте на диск в папку /php.

Сам интерпретатор не нуждается в конфигурировании, а вот сервер Apache должен знать, что PHP установлен в системе. Чтобы сообщить ему об этом, откройте конфигурационный файл Apache httpd.conf (он находится в поддиректории conf сервера Apache).

Если вы используете РНР4, добавьте в конец этого файла следующие строки:

ScriptAlias /php/ "C:/php/" AddType application/x-httpd-php .php Action application/x-httpd-php "/php/php.exe" AddType application/x-httpd-php.php3

Если вы по каким-то причинам используете РНРЗ, то в конец файла httpd.conf добавьте такие строки:

ScriptAlias /php3/ "c:/php/" AddType application/x-httpd-php3.php3 Action application/x-httpd-php3 "/php/php.exe"

Теперь сохраните файл httpd.conf. По идее, все должно работать. А как проверить? Очень просто. Откройте блокнот, наберите в нем

 $\epsilon$ phpinfo();  $\frac{2}{3}$ 

и сохраните в папке с документами сервера Apache (по умолчанию это папка htdocs в директории, где установлен сервер) с именем info.php.

Теперь запустите сервер и наберите в окне браузера путь localhost/info.php.

Краткий экскурс в синтаксис языка. Сразу замечу, что в про-

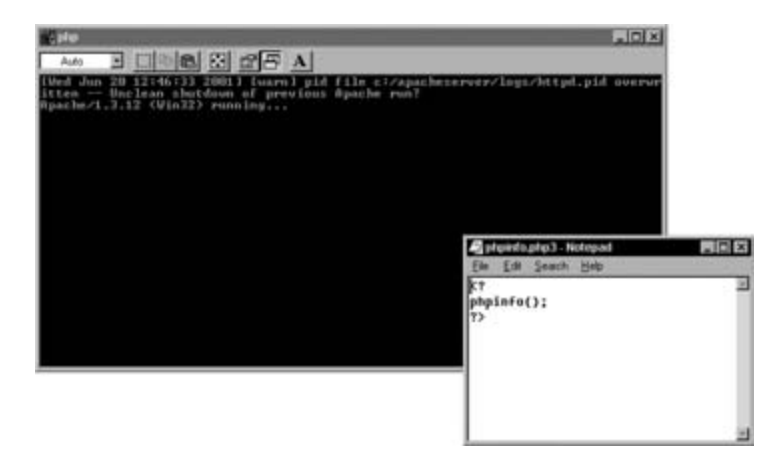

▲ Apache работает, а мы тем временем пишем в блокноте

» граммном коде PHP можно ставить комментарии. А как же без них? Нет такого языка программирования, где обошлось бы без этого. В PHP есть два типа комментариев - однострочный и многострочный. Однострочный комментарий отделяется от кода двумя символами //. То есть вот так:

### Php-код // комментарий

Многострочный комментарий открывается символом /\* и закрывается \*/. Выглядеть это будет так:

/\* Здесь может быть любой текст многострочного комментария \*/

Учитывая, что PHP-код встраивается непосредственно в HTMLкод web-страницы, он должен как-то отделяться от общего HTML, не так ли? Он и отделяется. Начинается он символами <? или <? php. что, в принципе, одно и то же. А заканчивается PHP-код символом ?>. Чтобы вам было понятней, объединим однострочный комментарий и заключим его между открывающим и закрывающим тегами РНР по всем правилам:

 $\langle$ ?php // а вот так выглядит грамотный РНР-код!  $\overline{\mathcal{L}}$ 

И последний урок из нашего экскурса: каждый web-документ, содержащий код PHP, имеет расширение php или php3. А иначе как сервер узнает, что этот документ надо обрабатывать интерпретатором? О работе самого интерпретатора РНР можно сказать не так уж много. Когда страница обращается к нему за помощью, он ищет в ней тот самый открывающий тег <?php или <?, обрабатывает программу вплоть до тега ?> и переходит к следующему открывающему тегу. Если такового найдено не будет, отправляет документ клиенту.

Теперь пора попробовать написать программу. Естественно, мы поместим ее в HTML-документ.

 $\epsilon$ htmls

<head>

<title>Моя первая программа на PHP!</title>

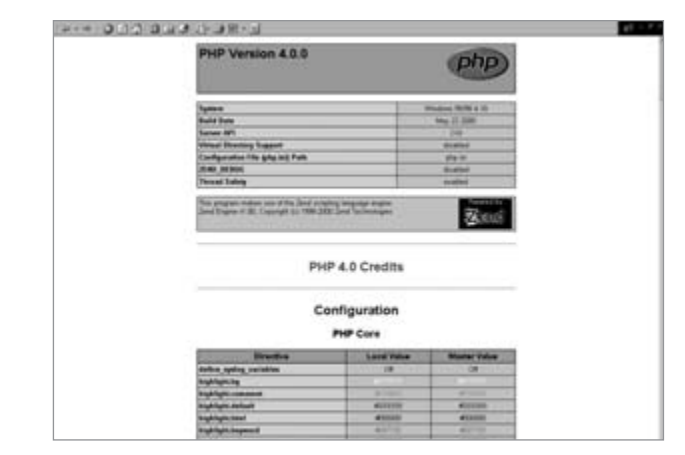

▲ Если при выполнении команды phpinfo(); на экране появится такое окно, значит, все настроено правильно

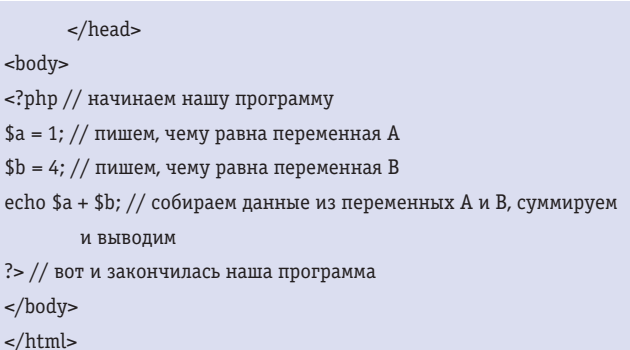

Сохраните программу в папке с документами сервера Apache под именем count.php3, а затем наберите в браузере localhost-/count.php3. Что вы видите? Число 5. Почему? Потому что мы написали программу, которая складывает числа 1 и 4.

Замечу, что символ доллара (\$) вовсе не означает, что мы считаем чьи-то деньги. Этим символом в РНР определяются переменные. Например, в программе

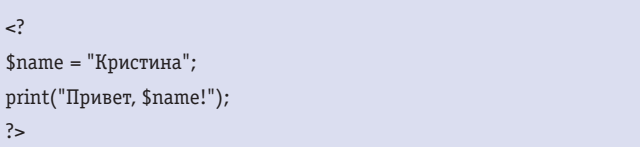

будет выведено не «Привет, \$name!», а именно «Привет, Кристина!», потому что \$name = "Кристина".

И в конце программы складываем значения переменных \$а и \$b, подставляя не их значения, а именно переменные, и одновременно выводим полученный результат оператором echo, после чего закрываем программу уже известным нам способом ?>.

К программе можно применить методы форматирования HTML. Например, чтобы результат работы программы был выведен крупным шрифтом, можно поместить весь PHP-код между тегами <H1> и </H1>. Теперь попробуйте сами добавить к этой программе переменные \$с и \$d, задайте им значения и сложите.

Однако эта программа может служить только примером, и не более того. Попробуем что-нибудь более замысловатое. Например, создадим небольшую библиотеку по шаблону.

Алгоритм будет таков - в зависимости от имени файла, указанного в адресе, будет загружаться текстовый файл из папки texts.

78

 $\mathbf{v}$ 

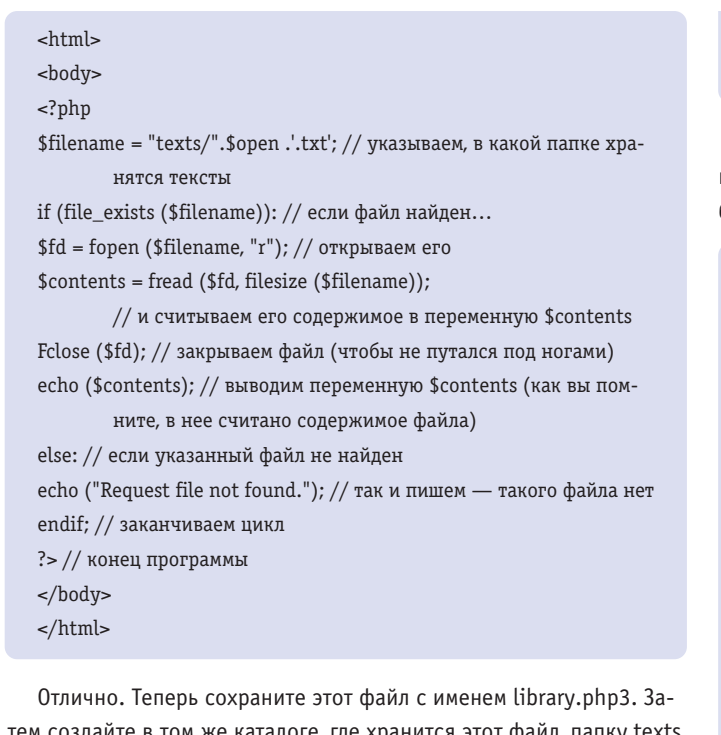

тем создайте в том же каталоге, где хранится этот файл, папку texts, а в нее поместите два-три обычных текстовых файла и напишите в них, что угодно. Сохраните их под номерами - 1, 2, 3 и т. д. Убедитесь, что сервер Apache запущен, и наберите в строке браузера localhost/library.php3?open=1. Вы увидите содержимое файла под именем 1.txt. Измените цифру в конце адреса на 2, и появится содержимое файла под именем 2.txt.

Как видите, все реализовано по одному шаблону. Вместо SSI с таким же успехом можно использовать директиву include. Например, чтобы вставить информацию из файла, достаточно прописать в HTML-документе код:

 $\langle$ ?php include("file.txt");  $\overline{P}$ 

и в том месте, где это прописано, появится содержимое указанного файла. Замечу, что в самих файлах, которые вставляются (в том числе и с примером построения библиотеки текстов), можно прописывать HTML-код. В шаблоне может не быть тегов, определяющих название документа (например, элемент TITLE), но они могут содержаться во вставляемом файле.

Из числа возможностей РНР интересной является быстрая вставка даты и времени. Приведенный ниже листинг даже программой назвать нельзя. Это всего лишь стандартные функции PHP, которые можно использовать как в программе (например, в гостевой книге), так и просто на страничке:

### $-B1>>?php$

// вычисляем дату и записываем ее в переменную \$date  $\text{State}=date('d, m y');$ // вычисляем время и записываем его в переменную \$time \$time=date("h:i:s"); // выводим дату из переменной \$date echo "Сегодня \$date года<br>\n";

 $2001$ 

// выводим время из переменной \$time

echo "Сейчас \$time<br>\n":  $?>>/B1>$ 

И напоследок давайте напишем самую простую в мире гостевую книгу. В ней есть всего два файла - это сам скрипт и место, куда будут помещаться сообщения.

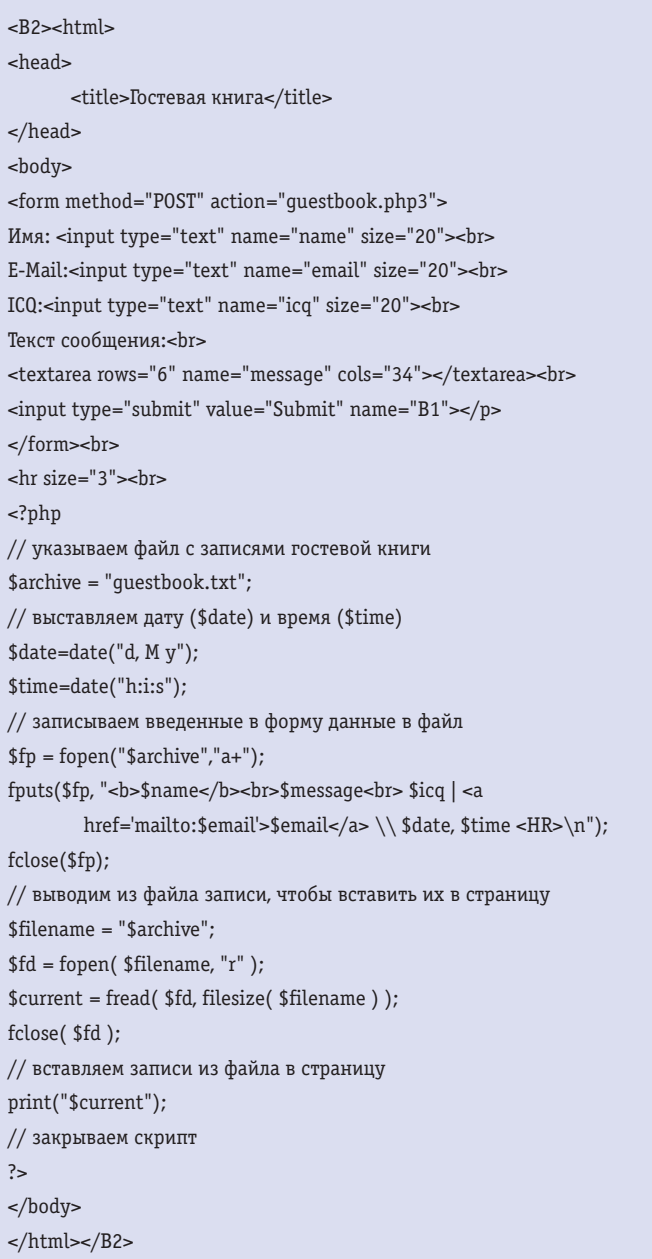

Осталось только создать файл questbook.txt и поместить его в ту же директорию, что и сам скрипт. Непосредственно скрипт можно сохранить с любым именем, только не забывайте про расширение  $-$  php3 или php.

Согласитесь, все достаточно просто. Разумеется, возможности РНР не исчерпываются приведенными примерами, но думаю, что для тех, кто решит использовать его в своих проектах, эта статья окажется достаточно полезной.

• • Михаил Мельников

О том, как создать «взрослую» гостевую книгу, читайте в статье «Киса и Ося были здесь...»

Ŗ۵

**CONTRACTOR SORREN** Гостевая книга средствами PHP и MySQL

# были здесь

一本本文

Water Land

Несмотря на то что язык РНР появился относительно недавно, он уже завоевал очень большую популярность среди разработчиков, которая продолжает стремительно расти. На PHP реализовано огромное количество проектов, от простейших до очень сложных корпоративных систем.

тот язык обладает отличной библиотекой функций, простым и удобным синтаксисом, очень близким к языку С. РНР4 распространяется бесплатно для различных операционных систем с сайта разработчиков http://www.php.net. В Интернете много сайтов и конференций, посвященных программированию на нем. Из русскоязычных можно порекомендовать Клуб PHP http://phpclub.unet.ru, где представлено много примеров и обсуждаются вопросы программирования, большое количество ссылок на различные ресурсы по теме и хорошая документация.

В РНР есть средства, позволяющие работать с различными СУБД, такими как Oracle, Sybase, Informix, InterBase, Microsoft SQL Server, MSQL, MySQL и другими. Для каждого сервера БД в библиотеке имеется свой набор функций, предоставляющий пользователям большие возможности для работы с ним.

Сегодня мы рассмотрим работу с широко распространенной в Интернете базой данных MySQL. Это бесплатная и довольно простая СУБД, распространяемая под все платформы. Возможности ее, по сравнению с мощными и дорогими СУБД, такими как Oracle или Sybase, конечно, невелики, но для простых интернет-приложений

их вполне достаточно. На MySQL можно реализовать гостевые книги, форумы, рассылки новостей, заказ товаров из небольшого каталога, онлайновые тесты, то есть приложения, не связанные с хранением очень больших объемов данных и не имеющие сложных взаимосвязей.

MySQL можно бесплатно взять на сайте ее разработчиков http://www.mysql.com. Там же есть и документация и дополнительные программы к ней. Установка MySQL на сервере проблем не представляет и не требует особых знаний и навыков.

Для того чтобы создавать новые базы данных, новые таблицы, изменять их, добавляя или удаляя колонки, новых пользователей, устанавливать им права, логин и пароль, можно пользоваться программами-утилитами самой MySQL или другими программами, которые можно найти в Интернете. Я предпочитаю пользоваться скриптом phpMyAdmin, который можно взять по aдресу http://phpwizard.net/phpMyAdmin. Этот скрипт, написанный на PHP, позволяет в виде web-сайта, через обычный браузер, делать с базой данных MySQL все необходимое. На мой взгляд, это наиболее удобное средство работы с MySQL.

 $\overline{R}$ 

Рассмотреть работу с базой данных на РНР проще всего на конкретном несложном примере. Давайте сделаем простую гостевую книгу для домашней странички.

Для начала нам потребуется база данных, в которой мы заведем таблицу для гостевой книги. Можно воспользоваться базой данных с именем TEST, которая создается автоматически после установки MySQL. Теперь, чтобы определиться, какие будут колонки в таблице, вспомним, из чего обычно состоит запись в гостевых книгах: из номера, имени того, кто оставил запись, даты, адреса электронной почты и самого текста сообщения.

Вот и создадим такую таблицу в базе данных TEST.

**CREATE TABLE guestbook (** id int(10) NOT NULL auto increment, date datetime DEFAULT '0000-00-00 00:00:00' NOT NULL, name varchar(50), email varchar(50). text text, PRIMARY KEY (id)  $);$ 

Параметр auto increment у поля id означает, что при добавлении новой записи база данных сама будет проставлять в это поле ее порядковый номер и следить за тем, чтобы номера не повторялись. Программисту не нужно заботиться о нумерации записей. Естественно, что поле с таким уникальным параметром может быть только одно в таблице. По этому номеру мы сможем обратиться к отдельным записям в гостевой книге, чтобы удалить или изменить их. Прежде чем приступать к работе с базой данных, нужно определиться с настройками. Мы должны указать, где находится база, ее имя, имя пользователя (логин) и пароль к ней. Удобнее всего вынести эти данные в отдельный файл, чтобы при смене настроек поменять их только в одном месте, а не искать по всему сайту. Создадим файл настроек globals.php.

### $\langle$ ?php

// Информация для подключения к базе данных

 $\frac{1}{2}$ host = "localhost"; // Имя компьютера, на котором установлена база данных

\$username = "root"; // Здесь для примера указаны логин и пароль администратора,

 $$password = "root"; // no B peanbhoй жизни, конечно, следует указ$ зать другие

 $$dbname = "test"; //$  Имя базы данных  $\frac{2}{1}$ 

Теперь немного подумаем о будущем. Предположим, что со временем наш сайт будет расширяться, будут расти объемы данных, усложняться взаимосвязи между таблицами, потребуется сложная обработка, и в итоге MySQL может уже не удовлетворять возросшим потребностям. Придется подумать о переходе на более мощный сервер баз данных, например на Sybase или Microsoft SQL Server. Неужели все придется переписывать заново? Ну уж нет! PHP не был бы современным языком программирования, если бы не имел возможности разделять части исходного кода в

разных файлах и средств объектно-ориентированного программирования. Все обращения к MySQL следует вынести в отдельный файл в виде набора функций или объекта (класса), реализующего работу с базой данных.

Вопрос о том, использовать процедурный или объектный подход к решению задачи, спорный, и дискуссии об этом ведутся с самого появления объектно-ориентированного программирования. Мы же не будем вдаваться в эти споры и, раз уж PHP позволяет работать с объектами, воспользуемся этим и реализуем работу с MySQL в виде класса. В методах класса используем библиотечные функции, а основная программа, в данном случае гостевая книга, будет пользоваться методами, не обращаясь к функциям работы с СУБД. При смене сервера базы данных, методы класса необходимо будет переписать с использованием других функций, а сама программа гостевой книги не потребует серьезных изменений.

Класс должен уметь подключиться к базе данных, выполнить команду, записанную на языке SOL, получить данные из базы по запросу, записанному на SQL, и отключиться от базы. В библиотеке PHP имена функций для работы с MySQL начинаются с префикса mysql.

Исходный текст класса вряд ли требует подробного описания, поэтому поясним лишь отдельные фрагменты кода. Класс работает с одной базой данных, которая устанавливается как текущая, и все запросы адресуются ей. Это выполняется функцией mysql\_selectdb(\$this->db\_name) после подключения к базе данных (функция mysql\_connect) в конструкторе класса. Результат выполнения запроса методом класса select возвращается в виде объекта, содержащего поля с именами и значениями колонок, указанных в запросе. В таком виде его представляет функция mysql fetch object. Она считывает из набора данных, который вернула база MySQL очередную строку и представляет ее в виде объекта. Например, если мы выполнили запрос SELECT name, email FROM guestbook, то вызов \$record = mysql fetch object вернет объект \$record, имеющий поля \$record->name и \$record->email со значениями, считанными в очередной записи из таблицы guestbook. Кроме этой функции есть ее аналог mysql\_fetch\_array, представляющий строку результата в виде массива колонок. В данном примере эта функция не используется, но она может оказаться удобной, если имена, состав и количество колонок заранее неизвестны.

Теперь, когда у нас есть класс, умеющий работать с базой данных, можно заняться непосредственно разработкой гостевой книги. Вначале нам нужно создать экземпляр класса и подключить его к нашей базе данных TEST. Чтобы программа «увидела» файлы настроек и DB в начале скрипта, запишем строки, показывающие, какие файлы требуются ей для работы:

require("globals.php"); require("db.php");

Далее создадим экземпляр класса в переменной и подключим его к базе с теми параметрами, которые указаны в файле globals.php: \$db = new DB(\$host,\$username,\$password,\$dbname);

Теперь через переменную \$db можно методами класса передавать команды базе данных и получать от нее результаты. Выберем все содержимое из таблицы guestbook и покажем это на экране браузера.

 $\mathbf{v}$ 

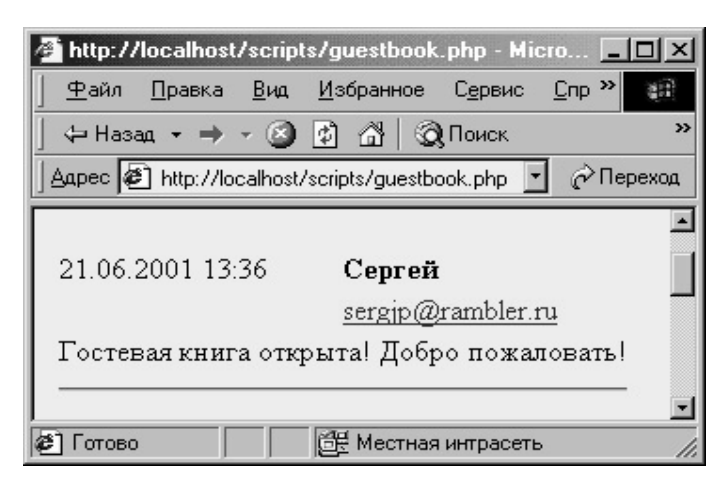

▲ Рис. 1. Пример вывода записи

// Взять записи из таблицы questbook по дате/времени от самых поздних до ранних и поместить первую в переменную \$rec \$rec = \$db->select('select id.name.date, DATE FORMAT(date,"%d.%m.%Y %k:%i") as Date, email,text from questbook order by date desc'): // проходим в цикле, пока записи не закончатся while( $!$ \$db->eof()){ print\_record(\$rec); // печатаем содержимое полученной записи  $\frac{1}{2}$ гес = \$db->next(); // и переходим к следующей  $\}$ 

Функция print\_rec просто выводит на экран содержимое одной записи в книге. В самом простом случае она может выглядеть так, как это показано на рис. 1:

```
// Вывод записи гостевой книги в таблицу
print "<tr> <td>$rec->date</td><td>$rec->name</td></tr>
<tr> <td>&nbsp;</td>
<td><a href='mailto:$rec->email'>$rec->email</a></td>
\frac{2}{t}<tr> <td colspan='2'>$rec->text</td></tr>
<tr> <td colspan='3'><hr></td></tr>";
```
Впрочем, расположить и раскрасить поля записи \$rec на полученной странице можно как угодно, это уже дело вкуса. Мы же займемся получением параметров для скрипта.

Ввод записей в гостевую книгу производится из полей формы. Форма передает скрипту по методу POST набор переменных, имена которых указаны в полях name элементов формы. Например, если в форме есть тег <input type="text" name="email">, то при получении скриптом управления от этой формы РНР автоматически создаст переменную \$email с тем значением, которое было введено в это поле. Также если вызвать скрипт с параметрами, указанными в адресе, например http://www.myhost.com/scripts/questbook.php?action=list&user\_name=admin, то PHP создаст переменные \$action и \$user\_name, которые будут иметь значения list и admin соответственно. С помощью этого механизма можно управлять работой скрипта и вводить записи в базу данных.

Форму для ввода сообщения лучше сделать динамической, то

### Файл db.php

```
<?php
```
// Класс работы с базой данных. В этой версии для MySQL class DB{ // Параметры подключения var \$host; // Имя хоста. Если скрипт расположен на том же сервере, что и база, то указать localhost var \$user\_name; // Имя пользователя var \$password; // Пароль к базе данных var \$db name; // Имя базы данных. Класс работает с одной базой // Внутренние переменные. Для доступа к ним лучше пользоваться соответствующими методами. var \$result; // результат запроса var \$num\_rows; // количество строк, возвращенных в результате запроса var \$num\_cols; // количество колонок в результате var \$row; // переменная указывает на текущую строку // Конструктор класса. Параметры — хост. имя пользователя. пароль, имя базы. Устанавливает соединение, выбирает текущую базу function DB(\$dbhost,\$dbuser\_name,\$db\_password,\$db\_name) \$this->host = \$dbhost; \$this->user\_name = \$dbuser\_name;  $$this$  -password =  $$db$  password; \$this->db\_name = \$db\_name; mysql\_connect(\$this->host,\$this->user\_name,\$this->password) or die("Нельзя подключиться к базе данных"); mysql selectdb(\$this->db name);  $\mathcal{E}$ // Выполнение запроса к базе данных. Рекомендуется для неселективных запросов function sql(\$sql)  $\overline{\mathcal{L}}$ return mysql\_query(\$sql) or die("Неверный запрос: \$sql<br>");  $\rightarrow$ // Выполнение селективного запроса. Возвращает первую строку результата в виде объекта function select(\$sql)  $\{$ 

\$this->result = mysql\_query(\$sql) or die("Неверный запрос  $$sql  
~"$ 

\$this->num\_rows = mysql\_numrows(\$this->result);  $$this$  ->row = 0;

\$this->num\_cols = mysql\_num\_fields(\$this->result);

return mysql\_fetch\_object(\$this->result);

 $\mathcal{L}$ 

 $\overline{\mathbf{v}}$ 

// Переходит к следующей строке результата последнего запроса function next()

 $\left\{ \right.$ 

 $this-5row++$ return mysql\_fetch\_object(\$this->result);  $\}$ 

```
// Возвращает количество строк, полученное в результате
         последнего запроса
function numrows()
\sqrt{ }return $this->num_rows;
\overline{\ }последнего запроса
function num_cols()
\sqrt{ }return $this->num cols;
\overline{\mathcal{E}}// Указывает конец данных в последнем запросе.
```
// Возвращает количество колонок, полученное в результате

function eof()  $\sqrt{ }$ return \$this->row == \$this->num\_rows;  $\overline{\mathfrak{z}}$ 

```
// Возвращает список полей последнего запроса в виде массива по
         элементам 0-й: название 1-й: тип 2-й: длина 3-й: флаги
function fields()
\sqrt{ }$i = 0;while ($i < $this-num_cols) {
\arf[10] = mysql_field_name (§this->result,§i);\frac{1}{2} \arf\left[\frac{1}{1}\right] = \frac{1}{2} mysql_field_type ($this->result, $i);
$arr[$i][2] = mysql_field_len ($this->result, $i);
\arr[$i][3] = mysql_field_flags ($this->result, $i);
$i++;\mathcal{E}
```
return \$arr;

```
\mathcal{E}
```
// Выдает сообщение об ошибке или пустую строку, если ошибок нет function error()  $\left\{ \right.$ return mysql\_error(\$this->result);  $\mathcal{E}$ // Завершает связь с базой данных function close()  $\{$ if (\$this->result != null) mysql\_free\_result(\$this->result); mysql\_close();  $\}$ 

- $\overline{\mathfrak{z}}$
- $\frac{2}{1}$

• есть выводить ее средствами PHP. Если форму сделать статической. то при отправке сообщения с нее она «запомнит» этот режим и при обновлении страницы будет требовать повторной отправки сообщений. Если же форму печатать каждый раз при перерисовке страницы, этого не произойдет.

```
function PrintForm()
\{print'
<h2>Оставьте ваше сообщение</h2>
<table border="0" cellspacing="2" cellpadding="1">
<form method="post" action="questbook.php?action=ins">
str<sub>2</sub><td>MMA:</td><td><input type="text" name="name"> </td>
\frac{2}{t}<td>Адрес эл. почты:</td><td><input type="text" name="ema-
        il''>>/td>ctrs
<td>Текст сообщения:</td>
<td><textarea name="text" rows="5" cols="18">
</textarea>
\lt/td\frac{2}{t}<tr>
<td> <input type="submit" value="Записать"> </td>
<td><input type="reset" value="0тмена"></td>
\frac{2}{1}\alpha /form>
</table>';
\}
```
Теперь, когда посетитель наберет текст и нажмет кнопку «Записать», будет вызван наш скрипт с параметром action=ins и переменными \$name, \$email и \$text. Нам останется только преобразовать их и записать в базу данных. Составим функцию записи ins\_record.

```
function ins_record($db)
 \{global $name,$email,$text;
if (empty($name)) $name = "; // Неопределенных значений быть
         не должно
if (empty($email)) $email = "; // если в переменных ничего не вве-
        дено.
if (empty($text)) $text = "; // присвоим пустые строки
// Уберем теги для защиты от злоумышленников
\mathsf{fname} = \mathsf{strip\_tags}(\mathsf{fname});$email = strip\_tags({$email});
$text = strip\_tags($text);// Поместим запись в базу данных
$db->sql("insert into questbook(name,date,email,text)
        values('$name',Now(),'$email','$text')");
\}
```
Функция MySQL Now() возвращает текущую дату и время. Скрипт на РНР является серверным, то есть выполняется сер-

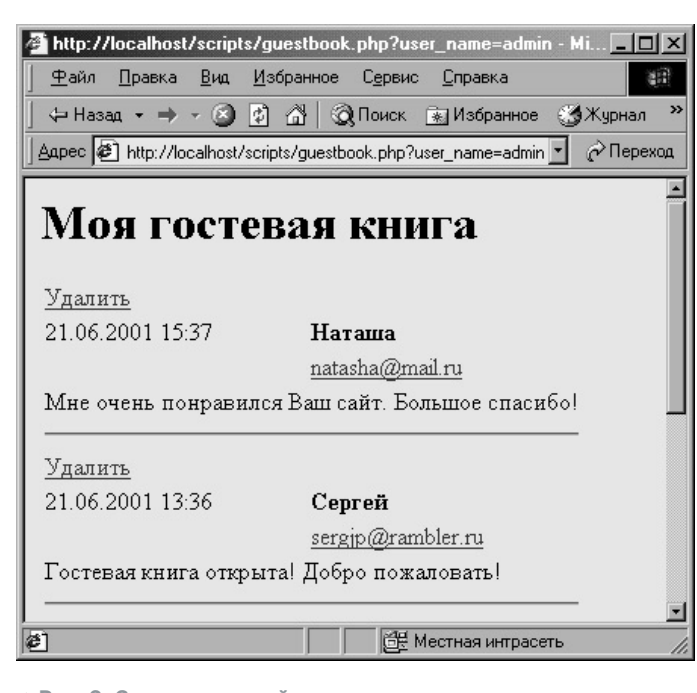

▲ Рис. 2. Записи гостевой книги в администраторском режиме

вером перед тем, как отправить данные клиенту в браузер. Клиент получает уже результаты его выполнения. Соответственно и РНР не может управлять компьютером клиента. Чтобы заставить браузер выполнить какие-то действия, нужно прибегнут к скриптам, которые работают у клиента на компьютере, то есть JavaScript или VBScript. Нам нужно после добавления вернуть URL нашей страницы в адресной строке браузера в исходное состояние. Для этого напечатаем небольшой клиентский скрипт на языке Java-Script:

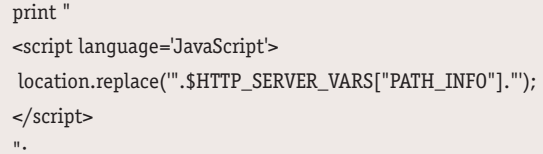

Maccив \$HTTP\_SERVER\_VARS содержит набор значений параметров сервера. Его элемент с именем PATH INFO имеет значение URL, по которому вызван скрипт. На него мы и выводим браузер клиента, чтобы убрать из адресной строки параметр action.

Если мы решили создать свою гостевую книгу, то, конечно же, мы захотим ее и администрировать. То есть иметь возможность удалять нежелательные записи, например содержащие спам или ненормативную лексику. Введем еще один параметр \$user\_name и передадим его в адресной строке при вызове. Конечно, это очень примитивный способ, но вопросы аутентификации пользователя заслуживают отдельной статьи, поэтому мы сейчас не будем вдаваться эту область и ограничимся просто параметром user name=admin. Желающие могут усовершенствовать систему распознавания скриптом «своего администратора», например, используя таблицу пользователей users в MySQL или расположив администраторский скрипт в защищенном каталоге.

Итак, если у нас определена переменная \$user\_name, то при печати записи можно вывести ссылку на наш скрипт с командой удаления этой записи:

### guestbook.php

```
<html>
<head>
<META content=no-cache http-equiv=pragma>
</head>
<br/>body>
\leq?php
require("globals.php");
require("db.php");
$db = new DB($host,$username,$password,$dbname);
function ins record($db)
\overline{\mathcal{L}}global $name,$email,$text;
if (empty($name)) $name = "; // Неопределенных значений быть не
         лолжно
if (empty($email)) $email = "; // если в переменных ничего не введено,
if (empty($text)) $text = "; // присвоим пустые строки
// Уберем теги для защиты от злоумышленников
\mathsf{fname} = \mathsf{strip} \, \, \mathsf{tags}(\mathsf{fname});$email = strip\_tags({$email});
$text = strip tag($text):// Поместим запись в базу данных
$db->sql("insert into guestbook(name,date,email,text)
         values('$name',Now(),'$email','$text')");
\mathcal{L}function print_record($rec)
qlobal $user_name;
if $user_name == 'admin')print "<tr><td colspan='3'>
<a href='questbook.php?action=del&user_name=admin&id=$rec-
         >id'>Удалить
\langle a \rangle\lt/td \lt/tr>";
print "<tr> <td>$rec->Date</td><td><b>>$rec->name</b></td></tr>
<tr> <td>&nbsp;</td>
<td><a href='mailto:$rec->email'>$rec->email</a></td>
\frac{2}{t}<tr> <td colspan='2'>$rec->text</td></tr>
<tr> <td colspan='3'><hr></td></tr>";
\mathcal{E}function ClearAction()
```

```
\{global $HTTP SERVER VARS;
print "<script language='JavaScript'>
location.replace("".$HTTP_SERVER_VARS["PATH_INFO"]."');
</script>";
\mathcal{E}function ListMessages($db)
```
print ' <h1>Моя гостевая книга</h1> <table border="0" cellspacing="2" cellpadding="1">

 $\mathbf{v}$ 

 $85$ 

 $\cdot$ 

```
$rec = $db->select('select id,name,date,
DATE_FORMAT(date,"%d.%m.%Y %k:%i") as Date,
email, text
from questbook order by date desc');
while(!$db->eof()) {
print_record($rec);
\frac{1}{2} frec = \deltadb->next();
\overline{\mathfrak{z}}$db->close();
print "</table>";
\}function PrintForm()
\{print'
<h2>Оставьте ваше сообщение</h2>
<table border="0" cellspacing="2" cellpadding="1">
<form method="post" action="guestbook.php?action=ins">
<tr>
<td>HMA:</td><td><td>>input type="text" name="name"> </td>
\frac{2}{t}<td>Адрес эл. почты:</td><td><input type="text"
        name="email"></td>
<tr>
<td>Текст сообщения:</td>
<td><textarea name="text" rows="5" cols="18">
</textarea>
\lt/td\frac{2}{\sqrt{t}}<tr>
<td> <input type="submit" value="Записать"> </td>
<td><input type="reset" value="0тмена"></td>
\frac{2}{\sqrt{t}}</form>
</table>';
\mathcal{E}if (empty($action)) $action = "list";switch ($action) {
case "ins": ins_record($db);
ListMessages($db);
ClearAction();
break:
case "del": $db->sql("delete from questbook where id=$id");
ListMessages($db);
ClearAction();
hreak:
case "list":
default: ListMessages($db);
\mathcal{E}PrintForm();
\frac{2}{1}</table>
</body>
\alpha/html>
```
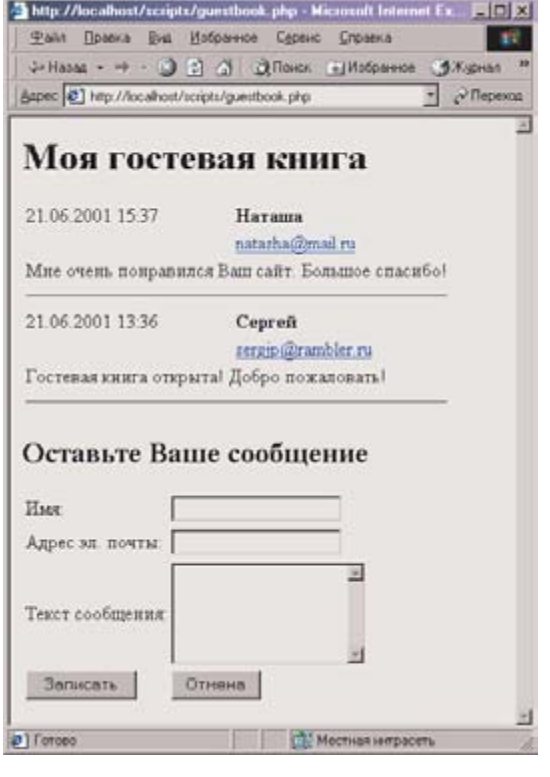

▲ Рис. 3. Гостевая книга в обычном режиме для пользователей

```
if ($user_name == 'admin')print "<tr>
<td colspan='3'>
<a href='guestbook.php?action=del&id=$rec->id'>Удалить</a>
\lt/td\langletr>";
```
И если \$action = del, удалить запись с номером \$id можно командой

\$db->sql("delete from guestbook where id=\$id");

 $\mathbf{v}$ 

Тогда если перейти на страницу гостевой книги http://www.myhost.com/guest-book.php?user\_name=admin, указав при этом имя пользователя admin, то записи гостевой книги будут иметь ссылку «Удалить», по которой они будут удалены (рис. 2).

Теперь, оставив за рамками этой статьи вопросы дизайна и постраничного вывода записей, приведем полный текст скрипта гостевой книги guestbook.php.

Результат работы созданной нами гостевой книги в обычном, пользовательском режиме показан на рис. 3.

Мы рассмотрели в упрощенном виде создание гостевой книги на web-сайте с помощью распространенной в Интернете СУБД MySQL на языке РНР4. Пользуясь теми принципами, которые мы рассмотрели в этой статье, можно создавать значительно более сложные и многофункциональные интернет-приложения. PHP предоставляет широкие возможности не только для обработки информации, хранимой в базах данных, но и для работы с графикой, текстами, файлами, для передачи данных по Интернету, а также для решения других задач в различных областях. **В В В Сергей Бабичев** 

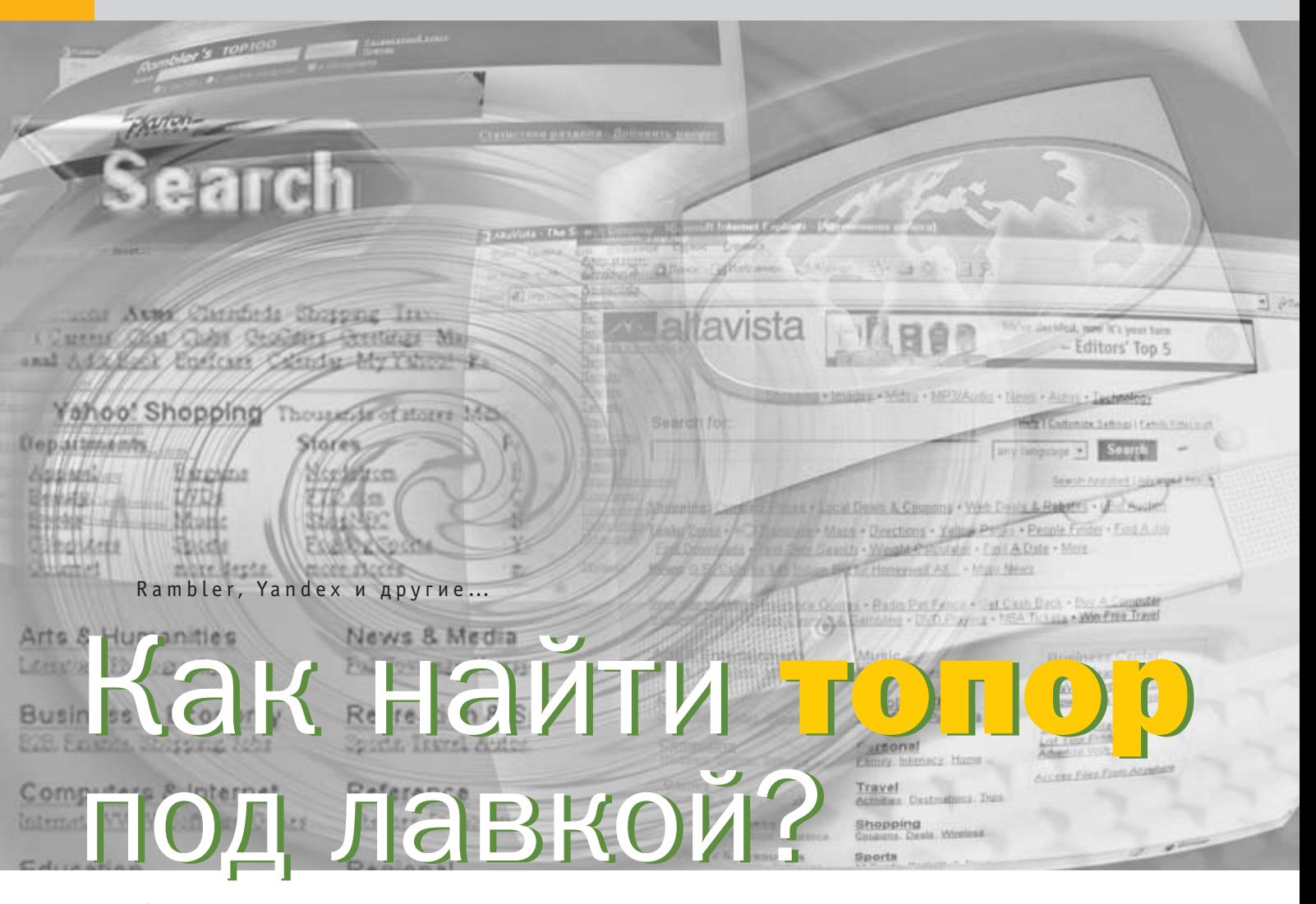

Каждый день в Интернете появляются десятки новых страничек, и найти среди них нужную становится все сложнее. Не увязнуть в массе документов Сети можно, если соблюдать стратегию поиска.

Соличество ссылок, предлагаемых поисковыми системами в ответ на запрос, растет день ото дня, но выбирать из сотен предлагаемых ответов нужные - занятие малопродуктивное. За раскапыванием всего этого мусора теряешь время, отвлекаешься, злишься. Тем не менее и с поисковыми системами можно научиться работать быстро и эффективно.

### Цель определяет средства

Прежде всего следует помнить, что нельзя объять необъятное. Не стоит и надеяться осмотреть все, что есть в Сети по заданной теме. Да и нужно ли это? Чаще нам требуется найти что-нибудь абсолютно новое или взглянуть на старую тему с другой точки зрения. А что если переформулировать тему поиска, превратив ее в цель? Когда она видна четко и ясно, отвлекаться не придется.

Поставив перед собой конкретную задачу, можно приступить к выбору способов и средств для ее достижения. Вариантов существует немало, но многие из них можно объединить по своей сути.

Стратегии эффективного поиска:

- сужение поиска;
- выбор наиболее подходящей поисковой системы - дифференциация поиска;
- метапоиск одновременный поиск сразу по нескольким поисковым системам.

### Сужение поиска

Один из самых главных принципов поиска - его сужение. Когда затерялись ключи от квартиры, вы же не кидаетесь сразу все перерывать, а пытаетесь прежде всего вспомнить, где в последний раз их видели. Это бытовой пример сужения поиска, подсказываемый житейским опытом и логикой. В Интернете законы поиска и логики те же,

что и в обычной жизни, ведь Сеть строили тоже люди.

Выбор наиболее точно характеризующих тему ключевых слов поможет машине отобрать из своей базы именно то, что нужно. Поэтому так важно четко сформулировать цель поиска, прежде чем открыть поисковую систему. Еще более конкретизирует поиск применение логических операторов. Доказано, что всего тремя операторами можно описать любые отношения между словами. Поэтому и знать необходимо всего три логических оператора: AND, OR и NOT (см. табл.).

Однако с применением логических операторов бывают проблемы, поскольку далеко не все поисковые системы их поддерживают. Гораздо лучше обстоит дело с

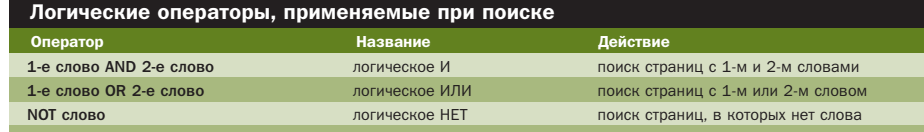

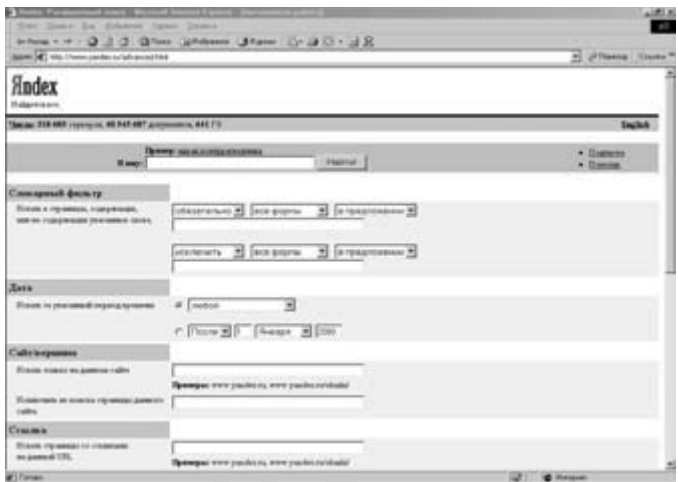

### $-0.10.0$  $9999 - 38$ Wheel Line from Yanoff built a lot of 6<br>includes positive for taken! et logist, fip at

- ▲ Список Янова порядком устарел, но все же наглядно иллюстрирует принцип построения каталогов
- ▲ Чтобы нашлось все, расширенный запрос на Yandex выполнен в форме анкеты

**»** применением включающих и выключающих условий, то есть знаков + и -. Они просты в использовании и понятны абсолютному большинству поисковых систем. Я не пишу «всем», потому что их существует огромное количество и отвечать за все не возьмется, пожалуй, никто. При использовании условий на запрос, например, «+Города -Москва -Киев» будут найдены города за исключением Москвы и Киева.

### Дифференциация поиска

Справа и слева от моего дома находятся два супермаркета. В одном дешевле молоко и сыр. зато во втором своя пекарня, где делают вкуснейший хлеб. И каждый день поход в магазин ставит меня перед выбором: куда пойти? Ясно, что решение зависит от того, нужен ли мне в этот день больше хлеб или молоко.

В выборе поисковой системы тоже многое зависит от ситуации, точнее от объекта поиска и возможностей различных способов поиска. Поэтому необходимо определить для себя наиболее важные достоинства разных поисковых систем. Например, так:

- Yandex. Поиск по ключевым словам дает достаточно конкретные результаты. Подходит, если нужна хоть какая-то информация по теме или последние новости в этой области, особенно на русском ЯЗЫКА
- Rambler, Основа система рейтингов. Имеет смысл искать не столько какие-либо сведения и общую информацию, сколько что-нибудь конкретное и практически полезное. Например, новости, услуги, квартиру или работу через Тор 100.

Надежность подтверждается опытом многих людей, пользовавшихся страничкой до тебя.

• Yahoo. Поиск по каталогам. Огромное количество ресурсов на разных языках и грамотное их распределение по темам помогает найти точные специальные сведения.

Современные поисковые системы - это крупные серверы с мощными базами данных, взаимодействующие друг с другом и крупными узлами Интернета. Время от времени эти системы сканируют «паутину» в поисках новых страниц и оценки их содержания. Новые адреса и сведения поступают в базы данных поисковых систем, которые машина и перелопачивает при запросе. Однако все чаще раздаются жалобы на то, что современные поисковые системы уже не в состоянии получить информацию обо всех новых страничках, а многие интересные сайты и вовсе не попадают в их поле зрения. По некоторым данным, одна крупная поисковая система способна охватить не более 15% Сети.

Вообще, есть два типа поисковых систем: индексные и каталожные. Первые, их еше называют поисковиками, подбирают ответ в своих базах данных по введенным пользователем ключевым словам, во вторых из всех страничек, попавших в поле зрения машины, составляются каталоги по темам. Самый древний из интернет-каталогов известный когда-то «Список Янова».

Сейчас он уже порядком устарел, но все же наглядно иллюстрирует принцип построения каталогов. Они имеют древовидную структуру и строятся чаще всего по библиотечному принципу. На главной станице поисковой системы есть список основных категорий: автомобили, дети, компьютеры, работа, недвижимость и т. п. Выбираешь подходящую область, и тебе сразу же предоставляется список подкатегорий. Из них снова выбираешь наиболее близкое по теме к тому, что ищешь, и получаешь новый список, еще более развернутый. И так до тех пор, пока не выявятся несколько сайтов по необходимой теме.

Это деление — поисковики и каталоги во многом условно, поскольку сегодня большинство индексных систем содержат и каталожную классификацию, а каталоги предлагают поиск и по ключевым словам. Но огромная разница между ними состоит в том, что каталоги создаются людьми, а базы данных — роботами. Поэтому каталоги, как правило, меньше по объему, но лучше структурированы. Индексные системы охватывают несравненно большее количество страничек, но представляют собой чисто формальный сбор материала.

К примеру, поисковая система AltaVista благодаря своей мощной технической базе способна обработать свыше 215 миллионов страниц (почти 15% всех ресурсов Сети) и просмотреть не менее тысячи первых символов документа. Это позволяет не упустить ни один документ, где хотя бы раз встречается искомое слово. Но ведь и количество предоставляемых адресов увеличивается лавинообразно. Для сужения поиска на AltaVista составлен встроенный каталог, который позволяет сделать поиск по ключевым словам более целенаправленным. А для расширенного поиска в число логических операторов введен еще один - NEAR. Он позволяет искать страницы, в которых клю- »

 $\overline{87}$ 

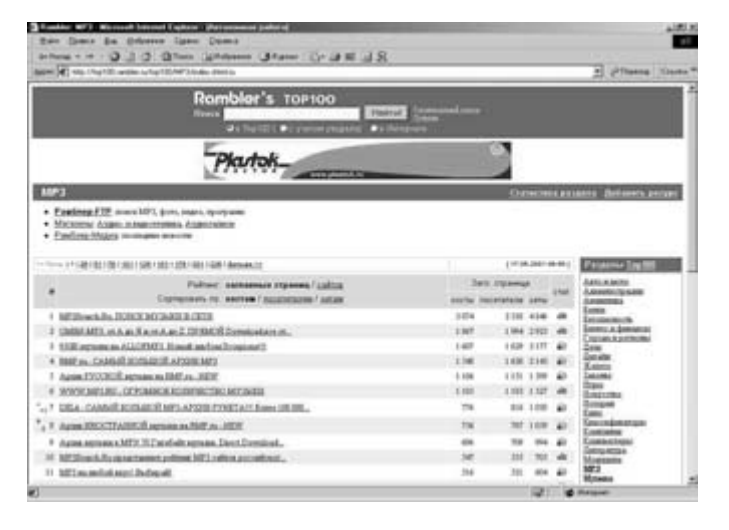

- ▲ Списки страниц в рейтингах Rambler многие используют как каталог
- $-9.19.9$  $-15$ Pandia Search Central [Seep.] **Tal** that the process accords I that a fundamental trade and that ast offers pay for a Ford For Excite to close sites in Ger-
- $\blacktriangle$  База метапоисковика Pandia включает, помимо 10 поисковых систем, энциклопедию «Британника», словари и новости

чевые слова расположены недалеко друг от **»** друга.

AltaVista интегрирована с одним из самых крупных серверов Интернета Yahoo. Считается, что более двух третей всех посещений сайтов производится через него. В настоящее время на Yahoo зарегистрировано около 8% всего объема документов Интернета. До спада интернет-бума в прошлом году в компании Yahoo систематизаторами работало более 150 человек, что обеспечивало очень высокое качество составления каталогов. Так что Yahoo — это не поисковик, а каталог. Хотя поиск по ключевым словам тоже производится, но внутри каталогов. Yahoo не поддерживает логических операторов, зато слова для поиска можно задавать не полностью. Например, если ключевое слово lin\*, то будут найдены страницы со словами line, linen, liner и т. п. В системе Lycos, самом «древнем» поисковике с семилетним стажем, эта же функция выполняется не звездочкой, а знаком \$. В базе данных Lycos насчитывается около 40 миллионов адресов.

Из российских поисковых серверов очень популярен Rambler, поддерживающий рейтинг русских страниц Top 100. Страницы скомпонованы по темам, и многие используют их как каталог.

В качестве поисковика Rambler позволяет использовать логические операторы, включающие и выключающие условия. Получаемая информация не очень систематизирована, но ее много.

Все более крупным сервером становится Yandex. Это означает, что и его поисковая база расширяется. Для этой системы разработан специальный язык запросов, позволяющий уточнять задачи поиска. К счастью, этот язык не надо запоминать: соответствующая справка всегда доступна в окне расширенного поиска. Дополнитель-

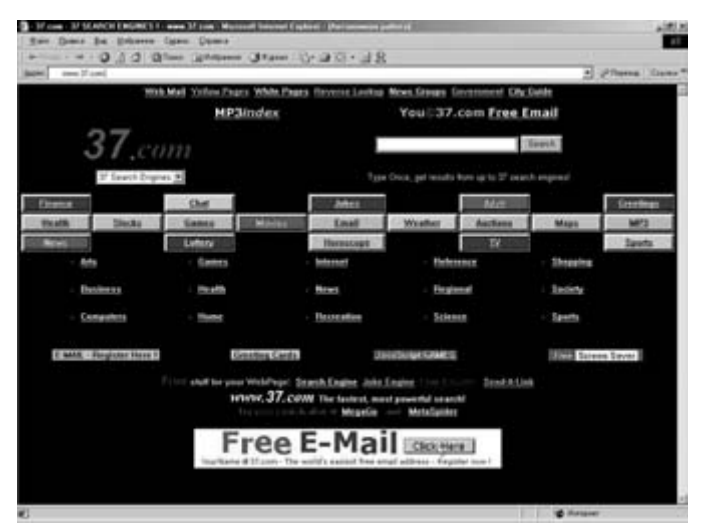

▲ Метапоисковый сервер www.37.com

но можно указать персональные настройки для результатов поиска: какие данные о странице показывать, а какие — нет. Кроме того, Yandex следит за точностью составления своих каталогов, хотя редактором какой-нибудь подкатегории может стать каждый желающий.

Кстати говоря, в процентном отношении к общему числу

российских сайтов наши каталоги стоят гораздо выше зарубежных. Но это происходит только потому, что русскоязычная часть Интернета составляет лишь около 1,5% от мирового ресурса и охватить ее проще.

### Метапоиск

Одновременный поиск сразу по нескольким поисковым системам дает больший результат при меньших затраченных усилиях. Использование метапоисковых серверов может быть еще одним способом охватить как можно больше ресурсов Сети на заданную тему. Метапоисковые серверы объединяют базы сразу нескольких поисковых систем и производят поиск не только webдокументов, но и MP3-файлов, телеконференций и т. п. Метапоисковик www.37.com ищет одновременно сразу на 37 поисковых серверах. А аналогичный сайт www.pandia.com берет не количеством, а качеством. Он охватывает меньшее количество поисковых систем, но только самых крупных, например Yahoo, AltaVista, LookSmart, Excite, HotBot, Google. Поиск, кстати, возможен и на русском языке. Количество метапоисковиков возрастает, работают они быстро и эффективно, и для серьезного поиска их стоит использовать. Такие серверы легко найти при помощи обычных поисковых систем по ключевым словам metasearch engine.

Так что, если вас не устраивают привычные поисковые системы, которые не в состоянии охватить весь поток информации, попробуйте другие решения для эффективного поиска.

Мария Петроченкова

### Ресурсы для программистов

### горшки обжигают Не боги

На искусство программирования непосвященные обычно смотрят, как на нечто недостижимое и мистическое. Программисты приравнены в их глазах к высшим существам, овладевшим тайными знаниями. Сразу ответственно заявляем: это заблуждение. Программировать может научиться каждый, для этого достаточно иметь развитое воображение, знать устный счет до 255 (2 $^8$  – 1) и выбрать правильные язык и среду.

### -<br>Программенециал на VB7 Сделай VBRussian стартовой страничной (для IES) Visual Basic на Русском

### http://www.vbrussian.com

Visual Basic по-русски from USA. Владелец сайта, г-н Борис Рудой, сертифицированный специалист по VB с просроченным сертификатом (не страшно, пересдаст), явно неравнодушен к предмету своей деятельности. Вместо обычных, характерных для дилетантов славословий — ресурс с продуманным и серьезным содержанием, на котором можно найти все: от рекомендованной литературы и ссылок на родственные сайты до подборки ПО и популярных ошибок в Бейсике. Другое достоинство лаконичная и продуманная навигация, недостаток — очень плохой русский язык. К сожалению, это общая беда Интернета.

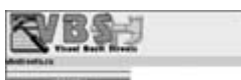

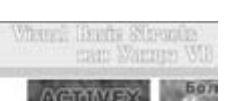

### http://www.vbstreets.ru

Русское название — «Улицы VB». Почему улицы — непонятно, да и неважно. Ресурс поддерживается группой товарищей, явно не новичков в деле программирования. Помимо привычных ссылок на литературу, форумов и рассылок новостей, есть разделы, посвященные аудио, видео, а также шифрованию. Везде лежат архивы с исходниками: можно попробовать повозиться с кодом и посмотреть, что получится. Не обойдены вниманием и графические движки (как для VB, так и универсальные). И море компонентов ActiveX практически на все случаи программистской жизни.

### http://www.bib.ru

Библиотека — вместилище знаний человечества. Здесь примерно то же самое, но узкоспециализированное. Огромное количество литературы, заботливо переведенной в HTML (неизвестно, правда, как создатели сайта обошлись с копирайтом), исходники программ, отсортированные по языкам и тематике, а также форумы и возможность читать фидо-эхи. Сайт расположен на Украине, но русский язык вполне приличный. Из забавного: предлагают скачать Библию для ознакомления, а среди форумов попался форум е-вангелистов (кто такие, неясно, но называют себя христианами).

### http://delphi.mastak.ru

Название ресурса — «Мастера Delphi» — ко многому обязывает его создателей. В пре-**»**

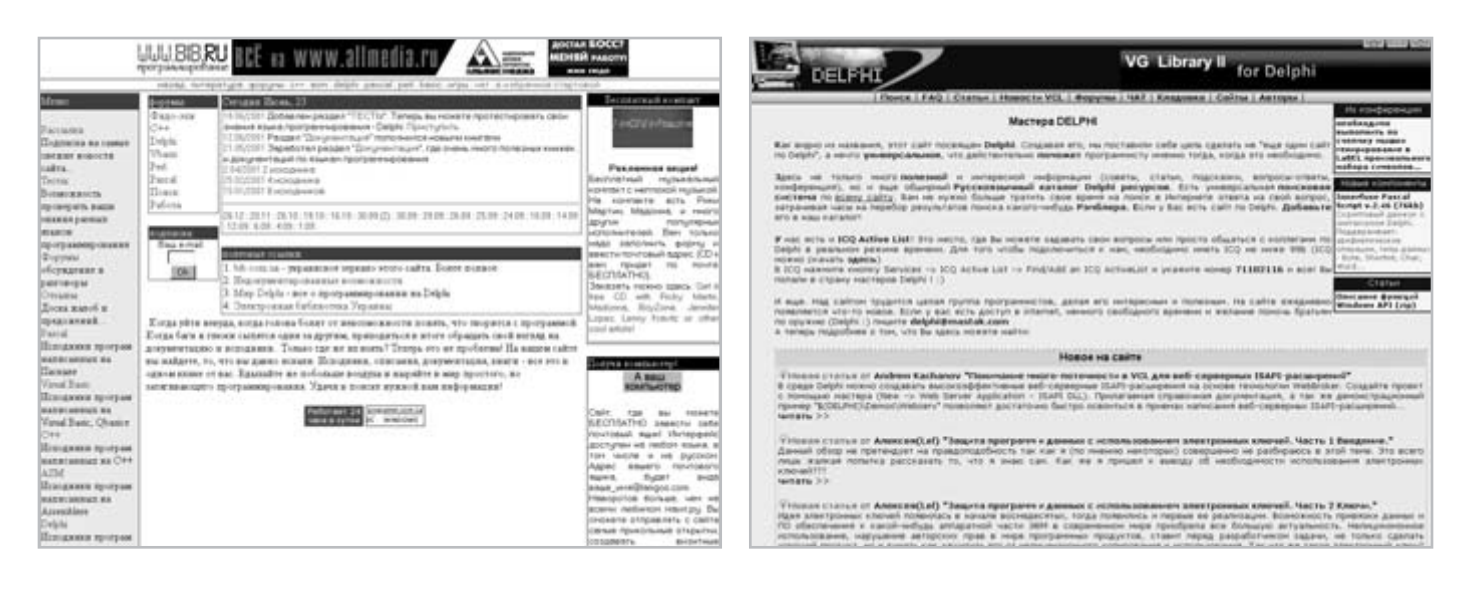

амбуле авторы утверждают, что их ресурс **»**«…действительно поможет программисту именно тогда, когда это необходимо». Почти не врут: сайт действительно чуть ли не ежедневно обновляктся, постоянно появляются новые статьи. Приглашают к сотрудничеству всех грамотных программистов для обмена опытом. «Кладовка» (раздел компонент и утилит) полна всякими интересными вещами, а в форумах дают толковые ответы, понятные даже начинающим.

### http://vnews.uka.ru

Здесь собираются люди, программирующие на C++. Сайт открылся на Первомай два года назад. За это время вокруг него собрались 131 человек, они назвали себя клубом и сотворили доску почета. Сайт неплохо посещаем, но обновлений, о которых сообщают в новостях, не было больше года. Дизайн не выдержан, шрифты скачут, но это не главное. Главное, что на сайте можно найти практически все по C++, а раздел «школа» поможет всем, включая новичков, разобраться с классами и прочими особенностями языка. Одно плохо — создатель неизвестен, и это неправильно.

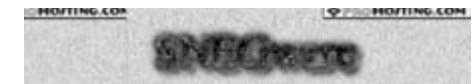

### http://www.snegware.cjb.net

Никита из Новосибирска в свои 16 поднял проект с немного странным названием SNEGware. В основном там — компоненты (самая толково организованная коллекция), но форумы не очень активно посещаются. Из недостатков: не вся навигационная графика прорисовывается, но если отключить картинки, то можно жить. Во время написа-

ния обзора при попытке посмотреть через IE (по умолчанию — Opera 5.0) запрос автоматически перебрасывался на http://www.vbstreets.ru, но там мы уже были. Может, это системная ошибка, но не похоже.

### WWW.ИСХОДНИКИ.PУ срр.sources.ru java.sources.ru web.sources.ru soft.sources.ru jdbc.sources.ru asp.sources.ru api.sources.ru

### http://www.sources.ru

Исходники со всего мира. По крайней мере, таково название сайта. Действительно, там, где у всех сайтов новости, обновления или объявления, — исключительно новые исходники и статьи. А если ищешь что-то конкретное, надо точно знать, на каком языке оно написано, чтобы быстрее найти. Для этого на сайте предусмотрен поиск, даже с минимальными логическими операндами. Есть разделы, посвященные различным сетевым протоколам.

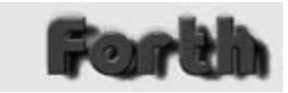

### http://www.enet.ru/win/cherezov

Кто не знает: в Калининграде существует очень сильная школа программистов, создавшая немало популярных программ для повседневного использования (E-type, ESERV и др.). А если еще вспомнить успехи К-Д Лаб, создающей самые оригинальные игры, то вывод один: у калининградских программистов есть чему поучиться. На этой странице мы учимся у Андрея Черезова языку Форт, применимому не только на PC. Наверное, так и должны выглядеть подобные страницы: аскетичный дизайн, море занимательной и толковой, но бессистемно изложенной информации. Для начинающих — тяжеловато, профессионалам — в самый раз. Желающим предлагается собственноручно написанный транслятор Форта.

### http://www.softshape.com/swrus

Проект все того же неутомимого г-на Черезова, созданный для преуспевших в программистской премудрости настолько, что можно начинать продавать готовый продукт. Несмотря на более чем сдержанную аннотацию автора (список рассылки), это вполне достойный ресурс, призванный существенно облегчить жизнь начинающему Биллу Гейтсу. Если в планах и возможностях зарабатывать на жизнь своим софтом — подписаться надо, но прежде стоит ознакомиться с архивами.

### http://school.edu.ru/int/logo

Лого — это не логотип на рекламно-дизайнерском сленге, а полноценный язык программирования. Являясь диалектом Lisp, он специально «заточен» под обучающе-развивающие задачи, потому и стал могучим инструментом в руках прогрессивных педагогов. На базе Лого (или это программы со встроенным лого-транслятором, неясно) созданы учебные пособия, позволяющие даже пятилетних обучить основам программирования на примере поведения черепахи, разъясняя рекурсию и неявное присваивание. Программы не бесплатны, но полезны в быту: когда надоест пересказывать своими словами любопытному ребенку исходник на Ассемблере, можно смело пускать их в ход, и при некотором усердии через пару лет из него вырастет гений.

Василий Прозоровский

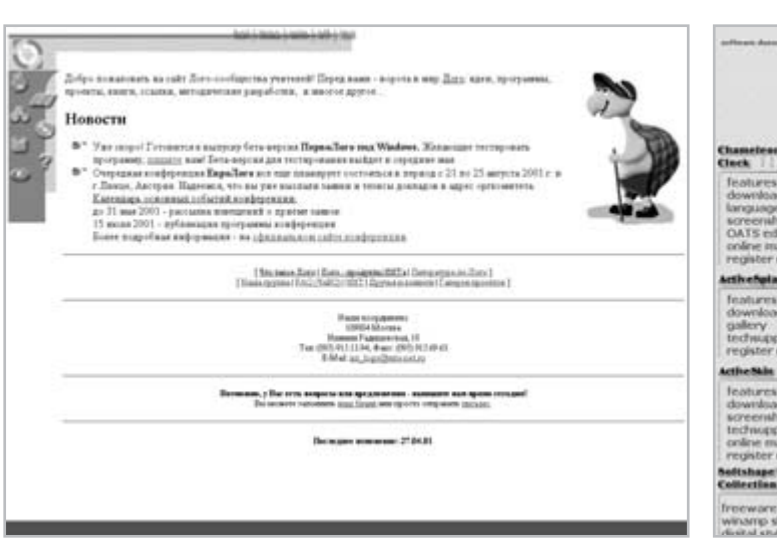

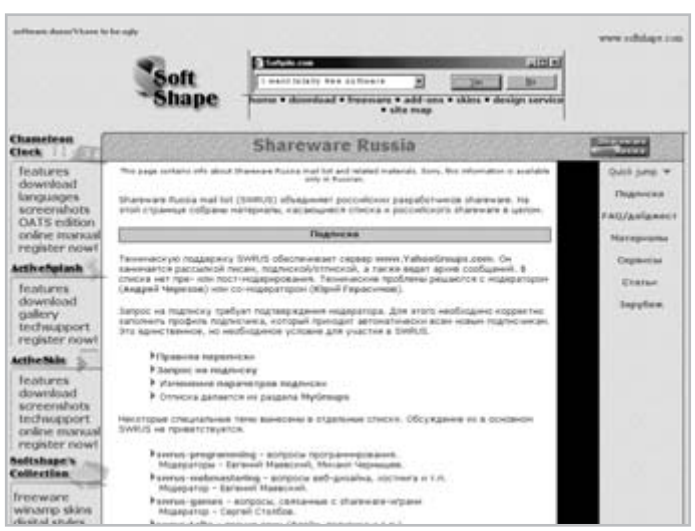

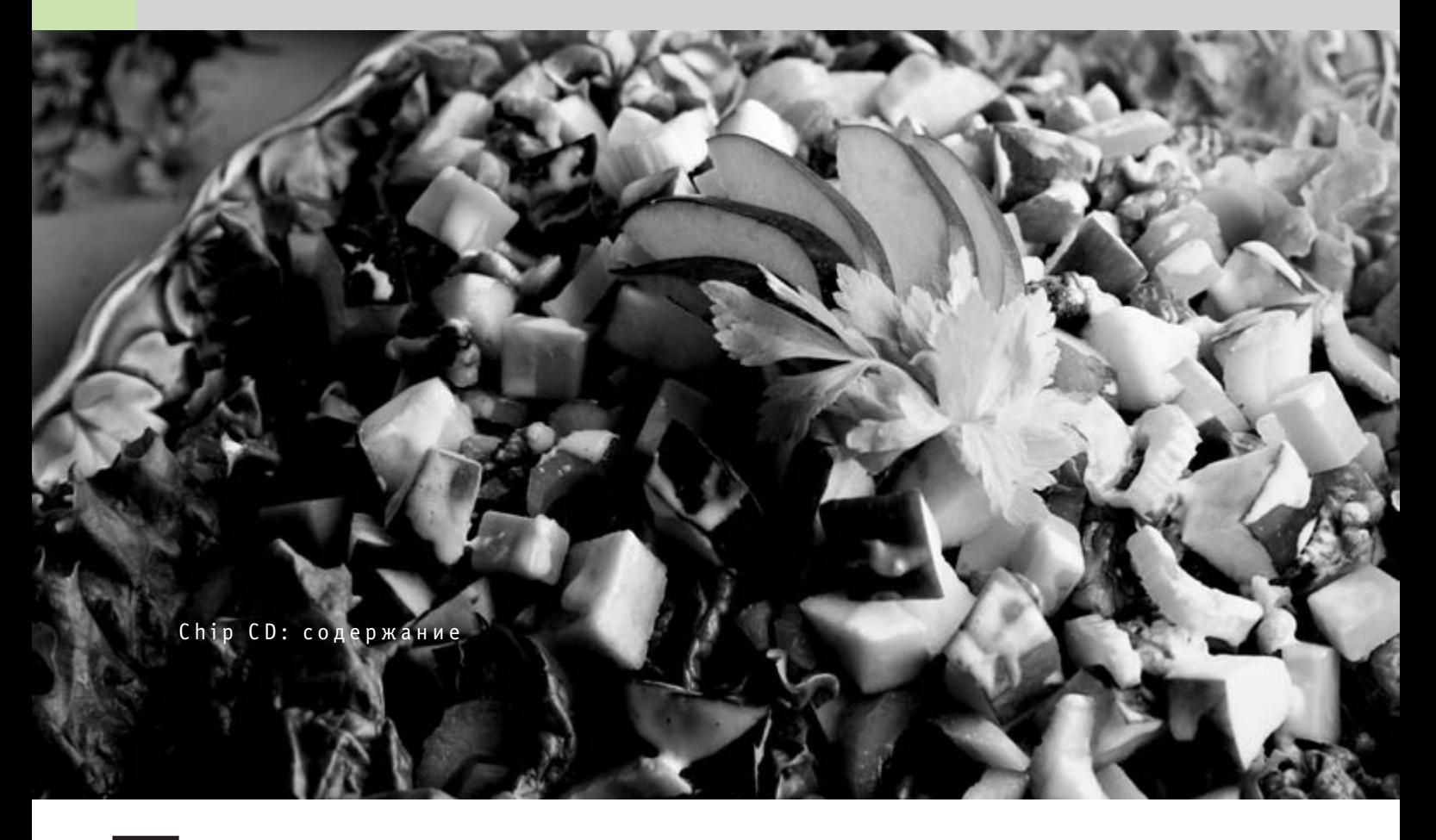

### Первое, второе и салат!

Помню, когда я учился в начальной школе, мне очень хотелось играть и петь в рок-группе. Через некоторое время, когда я немного подрос, моя мечта стала реальностью: рок-группа вполне состоялась, а все мои друзья умели играть на гитарах и петь. Тогда я выкурил свою первую сигарету и выпил первые полбутылки пива.

о это все было в детстве, настоящие взрослые музыканты обычно курят намного больше и могут за один раз выпить гораздо больше полбутылки пива, так что с ними порой становится невозможно рабо-

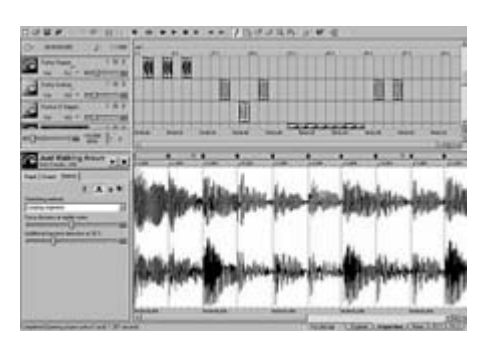

**▲ Проинсталлируйте ACID и делайте музыку** сами!

тать. Шансов на то, что у вас получится собрать вместе вдохновение, талант и способных людей — приблизительно один к миллиону. В этом одна из причин того, что наша музыкальная сцена выглядит так, как она выглядит. Однако в начале двадцать первого века уже не следует зацикливаться только на людях. Настало время компьютеров, которые могут заменить людей в некоторых областях...

### **Windows**

Что же делать? Проинсталлируйте ACID и делайте музыку сами! Acid основана на работе с готовыми звуковыми схемами, которые вам следует купить, сделать самим или скачать из Интернета.

### **Utility**

С появлением компьютеров человека увлекла идея научить машины мыслить так же, как это делает он сам. Гипотетическую способность компьютеров предаваться размышлениям окрестили «искусственным интеллектом». С тех пор этот термин прочно укоренился в лексике околокомпьютерных кругов. Но теперь под искусственным интеллектом стали понимать, пожалуй, не способность машины мыслить аналогично человеку, а скорее технологии, позволяющие решать неформализованные задачи, одной из которых является распознавание образов отсканированного текста. Компания АВВҮҮ предоставляет вам возможность бесплатно использовать не совсем новую, но

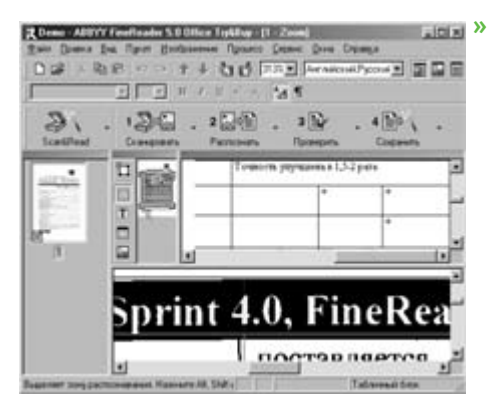

• Вы можете бесплатно использовать FineReader 4.0 и опробовать новые возможности пятой версии

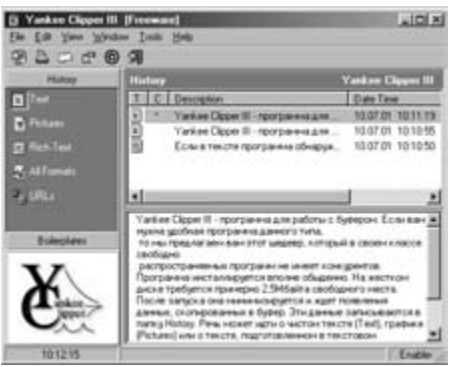

▲ Содержимое вашего буфера в Yankee Clipper как на ладони

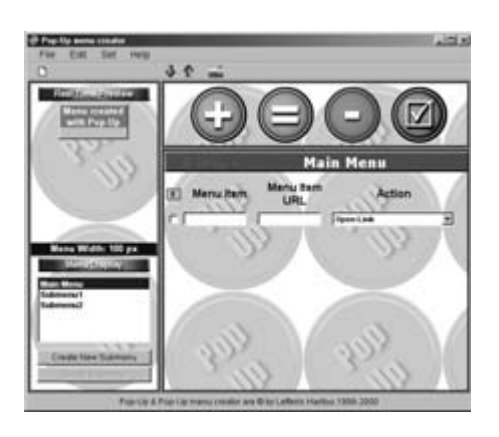

▲ Pop-Up Menu Creator создаст систему красочных меню на вашем сайте

| WWAST - EXIMIE GISTERED COPY L.<br>maca Drive and Li<br>AM & DVSTEMS | <b>Businessman Drive</b><br><b>GR</b> + SYSTEM                                                                              | Van Sares 30 Dugs Laffi<br><b>Extract Films</b><br>IF List Audious                | <b>As Violences</b><br><b>AFAILITY AVENUE</b> |
|----------------------------------------------------------------------|----------------------------------------------------------------------------------------------------|-----------------------------------------------------------------------------------|-----------------------------------------------|
| <b>Part 19</b><br>(booker)<br><b>Statute</b>                         | ALC U<br>3 contact 7                                                                                                    | <b>PERMIT-</b><br><b>C. Estat Autor</b>                                           | 150 H                                         |
| 13 has me<br>Like op the                                             |                                                                                                    | C. Authins Flint<br><b>Enla Factorial</b>                                         | <b>Part and</b><br>2011<br>园村                 |
| <b>I</b> realiser<br>sea liber<br><b>Buildit and</b>                 | Extract Files on Accilere for<br><b>SERVICES</b>                                                                            | <b>Archive Manne</b><br>Wealth                                                    |                                               |
| system 1 of                                                          | Fileharped 2<br>P Gardella Park                                                                                             |                                                                                   |                                               |
|                                                                      | Filleswir faks<br><b>Plantinon</b>                                                                                          | <b>Cancel</b><br><b>Dassenson Deschies</b>                                        | <b>Exit</b>                                   |
|                                                                      | <b>C</b> industried Live                                                                                                    |                                                                                   |                                               |
|                                                                      |                                                                                                    |                                                                                   |                                               |
|                                                                      | <i>winari is a window's shiell</i><br>AFLI " Archive Software is Copyright (c) T990-99 AFLI Software, Robert and Sucan Jury |                                                                                   |                                               |
|                                                                      | * Wayles * Suitsuare in CappagheW 1994-1993. LA Suite Utilities (W-78)                                                      | World, can also view 1368, LZT, FAX, 20P, 2013, 77, and neconsil compressed likes |                                               |

▲ WinArj — конкурент WinZip и WinRar

тем не менее не потерявшую своей актуальности программу FineReader 4.0.

DIZzy v1.03 - это программа для просмотра ASCII-файлов с расширениями DIZ, NFO, ТХТ, ASC, МЕ и т. п. Вместо «кракозябров» она корректно отображает рамки и подобные псевдографические элементы исходной ASCII-таблицы в соответствии с выбранным набором символов.

Yankee Clipper III — программа для работы с буфером обмена. Если вам нужна удобная программа данного типа, то мы предлагаем вам этот шедевр, который в своем классе свободно распространяемых программ не имеет конкурентов.

Программа инсталлируется вполне обыденно. На жестком диске требуется примерно 2,5 Мбайт свободного места. После запуска она минимизируется и ждет появления данных, скопированных в буфер. Эти данные записываются в папку History. Речь может идти о чистом тексте (Text), графике (Pictures) или о тексте, подготовленном в текстовом редакторе, таком как, например, Word или WordPad (Rich Text Format). Если в тексте программа обнаружит адрес, то разместит его в разделе URL's. В папке All formats вы найдете все записанные данные в неупорядоченном виде.

Dariolius 1.1 - маленькая программка, которая позволяет разделять файл на небольшие части. Делить можно на точное количество частей, в соответствии с пределом размера одной части. Программа генерирует файлы с выбранными именами с расширениями аа, ab, ас... и исполняемый файл, которым можно в любое время объединить отдельные части (также записывается исходное имя файла). Идеальное дополнение к программе FreeZip.

JSS Clock Sync 1.0 - компактная (88 Кбайт) программка для пунктуальных людей! Вам нужно иметь на компьютере отображение точного времени? Если вы хотя бы иногда подключаетесь к Интернету, то можете использовать этот инструмент для синхронизации системного времени с мировыми серверами.

### **Internet**

Microsoft Internet Explorer 5.5 - это последняя версия наиболее распространен-

ного браузера. Основные нововведения рядовой пользователь на первый взгляд может и не заметить. Появившиеся возможности и инструменты полезны, скорее, для разработчиков web-страниц. По сравнению с предыдущими версиями новый Internet Explorer может, в частности, похвастаться расширенной поддержкой стандартов DHTML, CCS2, HTML+TIME. Кроме того, в этой версии реализован целый ряд мелких усовершенствований. Речь идет, например, о функции предварительного просмотра перед печатью (Print Preview), автоматическом поиске (Auto Search), улучшенной поддержке off-line просмотра страниц, сохраненных в кэше на диске, возможности вертикального расположения текста и многих других.

Pop-Up Menu Creator 3.5 позволяет создавать контекстные, всплывающие и раскрывающиеся меню на HTML-страницах. 06ширные возможности настройки и простота создания меню, так же как и отладка в HTML-среде с моментальным просмотром, делают эту программу действительно интересным инструментом.

IMS WebDrwarf 1.28 - это уникальный экспонат нашей коллекции, и не только потому, что речь идет о единственном полностью бесплатном WYSIWYG-редакторе, Дело в том, что он может записывать страницы не только в HTML, но и в SVG-формат (Scalable Vector Graphics). Можно редактировать и файлы формата RTF. Представляет интерес и чистая вставка уже существующего кода без каких-либо корректировок со стороны WebDrwarf (в отличие от других распространенных WYSIWYG-редакторов).

ShowCoNo 1.0 - полезная утилита для работы с графикой. Отображает несколько возможных форматов кодирования цвета, на который указывает курсор мыши. Кроме того, вы узнаете координаты курсора. Программа поддерживает и изображение RGB в шестнадцатеричном формате, что очень хорошо, например, для web-дизайна.

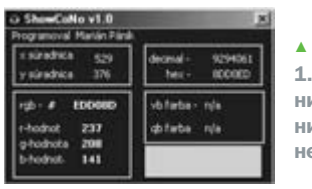

ShowCoNo  $1.0 -$  незаменимый помошник web-дизайнера!

 $\mathbf{v}$ 

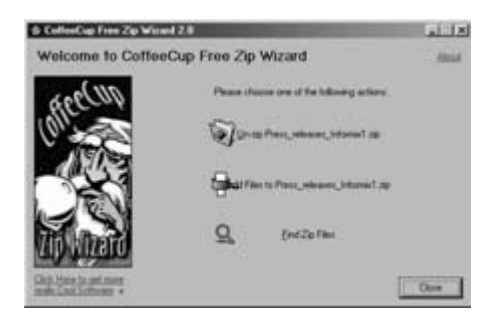

▲ Запустите CoffeeCup Zip Wizard и создайте архив шаг за шагом

**»** Если вы ищете программу, которая поможет вам редактировать HTML-страницы, значит ваш поиск закончен. Мы предлагаем вам действительно качественный HTML-редактор — бесплатную программу 1stPage 2000. 0 чем идет речь? Если вы хотите иметь абсолютный контроль над кодом, но не являетесь фанатичным профессионалом, пишущем страницы в блокноте, то проинсталлируйте себе эту программу. Редактор поддерживает упрощенное использование заранее определенных тегов: все теги языка HTML и несколько тегов ASP и JavaScript. В базе данных программы подготовлено 450 IS-кодов для ускорения вашей работы. Кроме JS вы можете также использовать заранее подготовленные GGI-скрипты и эффекты Dynamic HTML. Программа содержит свой внутренний браузер, при помощи которого можно проконтролировать свою работу, но можно подключить и другой браузер (MSIE, NN). Жалко, что редактор пока не поддерживает каскадные стили и в нем нельзя использовать контроль правописания - он только английский.

### Архиваторы

WinARJ32 8.0.0.8 - компрессионная утилита с графической надстройкой для 32битных Windows-систем. Помимо работы с архивами ARJ она может создавать самораспаковывающиеся ЕХЕ-архивы и защишать их с помошью пароля. К сожалению, с точки зрения удобства управления WinARJ пока что немного уступает своим конкурентам (WinRar, WinZip).

CoffeeCup Firestarter 3.0 - это мощный инструмент для создания web-графики в формате Flash. Он предлагает много настроек для быстрого создания интерактивной презентации. Вставленный объект можно снабдить множеством интересных эффектов. Каждый объект имеет свою строку в таблице TimeLine, в которой можно корректировать временное размешение и длительность всех присвоенных эффектов. Незарегистрированная версия добавляет к финальной презентации (в формате SWF) ссылку на www-страницу CoffeeCup с предупреждениem o том, что анимация была «Created with CoffeeCup Firestarter Shareware».

CoffeeCup Zip Wizard 2.0 - freeware-npoграмма, сильной стороной которой является набор проводников для создания, корректировки и распаковки архива. Это поможет (главным образом тем, кто говорит по-английски) существенно облегчить работу при архивации и разархивации данных.

### **Sunnort**

Вы думаете, что хорошо знаете Windows? Даже если это и так, в нашем FAQ на Chip СD вы найдете множество описаний интересных возможностей, о которых вы, возможно, даже и не подозревали.

Система OptimAccess служит для защиты вычислительной техники от неквалифицированного вмешательства пользователей-непрофессионалов и для защиты данных, записанных на жестких дисках. Благодаря обширному набору методов защиты OptimAccess может справляться как с компьютерными вирусами, так и с попытками деструктурировать охраняемые данные и установки Windows 95/98. Защитную систему OptimAccess можно использовать как для защиты отдельных компьютеров, так и для компьютерных сетей в учреждениях, проектных бюро, больницах, библиотеках или учебных заведениях. Помимо обеспечения защиты важных данных от потери или повреждения защитная система OptimAccess делает возможной и косвенную экономию - ад-

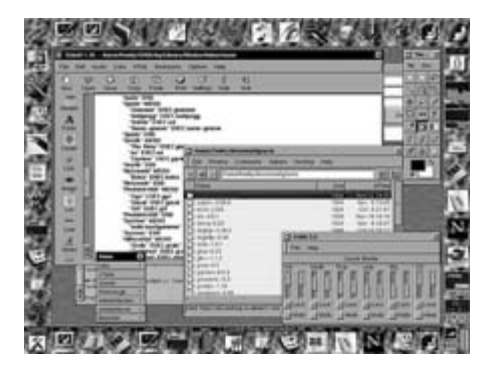

▲ Несмотря на небольшой размер дистрибутива, Window Maker очень мощный инструмент для графической среды Linux

**Extended Operating System Loade**  $-06$  $C.1,1051,4$ Windows 98  $-2000$ SuSE Linux 6.3 Q 4.0 fest1) BeOS 5 Personal Ed Corel Linux 1.0 (2.3.51) C. 7. Boot from free y **Boot** Setup Preference About

▲ Вооt-менеджер - это программа, которая при запуске компьютера позволяет выбирать, какую операционную систему загружать

министратору требуется значительно меньше времени для поддержания сети в рабочем состоянии. OptimAccess часто используется в качестве основного орудия для построения защиты, которое является необходимым условием для безошибочного функционирования других средств защиты, таких как криптографическое ПО и, в случае необходимости, аппаратные элементы.

Для пользователей, озабоченных безопасностью своего компьютера, Chip представляет специальную версию антивирусной программы для домашнего пользования avast32 v.3! Это версия, после регистрации которой пользователь получит полнофункциональную программу для своих личных нужд. Регистрация должна быть произведена не позднее трех месяцев после инсталляции программы.

Service Pack ба для Microsoft Windows NT 4 RU. Последний обязательный корректировочный пакет Windows NT, который решает основные функциональные проблемы данной операционной системы. Он решает проблемы с освобождением памяти, с DSN при запуске системы и выпадения голубого экрана. SP6a содержит и корректировки предыдущих Service Pack, так что уже нет необходимости их устанавливать.

### Mac OS

На сей раз в разделе Mac OS мы представляем подборку документации по продуктам компании Apple. Интересующиеся данной областью найдут среди материалов как основную информацию, так и детальное описание отдельных продуктов, таких как компьютеры, дисплеи и многое другое. В данном разделе вы также найдете несколько полезных утилит.

95

### » Linux

### **Window Maker**

Операционная система Linux может работать в двух режимах: текстовом и графическом. Множество пользователей, особенно те, кто перешел на Linux с Windows (95/98/NT/2000), предпочитают работать в графическом режиме. Такую возможность обеспечивает Х-сервер. У графического пространства есть оконные управляющие. Для Linux их существует великое множество. Кроме того, отдельные управляющие можно конфигурировать до такой степени по-разному, что с первого взгляда они кажутся очень непохожими друг на друга.

Сейчас в этом воображаемом хит-параде первые места занимают два оконных управляющих: KDE и GNOME. Оба они стремительно развиваются и, можно сказать, подгоняют друг друга. Правда, у них есть одна неприятная особенность: сложности с системными средствами и требовательность к месту на диске. Тут нечему удивляться. Последняя версия KDE занимает около 40 Мбайт. Только для сравнения: общая величина установочного rpm-пакета Window Maker составляет примерно 4,8 Мбайт.

### Boot-менеджер XOSL 1.1.3

Приобрести сегодня какие-либо дистрибутивы нетрудно, но сомневаюсь, чтобы ктонибудь, не имеющий опыта обращения с этой ОС, уничтожил перед установкой Linux существующую на жестком диске систему (даже если он был ей недоволен) и установил новую ОС на чистый диск. Boot-менеджер — это программа, которая при запуске компьютера позволяет выбирать одну из установленных операционных систем. У некоторых операционных систем уже есть такая утилита - она может называться по-разно-MV (OS/2 - Boot Manager, Linux - Lilo, DR DOS - Loader). Для вас на Chip CD мы поместили версию boot manager'a XOSL 1.1.3.

### **Linux-новинки**

Олна из самых интересных новинок прошлого месяца — свежая версия библиотеки

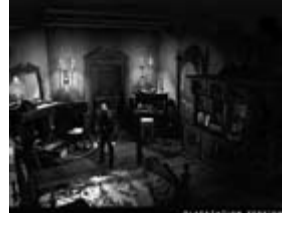

◆ Когла вы будете играть в Alone in the Dark, BaM обязательно будет страшно

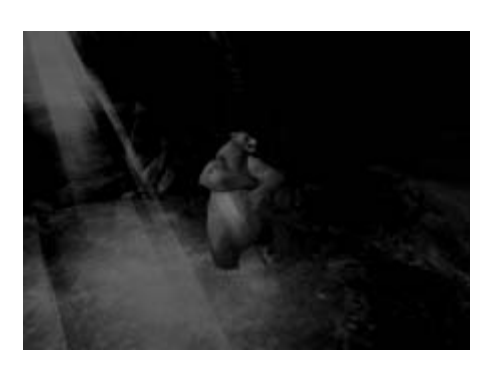

▲ Эта зверюга способна танцевать круглые сутки

Simple Directmedia (SDL). По сравнению с версией 1.1 она более стабильна, а от версии 1.0 ее, в частности, выгодно отличает поддержка 3D-акселератора. В этом разделе вы найдете увлекательную игру GLTron, которая продемонстрирует вам, что может SDL. SDL mixer 1.2.0 - микшер, позволяющий играм в SDL воспроизводить звук из нескольких источников одновременно, а также музыку в формате OGG vorbis (формат, аналогичный MP3), модулях (mod, s3m, 669...) или MIDI.

JAVA Runtime 1.3.0 фирмы Sun. Несмотря на то что Јаvа установлена на большинстве компьютеров, если ее версия относительно стара, программы часто не работают.

### Игры

### Alone in the Dark: The New Nightmare

После того как солнце сядет за горизонт, и закат в последний раз напомнит своими переливами об ушедшем дне, все погружается во тьму. И не дай бог остаться наедине с ней... Ведь с тьмой нельзя даже быть вместе, во тьме можно быть только одному. И неизвестно еще, что страшнее - мерещащиеся по углам призраки или собственное «Я», безответно зовущее кого-то. Именно поэтому дети и боятся темноты, умоляя не закрывать на ночь дверь в другие комнаты, чтобы видеть хотя бы полоску света. Однако те несуществующие чудовища, которых мы так боимся в детстве, стоит повзрослеть, оборачиваются жуткой реальностью.

### **Astro Rally**

Гонки космических кораблей в бесконечной вселенной. Это довольно простая игра, для управления вам достаточно клавиш со стрелками, Z и X. Кроме этого, вам потребуется немного удачи, ум водителя и знание основных физических законов, главным образом отталкивания и тяготения. На больших скоростях нельзя справиться с большим количеством поворотов иначе, как грамотным столкновением. К самым лучшим ракетам и самым сложным маршрутам вы доберетесь после того, как победите в заезде на четвертой трассе, которую вам нужно проехать пять раз.

### Танцующий медведь

Если вы используете плейер WinAmp и слушаете динамичную современную музыку, можете, развлечения ради, инсталлировать себе этот плагин. На острове, посреди широкого моря, появляется медведь и начинает танцевать под вашу любимую музыку.

### **Lycos Athletics**

Несомненно, у вас в памяти остались старые, на совесть сработанные игры фирмы Accolade - Winter Games и Summer Games. Действие в них происходит во время зимней и летней олимпиад: играющий управляет спортсменами в нескольких видах спорта. На этом диске мы предлагаем вам аналогичную бесплатную игру, где фигурки людей участвуют в соревнованиях шести атлетических видов спорта. Для управления меню и спортсменами вам понадобятся только клавиши стрелок и пробел.

### Заключение

И вот уже не в первый раз игры, опубликованные на Chip CD, агитируют наших читателей вести максимально здоровый образ жизни. В данном случае, играя в Lycos Athletics, вы можете отработать скоростное нажатие клавиш-стрелок. Это занятие развивает быстроту реакции, координацию движений и выносливость нервной системы. Главное помнить, что бегун на экране вашего компьютера ненастоящий и ругать его бесполезно.

**• Дмитрий Асауленко**  $\overline{\phantom{a}}$ 

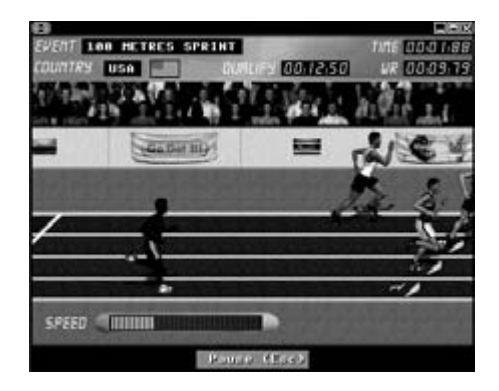

▲ Для управления бегуном необходимо нажимать кнопки стрелок с сумасшедшей скоростью

 $96$ 

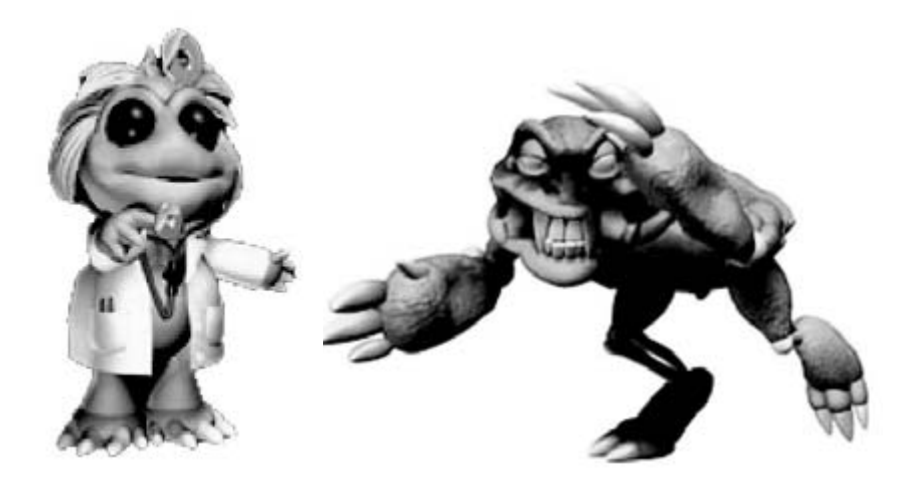

Искусственный интеллект

### Рискованные игры с норнами

Норны — провидицы судьбы в скандинавской мифологии

Всем уже стало понятно, что попытки создания искусственного интеллекта, или искусственной жизни, не ограничатся созданием высокотехнологичных роботов. В первую очередь, как показывают, например, исследования британских ученых, это произойдет на уровне программного обеспечения.

ольшинство систем искусственного ин-• Теллекта разрабатывают для того, чтобы они помогали решать задачи реального мира. Автоматические зонды с элементами искусственного интеллекта исследуют планеты с близкого расстояния, «разумные» роботы работают с опасными объектами, такими как вулканы или невзорвавшиеся бомбы, на высокоавтоматизированных линиях производится продукция без вмешательства человека...

А параллельно с нашим реальным миром живет и развивается еще один мир, который широкая общественность не замечает или, скорее, не обращает на него внимания. Он уже сегодня имеет настолько большое значение, что без него наша цивилизация, какая она есть, просто не может существовать. Это мир программ — мир, создаваемый миллионами компьютеров с разными операционными системами, объединенный компьютерными сетями в гигантскую виртуальную Вселенную.

Он возник с появлением международных и межконтинентальных сетей. В него включены самые разные компьютеры, частные

компьютерные сети, спутниковые коммуникации, различные системы предоставления или защиты информации, управления и т. д. То, как развивается этот мир, напоминает рост клеток мозга, а может, и рост раковой опухоли. Может ли в такой среде возникнуть разумная жизнь? Самостоятельно, возможно, и нет, но при вмешательстве человека это может получиться.

### Виртуальный гомункулус

Создать виртуальную жизнь попыталась британская фирма Cyberlife («кибернетическая жизнь»). В Кембридже были проведены эксперименты, итоги которых не могла бы предсказать самая буйная фантазия средневекового алхимика, пытавшегося сотворить человека из пробирки. Это получилось, как, собственно говоря, происходит с большинством «поворотных» открытий, практически случайно. Дело в том, что на вышеупомянутой фирме при работе над компьютерной моделью функционирующей экосистемы удалось создать также норнов, виртуальных существ, которые вопреки своей поразительной простоте вдруг стали вести себя подобно живым существам.

Первоначально эти создания были персонажами компьютерной игры Creatures, они и натолкнули шефа фирмы Cyberlife Стива Гранда на мысль населить персональный компьютер искусственной жизнью. Эту идею господин Гранд обдумывал четыре года - в результате появились современные норны.

### Как живется норнам

По сути норн представляет собой сложную программу, приспособленную для «жизни» в специально сконструированном для нее виртуальном пространстве. В этих существах смоделированы слух, осязание, обоняние (в действительности речь идет о потоке байтов) и даже проявление основных инстинктов, таких как страх и голод. Их мозг образован сравнительно простой сетью нейронов, разделенной на три доли, которые обрабатывают всю приходящую извне информацию. Расположение и соединение нейронов в нем обеспечивает реакцию норна на раздражитель. Например, если норн голоден, его мозг активирует модель пове- »

Собственно, акт питания означает, что норн должен найти подходящую еду (опять-таки всего лишь кучку байтов, которую он воспринимает как пищу) и съесть (байты перемещаются в его желудок). Разумеется, вовсе не все съедобно. Помимо мозга и желудка, у норна есть нечто вроде пищеварительной системы, созданной примерно из 200 цифровых химикалий. То есть, если норн съест что-нибудь неподходящее, желудок у него взбунтуется. Съедобность пищи определяется через реакцию желудка на полученную материю. Если еда неподходящая, в мозг уходит сигнал, распознаюшийся как неприятное или болезненное состояние. Маловероятно, чтобы в следующий раз норн захотел попробовать эту еду. В случае «вкусной и полезной» пищи тоже происходит обучение, но с закреплением положительной информации.

Если норн сыт, в нем может возобладать потребность во сне, и он отправится баиньки. Все реакции, которые есть у норна, влияют друг на друга, то есть если норн, к примеру, голоден, он не завалится спать, а пойдет искать пищу. Подобные аналогии с поведением настоящих живых существ можно было бы перечислять долго - ведь эти существа были созданы таким образом, чтобы самостоятельно развиваться в заданной среде, а потому они своими реакциями похожи (пока что) на создателей.

Разумеется, их среда также создавалась по эволюционному принципу. В ней, помимо растений, были созданы некоторые виды насекомых (пчелы), начавшие

демонстрировать поразительное сходство в поведении со своими биологическими аналогами (собирание в рои, иерархия по типу матка — рабочая пчела и т. д.).

### Если двое любят друг друга...

Хотя можно было предположить, что норны будут вести себя естественно, их создатели были потрясены, когда у норнов (Рона и Евы) родился малыш, при том что напрямую это запрограммировано не было. Неудивительно, что с точки зрения исследования искусственной жизни этот момент считается историческим. То, что норны не объект развлечения, подтверждает интерес к ним со стороны таких экспертов, как, например, доктор Кристофер Лэнгтон (один из основоположников исследования искусственной жизни) или профессор Деметри Терзопулос (Лаборатория искусственного интеллекта MIT). Словом, очевидно, что удалось создать существо, которое способно чувствовать, целенаправленно действовать и помнить, пусть на самом простом уровне.

### Норн работающий

Эксперименты с норнами оказались настолько впечатляющими, что их попросила для исследований фирма NCR, которая занимается техническим оснащением банков. Она ввела их в пользовательский тест, целью которого было исследовать, как норны будут вести себя в помещении банка для работы с клиентами. Разумеется, жители виртуального мира ходили не по реальному помещению - зал банка был смоделирован на компьютере. Оказалось, что норны способны вести себя как люди. Они избега-

ли длинных очередей, предпочитали пользоваться банкоматом, словом, реагировали как обычные клиенты. Благодаря этому архитекторы NCR получили представление о том, где разместить перегородки, цветы для украшения, банкоматы (и сколько именно) ИТ. Д.

Но это не все - интерес проявила и Королевская авиация (RAF), использовавшая норнов как летчиков-испытателей на истребителях Eurofighter (разумеется, тоже виртуальных). Для этой цели был создан норн со специальной биохимией, подходивший для решения именно данной задачи. По его образцу потом была создана целая эскадрилья пилотов, имевших один приказ — летать и сражаться, проверяя таким образом летные способности  $M$ 

Сначала управляемые норнами самолеты напоминали людей, возвращающихся ночью из пивной, но в процессе смены поколений способности повышались. Программист Дхармеш Райтатха даже заявил, что они достигли такого уровня коллективного поведения, которое их создатели никогда бы не сумели запрограммировать. В конце концов норны стали летать так, что и пилоты из Тор Gun позеленели бы от зависти.

Более того (а впрочем, для норнов это обычное дело), они приготовили для своих творцов еще один небольшой сюрприз. Хотя никто в них это не программировал, они стали во время полета вращать самолет вокруг оси, что привело к повышению стабильности машины. Точно так же летят беспилотные ракеты. Норны, на которых не действуют перегрузки, возникающее при вращении, сами это обнаружили!

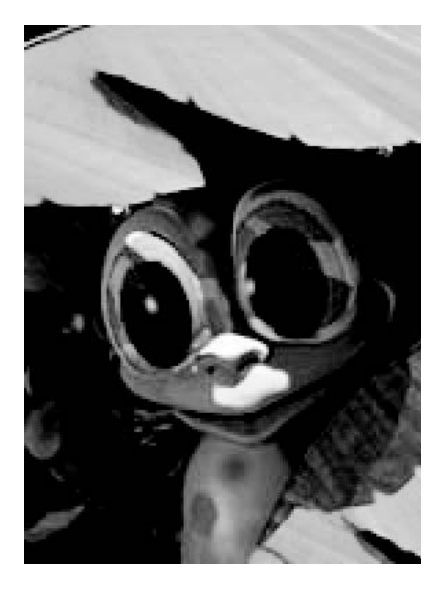

**«** Норн среди «дикой природы»

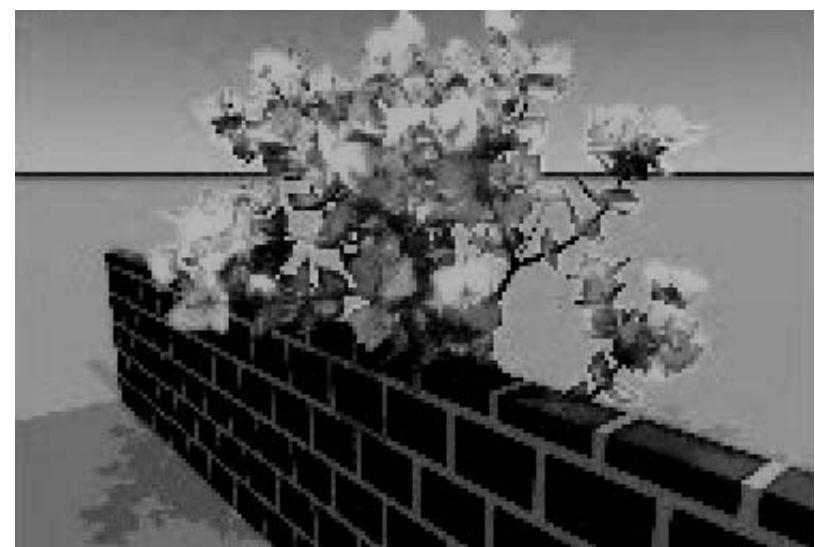

Забор и дерево в мире **НОДНОВ** 

98

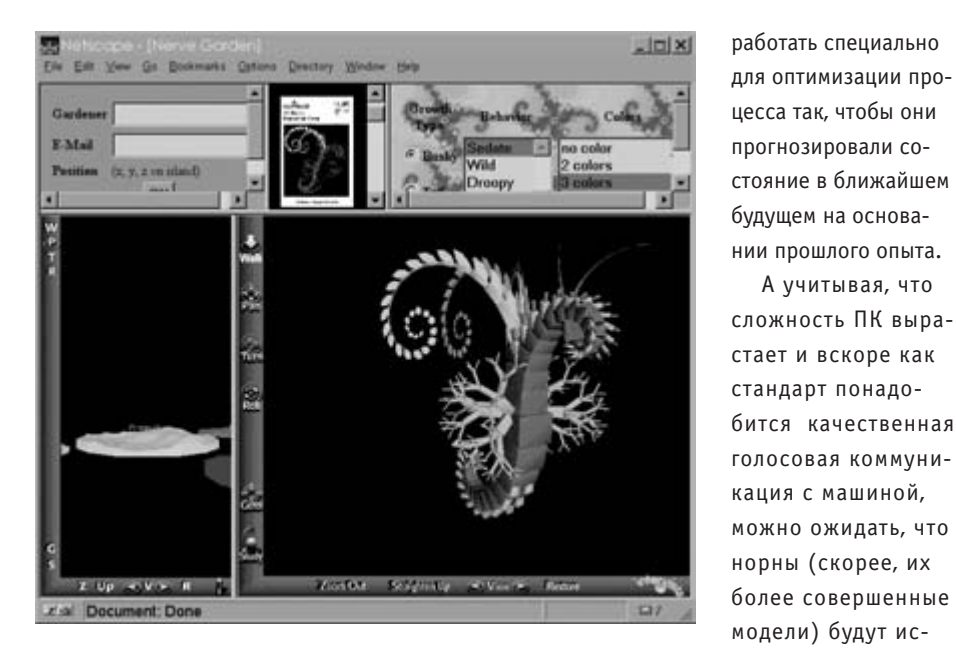

▲ Среда для конструирования и развития искусственных организмов

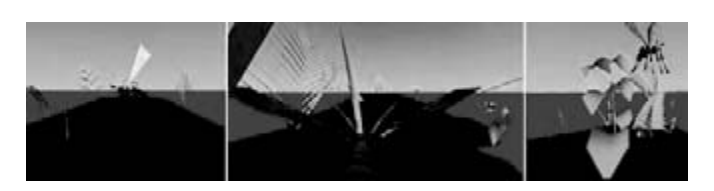

▲ Среду обитания норнов тоже преображает эволюционный процесс

### Где они живут

Собственно, воссоздание среды обитания для норнов - очень трудоемкий процесс, и его сложность возрастает с усложнением среды. В настоящее время разработчики из Cyberlife используют одновременно сто персональных компьютеров с процессором Pentium, чтобы создать искусственную среду нового типа - Wonderland. Пока что норны живут в малой сети из нескольких десятков ПК. Учитывая, что существуют и более крупные сети, не будет проблемой их или их потомков перенести в «большой виртуальный мир». Такие искусственные существа (точнее говоря, адаптивные программы) могли бы потом выполнять множество интересных и полезных задач в Интернете или его подсетях.

Ни для кого не секрет, что для сетей, состоящих из большого центрального компьютера, объединяющего крупную сеть с сотнями пользователей и соединенного с другими сетями, существует проблема оптимизации взаимной загрузки. Об этой и подобных вещах могли бы позаботиться норны. Например, можно было бы их раз-

нии сложных проблем или обслуживании и ремонте системы, не требуя помощи человека.

А учитывая, что

пользоваться и

умы, живущие в

здесь. Неважно, бу-

дут ли это самосто-

ятельные индивиду-

операционной сис-

теме, или встроен-

ные «подпрограм-

невидимые помощ-

ники могли бы по-

заботиться о реше-

мы». Здесь эти

Нет сомнений, что норнов можно запрограммировать и на нанесение ущерба. Увы, всегда найдутся люди, которые додумаются, как бы использовать открывающиеся возможности для получения секретной информации, шантажа или банальных банковских махинаций. Дело в том, что создать норна, который вместо наказания за плохой поступок получал бы похвалу, ничуть не сложнее, чем норна — образцового гражданина. Пока жизнедеятельность норнов ограничена рамками специально созданной окружающей среды, тем не менее перепрограммировать их таким образом, чобы они выживали и в среде классических операционных систем и сетей, достаточно несложно для грамотного программиста.

### Творение или эволюция?

Норны были созданы искусственным путем. Но может ли нечто подобное возникнуть само по себе и в большем масштабе? Может статься, что однажды мы проснемся

и обнаружим, что Глобальная сеть, включающая все виды коммуникаций (спутники, навигационные системы и подобные приборы), и устройства (локальные компьютеры, гигантские серверы, а также системы безопасности) — теперь не гора мертвого железа, а самостоятельный индивид, который себя осознает и мыслит? Нельзя исключать такую возможность полностью, пусть даже это будет не завтра.

При уровне развития сегодняшних технологий пока бояться нечего. (Хотя для разумного поведения норнам хватает всего 800 нейронов!) Но время идет, и однажды такой момент может настать - и только когда начнут падать самолеты, сталкиваться поезда, мы поймем, что дитятко решило поиграть...

Но как может возникнуть такой искусственный метаинтеллект? В сущности, есть два пути - по чьему-то умыслу или самостоятельно. По умыслу - при условии, что всепланетная информационная система сконструирована так, что может функционировать как интеллектуальное целое. Самопроизвольное возникновение - это большой вопрос, и ответ на него может дать мир дикой природы. В природе можно найти самые разные сообщества, обнаруживающие высокую степень организации, а по сути и разума, при том что их отдельные индивидуумы никаких признаков интеллекта не проявляют.

Вот перед нами обычный муравейник. Сам по себе муравей - это примитивный автомат, будь то королева или рабочий муравей. Каждый из них выполняет строго определенное количество функций, и не более того (последние исследования показали, что каждый муравей, независимо от своего положения, знает лишь 43 модели поведения). При этом муравейник функционирует как единое целое с совершенным управлением, способное гибко и разумно реагировать, в том числе на неожиданные и неестественные раздражители. Значит ли это, что муравейник сам себя осознает, понимает тот факт, что представляет собой гору сосновых иголок с насекомыми внутри? Разумеется, нет. Тогда откуда же берется это «разумное» поведение? Как одно из объяснений напрашивается такое: самоорганизация, или коллективный разум. Не правда ли, наши компьютерные сети можно сравнить с большим муравейником?  $\blacksquare$  Иван Зелинка m.

Windows XP

## Первый блин светлого будущего

Говорят, что первый блин всегда комом. Кажется, корпорация Microsoft пытается опровергнуть эту поговорку. Первая в новом тысячелетии попытка носит название Windows XP. Что же нас всех ждет? Новая Windows — это как светлое будущее: все мы в него верим, все ждем, а когда оно приходит - тоскуем по уютному прошлому.

е счастливчики, кому удалось созерцать скриншоты новой системы, уже не будут удивлены радикальной сменой внешнего вида. Те же, кто по-прежнему трудится в Windows 98 или Windows 2000, будут ахать и охать при виде «великолепных окошечек».

Смена интерфейса? Да. Смена стиля? Несомненно. На мой взгляд, в чем-то это напоминает Linux, а в чем-то Mac OS. И для прорисовки всей этой роскоши с нормальной скоростью, наверное, нужна GeForce 2. Если добавить сюда тень от мыши, появляющиеся из глубины экрана контекстные меню, а также элегантно всплывающие подсказки... В общем, тормозит это машину здорово, хорошо хоть разработчики предусмотрели варианты отключения всех этих «фич». Кстати, стиль интерфейса тоже меняется несколькими кликами мыши. Стоит только выбрать Display Properties, а там во вкладке Themes вариант Windows Default, как немедленно можно окунуться из «светлого будущего» в куда более быстрое и привычное прошлое. Правда, только внешне.

Стоит поговорить о новшествах, которых в Windows XP заявлено очень много. В ней

остались все преимущества 2000-й версии, начиная с небывалой для Windows стабильности и сложного управления процессами и до ASP-демона. Честно говоря, зачем это нужно на домашнем компьютере, остается загадкой, но то, что XP Professional и XP Personal Edition по большому счету различаются лишь поддержкой многопроцессорной системы, остается фактом.

тить другим пользователям доступ к определенным директориям и файлам либо выполнение определенных действий... Много чего можно натворить средствами ХР. Только упаси вас бог забыть пароль администратора, если вы таковым являетесь, - придется переустанавливать все, так как Windows XP, по идее, взлому не подлежит. Хотя, как известно, на каждый замок най-

### Слухи о том. что **Windows XP не совместима** со старым оборудованием, оказались преувеличенными или касались одной из первых бета-версий системы

Вид панели управления полностью изменен - все элементы распределены по тематическим группам: Network (Сеть), Hardware (Аппаратное обеспечение) и т. д. Таким образом упрощается поиск необходимой надстройки системы.

Windows XP имеет гибкую систему настройки для каждого пользователя. В отличие от той же Windows 98, XP хранит в себе не только настройки рабочего стола и окон, но и настройку меню «Пуск», а также информацию об установленных пользователем программах. Администратор может запредется второй ключ, российского или тайваньского происхождения.

Обеспечить максимальную защиту можно, установив систему на раздел винчестера с файловой системой NTFS, - тогда уровень безопасности можно назвать почти «пуленепробиваемым». Если же устанавливать XP на FAT32 (или на FAT), то снижается не только уровень защиты от вирусов и стирающих всех подряд «юзверей», но и быстродействие самой системы - все-таки NTFS существует именно для NT.

Новинка благожелательно воспринимает »

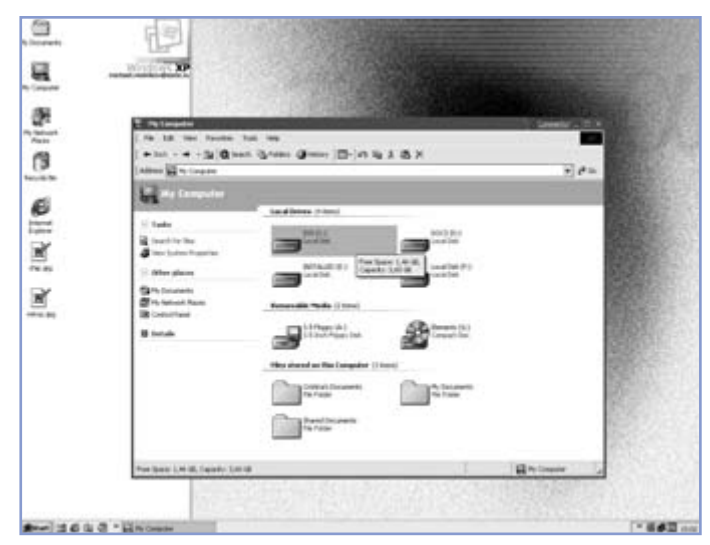

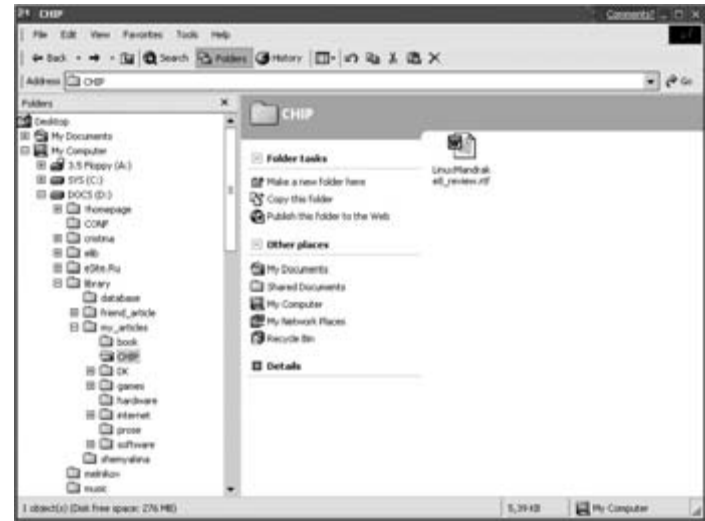

▲ Explorer теперь выглядит гораздо симпатичнее

• В меню My Computer все носители теперь «разложены по полочкам»: винчестеры сюда, дискеты туда, компакт-диски здесь, все остальное вынесено на панель управления

» все программные продукты, работавшие в Windows NT и 2000, огорчает лишь то, что это не всегда относится к играм, впрочем, многие из них не работали и в Windows 2000. Хочу отметить, что за месяц использования Windows XP (ежедневного и ежечасного) я обнаружил лишь два неприятных момента: нехватку оперативной памяти (хотя это горе мое и моего компьютера) и сильную загруженность процессора (тут новорожденный весьма прожорлив). Кстати, уровень загрузки CPU наглядно показывает очень полезная утилита из уже стандартного набора Windows.

Windows XP хорошо защищена от деструктивных действий пользователя. Просто так ничего удалить нельзя, а если и удастся сделать что-то, о чем вы пожалеете, то информация легко восстанавливается благодаря специализированным утилитам. Как и Windows Me, XP регистрирует и делает резервные копии важных (правда, только с ее точки зрения) файлов, а в случае краха системы отсутствие определенных файлов может быть восполнено из BackUp-архива. Удобно и то, что каждая программа теперь выполняется в отдельном адресном пространстве, а потому зависание какого-то приложения в большинстве случаев не влияет на систему в целом.

Практически все старое оборудование работает безотказно, а проблемой является только возможность найти совместимые с Windows 2000 драйверы для такого рода устройств. По поводу установки «древностей» Windows XP может лишь сказать, что они не содержат некоей цифровой подписи. В частности, так она отнеслась к моему модему (судя по всему, сделанному на кухне тайваньского компьютершика) и к видеокарте ASUS 3DeXplorer, которая не слишком устойчиво работала и в Windows 98. Остальные же устройства, такие как сканер Agfa SnapScan e50, принтер HP DeskJet 895С и прочие, были установлены без проблем.

Одним из самых спорных моментов Windows XP являются, конечно же, системные требования. Новая система требует как минимум 800 Мбайт свободного места на винчестере (и это только для установки, а для резервных копий «важных» файлов и прочей информации и того больше), Pentium II 300 и 128 Мбайт оперативной памяти. И при этом Microsoft утверждает, что это минимальные требования, предъявляемые к компьютеру, на котором будет установлена XP.

До Windows XP можно обновить любую 32-битную систему - Windows 98, Me, 2000 или NT. Никаких проблем с обновлением возникать не должно, вот только сам процесс почему-то занимает больше времени, чем установка «с нуля».

Однако при всех этих удобствах и «украшательствах» есть в Windows XP очень большой недостаток: поддержка MS-DOS попросту не предусмотрена. По мысли разработчиков, она больше не понадобится, поскольку DOS воспринимается новым поколением пользователей как «преданье старины глубокой». Мне кажется, что столь категоричный отказ для системы, которая предлагается как для домашнего, так и для

профессионального использования, неоправдан.

Одним из самых мощных изменений в Windows XP станет оптимизация системы одновременно как для домашнего, так и для серьезного профессионального использования. Как скажется такая универсальность на работоспособности системы - судить рано, поскольку необходимо как минимум дождаться выхода финальной версии. А может, в традициях Microsoft — даже Service Pack 2.

Что же касается перехода на новую ОС, я бы посоветовал загоревшимся этим желанием пользователям не спешить - может подвести как нехватка драйверов, так и возможные «баги», которые наверняка появятся при локализации. Лучше подождать официального выхода ХР, который намечен на 25 октября 2001 года (во всяком случае, о такой дате сообщают симпатичные часики на официальной страничке ХР по адресу http://www.microsoft.com/ windowsxp/default.asp).

У меня же в данный момент установлены Windows XP Beta и Windows 98. «Живу» и работаю я в них поочередно. Точнее - работаю в Windows 98, а с «вестником новой эры» пытаюсь разобраться. Так что - пока следим за часиками...

**В В Михаил Мельников** 

### **Windows XP**

Операционная система Разработчик ► Microsoft Corp. Сайт разработчика ► http://www.microsoft.com

### Adobe Photoshop Elevents

Photoshop Elements

### совсем. **KLEICETHOMEILG** Photoshop

Вы мечтали о Photoshop, который был бы прост и понятен? Мечты сбылись, с чем я вас и поздравляю. Появилась программа Photoshop Elements, в которой, как следует из названия, остался лишь самый необходимый минимум элементов от «старшего брата». Это не означает, что Photoshop умер, просто он пустил корни в широкие потребительские массы. Облегченный Photoshop не стал бесплатным — он просто стал дешевле, стоил \$600, а новая версия менее \$100.

озможности Photoshop также уменьшились примерно в шесть раз. Разработчики постарались и, тщательно проанализировав ситуацию, убрали все, что вряд ли использовалось в домашних условиях при сканировании и любительской обработке фотографий, подготовке графики для домашней странички и прочих достаточно несложных операциях.

Радует тот факт, что интерфейс программы стал более дружественным. Например, если раньше найти необходимый фильтр

новичок мог лишь методом «тыка», то в Photoshop Elements работа каждого из них демонстрируется на примере обработки изображения маленького кораблика. Теперь не надо лезть за специализированным англо-русским словарем или перебирать фильтры, как в рулетке - достаточно выбрать необходимый по «корабликам» и применить к изображению.

Упрощение коснулось и системы навигации. Например, появилась панель в верхней части окна программы, которая содержит в себе эффекты, фильтры, историю действий и многое другое, что раньше было разбито на отдельные меню. В общем, окон стало меньше, отчего жить стало легче. Также появилась интересная функция под названием Files Browser, при помощи которой можно просматривать графические файлы, «живущие» на вашем винчестере. Она показывает изображения в указанной директории в форме предпросмотра, что облегчает поиск необходимого файла.

Появились и новые инструменты, напри- »

мер Red Eye Brush Tool — кисть, которая яв-**»** ляется аналогом инструмента Replace Color, присутствующего в Photoshop. С помощью этого инструмента можно менять цветовую гамму выбранного участка изображения, причем с сохранением всех теней и деталей. Таким образом можно делать даже черно-белые фотографии цветными.

Еще одной «изюминкой» является инструмент Impressionist Brush, который может превращать фотографии в довольно симпатичные портреты, прорисовывая лишь очертания объекта и сглаживая детали. У кисти огромное количество самых разнообразных параметров и настроек и работает она совсем неплохо.

Photoshop Elements теперь обладает не только обширной коллекцией фильтров, но и впечатляющей коллекцией макросов. В профессиональной редакции Photoshop это называлось Actions. Причем исполнение макроса вы можете наблюдать поэтапно: от начала выполнения выбранного фильтра до завершения всего указанного вами процесса. То есть эта программа может служить еще и интуитивно-понятной «обучалкой» по пользованию «взрослым» Photoshop.

В процессе изучения новой программы я набрел на встроенную утилиту под названием PhotoMerge, которая служит для быстрого создания фотоколлажей. Она позволяет объединять несколько фотографий в одну с градиентным перетеканием одной в другую. Принцип работы инструмента прост: вы выбираете несколько фотогра-

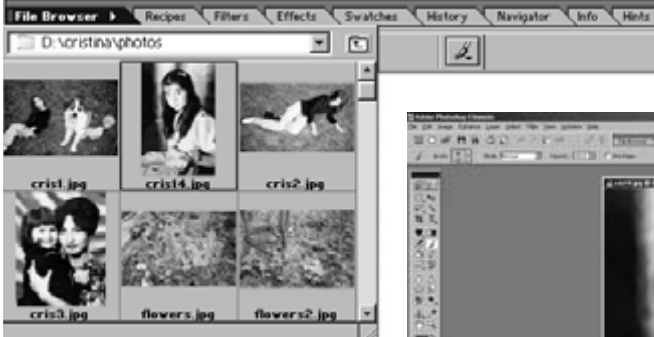

▲ Файловый браузер, встроенный в панель с вкладками, которые теперь заменяют окна

фий, добавляете их в список файлов и жмете OК. Все остальное программа делает за вас: перетекания, уменьшение размеров и т. д. Затем вам предлагается разместить картинки так, как это необходимо, и сохранить всю композицию. В результате получается несколько изображений, объединенных между собой плавным градиентным переходом.

Говорить традиционную фразу «Здесь столько возможностей, что для их перечисления не хватит и журнала» не стану. Хотя возможно, это и так. Но несмотря на многочисленные нововведения, Photoshop Elements является программой для домашнего использования. Остается неясным, почему господа программисты из Adobe считают, что профессионалы любят громоздкие интерфейсы. Думаю, что им тоже хочется не только мощных, но и простых в использовании инструментов.

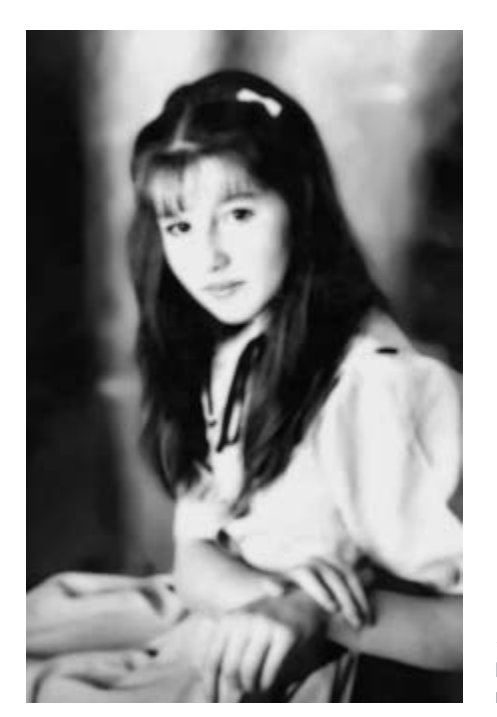

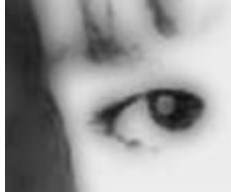

◆ Исходный вариант изображения

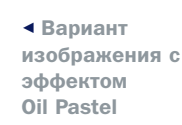

« Применение эффекта Impressionist Brush превращает обычную фотографию В весьма симпатичный портрет

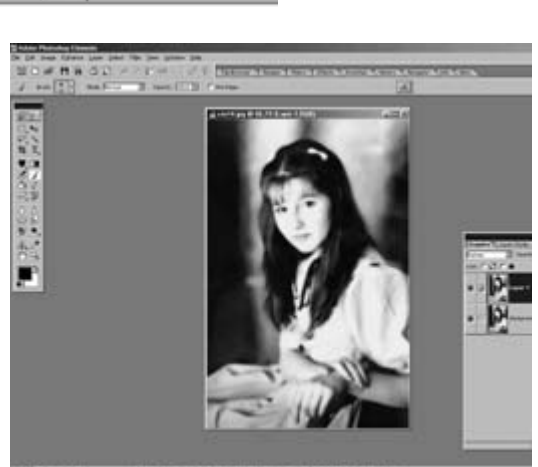

**4 Окно программы** Photoshop Elements

Для «одомашнивания» Photoshop Elements урезали не только цену, но и возможности, которые он предоставляет. Пусть рядовым пользователям многого и не нужно, но некоторыми опциями пользовались и они, например улучшением контрастности, яркости и т. п. Внезапно исчез инструмент Slice, так же внезапно появившийся в Photoshop 6. Пропал любимый многими режим работы под названием Quick Mask.

Но есть в этом и свои плюсы, например уменьшение системных требований. Редко разработчики отступают назад, однако «облегченная редакция» скромно просит 32 Мбайт памяти, в то время как даже пятой версии этой программы было мало 64 Мбайт.

Впрочем, Photoshop Elements вряд ли будет пользоваться большой популярностью в России. Единственный фактор, который может побудить к покупке этого пакета, — его цена. Хотя мало кто готов выложить \$95 даже за лицензионный продукт.

Остается только мечтать: вот бы взять все новшества от Photoshop Elements да приставить к Photoshop 6 — великолепный Photoshop 7 получится!

Михаил Мельников

### Photoshop Elements

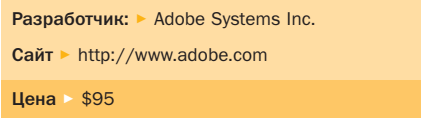

HUA B 3AKOHE OG UHOCTPAHUA

емы распознавания текста

# Технология<br>расёпознавания ИЗНУТРИ

С появлением компьютеров человека увлекла идея научить машины мыслить так же, как это делает он сам. Гипотетическую способность компьютеров предаваться размышлениям окрестили искусственным интеллектом. С тех пор этот термин прочно укоренился в лексике околокомпьютерных кругов. Но теперь под искусственным интеллектом стали понимать, пожалуй, не способность машины мыслить аналогично человеку, а скорее технологии, позволяющие решать неформализованные задачи, в которых не существует однозначно определяемого алгоритма решения. **DALLACED** 

ри создании программ, способных решать такие задачи, делается попытка смоделировать рассуждения человека в подобных ситуациях, поэтому термин искусственный интеллект пришелся здесь весьма кстати, хотя и потерял в некоторой степени свое первоначальное значение. В реальности большинство задач не имеют четкого алгоритма решения, поэтому трудно поддаются формализации. Особенно это заметно в области лингвистики и работы с речью, как устной, так и письменной. Такова, например, проблема машинного перевода. Не раз, наверное, приходилось улыбаться, глядя на его результаты. Действительно, нелегко создать программу, которая могла бы сделать осмысленный перевод с учетом всех тонкостей и особенностей живого языка. Не менее сложна и задача распознавания изображений, в частности текстов. Заманчиво заставить машину понять, что за текст мы предлагаем ее вниманию. При всей сложности этой задачи сегодня в этом направлении достигнуты хорошие результаты.

Первые шаги в этой области были предприняты еще в конце 50-х годов. Принципы распознавания, заложенные тогда, и сегодня еще используются в большинстве CUCTEM OCR (Optical Character Recognition). Традиционный подход к проблеме распознавания заключается в сведении задачи распознавания к задаче классификации некоторого набора признаков. Идея проста: по изображению определяется некоторый набор признаков, который сравнивается с каждым из имеющихся образцов, так называемых эталонов. По результатам сравнения находится эталон, с которым этот набор признаков дает наибольшее

совпадение, и изображение относится к соответствующему классу. Такой подход не позволяет добиться по-настоящему высокого качества распознавания, как бы он ни был усовершенствован. Главный его недостаток заключается в том, что в любом случае в наборе признаков содержится не вся информация об изображении, иными словами, эталонов заложить в программу можно много, но не бесконечное число, а вот вариантов изображения того или иного символа может быть бесчисленное количество. Поэтому, как только система сталкивается с нестандартным написанием буквы или цифры, она дает сбой: либо не может распознать вообще, либо распознает неправильно.

Альтернативой традиционному шаблонному методу распознавания стало распознавание на основе принципов Целостности, Целенаправленности и Адаптивности.

Согласно принципу целостности распознаваемый объект рассматривается как целое, состоящее из частей, связанных между собой пространственными отношениями. Изображение интерпретируется как определенный объект, только если в нем присутствуют все структурные части этого объекта и эти части находятся в соответствующих отношениях. Сами части получают интерпретацию только в составе гипотезы о предполагаемом объекте.

По принципу целенаправленности распознавание строится как процесс выдвижения и целенаправленной проверки гипотез о целом объекте. Источниками гипотез являются признаковые классификаторы и контекстная информация. Части картинки анализируются не априорно, а только в рамках выдвинутой гипотезы о целом. Традиционный подход, состоящий в интерпре-

тации того, что наблюдается на изображении, заменяется подходом, состоящим в целенаправленном поиске того, что ожидается на изображении.

Принцип адаптивности подразумевает способность системы к самообучению.

Впервые эти принципы были применены на практике в системе распознавания «Графит», которая была разработана в конце 80-х годов в НИЦЭВТ.

На этих же принципах в 1993 году фирмой Bit Software (ныне компания ABBYY) была создана система распознавания печатного текста FineReader 1.0. В своей работе эта система использовала признаковый классификатор в сочетании с целенаправленной проверкой гипотез о распознаваемых словах по словарю.

Признаковый классификатор использует некоторое количество признаков, которые вычисляются по изображению. Типичная процедура классификации состоит в вычислении степени близости между входным изображением и известными системе классами изображений. В качестве ответа выдается список классов, упорядоченный по степени близости, то есть фактически выдвигается ряд гипотез о принадлежности объекта тому или иному классу.

В 1995 году появилась следующая версия FineReader - 2.0, которая использовала комбинацию нескольких признаковых классификаторов. При этом были значительно улучшены деление слов на символы и словарный контроль. FineReader 2.0 впервые использовал адаптивное самообучение в процессе работы, что повысило результаты распознавания, особенно нестандартных шрифтов.

В 1996 году в программу были добавлены новые классификаторы. Кроме того, бы- »

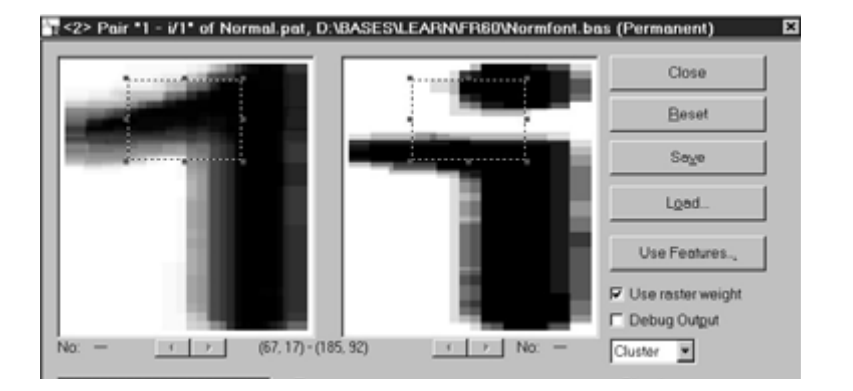

▲ Когда программа не может сделать окончательный выбор из двух символов с похожим написанием, используется дифференциальный классификатор

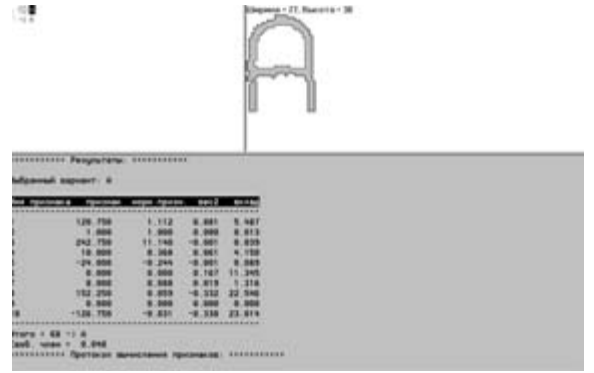

▲ Сравнение окончательных гипотез с помощью структурно-лифференциального классификатора

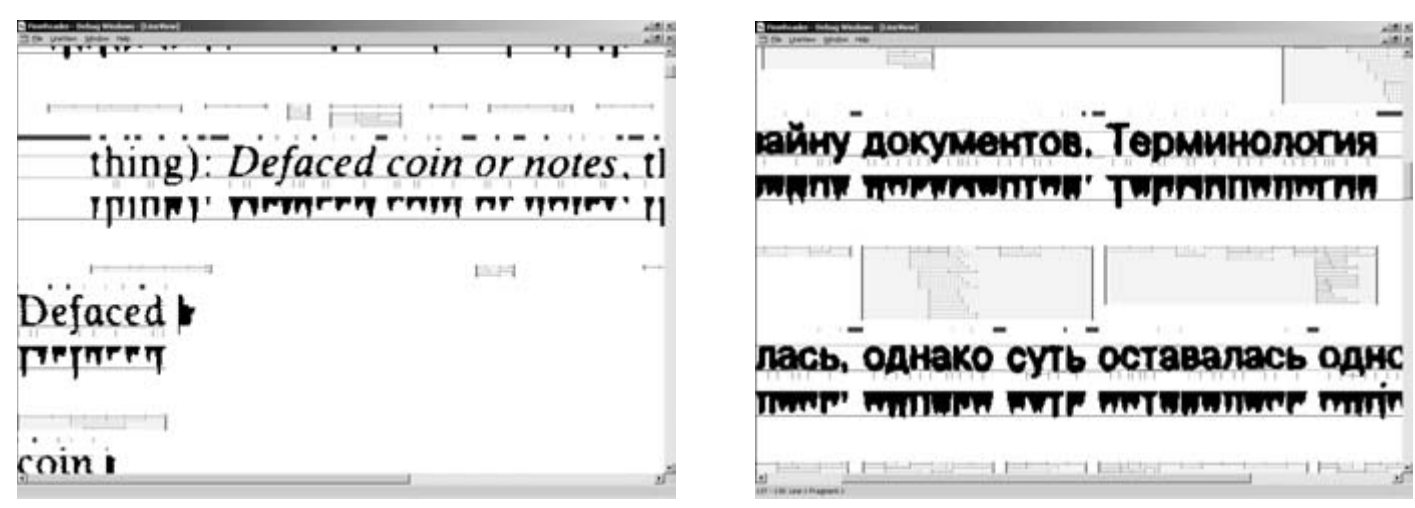

<u>▲</u> При анализе каждое слово разбивается на символы

ла разработана новая версия контекстной **»** обработки, которая с определенными усовершенствованиями используется до сих пор. Идея целостной целенаправленной контекстной проверки заключается в том, что система оценивает не только гипотезы об отдельных символах, но также выдвигает и проверяет гипотезы о целых словах. В результате FineReader распознает не буквы, а слово целиком. При этом результаты распознавания отдельных знаков используются, во-первых, для выдвижения гипотез, а во-вторых, как один из источников для оценки слова. Для оценки гипотез о словах в FineReader 3.0 был применен новый дифференциальный классификатор, который позволял точно оценивать конкретные слова с помощью словарной, графической и геометрической информации.

Когда в 1998 году была выпущена четвертая версия FineReader, уровень распознавания в ней был уже достаточно высок. В отличие от предыдущей версии FineReader 4.0 проводил повторное распознавание неуверенно распознанных или целиком нераспознанных слов после работы со всей страницей. К этому моменту адаптивный классификатор успевал обучиться на материале всей страницы целиком, поэтому при повторном проходе мог распознать то, что не далось ему вначале. Второй особенностью FineReader 4.0 стало новое использование словаря. Теперь он использовался не только для контекстной проверки по окончании распознавания, но и для выдвижения гипотез касательно целых слов, что повысило уровень распознавания текстов низкого качества.

В 2000 году на рынок вышла очередная, пятая, версия FineReader. Она базируется все на тех же принципах целостности, целенаправленности и адаптивности, но использует в своей работе еще более сложные алгоритмы распознавания. Теперь в программе появился структурный классификатор для печатного текста, что значительно улучшает качество распознавания.

### **Новшества FineReader 5.0**

Для быстрого создания предварительного списка гипотез используются, как и ранее, признаковые классификаторы. Эти же классификаторы применяются для повышения точности распознавания на изображениях с дефектами. Путем их комбинации выдвигается гипотеза о том, что может быть на изображении. Каждый классификатор дает не один результат, а несколько лучших, которые объединяются в общий список. Получается некий набор гипотез о том, что может быть на изображении. Далее гипотезы последовательно проверяются структурным классификатором, который целенаправленно анализирует имеющийся символ, исходя из знаний о его структуре. То есть, когда мы предполагаем, что на изображении может быть буква «а», мы можем целенаправленно проверить те свойства, которые должны быть именно у буквы «а», а не у какой-то другой, сравнивая имеющийся у нас символ со структурным эталоном.

Структурный эталон описывает знак как набор структурных элементов, находящихся в определенных отношениях между собой. Используется четыре типа структурных элементов: отрезок, дуга, кольцо,

точка. Отношения задаются как нечеткие логические высказывания. В качестве переменных используются различные атрибуты элементов — длины, описывающие рамки, углы, координаты характерных точек элементов. Отношения проверяются сразу же после выделения всех использованных в этом отношении элементов. Если какоето отношение не выполняется, проверка текущей ветви перебора останавливается. Это ограничивает перебор на ранних стадиях и позволяет избежать комбинаторного взрыва.

Итак, структурный эталон представляет символ в виде набора некоторых структурных элементов. Очевидно, что процесс распознавания должен включать в себя этапы выделения структурных элементов на изображении и сопоставления найденных элементов с эталонами. Видимое решение состоит в том, чтобы делать эти этапы последовательно: сначала выделить элементы, а потом сопоставить их с эталонами. Однако такой порядок действий имеет очень серьезный недостаток. Проблема заключается в том, что априорное выделение элементов неоднозначно. Даже человеку для того, чтобы правильно выделить элементы, недостаточно видеть только часть картинки. Он должен увидеть ее целиком и выдвинуть гипотезу о том, что изображено на всей картинке. Эта гипотеза позволяет снять все неоднозначности — правильно соединить разорванные элементы и мысленно исправить все искажения.

Решение проблемы неоднозначности заключается в том, чтобы не выделять структурные элементы априорно. Вместо этого

**»**

**»** они должны выделяться прямо в процессе сопоставления эталона с изображением. Наличие гипотезы о предполагаемом содержимом всей картинки позволяет использовать априорные знания об устройстве знака: типах элементов, их относительном положении, допустимых значениях атрибутов. Это позволяет уверенно выделять структурные элементы даже на разорванных и искаженных изображениях.

Если в окончательный список попало более одной гипотезы, они попарно сравниваются с помощью структурных дифференциальных классификаторов. Так, например, если при распознавании символа возникла ситуация, когда структурный классификатор не может однозначно выбрать из двух букв с похожим написанием, то между этими конкурирующими гипотезами делают дифференциальный выбор.

В целом этот процесс похож на процесс постановки диагноза больному. В медицине существует понятие дифференциального диагноза. Когда по внешним симптомам поставить диагноз невозможно, приходится проводить более тщательные исследования, вплоть до диагностической операции, чтобы выявить дополнительные симптомы, четко определяющие болезнь. Так и в процессе распознавания.

Например, программа не может уверенно распознать символ. Есть две гипотезы: «l» (латинская «л») и «1» (единица). Чтобы выбрать между этими двумя вариантами, мы должны целенаправленно проанализировать левый верхний угол изображения, где помещается та единственная деталь, которая отличает один символ от другого. Только так можно будет сделать окончательный вывод о том, какая гипотеза правильна. Причем тщательно исследовать эту единственную деталь мы будем только после того, как у нас останется всего две гипотезы. В этом и заключается целенаправленность предлагаемого подхода. Если мы решим с самого начала проверять все имеющиеся изображения на наличие огромного количества мелких деталей (ведь пар похожих символов достаточно много, и в каждом конкретном случае деталь, по которой их можно различить, будет меняться), то, во-первых, резко снизится скорость распознавания, а во-вторых, информация об этих мелких деталях будет «засорять» процесс распознавания и помешает опознать буквы, для которых те или иные детали не имеют значения. То есть система станет более восприимчива к помехам.

После того как работа дифференциального классификатора завершена, мы можем сказать, что непосредственно само распознавание закончено. У нас остается окончательный список гипотез, подлежащий проверке.

Окончательная верификация результата распознавания осуществляется системой контекста. Система контекстной проверки позволяет резко улучшить качество распознавания текстов плохого качества за счет того, что при наличии некоторого количества распознанных букв из слова компьютер может «догадаться», что это за слово, используя словарь. В новой версии удалось без больших потерь в скорости увеличить число рассматриваемых гипотез при анализе контекста, что, в свою очередь, также в лучшую сторону сказывается на точности распознавания текстов очень низкого качества.

Еще одним отличием FineReader 5.0 от его предшественников стала новая система анализа документа, основанная на тех же принципах целостности, целенаправленности и адаптивности, что и само распознавание. В более ранних версиях, чтобы определить, где на документе располагается текст, который FineReader может распознать, анализ документа проводился один раз, причем по достаточно

грубым признакам, которые срабатывали не всегда. В FineReader 5.0 анализ документа проводится как до, так и после непосредственно распознавания, что позволяет более корректно сохранить его внешний вид при экспорте в другие приложения. В результате использования совмещенной процедуры в версии 5.0 улучшилось выделение таблиц и отделение текста от графики.

Стоит объективно признать, что на сегодняшний день система FineReader остается лидером среди систем распознавания текста, в том числе и на российском рынке. От версии к версии она совершенствуется, используются новые алгоритмы, появляются новые возможности работы с текстом. Использование принципов, которые разработчики называют принципами Целостности, Целенаправленности и Адаптивности, позволяют машине приблизится к логике мышления, свойственной человеку, и, возможно, в дальнейшем она будет решать более сложные задачи, чем просто распознавание текста.

П П Яна Смотряева

### FineReader 5.0

Программа распознавания текста. Разработчик > компания ABBYY Сайт разработчика > www.abbyy.com Условия распространения > shareware

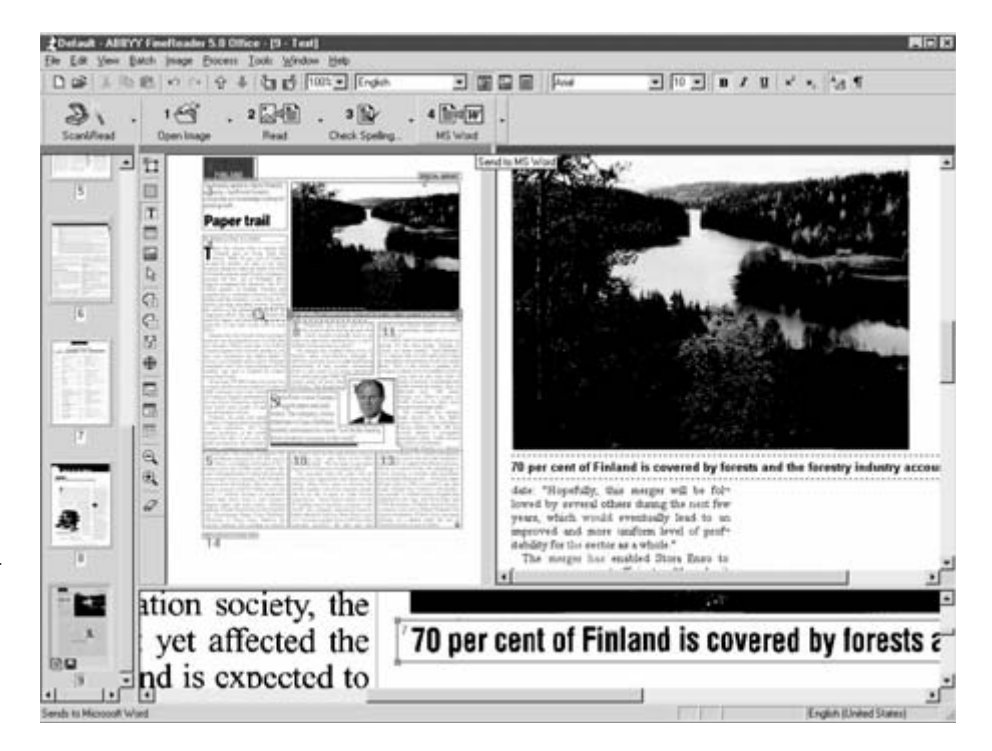

▲ Окно программы FineReader

лучших программ-проигры

eve

### кто платит, виноват сам

Даже самый прожженный реакционер не сможет каким-нибудь законопроектом остановить распространение бесплатных копий музыкальных треков в формате МРЗ. Конечно же, он успеет снести с плеч несколько голов слишком самонадеянных сторонников новой технологии, как это случилось с Napster, но стоит только сравнить количество пользователей с количеством представителей советов директоров жадных звукозаписывающих корпораций, как становится ясно, что мы, пользователи, победим если не силой, так числом!

• Ся беда в том, что MP3 позволяет<br>• Почти без потери качества сжимать запись почти в 13 раз. Алчные пираты стали дружно штамповать компакт-диски со сборниками по 10 альбомов, а пользователи завалили поисковики запросами на любимые композиции. Такой популярный продукт не мог ускользнуть от ленивого взора программиста, и после первого плейера от Fraunhofer, который работал в режиме MS-DOS и «сжирал» все ресурсы Pentium 133, появилось множество программ, позволяющих прослушивать МРЗ. Все они свободно «гуляют» по Сети. и найти любую из них - дело двух минут.

Количество программных плейеров уже перевалило за 500, но среди них выделились несколько явных фаворитов. Причем по возможностям эти программы настолько сильно отличаются друг от друга, что сравнивать их придется больше по ощущениям от работы с ними, чем по каким-то определенным характеристикам. Так что выберем пять самых популярных (по частоте скачивания в Интернете) программ и сравним их между собой и с платной программой-эталоном.

Для сжатия аудиоинформации практически во всех проигрывателях применяется стандарт Fraunhofer или авторские разработки, которые алгоритмически отличаются от него совсем незначительно. Человеческое ухо разницы не улавливает. Лишь при комплексном и более сложном сравнении можно выявить различия.

Еще стоит обратить внимание на то, что многие плейеры стремятся повторить путь кухонных комбайнов, совмещая в себе еще такие функции, как кодирование/декодирование МРЗ и даже запись компакт-дисков! Даже такой неповоротливый монстр, как Microsoft, не удержался от соблазна и в этой области оставить свой глубокий растрескавшийся след.

### **MusicMatch Jukebox 6.0**

Универсальная программа, которая даже в виде бесплатной версии соответствует са-

- E HAY TICKET (3:54) \*\*\* 1, UA **TY TELLE** 128 kbps 44 kH  $m_{\rm e} = m_{\rm e}$  $\lceil \text{tr} \rceil$   $\sqsubset$  $\overline{M}$ FLE PQ  $\triangleright$
- MinAmp: классический и скромный. Кто хочет большего, может заменить интерфейс, выбрав любой из 30 **ТЫСЯЧ СКИНОВ**

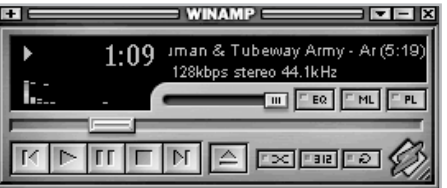

▲ Так будет выглядеть стандартная окошко долгожданного WinAmp 3.0

мым высоким требованиям. Подробнее о Jukebox и ее коммерческой версии Plus читайте ниже.

### **WinAmp 2.75**

WinAmp благодаря дополнительным модулям и плагинам является законодателем мод в данной области. Не случайно у этой программы столько поклонников. Панель

WinAmp удобна в управлении и чрезвычайно функциональна. Именно таким должен быть настоящий МРЗ-плейер: удобным, быстрым и мошным.

Даже без поддержки плагинов WinAmp способен преобразовывать файлы МРЗ в формат WAV. Плейер использует обширный банк музыкальной информации в Интернете - CDDB, хотя при отсутствии активного соединения с Сетью эту опцию приходится отключать. WinAmp поддерживает формат ID3 2.0 (формат дополнительной информации, который используется в CD-треках), что позволяет сохранять в файле не только название композиции и имя исполнителя, но и тексты песен. Прибавьте к этому простое и очевидное управление плейлистом (списком треков), который может содержать до 32 тысяч композиций.

К качеству звука претензий нет, хотя без использования плагинов приходится сталкиваться с тем, что глубокие басы начинают дребезжать. Плагины DSP для WinAmp могут значительно улучшить качество звука и придать полноценное звучание даже записям с низким битрейтом (количество бит, используемых для кодирования амплитуды сигнала). Особо стоит выделить DFX 5 от fx-

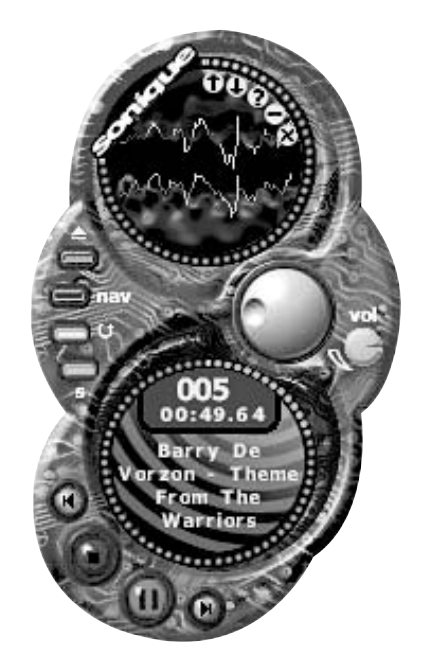

▲ Sonigue позволяет изменять интерфейс по вкусу благодаря большому набору скинов

sound (www.fxsound.com.), однако за этот продукт рекомендуется заплатить, так как он распространяется по принципу sharewaге, но кого это когда-нибудь останавливало? Еще одна сильная сторона плейера -

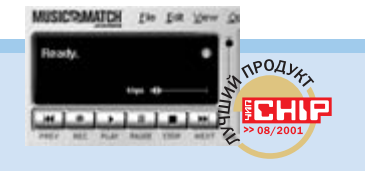

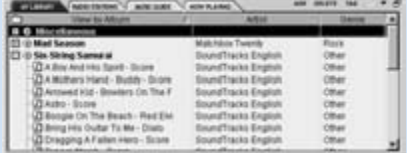

▲ отличительной особенностью MusicMatch Jukebox 6.0 является собственная база данных по исполнителям

### Победитель теста

- + Широкий набор функций
- + Собственная база ланных
- + МРЗ-декодер и программа записи
- + Много дополнительных установок

**BBBC** 

- Медленный интерфейс
- Общая оценка

MusicMatch Jukebox 6 0

### Все в одном

MusicMatch Jukebox 6.0 — это единственная программа, которая заслуживает названия «все в одном». Помимо хорошего CD- и MP3-плейера она обладает базой данных, MP3кодировщиком с отличным качеством и скоростью, программными модулями для записи и «вытаскивания» аудиоинформации с CD и MP3-дисков.

Несмотря на огромное количество функций, интерфейс достаточно прост, так как редко используемые функции спрятаны в меню. Скины и плагины позволяют выбрать любой интерфейс и подключить множество дополнительных функций.

Одной из сильных сторон является банк данных: по желанию он может наполняться информацией либо с жесткого диска, либо из CDDB. Функция Auto

DJ позволяет быстро составлять плейлисты по времени звучания, настроению и жанру. Рекордер записывает аудио CD-файлы как MP3 или WAV. Единственный недостаток: слишком много времени уходит на загрузку всех модулей программы. МРЗ-кодировщик очень хорошо работает даже если параллельно запущены другие приложения. Он замедляет, но не прекращает работу даже при минимуме ресурсов.

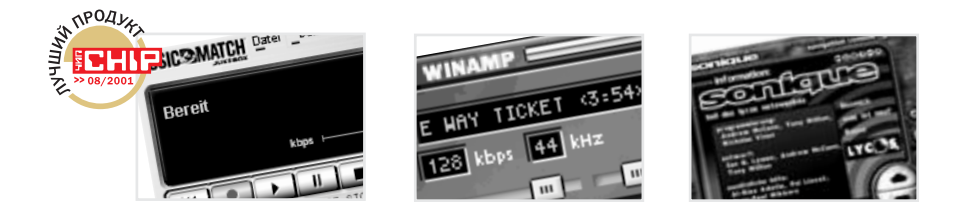

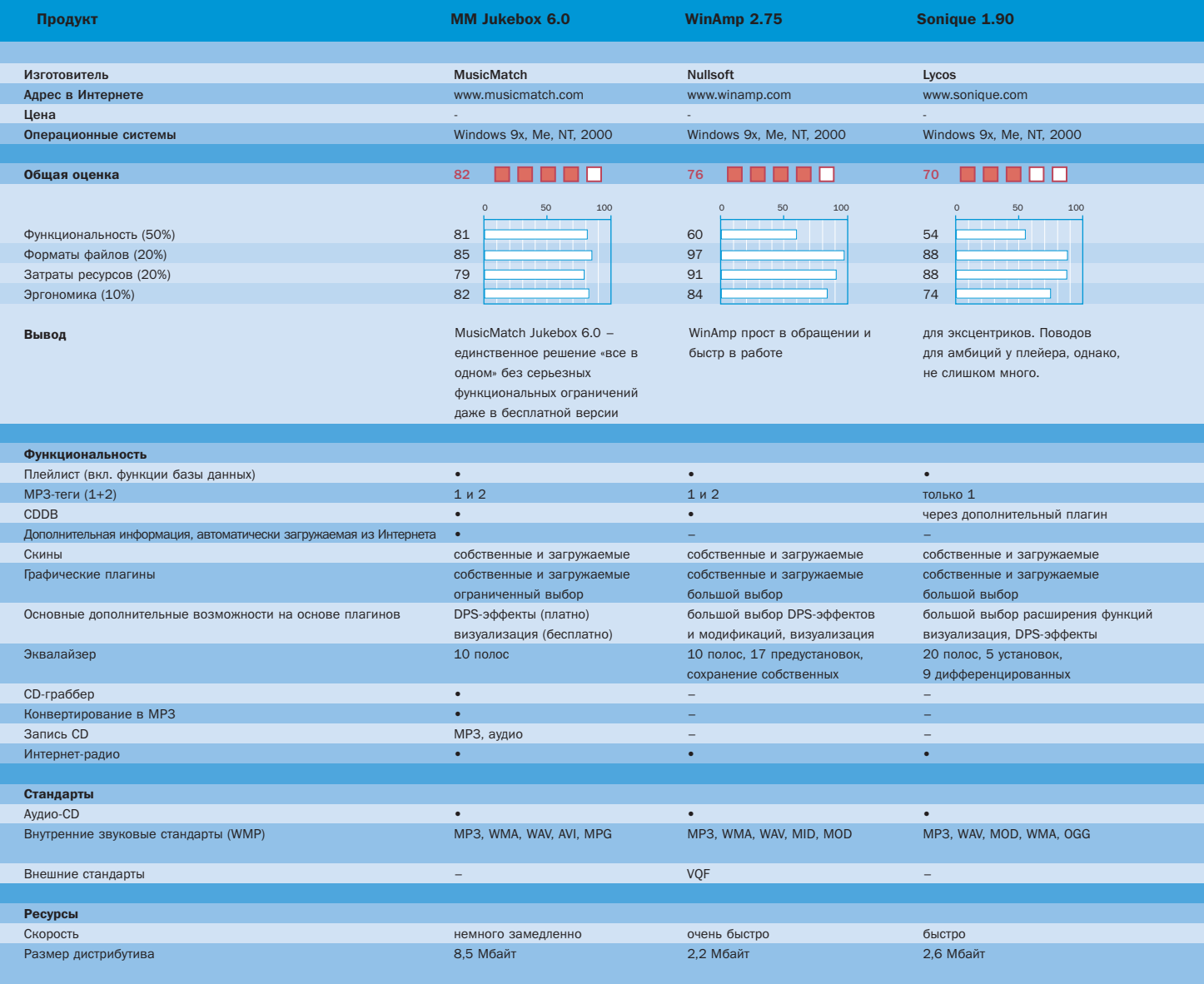

огромное количество поддерживаемых му- $\mathbf{v}$ зыкальных форматов: от старых, но все еще неплохих форматов от Amiga (IT, XM, S3M, STM) до MIDI.

Те же, кто захочет придать своему WinAmp более оригинальный дизайн, может запросто загрузить из Интернета новые так называемые «скины» — сменные панели. которые позволяют до неузнаваемости «перекрасить» рабочее окно программы. В настоящий момент на сайте WinAmp можно найти более 30 тысяч скинов на любой вкус. Добавьте сюда более 800 визуальных плагинов, которые сопровождают любую композицию просто потрясающей анимацией, и аудиомодули для таких DSP-эффектов, как 3D-окружение и реверберация.

WinAmp великолепен, но он пока лишь плейер. Хотя Nullsoft уже успела обрасти слухами о будущем выпуске совершенно

новой третьей версии, которая, возможно, будет содержать инструментарий для кодирования треков и записи CD.

### **Sonique 1.90**

С первого взгляда Sonique располагает к себе оригинальной и просторной панелью управления. Скины, которые поддерживает плейер, подходят к принципу «перекрашивания» уже смертельно надоевших  $\mathbf{v}$ 

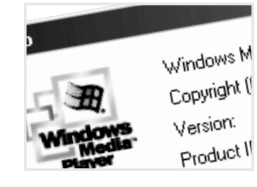

N

 $\hat{p}$  $\mathbf{a}$ 

 $\overline{7}$ 

 $\overline{5}$ 

 $\overline{u}$ 

 $\overline{M}$  $\mathbb{R}$ 

 $\alpha$ 

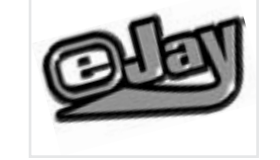

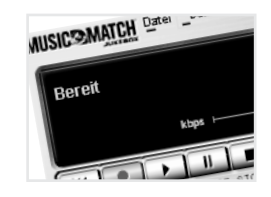

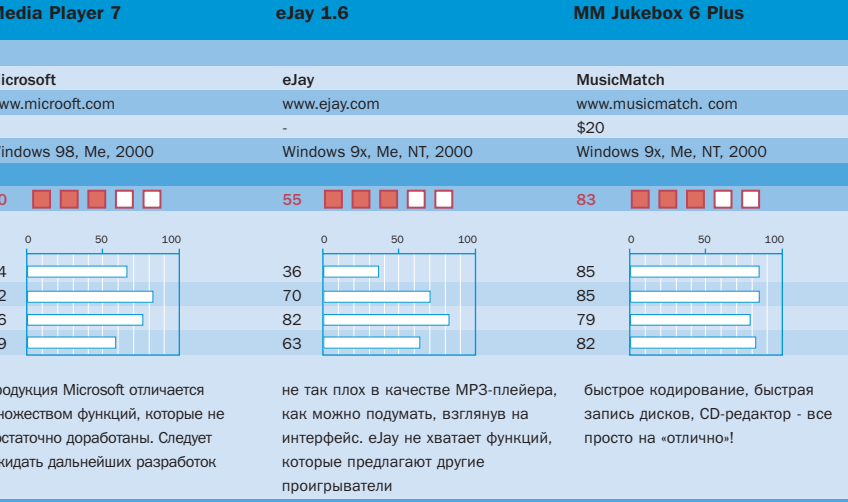

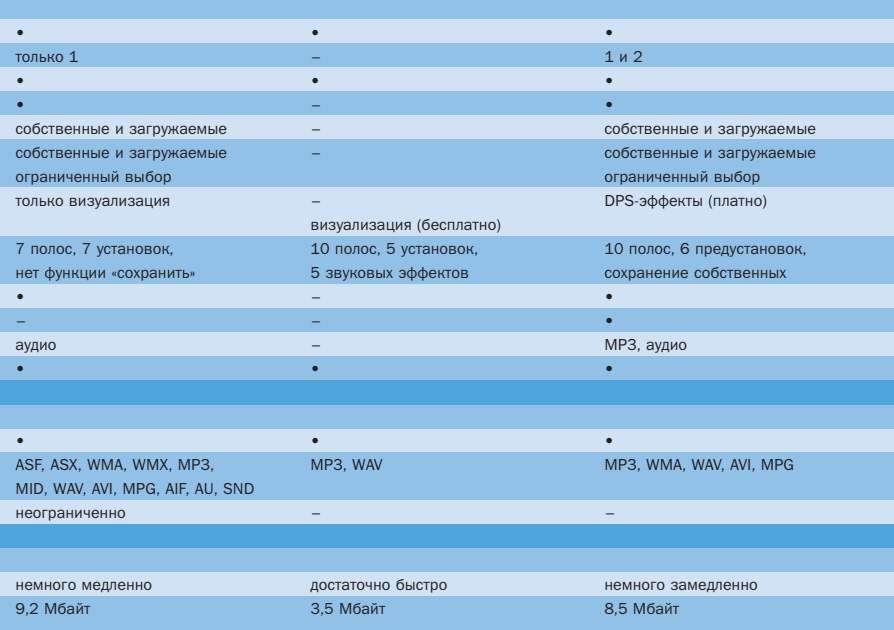

стандартных окон программы несколько нестандартно — внешний вид плейера напоминает все что угодно, кроме собственно инструмента для проигрывания МРЗфайлов. Для изменения дизайна в Интернете можно найти более 400 вариантов скинов.

Однако при использовании Sonique выявляются определенные недостатки: некоторые элементы управления доступны

только в одном из трех выбираемых стилей внешнего вида программы. Вспомогательная информация оставляет желать лучшего и только выдает пользователю совет немного «поиграть» с настройками. По сути дела Sonique представляет собой МРЗ-плейер, и ничего более. Нет возможности «вытаскивать» треки с аудиодисков, нет кодировщика, в наличии имеется только рудиментарная поддержка аудио-CD.  $\mathbf{v}$ 

### Тестирование звука

### **МРЗ-плейер**

Так как качество звучания МРЗ-плейеров все равно не сравнится с 26битным аудио-компактом, то достаточно сравнивать глубину и чистоту звука на слух. При отключенных дополнительных плагинах все плейеры выдали практически одинаковое качество звучания, поэтому пришлось больше обращать внимание на дополнительные эффекты и фильтры для обработки звука.

### • Функциональность

Предпочтение отдается плейерам с банком данных, МРЗ-кодировщиком и СD-граббером, поддержкой ID3 и функций записи.

### • Стандарты

Очень важную роль играет количество поддерживаемых стандартов файлов, причем нужно учитывать и то, что некоторые форматы плейер может воспроизводить только после установки определенных плагинов.

### $\blacktriangleright$  Ресурсы

Когда-то самый важный, а в настоящее время абсолютно несущественный фактор. Современные компьютеры не моргая переваривают более серьезные приложения.

### ► Эргономика

Программа должна быть максимально проста в управлении. При использовании МРЗ-плейера не обязательно обладать специальными знаниями. При оценке учитывалась возможность изменения конфигурации с учетом индивидуальных потребностей.

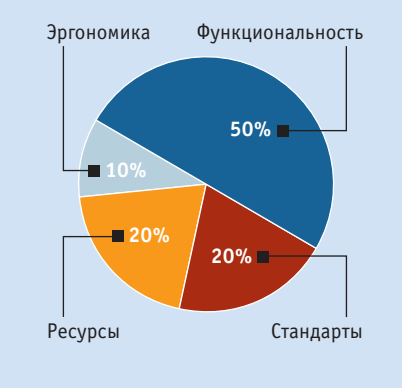

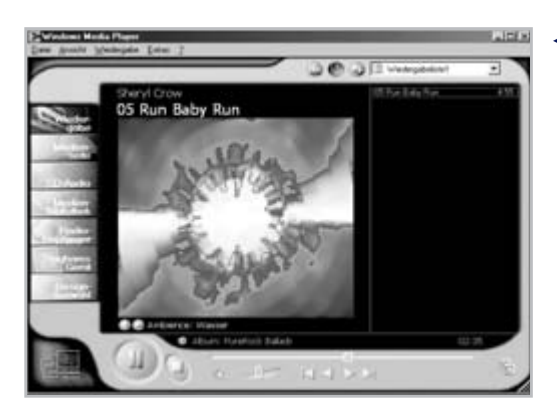

◀ Microsoft при разра**ботке Media Plaver** 7.0 сделал ставку на внешний вид. за которым, однако, кроется немногое

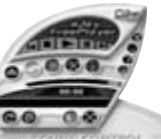

**+ Наряду с качественным интер**фейсом можно похвалить также эквалайзер и встроенные модули DSP-эффектов

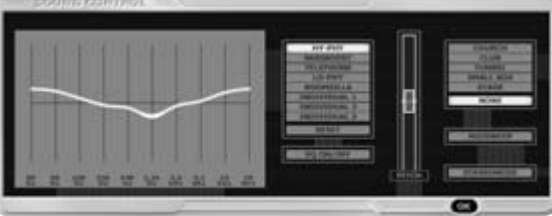

Возможности против удобств

### Больше возможностей - выше оценка

При выборе МРЗ-плейеров на первом месте, как ни странно, стоит вопрос дизайна (угловатая панель WinAmp или вызывающий кич Sonique), так как в качестве звучания ощутимых различий нет.

Одну из ведущих ролей при оценке плейеров играют наличие дополнительных возможностей, связанных с обработкой звука, и функций по конвертированию и записи CD. Microsoft решил одним махом построить монстра и, похоже, неудачно. WinAmp ведет постоянную разработку плагинов, что дает возможность малой кровью всегда поддерживать свое детище на высоком уровне. EJay и Sonique упирают на необычные дизайнерские решения, но если отвлечься от интерфейса, в глаза бросится недостаток функциональности. Есть только один очевидный победитель теста - MusicMatch Jukebox 6.0, который прекрасно реализовал идею «все в одном».

Доступ к CDDB пользователю придется устанавливать самому с помощью плагинов. Полностью отсутствуют возможности организации аудиоинформации. К плюсам программы можно отнести очень быструю загрузку и компактный интерфейс в мини-варианте, идеальный для небольших разрешений экрана.

Качество звука практически не отличается от базовой версии WinAmp, но плагинов, которые могли бы улучшить звучание, у плейера практически нет.

### **Windows Media Player 7.0**

Microsoft долго спал, а когда проснулся, то еще долго думал. И выдал Media Player 7.0, который хоть и впечатляет своим внешним видом, однако практически сразу же демонстрирует свою хромоту - работать с ним очень неудобно.

Обращение со всеми инструментами оказывается достаточно затруднительным. Для составления плейлиста недостаточно просто перетащить из Explorer пару выделенных файлов МРЗ. Пользователь должен предварительно записать название произведения в собственный банк музыкальных данных плейера, что отнимает немало времени. Но это далеко не все ляпы. Если вдруг композиция обладает не полностью заполненным полем ID3 (например, есть информация об авторе, но нет названия композиции), то начинается бесконечный поиск по всей базе.

Функция записи компакт-диска очень чисто декодирует MP3 в WAV, но необходимый для этого плагин от Adaptec изначально не содержится в Media Player, а требует дополнительного подключения. Очень серьезный сбой проявляется при записи CD: ошибка buffer underrun появляется катастрофически часто, естественно, «запарывая» CDR-болванку.

Панель управления выглядит по-спартански, несмотря на дизайнерские изыски, и не предлагает никаких возможностей для настройки. Сообщения об ошибках, которые появляются при записи на CD, имеют мало смысла. При попытке загрузить некорректный файл программа выдает «неизвестную ошибку» и зачем-то открывает окно браузера со страничкой с издевательским пояснением «Никакой информации по данной **ОШИ**бке нет»

Считывание и сохранение аудиотреков работает, напротив, быстро и надежно. Хотя

и здесь есть серьезный недостаток: Microsoft поддерживает только собственный формат WMA и не допускает внешних МРЗкодировшиков. В версии 8.0, которая поставляется вместе с Windows XP, Microsoft Windows Media Player будет поддерживать и формат МРЗ.

### eJav Free Plaver 1.6

Для интерфейса у еЈау нашлось довольно оригинальное решение. Плейер расположен на рабочем столе в виде капли, а панели настройки разворачиваются только при клике мыши: интернет-радио (собственные станции eJay), анимация на экране, эквалайзер и органайзер. Органайзер содержит банк музыкальных данных и управление плейлистом.

С первого взгляда панель управления еЈау очень наглядна и привлекательна. Однако при ближайшем рассмотрении обнаруживается очевидный недостаток: плейер показывает название композиции из базы данных CDDB без указания исполнителя. В функции поиска полностью отсутствует возможность фильтрации и сортировки. База данных копирует некоторые МРЗ-файлы в собственный список, вместо того чтобы ссылаться на уже имеющиеся файлы. Даже величину окна программы нельзя изменить.

Хорошо смотрится эквалайзер, который работает даже с аудиодисками. Ряд установок и надлежащие DSP-эффекты гарантируют качественный звук. Таким образом, eJay — компактный и оригинальный MP3и CD-проигрыватель для ленивых, хотя и без каких-либо отличительных дополнительных функций. Помимо забавного интерфейса по душе в нем могут прийтись лишь эквалайзер и DSP-эффекты. Прочие функции программы явно требуют доработки.

Adobe Acrobat Reader 5.0

### Стандарт «ПО УМОЛЧАНИЮ»

За время своего существования формат Acrobat PDF (Portable Document Format) стал стандартом для обмена документами в электронном виде.

режде всего - Acrobat делает возможным распространение документов с сохранением их типографского вида включая шрифты и стили. Печать может быть самого высокого качества, а если есть необходимость, можно создать PDF, распечатка которого не будет отличаться от оригинала. Также Acrobat очень удобен для обмена данными в период предпечатной подготовки. Правда, большинство этих возможностей дает лишь коммерческая версия Acrobat, которая позволяет не только просматривать документ, но и редактировать его, добавлять пометки и примечания или создавать целые презентации. Мы же поговорим более подробно о Reader — бесплатной версии коммерческой программы Adobe Acrobat, имеющей меньшие возможности по сравнению с платной версией, но тем не менее весьма полезной и удобной в использовании.

### Уже пятая версия

Acrobat Reader 5.0 имеет ряд новшеств и одно существенное преимущество перед другими продуктами, поскольку это первая программа компании Adobe, созданная специально для операционной системы Мас OS X. В компании Adobe продемонстрировали, что она может успешно перевести свои разработки в новую систему (в среду Carbon), даже вопреки тому, что ко времени окончания работы над программой финальная версия Mac OS X еще не была выпущена. Acrobat Reader 5.0, разумеется, существует и для Windows 95/98/2000/Ме и классической Mac OS 8.6. Для Linux, правда, пока доступна только версия 4.05. Установить программу можно при помощи web-инсталлятора. Ее нужно просто скачать (около 300 Кбайт) и выбрать нужные компоненты, которые будут установлены (как правило, они занимают без малого 10 Мбайт).

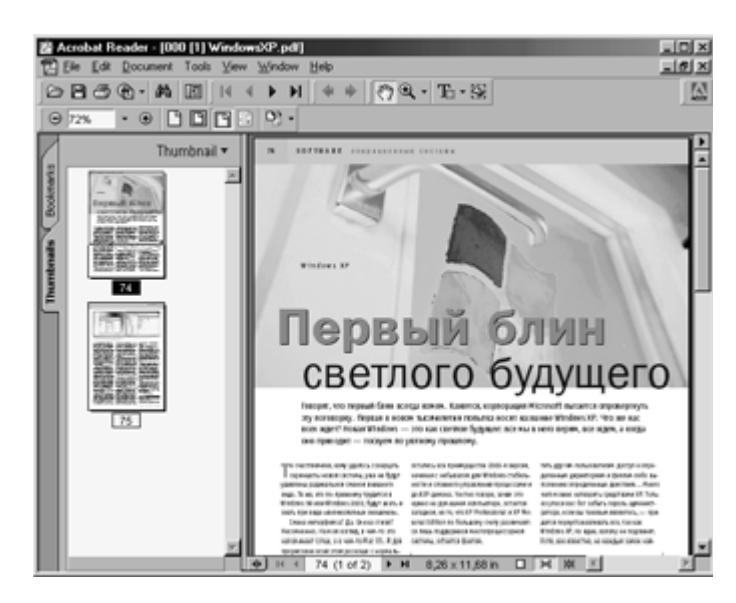

• Рабочее окно программы

Составной частью установки являются плагин, который дает возможность просматривать PDFдокументы прямо в браузере, и Adobe SVG Viewer 2.0, nosволяющий просматривать рисунки в формате SVG. Функции, не выбранные при первоначальной установке, всегда можно добавить позже, уже не скачивая их из Интернета.

Новое в пятой версии - это, прежде всего, расширенные элементы для отображения публикаций и электронных книг. К ним относятся новый режим Adobe CoolType, который улучшает изображение текста на LCD-мониторах, возможность удобной прокрутки документа и расширение доступа к службам Интернета прямо из просматриваемого документа. Acrobat Reader 5.0 также хорошо работает с векторными объектами, за счет чего изображение становится более реалистичным. Новым является автоматический просмотр страниц и конфигурированные палитры инструментов, которые можно превращать в самостоятельные панели. При всех этих новшествах сохраняется совместимость с предыдущими версиями программы. Acrobat Reader является одним из немногих приложений, которые практически каждый пользователь мог бы установить на свой компьютер и пользоваться ими без опаски. Такие компании, как Apple или Compag, поставляют свои компьютеры с установленным приложением Acrobat Reader. Все чаще в Интернете встречаются документы в PDF, фирмы нередко рассылают свои приглашения как раз в этом формате. Часто большие энциклопедии на CD поставляются в формате PDF, также его используют для интерактивных презентаций. Асгоbat Reader во всех своих версиях является качественной программой, которую можно смело рекомендовать.

### **Acrobat Reader 5.0**

Разработчик: > Adobe Systems Inc. Сайт ► http://www.adobe.com Условия распространения > freeware Liquifier Pro

## OTBeT Napster **Liquifier Pro**

Как ни судились звукозаписывающие компании с Napster, ничего не вышло. По сей день можно безнаказанно скачать из Интернета практически любую музыку. Однако производители аудиопродукции не сдаются. Теперь у них на вооружении есть новый продукт. Знакомьтесь — Liquifier Pro.

**А**удиоформату MP3 (MPEG-1 Layer 3) уже не один год. То, что в этом формате удобнее всего хранить и пересылать музыку, не вызывает сомнений. Однако в MP3 не предусмотрено никакой защиты от копирования. Этот недостаток и позволил свободно распространяться по всему миру нелегальным звукозаписям. Решить проблему авторского права в Cети взялась компания Liquid Audio Inc. Она разработала новый аудиоформат специально для размещения музыки во Всемирной паутине — Liquid Master (LQM), который, в отличие от MP3, защищен от посягательств пиратов не только законом, но и алгоритмами шифрования.

Формат LQM — это симбиоз трех техно-

логий: технологии высококачественного цифрового звука Dolby Digital, технологии сжатия аудиофайлов от создателя формата MP3 (компании Fraunhofer IIS) FhG AAC compression technology и криптографической технологии RSA — современного американского стандарта шифрования, дешифрования и создания электронной подписи. Поскольку LQM специально адаптирован для сжатия звука с высоким качеством, по степени сжатия он немного уступает MP3. Но в LQM-файлах вместе со звуком можно хранить еще текст и графику. Это очень удобно, особенно для рекламы новых музыкальных альбомов. Например, если вы скачали из Интернета новую музыкальную композицию, то ее можно не

только прослушать, но и посмотреть, как оформлен компакт-диск с этой композицией, и узнать, где можно его купить. Или вы скачали какую-нибудь авторскую песню — можно ее послушать, текст с аккордами распечатать и на фотографию автора полюбоваться. Согласитесь, интересно!

Разумеется, для работы с новым форматом нужны хорошие программы. Для воспроизведения звуковых файлов в формате LQM был написан дополнительный модуль (плагин) к самому популярному аудиопроигрывателю Winamp, а для создания LQM-файлов — программа Liquifier Pro. Вот о ней, а точнее о ее четвертой версии, и поговорим.

Весь процесс создания и размещения LQM-файла в Сети разбит на шесть этапов. **»**

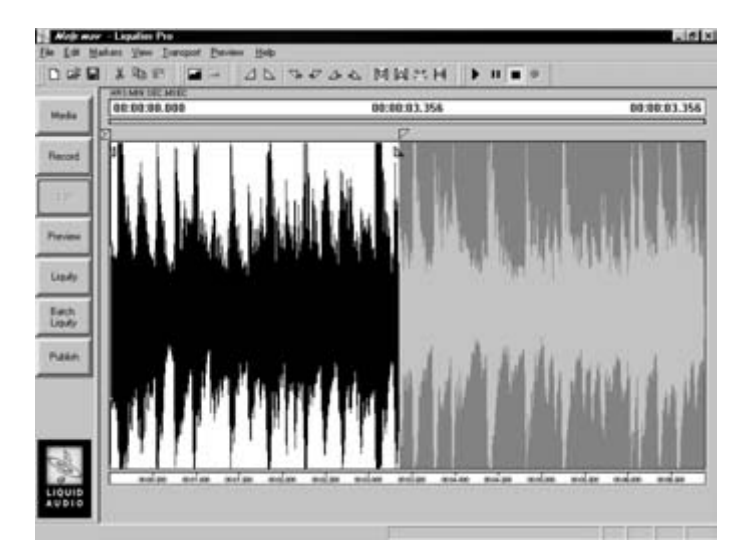

▲ В одном музыкальном файле может храниться до пяти вариантов композиции с разным потоком аудиоданных. Для каждого варианта надо задать свой метод сжатия звука

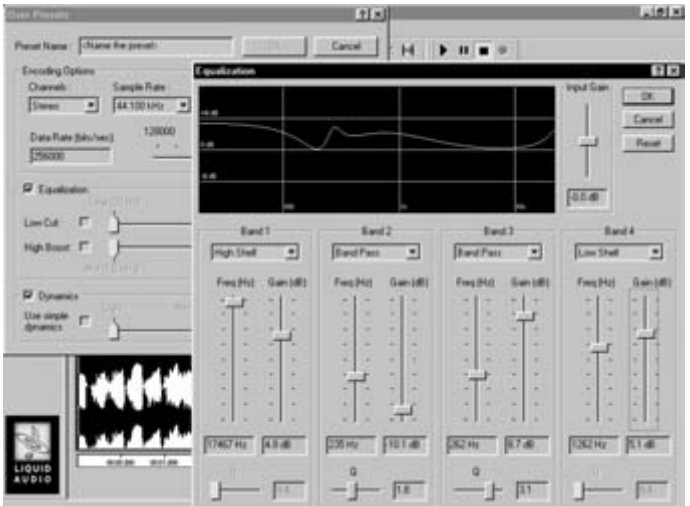

<u><sup>▲</sup> Существует возможность детальной настройки алгоритма</u> сжатия. Можно установить плотность потока аудиоданных (bitrate), настроить эквалайзер и т. д.
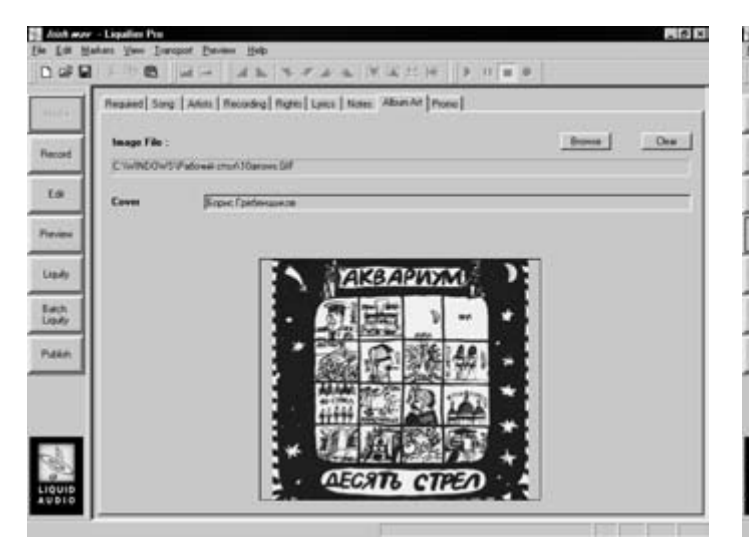

▲ В одном файле можно хранить текст и графику, например обложку музыкального альбома

i Waker - Li aletxi D of D в MMIT  $H$  $\rightarrow$  11  $\rightarrow$  $A$   $B$ 00:00:06.889 028.20.00.00  $\overline{18}$ id Shell an an An **Gain** Each Pase of ED-Dualer AC-3 - Audio Adv CPA

▲ Из всего музыкального произведения можно выделить фрагмент для ознакомления - клип

> Сначала надо ввести текст и графику. Здесь можно записать подробную информацию о музыкальном произведении (название произведения, название альбома, авторские права, музыкальный жанр, продолжительность, язык, на котором исполняется песня и т. д.), информацию о людях, причастных к ее созданию (все исполнители и музыканты, начиная с солиста и заканчивая певцами хора и дирижером, а также композиторы, авторы слов песни, инженер звукозаписи, звукозаписывающая студия и т. д.), текст песни, идентификационный код произведения (ISRC, ISAN, ISMN и т. д. этот код напоминает книжный ISBN и служит для каталогизации музыкальных произведений). Также в LQM-файле может храниться два изображения, правда, только в формате GIF размером не более 300х300 (рекомендуется 200х200) точек и объемом не более 32 Кбайт. Такое большое количество текстовых тегов, предусмотренное в аудиоформате, позволит составлять каталоги музыкальных произведений и осуществлять эффективный поиск музыки в Интернете.

Второй этап создания LQM-файла подготовка аудиоданных. Источником звука может быть вход микрофона, музыкальный компакт-диск или аудиофайл в формате Microsoft PCM. Здесь все как обычно. Правда, CD-граббер, встроенный в Liquifier Pro 4.0, весьма посредственного качества: некоторые музыкальные диски он вообще не распознает. Даже старичок WinDAC лучше.

Затем можно немного отредактировать звуковые данные: установить затухание звука в начале и в конце песни или установить границы клипа и песни. Тут надо немного пояснить, о чем идет речь: очень часто для ознакомления с музыкальной композицией на сервер помещается ее фрагмент длинной около 30 секунд. Этот фрагмент меломан может прослушать бесплатно, а для получения полной музыкальной композиции придется заплатить. А зачем хранить на сервере два файла, когда один из них является частью другого? В формате LQM можно выделить фрагмент музыкальной композиции, который будет доступен пользователю безо всяких ограничений. Этот фрагмент в Liquifier Pro называется клип (clip), а часть композиции, которая будет доступна после оплаты, это песня (song). Потом пользователю необходимо выбрать метод сжатия звука из пяти возможных вариантов. Дело в том, что LQM-файлы размещаются на интернетсерверах, поэтому предусмотрена возможность воспроизведения музыки в реальном времени: аудиоданные пересылаются пользователю и воспроизводятся в режиме on-line. Однако не у всех пользователей одинаковая скорость доступа к серверу, поэтому на нем хранятся несколько вариантов записи с различной плотностью потока аудиоданных (bitrate). В формате LQM все варианты, а их может быть максимум пять, хранятся в одном файле, но при загрузке с сервера пользователь получает только тот, который он выбрал.

Сжатие звука в Liquifier Pro производится по двум алгоритмам - MPEG-2 AAC или Dolby AC-3, - которые отличаются качеством и степенью сжатия звука, причем существует возможность их детальной настройки.

На следующем этапе создания LQM-файла надо указать, в каких вариантах будет храниться музыка в LQM-файле, цену музыкальной композиции и интернет-адрес сайта, где ее можно купить. Можно разрешить или запретить пользователю, купившему музыкальную композицию, экспортировать аудиоданные из LQM в какой-либо другой аудиоформат или записывать музыку из LQM-файла на компакт-диск. Можно также установить промежуток времени, в течение которого музыкальную композицию можно будет слушать после скачивания. Эта возможность защищает LQM-файлы от посягательств пиратов: что толку распространять нелегально переписанные LQM-файлы, если через несколько дней их нельзя будет слу- $IIIATh<sup>2</sup>$ 

Наконец, когда все данные скомпонованы в единый файл и установлена криптографическая защита, можно спокойно размещать композицию на сервере.

Мне кажется, что у формата LQM большое будущее. С каждым годом на рынке появляется все больше МРЗ-плейеров, которые со временем вытеснят традиционные музыкальные компакт-диски. И тогда звукозаписывающие компании будут продавать не компакт-диски, а музыкальные файлы, и формат LQM сможет какое-то время защищать их от несанкционированного копирования. **• • Александр Топорков** 

### **Liquifier Pro 4.0**

Инструмент для создания LQM-файлов Разработчик ► Liquid Audio Inc. Сайт разработчика > http://liquidaudio.com Гест программных прок  $f$ en

## **BXONa** THATT **Антернет**

Локальная сеть и Интернет - как их соединить по одному каналу? Мысль программистов не стоит на месте — проблема решается при помощи программ прокси-серверов. Их выбор не слишком широк, но все же существует. Рассмотрим несколько наиболее популярных программ для сетей, построенных на основе Windows NT/2000.

### Что такое прокси-сервер и с чем его едят?

В жизни каждой локальной сети наступает долгожданный момент, когда она попадает в волшебный мир информации и безграничных возможностей, в мир виртуального воплощения всех желаний. Иными словами, локальную сеть подключают к Интернету.

Однако для нескольких компьютеров в вашем офисе (или квартире) используется, как правило, только один канал связи. Кто будет работать на заветной машине и чья потом очередь?

Есть несколько способов помирить соперников, но самый рациональный, на мой взгляд, - поставить прокси-сервер. Для

начала следует отметить, что прокси-сервер - это программа для обмена данными между локальной сетью и внешней. Она переадресует пакет (какую-либо информацию), идущий от локальной машины, например URL-страницы, в Интернет и перенаправит данные, взятые с этого адреса, именно на ту локальную машину, кото- $\rightarrow$ 

рая их отправила. Это его основная функ- $\mathbf{v}$ ция (так называемая сессия), и выполнять он ее может при доступе в Интернет по модемному каналу или по выделенной линии. При этом прокси-сервер производит фильтрацию данных — блокирует доступ на запрешенные вами как администратором прокси-сервера сайты, страницы, картинки в Интернете, при желании вырезая большую часть ненавистных многим баннеров.

Существует много любителей бесплатного Интернета, которые захотят узнать ваши логин и пароль для доступа в Сеть, а у хакеров может появиться желание покопаться в ваших документах и личной переписке. Если вы решите подключить к Интернету локальную сеть, то вам обязательно понадобится защита от непрошеного вторжения извне. Многие программы прокси-серверы поддерживают функцию контроля подключения к серверу, называемую FireWall.

В тесте использовались прокси-серверы для сетей, построенных на основе операционной системы Windows. Эти сети, как правило, достаточно небольшие, и многие пользователи могут сами их установить, так как для настройки и администрирования не требуется серьезных знаний и большого опыта (крупные и многофункциональные сети основываются на Unix-подобных серверах). Устанавливать прокси желательно на Windows NT Server или Windows 2000 Server, которые не загружены большим количеством задач даже в сети с несколькими десятками компьютеров. Есть версии прокси-серверов, работающие и на Windows 9x/Me. Как правило, почти все программы требуют установки двух устройств - одно устройство для связи с Интернетом (например, модем), другое — с локальной сетью (сетевая карта).

alaid - HII FIBISIBISIS 9

 $(1)$ 

к.

Turre

Lisano)

ä

Cent |

Cigw Is

**Ranusa Fron** 

Еще один важный момент — настройка клиентов прокси-сервера. Во многих программах, работающих в Интернете, существует эта возможность; для функционирования вам нужно будет указать IP-адрес вашего локального прокси-сервера. Хотя у многих из них существуют дополнения в качестве клиентов, при установке программа попросит вас указать, что нужно поставить - клиент или сервер?

Передача данных через Интернет происходит по определенным портам. Для просмотра сайтов используется 80-й (протокол НТТР), FTP использует 21-й - это минимальный набор того, что нужно для работы с Глобальной сетью.

Для тестов я использовал машину с установленным на ней минимальным набором для работы в качестве сервера - Windows NT 4.0 Server c Service Pack (SP) 1. 

 $-1018$ 

### **MS Proxy 2.0**

#### ПЛЮСЫ/МИНУСЫ

- + возможность одновременного администрирования с Internet Information Server
- + графическое отображение нагрузки по различным сервисам
- слишком запутанный интерфейс
- нет конкретных данных о трафике для каждого **DOUP3OBSTAUD**
- слишком большой дистрибутив

Практически сразу при установке он потребовал поставить Internet Information Server, который мне был совершенно не нужен. Запуск прокси-сервера осуществляется, как только пользователь вошел в систему. Думаю, никого не удивит тот факт, что детище Microsoft работает только на Windows NT/2000.

При настройке вначале программа вызвала некоторое недоумение. Продукт от Билла Гейтса, честно говоря, несколько запутан, как, впрочем, и некоторые другие продукты его компании: все сервисы настраиваются в одном окне, которое появляется при двойном шелчке по «WWW proxy server», и для настройки каждого сервиса надо каждый раз выбирать его из выпадающего

меню, а потом уже настраивать на доступ пользователей. Имеется множество дополнительных сервисов, таких как мессенджеры для различных интернетклиентов и некоторые игровые серверы. Абсолютно в другом ок-

не сервисов настраивается доступ через Socks. Присутствует настройка TCP- и UDPпереадресации. Пользователи определяются по IP-адресам их машин. Для настройки работы через каскад прокси-серверов отведено другое окно, и установки каскадности распространяются на весь прокси-сервер. Для настройки клиентов-пользователей можно установить приложение к программе-серверу — программу-клиент, которая автоматически настроит компьютер «юзера», либо воспользоваться стандартными настройками программ, работающих в Интернете.

**Street Today** 

При работе с MS Proxy нет возможности визуально наблюдать подключение пользователей и отслеживать информацию, которую они прокачивают: из этого следует, что нельзя отключить мешающего работе сети пользователя. Есть программа, которая ставится вместе с Internet Information Server и позволяет просматривать загруженность подключения к серверной машине по портам в виде графика.

**TSeveral TIT R Sev** 

О трафике вообще отдельный разговор - его пришлось высчитывать отдельной программой (в принципе, для просмотра логов лучше всего пользоваться Excel).

### MS Proxy 2.0

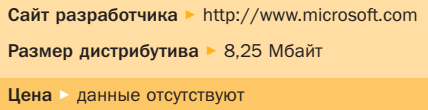

### WinGate 4.3.0

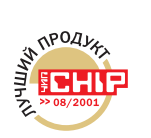

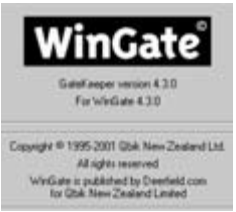

#### ПЛЮСЫ/МИНУСЫ

- + удобный интерфейс для администрипования
- + показывается полключение кажлого поль-30BATAR9
- + прост в расчете трафика на каждого юзера
- + множество дополнительных вспомогательных программ
- замечен в ошибках счета трафика

### Установка и запуск программы

Установка не вызовет никаких проблем, если вы хоть раз сами ставили программы. В первую очередь потребуется согласие с лицензией. Далее Wingate захочет от вас узнать желаемую конфигурацию программы - сервер или клиент. Нам, собственно говоря, нужен сервер. При следующем шаге установки надо указать, как ставить саму программу: делать установку или обновление более ранней версии (требуется ввод имени и ключа) или ставить 30-дневную тестовую версию. При установке тестовой версии программы требуется указать вид - Pro, Standard или Home (в чем их различие, я опишу ниже). Затем надо прописать путь установки программы, подождать, пока произойдет копирование файлов на ваш диск, и перезагрузить компьютер. После перезапуска компьютера WinGate автоматически начинает работать, как только пользователь вошел в систему.

### Возможности и настройка

• Рго: всевозможные настройки выхода в Интернет через сервер, поддержка зарегистрированных пользователей в Windows NT/2000, настройка DNS- и DHCP-сервисов, регистрация пользователей, список зарегистрированных «юзеров» и соответствующих им IP-адресов.

WinGate является одной из самых популярных на данный момент программ (некоторые опросы утверждают, что ее используют порядка 80% администраторов сети), она участвовала во многих тестах и только в некоторых из них ухитрилась не победить.

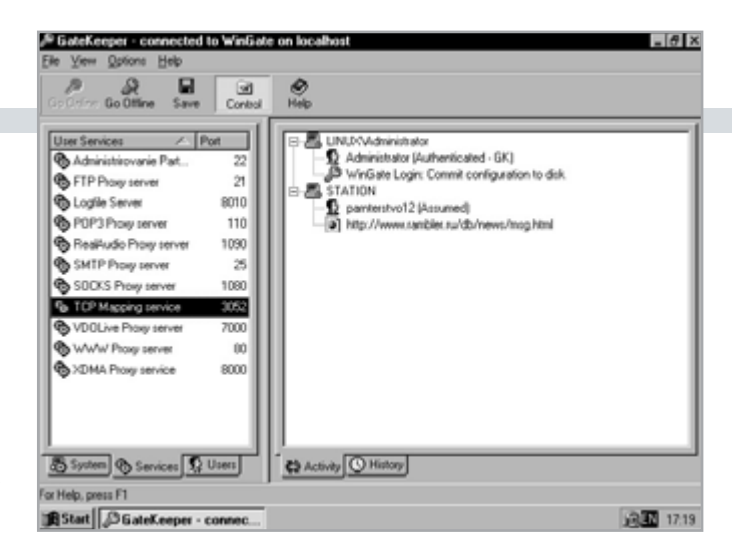

• Standard: всевозможные настройки выхода в Интернет через сервер, все остальные настройки из версии Pro отсутствуют.

• Ноте: нет никаких настроек, в этом случае программа только перенаправляет данные из локальной сети и обратно.

Мы рассмотрим версию WinGate Pro, так как она наиболее полно отражает все доступные настройки этой программы. Для администрирования WinGate надо запустить GateKeeper, дважды щелкнув по иконке рядом с часами. Необходимо ввести пароль, который неизвестен при первом запуске, так что смело жмите на клавишу 0k — будет произведена установка нового пароля для входа в GateKeeper и собственно сам запуск. Открывшееся окно разделено на две части: в левой - системные настройки, настройки сервисов доступа в Интернет и пользовательского состава (закладки в нижней части окна

дают к ним доступ), а в правой - активные подключения, «история», показывающая прошлые ПОЛКЛЮЧАНИЯ ВСАХ машин (как в сети, так и произведенные из Интернета) и системные сообщения (закладки в нижней части окна). Для начала вам надо будет зарегистрировать пользователей, которые впоследствии смогут пользоваться сервером для выхода

в Интернет (на закладке Users в левой части окна). После того как они были зарегистрированы, необходимо присвоить пользователям соответствующие IP-адреса. В левом окне Services настраиваем доступ зарегистрированным пользователям на те сервисы, которые вы посчитаете нужными для выхода в Интернет. Добавление пользователей вы найдете на закладке Polices. Можно упростить регистрацию: сразу на доступ к сервисам установить Everyone, и тогда любой пользователь вашей сети сможет выйти в Интернет, используя этот сервис. Это делается для тех сервисов, которые будут нужны пользователям сети. Ну вот, вся стандартная настройка, собственно, и закончена. Если пользователи сети работают не на стандартных портах, то добавить сервис, работающий через них, можно, щелкнув левой клавишей мыши в окне сервисов и выбрав во всплывающем меню то, что понадобит- »

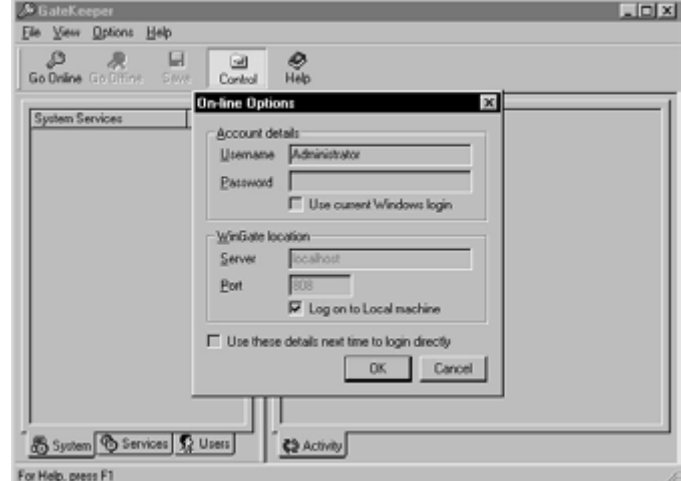

▲ Для доступа к функциям WinGate необходимо ввести имя администратора и пароль

» ся (TCP- или UDP-переадресацию для нестандартных портов связи). Настройку через каскад серверов можно произвести для каждого сервиса в отдельности, что в некоторых случаях довольно удобно.

### Работа программы

При работе с уже настроенной программой не должно возникнуть никаких трудностей. В правом окне активных подключений можно наблюдать за подключенными пользователями - что они делают в Интернете. Есть возможность принудительно отключать сессию или на некоторое время заблокировать полностью работу пользователя в Глобальной сети. Количество прокаченной информации можно просмотреть в окне настроек пользователя. В WinGate нет такой возможности, как просмотр полного трафика за определенное количество времени через данный канал связи. Его придется высчитывать. Во время работы самой

программы ведется лог на каждого зарегистрированного пользователя, в котором записываются все данные: адрес запроса, объем информации, прокаченной за сеанс, время, потраченное на данную прокачку. С помощью прикладных программ, созданных специально для Win-Gate, можно не только посчитать время, проведенное пользователем в Интернете, и объемы информации, ушедшие или пришедшие на его машину, но и в процентном соотношении посещавшиеся каждым из пользователей адреса Интернета.

### WinGate 4.3.0

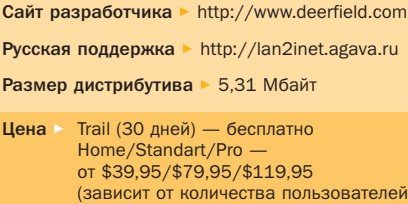

**Rider** The

Tax.  $-0.0.0.01$  N-9 M-

#### План тестов

### Основные параметры теста прокси-серверов

Все тесты проводились по довольно простой схеме: оценивались сложность установки программы, ее настройки, а также способы и возможности администрирования работы прокси-сервера. Было проверено, насколько легко наложить запрет на доступ пользователей к сайтам, страницам и картинкам в Интернете. Также были проведены принудительные отключения пользователей от Глобальной сети. Одним из основных критериев являлась возможность грамотного и простого расчета трафика, как никак исходя из него оплачивается выход в Интернет по быстрым каналам связи.

 $-$ 

### **WinProxy 1.5**

#### плюсы/минусы

- + удобен для небольшой сети
- + показ полного трафика через канал
- + небольшой размер дистрибутива
- нет конкретных чисел о трафике для каждого пользователя
- администрирование через браузер не очень удобно

Перед установкой прокси-сервера были выполнены его требования: установить SP не ниже 3 и Internet Explorer версии не ниже 4. Установка программы не вызвала у меня затруднений: согласие с лицензией, ввод ключа и пути установки — стандартные шаги установки программ под Windows. Перезапуск компьютера с последующим входом в систему, и вот программа уже установлена и запущена. WinProxy 1.5 нормально работала как на Windows NT/2000, так и на 9х. Это, безусловно, является плюсом, так как не придется выделять отдельную машину под сервер, хотя и нагружать приложениями машину с прокси-сервером под Windows 9x тоже не рекомендуется.

Администрирование программы производится при помощи браузера, а ссылку на страницу администрирования вы найдете в той директории, куда установили сам прокси-сервер. Все настройки похожи на настройки MS Proxy

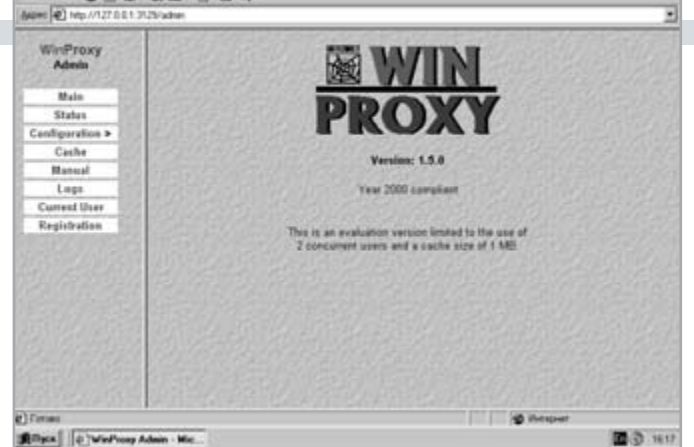

2.0, отличие только в том, что настройка сервисов происходит не в разных окнах, а при нажатии на ссылки в «административном браузере». Для доступа к сервису пользователей придется ввести его IP, в большинстве случаев надо настраивать ТСР- и UDP-переадресацию. Клиенты настраиваются сами, необходимо лишь указать IP-адрес сервера с прокси.

WinProxy — приемлемый сервер для использования в маленькой сети. Трафик показывается статически, то есть при переходе по ссылке на страницу с описанием подключения вы сможете увидеть последние цифры о объемах прокачки информации в/из локальной сети. Для каждого пользователя трафик придется считать, воспользовавшись подручными средствами. В этом прокси-сервере нет возможности визуально проследить «походы» пользовательского состава по Интернету и нельзя закрыть сессию до ее окончания или зависания.

### WinProxy 1.5

Сайт разработчика http://www.winproxy.cz/ indexru.html

Размер дистрибутива ▶ 259 Кбайт

Цена > Demo — бесплатно, WinProxy от пяти<br>пользователей — от \$99

### SyGate 4.0

### плюсы/минусы

- + удобно настраиваются сервись
- не работает через каскал прокси-серверов
- нет встроенного FireWall (надо скачивать с сайта разработчика)
- 
- довольно высокая цена

Существуют два вида этой программы: Office и Home, хотя больших различий между ними нет, разве что в версии Home отсутствует настройка для каскада проксисерверов и работает она только с модемом.

Инсталляция программы как всегда проста. Настроить сервер тоже не составит труда, поскольку есть некий стандартный набор для различных сервисов, например почты, мессенджеров, игровых серверов и многого другого, так же как и в MS Proxy. Да и в общем он довольно похож на разработку корпорации Microsoft. Регистрация пользователей происходит только по IP-адресам.

При работе прокси-сервер может показывать трафик, как исходящий, так и входя-

щий, а также скорость подключения. Хотя по данным разработчика этот прокси-сервер может работать через каскад, но сколько я ни бился и ни менял настройки, он так и не стал предоставлять доступ в Интернет, хотя последующий за

ним сервер отвечал на запросы. Заработало это «чудо враждебной техники» только тогда, когда я подключил его напрямую к Глобальной сети через модем. Кроме того, этот прокси-сервер не имеет поддержки визуального отслеживания «прогулок» пользователей по Интернету, а также не предоставляет возможности принудительного завершения сессии пользователя администратором. Не озаботились разработчики программы и тем, чтобы встроить в

EasyProxy

**STOP** 

Server

الی

Ħ

DUAL200

Started.

IO)

View

ID.

Help

Ÿ

HTTP: enabled, port 88

нее FireWall, видимо, посчитав это ненужной роскошью. Словом, кроме самых элементарных возможностей, она не дает администратору сети ничего.

### SyGate 4.0 Сайт разработчика > http://sygate.com Размер дистрибутива ► 5,05 Мбайт Шена ⊳ Trail (30 дней) - бесплатно; Office — or \$109,95;<br>Home — or \$39,95

101 × 1

### **EasyProxy**

#### ПЛЮСЫ/МИНУСЫ

- + элементарен в настройке
- ну а что вы хотите выжать из простейшей программы?

Ну а теперь, чтобы не обидеть очень маленькие сети, не требующие профессионального доступа в Интернет и столь же профессионального администрирования, я рассмотрел самый маленький и простой прокси-сервер — EasyProxy. Программка начинает работать, как только вы ее скачаете с сайта разработчика и запустите; от вас потребуется только выделить пару минут для ее настройки. Стоит заметить, что могут возникнуть трудности с ее запуском на Windows NT. А настраивается этот сервер очень легко - это следует из самого названия программы.

Выход в Интернет доступен только по протоколам HTTP и FTP, причем подключение через FTP возможно только тогда, когда у вас есть версия Professional Edition, 3a которую вам придется заплатить. Программа не предоставляет администратору никаких данных о скорости подключения и трафике. Нет возможности наблюдать, кто из

пользователей подключен к серверу.

Из вышесказанного следует, что порекомендовать эту программу можно только в качестве своеобразного тренировочного полигона для тех, кто хочет хоть что-то узнать о системном администрировании на практике. Хотя при отсутствии элементарных сведений и возможностей, необходимых для контроля за пользователями и трафике, даже это представляется достаточно проблематичным.

Ну вот, в общем-то, и все, что можно сказать о самом простом представителе семейства прокси-серверов. Однако окончательный выбор как всегда остается за пользователем.

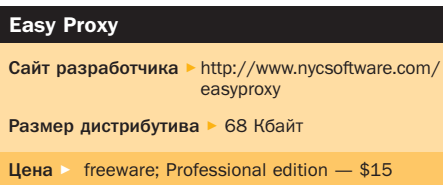

ន G 团 ø H SYGATE<sup>\*</sup>Home Network **STATUS**  $-15\mu m$ ö Add a new site  $\left| \cdot \right|$ of a six has G Delate | Re **In** Carol |

 $120$ 

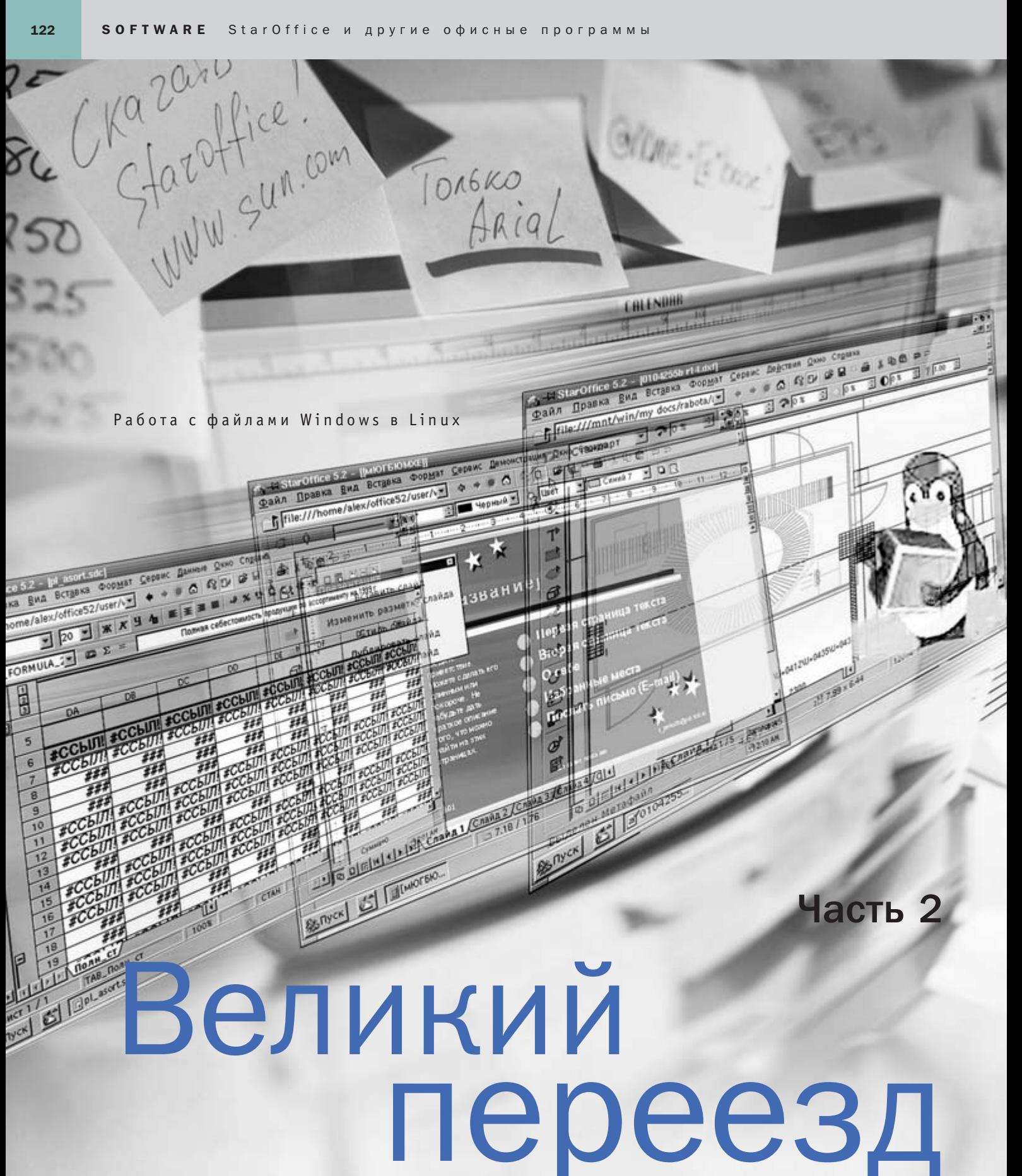

В предыдущем номере нашего журнала мы рассказали о возможностях работы с текстовыми файлами и электронными таблицами в Linux. Теперь давайте посмотрим, как эта ОС справляется с графическими форматами и презентациями в стиле PowerPoint.

тение презентаций PowerPoint ocложняется тем, что в них часто используются элементы Visual Basic. К примеру, в достаточно сложные презентации часто добавляются виджеты ActiveX - разворачивающиеся списки, логические переключатели и прочее, что незамедлительно сказывается на конечном результате отображения документа в Linux. В Linux есть те же самые виджеты, но работают они по другим системным правилам. Если оставить в стороне коммерческие проекты, у нас остаются все те же StarOffice и OpenOffice.org. В проекте GNOME Office также заявлено средство создания презентаций Achtung, однако оно находится в стадии разработки и пока даже не имеет собственной странички. Я списался с координатором проекта Джо Шоу и попросил его рассказать подробнее об Achtung. Получился примерно такой диалог:

дующем году. Посему вернемся к Star-Impress. Не буду долго описывать его функциональность. Упомяну лишь, что по ряду дизайнерских решений это средство создания презентаций явно обгоняет PowerPoint.

Теперь о чтении форматов. Как в Star-Impress, так и в OpenImpress функция чтения и конвертации файлов PowerPoint paботает очень хорошо. Основной недостаток проявляется лишь в работе со шрифтами, что связано с их плохим качеством и недостатками их непосредственной обработки офисным пакетом. Тот дикий кернинг, который наблюдается в StarWriter, здесь «не прописан», но особого сглаживания шрифтов тоже нет, и это очень неприятно. Сейчас идет активная работа над созданием отечественных шрифтов, и, возможно, в следующих сборках StarOffice будут использоваться качественно локализованные шрифты.

Один из файлов я конвертировал, среди

### Для работы с презентациями в Linux вы скорее всего обратитесь к инструментам StarOffice или OpenOffice.org

- На какой стадии находится проект? - В то время, когда мы создавали Achtung на GNOME 1.x, весь пользовательский интерфейс был почти готов. Однако мы переориентировались на GNOME 2, и теперь больше времени уделяем формату. Он будет построен на компонентной модели Bonobo, похожей на ту, что используется в OpenOffiсе. org. Поэтому, возможно, наши форматы будут совместимыми.

- Кстати, какие внешние форматы будут поддерживаться? Возможно, Power-Point?

- Это было бы очень хорошо. Однако сейчас мы больше заняты собственным форматом. Мы бы с удовольствием сделали поддержку как открытых форматов типа MagicPoint или SMIL, так и закрытого PowerPoint. Просто пока нам не до того.

В качестве комментария добавлю, что Liпих-программисты вовсе не такие снобы, как многим почему-то кажется. Эта переписка тому доказательство. Разработчики считают правилом хорошего тона подписывать в readme фразу «Не стесняйтесь писать нам, задавать вопросы и предлагать что-то новое».

В общем, поддержку MS PowerPoint в Achtung мы получим не раньше чем в слепрочего, в формат StarImpress и, кроме некрасивости шрифтов, ничего не приобрел и ничего не потерял. Кнопочки перехода, которые появляются после главной страницы презентации, работают превосходно, разве что выглядят не так красиво, как в оригинале. Кого-то это может смутить, но не меня.

На мой взгляд. StarImpress выполняет достаточное количество из возложенных на него функций. OpenImpress работает с форматом MS PowerPoint еще более корректно. Я думаю, что наверняка найдутся мелочи из PowerPoint, которых вам не будет хватать в StarOffice. Но зато наверняка найдутся и такие приятные вещи, которых в майкрософтовской программе для презентаций нет и, возможно, никогда не будет.

Теперь переходим к MS Access. В Windows этот формат поддерживается либо через интерфейс ODBC (OLE DataBase Connection), либо через BDE (Borland Database Engine). В Linux о BDE никто и не слышал, а вот драйверов ODBC программисты наклепали уже достаточно. Только толку от этого... В итоге приходится писать свои программы, которые используют эти библиотеки. Кстати, есть библиотека и для Kylix - она разработана в компании Easysoft (http://www.easysoft.com). Но нас интересуют продукты для пользователей. В поисках таковых я набрел на mdbtools (http://mdbtools.sourceforge.net). В анонсе с гордостью сообщалось о том, что эта вещь чрезвычайно полезна. У меня, правда, такой уверенности нет. Согласно документации команда mdb-export экспортировала указанный файл в формат CSV. Лично у меня ничего не получилось. Зато сработала другая команда - mdb-dump, которая отрисовала в консоли указанную базу данных Access в виде НЕХ-файла. Для желающих

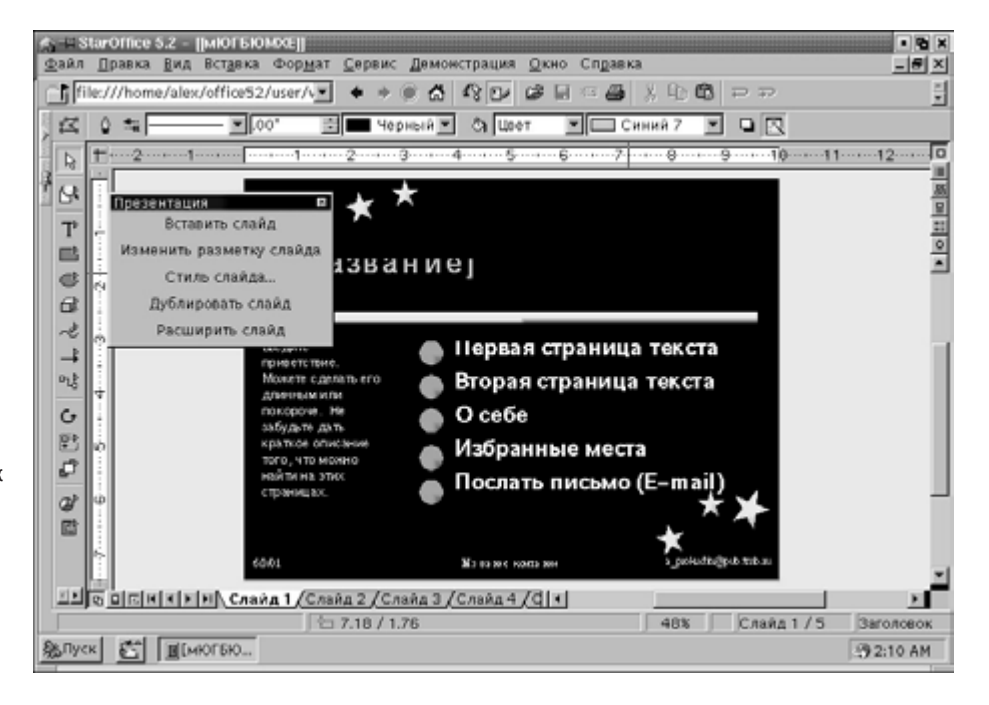

▲ Рис. 5. Starlmpress. Буквы остались без «макушки»

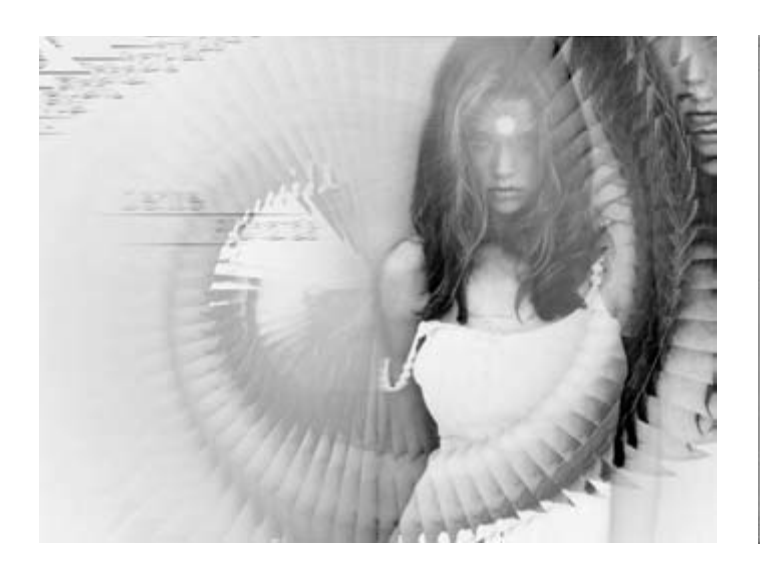

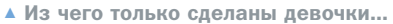

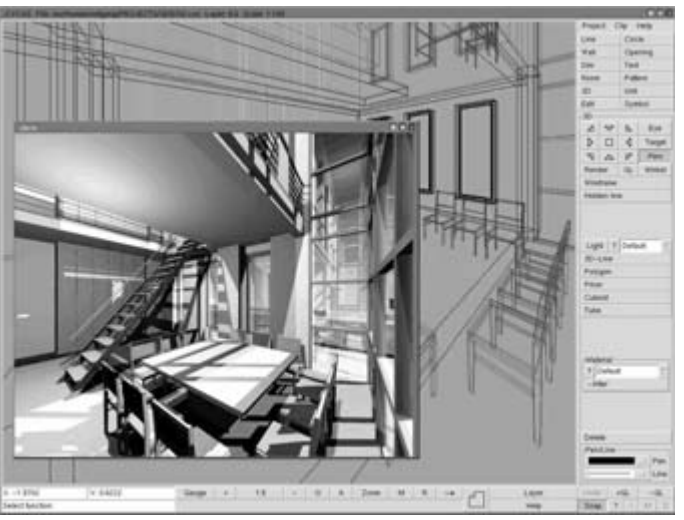

▲ CYCAS. Он может гораздо больше

**»** посмотреть на это чудо привожу команду:

\$ mdb-dump /mnt/имя раздела Windows/папка, где находится база данных Access/собственно база данных.mdb

Вот и вся команда. Лично я никакого смысла в ней не вижу. В пакете также запрятана демоверсия программы для построения запросов на SQL (Structure Query Language). Общаться на SQL я чести не имел, поскольку язык сей мне неведом. Так что оставляю эту функцию на суд профессионалов.

В результате получается, что СУБД, ладящей с MS Access, пока нет. Так что придется либо ждать, либо самим писать клиентское приложение, либо предварительно переносить информацию в другой формат баз данных.

Итак, с MS Office мы в основном разобрались. Теперь осталась графика. Под ней я понимаю чтение форматов растровой и векторной графики, а также работу с основным форматом обмена данными в систе-Max CAD - DXF (Data Exchange Format).

Учитывая популярность Photoshop, возьмем из растровых форматов именно этот в остальных, в принципе, ничего особенного нет. По опыту знаю, что большинство используют Photoshop для коррекции гаммы, резкости и освещенности, реже просто рисуют, чаще балуются фильтрами. Итак, для того, чтобы файлы как минимум верно отображались, нужно уметь распознавать наличие слоев и их установки. Для того чтобы с этими слоями работать, необходим определенный инструментарий. Я уверен, что многие из вас уже что-то слышали о программе GIMP. В отечественной компьютерной прессе этот флагман обработки графики в Linux обсуждается уже порядка двух лет. Новая волна интереса к GIMP поднялась в прошлом году после появления версии пакета для платформы Windows. Многие считают это решение опрометчивым, поскольку Windows-версия показала себя куда более слабой, чем оригинал. Лично я знаком с GIMP уже год и считаю, что эта программа одна из сильнейших в своем классе и по ряду пунктов опережает даже Photoshop.

Что ж, к делу. GIMP были отданы «на съедение» два файла PSD, притом оба содержали разное количество слоев. Задачей GIMP было не только прочитать эти файлы, но и верно распознать ряд установок слоев - имена (не только английские, но и русские), прозрачность (transparency) и другие. С этой задачей GIMP справился на пятерку с минусом - русские названия слоев все же не были распознаны. Настроить шрифты, к сожалению, невозможно, поэтому совет остается прежним: записывайте названия слоев латинскими буквами.

Теперь испытание на жизнеспособность: многие художники привыкли использовать определенный набор фильтров. Этот тест был также пройден на отлично: набор стандартных фильтров GIMP легко перекрывает даже набор Photoshop. Помимо того, на диске с дистрибутивом обычно находится дополнительный пакет gimp-extras, в котором содержится множество других фильтров, кистей и так далее. На сайте проекта http://www.qimp.org всегда можно найти еще большее количество дополнительных инструментов. Пока не встречал плагинов. которые могли бы по красоте оформления сравниться с Kye Tools Pro 6, однако утверждать, что функциональность GIMP ниже, я бы не решился. Интереса ради я загрузил файл JPEG и произвел над Денис Ричардс ряд магических пассов. На протяжении ритуала она покорно сносила все издевательства моей кисти и ни разу не пикнула, даже когда у нее в голове родилась сверхновая звезда.

Лишь легкая грусть была написана на ее »

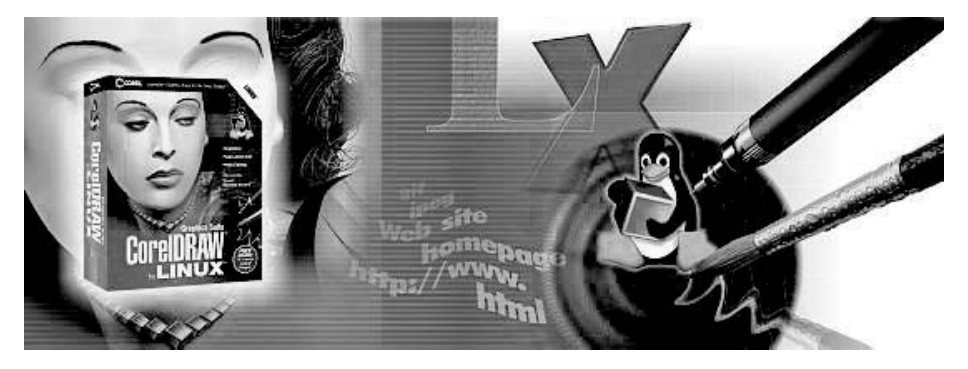

▲ Такая вот реклама

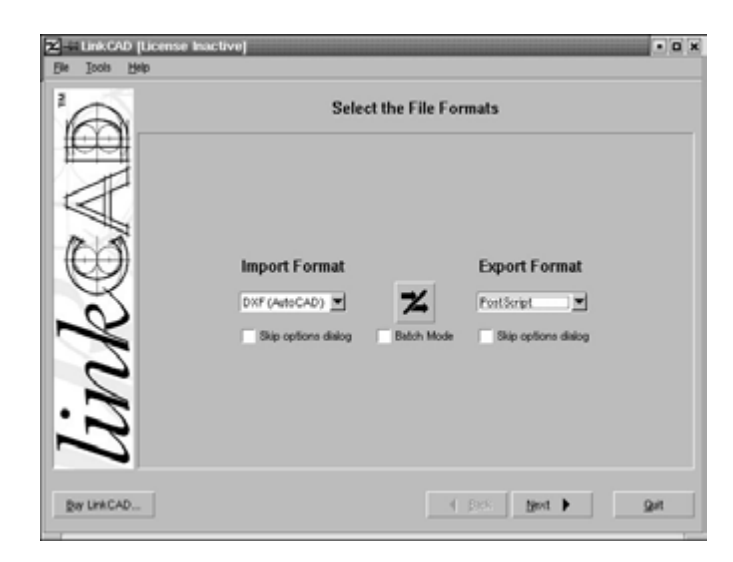

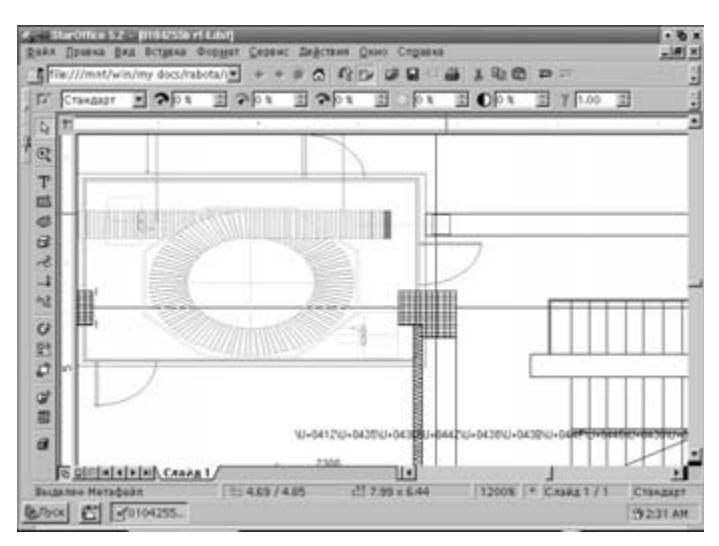

▲ LinkCAD. Маленький, но дорогой

▲ Инструменты StarOffice достаточно корректно умеют работать с форматом DFX

**»** милом личике. Еще бы ей не грустить, если шутник GIMP нашел у нее какую-то кривую, которую, как оказалось, можно дополнительно изогнуть так, что и мама родная не узнает. Итак, тест был пройден на твердую пятерку, а Денис получила назад свою точеную фигурку.

Формат PSD на таком же уровне смог прочитать только растровый редактор из StarOffice 5.2. Хочу сразу обратить ваше внимание на небольшую деталь: он читает файлы из раздела Windows как read-only, поэтому лучше предварительно переписать их в пользовательскую директорию и установить нужные вам атрибуты файлов.

Теперь обратимся к проблеме поддержки стандартов векторной графики. Собственно, стандартом являются четыре формата: EPS (Encapsulated PostScript), SVG (масштабируемая векторная графика), CDR (CorelDraw) и AI (Adobe Illustrator). Правда, есть еще ЕМГ и WMF, которые активно используются в галереях MS Office, но это уже совсем другая история.

Относительно недавно под платформу Linux был сделан один из основных хитов Corel - Corel Draw. Однако в отличие от PaintShop Pro он не стал бесплатным: \$199 - вот его цена при сохранившейся функциональности Windows-версии. Поэтому я сомневаюсь, что имеет смысл переходить на новую операционную систему ради того, что и так уже имеешь.

Ну что ж, на очереди StarDraw. StarOffice открыл EPS без особых проблем, однако среди других форматов векторной графики он распознал только ЕМЕ. Можно сказать. оказался эгоистом.

Редактор диаграмм Dia из GNOME Office не захотел открывать ни один из перечисленных форматов, хотя в первые два умеет экспортировать.

Очередь дошла до редакторов векторной графики Sketch и Sodipodi. Sodipodi вообще не оснащен фильтром для выбора типа открываемого файла. В документы можно импортировать данные из других рисунков, однако изменять их невозможно. Из указанных форматов открывались только SVG, но то, что наблюдалось после этого, иначе чем кашей не назовешь. Так что Sodipodi отпадает. Со Sketch я изрядно помучился. Есть такие программы, которые не любят работать с более свежими библиотеками, - они на них очень грубо ругаются и отказываются от сотрудничества. Sketch как раз из таких. А жаль - программа, судя по всему, с возможностями побогаче Sodipodi.

И наконец, последняя часть форматов это всевозможные CAD-форматы. Общепризнанным стандартом в Windows является AutoCAD, который имеет целых два формата — DWG для обычной работы и DXF для обмена данными с другими приложениями. DXF стал фактически основным в CAD, что отразилось также и на Linux. AutoCAD пока не портирован под Linux, но это может оказаться даже излишним. Дело в том, что в Liпих уже есть один коммерческий CAD, который вполне может его заменить на своей платформе - это LinuxCAD (http://www.linuxcad.com). Стоит он \$95, притом демонстрационная версия пакета тоже небесплатная (\$35), что для Linux абсолютно нетипично. LinuxCAD хорошо читает DFXфайлы и особых претензий к нему, в принЦИПА НА ВОЗНИКАРТ

Иное дело - ряд других программных продуктов. К ним можно отнести CYCAS2 (http://www.cvcas.de) — пакет, который имеет весьма широкие возможности моделирования (достаточно просмотреть галереи на сайте производителя), однако заявленная функция чтения DXF почему-то не работает. Остается предположить, что она просто отключена для бесплатного использования остальных возможностей программы.

Интересна также разработка под названием LinkCAD (http://www.linkcad.com). Фактически это конвертор между форматами CAD в Linux - AutoCAD DXF, Gerber RS274X, Calma GDS-II, CIF, PostScript, IE3D, TLC. Это тоже коммерческая программа и работает она 15 дней, после чего вам придется доставать свой кошелек.

Итак, мы рассмотрели возможности переноса в Linux основных форматов, используемых в Windows. Можно долго спорить, нужно ли это вообще и не легче ли сбросить старый архив как балласт и начать новую жизнь. Однозначного ответа здесь быть не может, поскольку проблемы совместимости этих двух платформ еще далеко не полностью решены. Так что каждый сам должен выбирать свое будущее.

**В В Александр Прокудин** 

### Ссылки

Sodinodi ► http://sodinodi.sourceforge.net http://download.sourceforge.net/sodipodi

Sketch ▶ http://sketch.sourceforge.net http://sketch.sourceforge.net/download.html

Dia ▶ http://www.lysator.liu.se/~alla/dia ftp://ftp.gnome.org/pub/GNOME/stable/sources/dia

User Mode Linux

## Виртуальная машина без эмуляции!

Как правило, слова «ядро операционной системы» ассоциируются с чем-то загадочным и мистическим, к чему можно прикасаться только Великим Гуру. Остальные должны стоять в сторонке, почтительно наблюдая за священнодействием. Однако и для простых смертных есть способ ознакомиться и попробовать разобраться в том, что же такое ядро системы. Такую возможность предоставляет ОС Linux.

но способно выполняться в непривилегированном, то есть пользовательском, режиме. Как и сам режим, исполняемое ядро носит название User Mode Linux, или, сокращенно, UML. Эту аббревиатуру я и буду использовать в дальнейшем.

Сфера применения UML достаточна широка, перечислю лишь те, что бросаются в глаза: тестирование, обучение, безопасное использование «опасных» сетевых служб (FTP, HTTP), виртуальный хостинг. На момент написания статьи UML представлял собой патч для ядра OC Linux версии 2.4.5

### Немного теории

Механизм работы UML-ядра достаточно прост: все его системные вызовы транслируются в системные вызовы хост-ядра. Таким образом, в рамках хост-ядра UML будет выглядеть как обычный пользовательский процесс. Такой механизм является гораздо более производительным, нежели классическая виртуальная машина, где эмулируется аппаратура компьютера. Сравните по производительности UML и Linux, запущенный из-под vmware, - результат будет не в пользу последней.

«А как же быть с аппаратурой?» — спросите вы. На самом деле все достаточно просто. Да, безусловно, UML-ядро не имеет прямого доступа к аппаратуре хост-машины, так как оно выполняется в непривилегированном режиме. Для доступа к ней UML-ядро вынуждено обращаться к хост-ядру, которое в свою очередь предоставляет для него виртуальные устройства. В настоящее время это виртуальная последовательная линия (Virtual Serial Line) и виртуальный ethernet-адаптер (Virtual Ethernet).

Рассмотрим подробнее функционирование UML-ядра. Вот пример вывода команды ps на хост-машине с запущенным UML:

```
$ ps xa | grep linux
```
 $\mathbf{v}$ 

```
22611 pts/9 S 0:03 ./linux [(tracing thread)]
22612 pts/9 T 0:00 ./linux
22613 pts/9 T 0:00 ./linux
22614 pts/9 S 0:02 ./linux [(idle thread)]
22616 pts/9 T 0:00 ./linux [(kernel thread)]
22617 pts/9 T 0:00 ./linux [(kernel thread)]
22618 pts/9 T 0:00 ./linux [(kernel thread)]
```

```
22619 pts/9 T 0:00 ./linux [(kernel thread)]
22620 pts/9 T 0:00 ./linux [(kernel thread)]
22621 pts/9 S 0:02 ./linux [(kernel thread)]
22623 pts/9 T 0:00 ./linux [init]
22641 pts/9 T 0:00 ./linux [/bin/devfsd]
```
23575 pts/9 T 0:00 ./linux [klogd] 23623 pts/9 T 0:00 ./linux [crond] 23669 pts/9 T 0:00 ./linux [/sbin/mingetty] 23677 pts/9 T 0:00 ./linux [/sbin/mingetty] 23685 pts/9 T 0:00 ./linux [/sbin/mingetty] 23772 pts/9 T 0:00 ./linux [/bin/login] 23776 pts/9 T 0:00 ./linux [-bash]

А это вывод комманды ps, запущенной из UML:

### # ps xa

PID TTY STAT TIME COMMAND  $1? S$  0:00 init 2 ? SW 0:00 [keventd] 3 ? SW 0:00 [kswapd] 4 ? SW 0:00 [kreclaimd] 5 ? SW 0:00 [bdflush] 6 ? SW 0:00 [kupdated] 11 ? S 0:00 /bin/devfsd /dev 278 ? S 0:00 syslogd -m 0 287 ? S 0:00 klogd 301 ? S 0:00 crond 313 ttys/0 S 0:00 /sbin/mingetty ttys/0 314 ttys/1 S 0:00 login -- root 317 ttys/2 S 0:00 /sbin/mingetty ttys/2 318 serial/0 S 0:00 /sbin/mingetty serial/0 321 ttys/1 S 0:00 -bash 339 ttys/1 R 0:00 ps xa

Как видите, все процессы UML-ядра являются отдельными про-

цессами хост-ядра. Среди процессов хост-ядра мне хотелось бы обратить ваше внимание на linux [(tracing thread)], который стартует первым из всех процессов UML и запускает в режиме трассировки все остальные процессы (в том числе и ядерные). Это можно легко проверит следующим образом:

```
# strace -p 22611
wait4(-1, [WIFSTOPPED(s) && WSTOPSIG(s) == SIGALRM], WUNTRACED,
        NULL) = 22614
--- SIGCHLD (Child exited) ---
gettimeofday({993811153, 608005}, NULL) = 0
ptrace(PTRACE PEEKUSER, 22614, 4*EIP, [0x100e3b31]) = 0
ptrace(PTRACE_CONT, 22614, 0, SIGALRM) = 0
wait4(-1, [WIFSTOPPED(s) && WSTOPSIG(s) == SIGALRM], WUNTRACED,
        NULL) = 22614
--- SIGCHLD (Child exited) ---
qettimeofday({993811153, 856965}, NULL) = 0
```
ptrace(PTRACE\_PEEKUSER, 22614, 4\*EIP, [0x100e3b31]) = 0  $ptrace(PTRACE$  CONT, 22614, 0, SIGALRM) = 0 wait4(-1, <unfinished ...>

При трассировке этого процесса ясно видны системные вызовы ptrace. А запуск трассировки любого другого UML-процесса оканчивается неудачей:

# strace -p 22612 attach: ptrace(PTRACE\_ATTACH, ...): Operation not permitted

Это связано с тем, что процесс уже трассируется другим процессом (в нашем случае linux [(tracing thread)]).

Использование трассировки является надежным методом защиты хост-ядра от UML-ядра. Такая операция, произведенная внутри UML, как копирование из /dev/zero в /dev/mem приводила к такому результату:

```
Kernel panic: Kernel mode fault at addr 0xec, ip 0x100281be
EXT2-fs error (device ubd(98,0)): ext2_write_inode:
Descriptor not loaded
EXT2-fs error (device ubd(98,0)): ext2_write_inode:
Descriptor not loaded
EXT2-fs error (device ubd(98,0)): ext2_write_inode:
Descriptor not loaded
EXT2-fs error (device ubd(98,0)): ext2_write_inode:
Descriptor not loaded
EXT2-fs error (device ubd(98,0)): ext2_write_inode:
Descriptor not loaded
EXT2-fs error (device ubd(98,0)): ext2_write_inode:
Descriptor not loaded
Kernel panic: Kernel mode fault at addr 0xec, ip 0x100280f6
Kernel panic: Seqfault with no mm
In interrupt handler - not syncing
```
В то же самое время с хост-системой ничего не произошло. Если вы произведете эту операцию непосредственно с хост-ядром, то результат будет плачевным.

#### Сферы применения UML  $\mathbf{v}$

Помимо таких очевидных сфер применения подобной системы, как тестирование ядер, дистрибутивов или новых программ, UML предоставляет хорошие возможности для обучения. Вы можете безбоязненно проводить над ним любые эксперименты - если что-то пойдет не так, UML всегда можно легко восстановить, просто взяв копию его файловой системы.

Мне гораздо больше нравится применение UML в качестве платформы для виртуального хостинга. Получив в свое распоряжение UML-сервер, вы можете свободно установить на него любое ПО, перезагрузить, словом, сделать с ним все что захотите. Хостинг-провайдер в свою очередь может устанавливать ограничения на оперативную память, занимаемую вашим UML-сервером, и дисковые квоты на максимальный размер файловой системы.

Применение UML совместно с такими кластерными решениями как, например, Mosix (www.mosix.org), может положить начало дешевому и качественному виртуальному хостингу, где пользователь никак не органичен в своих правах.

### **Инсталляция**

Перед тем как вы начнете процесс инсталляции, убедитесь, что на хост-машине установлено ядро серии 2.4 или серии 2.2 с версией выше 2.2.14. С ядрами версии 2.2.14 и ниже UML не работает, так как начиная с версии 2.2.15 был изменен механизм работы системного вызова ptrace. Изменение было связано с некорректной с точки зрения безопасности реализацией данного системного вызова.

Для инсталляции потребуется ядро 2.4.5 и, собственно, сам UML-патч к этому ядру. Ядро можно скачать с ftp.kernel.org или любого его «зеркала». UML-патч доступен по адресу http://prdownloads.sourceforge.net/user-mode-linux/uml-patch-2.4.5.bz2.

Распакуйте ядро в созданный для этого каталог (например /usr/src/uml):

\$ cd /usr/src/uml \$ tar -xzvf linux-2.4.5.tar.qz

UML-патч многое изменяет в ядре, что может привести к печальным последствиям при сборке пакетов, использующих файлы яд-

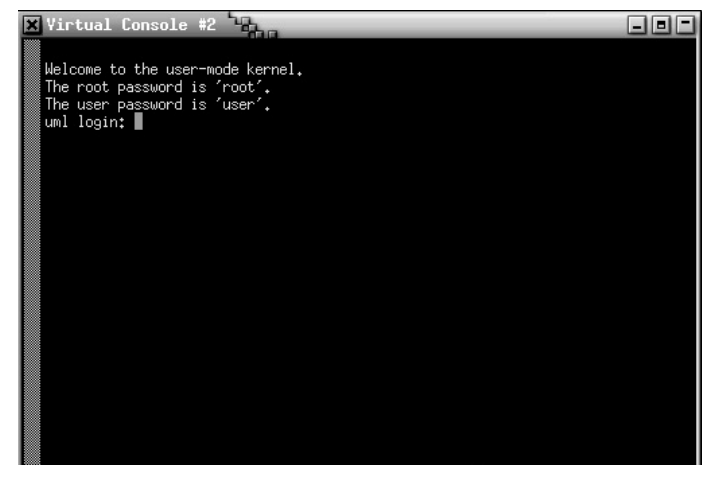

▲ Меню конфигурации ядра User Mode Linux

ра. После распаковки наложите на него UML-патч, предварительно скопировав в корневую директорию ядра:

\$ cd /usr/src/uml/linux \$bunzip2 -d uml-patch-2.4.5.bz2  $$$  patch -p1 < uml-patch-2.4.5

Теперь можно приступать к конфигурированию. Для этого запустите программу конфигурации с параметром архитектуры um:

\$ make xconfig ARCH=um

При конфигурировании UML-ядра наиболее важны следующие опшии.

► Code maturity level options / Prompt for development and/or incomplete code/drivers. Эту опцию следует включить, так как многое из того, что входит в UML-ядро, относится к нестабильному коду;

### Внимание! Ни в коем случае не используйте для компиляции UML свое основное ядро!

Network device support - в данном пункте можно смело активировать все опции, для того чтобы была возможность использовать сеть из UML-ядра.

После установки всех необходимых опций скомпилируйте UMLядро.

\$ make dep \$ make linux ARCH=um \$ make modules

После компиляции вы получите файл linux, который и является UML-ядром, представленным в виде обычной программы.

Теперь пришло время заняться хост-ядром. Я рекомендую использовать ядро версии 2.2.19, так как в ядрах серии 2.4 есть проблемы с драйвером виртуального ethernet-адаптера. Если вас это  $\rightarrow$ 

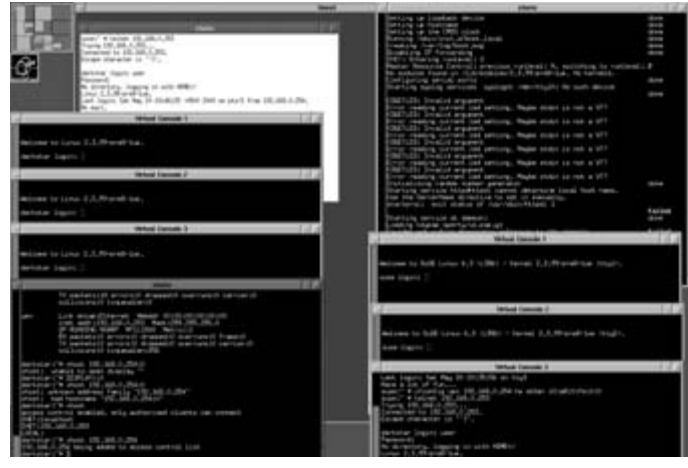

▲ Работа сети в User Mode Linux

and Linux processes

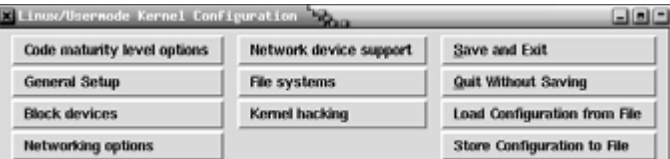

• Виртуальный терминал User Mode Linux в среде X Window System

не смущает, то смело используйте то же ядро 2.4.5, только без наложенного патча UML.

В конфигурацию хост-ядра также должны быть внесены изменения. Обязательно нужно включить следующие опции в его конфигурации:

- ▶ Prompt for development and/or incomplete code/drivers;
- Kernel/User netlink socket;
- $\blacktriangleright$  Routing messages:
- Netlink device configuration;
- Ethertap network tap (EXPERIMENTAL).

Теперь скомпилируйте ядро и модули:

- # make dep
- # make bzImage
- # make install
- # make modules
- # make modules\_install

Не забудьте прописать в /etc/lilo.conf вариант загрузки предыдущего ядра, на случай если что-то сделано неправильно. Для виртуальной машины потребуется также корневая файловая система. UML хранит ее в обычном файле в файловой системе хостмашины. По умолчанию он называется root fs, однако его можно назвать и по-другому, указав UML-ядру при загрузке его имя.

#### \$ ./linux ubd0=[имя файла]

Вы можете скачать образ файловой системы с уже установленным дистрибутивом с сайта UML либо создать его самостоятельно. На сайте доступны «урезанные» дистрибутивы RedHat 6.2/7.0, Slackware 7.0/7.1, Mandrake 7.1, Debian 2.2 и другие. Сразу отмечу, что образы файловых систем имеют достаточно большой размер, так что при медленном соединении их загрузка может занять много времени. В таком случае проще и быстрее создать образ файловой системы самостоятельно.

Для самостоятельного создания образа файловой системы необходимо следующее:

### • создать файл для будущей файловой системы:

\$ dd if=/dev/zeroЉ of=root fs count=[количество блоков по 512 байт],

• создать файловую систему:

\$ mke2fs test fs.

• подмонтировать созданную файловую систему:

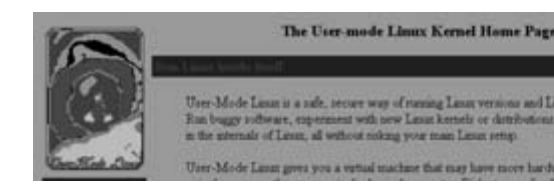

▲ Сайт проекта User Mode Linux

\$ mount -o loop root\_fs /mnt/root\_fs,

• переписать на нее установленный дистрибутив, отмонтировать файловую систему:

\$ umount /mnt/root\_fs.

Теперь перезагрузитесь с новым ядром. UML готов к запуску.

### Запуск

Запуск UML лучше производить из X Window. Это связано с тем, что образы файловых систем (я использовал RedHat 6.2 small root fs) сконфигурированы для открытия виртуальных терминалов в окнах xterm

Для запуска UML нужно ввести одну простую команду:

 $\frac{1}{2}$ ./linux

Если ваша файловая система называется не root\_fs, то явно укажите ее в качестве параметра ядра:

#### \$ ./linux ubd0=[имя файла]

Также при старте UML-ядра вы можете указать максимальный объем занимаемой им памяти, добавив в качестве параметра mem=[размер] Мбайт.

Вообще у UML-ядра довольно много всяких параметров. Подробную информацию вы найдете на сайте разработчиков http://user-mode-linux.sourceforge.net. Пакет UML также входит в дистрибутив Linux-Mandrake RE Spring 2001, выпущеный ALT Linux Теат. В нем, помимо всего прочего, содержится и перевод USER-MODE-LINUX-HOWTO.

Проект UML в настоящее время очень активно развивается. Так что следите за анонсами! Можете также подписаться на лист рассылки - это может быть очень полезным, если вы всерьез заинтересовались этим проектом.

### Заключение

Разумеется, в рамках одной статьи невозможно охватить все аспекты конфигурирования и практического применения UML. Как и многие другие проекты Linux-сообщества, User Mode Linux находится в состоянии постоянного развития. К разработке ядра подключаются новые энтузиасты, технология совершенствуется. Поэтому я уверен в том, что мы услышим еще много нового и интересного об этом проекте.

**• • Алексей Коляскин** 

### Сканер уязвимостей Saint

## пользе

## диспансеризации

Как вы помните, в прошлом номере мы говорили о сканере уязвимостей Nessus, а сейчас познакомимся поближе с другой программой, которую можно использовать для проверки безопасности сети. Итак, сканер уязвимостей Saint.

Пто же такой Saint? Это сканер уязвимо-Стей компании WWDSI, основанный на легендарном Satan - самом первом из подобных сканеров. В отличие от Nessus, который распространяется свободно, Saint коммерческий продукт, хотя у него есть и демо-версия для бесплатного распространения. Демо-версия является одной из устаревших коммерческих версий и не имеет информации о новых уязвимостях. Программа в основном написана на Perl, исключение составляют лишь несколько вспомогательных утилит (там используются С и sh). Так же как и в Nessus здесь применяется технология клиент-сервер, но вместо специализированного клиента используется обычный web-браузер, для которого Saint является web-сервером с возмлжностью динамической генерирации html-страниц. Таким образом и происходит управление сканером. Обычно браузер запускается самим Saint, но есть так называемый удаленный режим (remote mode), когда Saint стартует как http-сервер, используя определенный порт, а пользователи подключаются к нему самостоятельно. Также возможна работа Saint в автоматическом режиме, в этом случае цель и методы сканирования задаются ключами из командной строки, а рапорт выводится в текстовом формате (что, впрочем, не мешает просмотреть ту же информацию через браузер в более удобном виде).

Устанавливается этот сканер, как и его собрат, из портов: cd /usr/ports/security-/saint && make install clean, после чего Saint располагается в каталоге /usr/local/saint. При использовании этой программы крайне желательно наличие сканера портов NMAP и настроенной Samba - без **NMAP** не будет информации об открытых портах и операционной системе, Samba же (точнее ее клиентская часть - smbclient) используется Saint для проверки безопасности настроек Windows, касающихся разделения доступа к дискам. Если же на момент установки Saint эти программы еще не были установлены - не беда, есть скрипт reconfiq, который автоматически откорректирует конфигурацию с учетом новых утилит.

Работать с Saint необходимо только в режиме пользователя root. Если вы хотите использовать интерактивный режим, то запустите X Window в режиме обычного пользователя (но входящего в группу wheel, чтобы можно было пользоваться командой su), откройте окошко xterm-a, su -m и введите пароль root. Далее идите в /usr/local/saint и запустите ./saint.

Вместе со сканером, как уже упоминалось, запускается браузер (в нашем случае Netscape Navigator). Сначала открывается раздел Saint Home, содержащий краткую информацию о Saint, и ссылки на сайт про-

изводителя. В разделе Data Mgmt. предоставляются возможности управления базой данных, в которой размещаются результаты, полученные при сканировании. Чтобы выбрать цель и метод сканирования, заходим в Target Selection. Вводим имя хоста или IPадрес, выбираем уровень сканирования (для начала стоит попробовать уровень normal - Saint не слишком аккуратно работает с ресурсами локального компьютера, в результате можно получить ситуацию, при которой будет невозможно ничего сделать до окончания сканирования) и начинаем проверку.

Результаты сканирования можно посмотреть в разделе Data Analysis, который дает нам подробный анализ базы данных и позволяет получить удобный рапорт с сортировкой по уровню опасности, типу уязвимостей, их количеству и т. д. Что ж, посмотрим, что у нас получилось. Зайдем по ссылке By Approximate Danger Levels. Исходя из полученных результатов сканирования видно, что ситуация критическая (Critical problems) - хакер может удаленно получить привилегии пользователя root (root shell) и, таким образом, иметь полный контроль (ну, разве что кроме физического) над машиной. Теперь смотрим рапорт с сортировкой по типам уязвимостей (ссылка By Type of Vulnerability). Здесь указаны уязвимые сервисы и машины, на которых они расположе- »

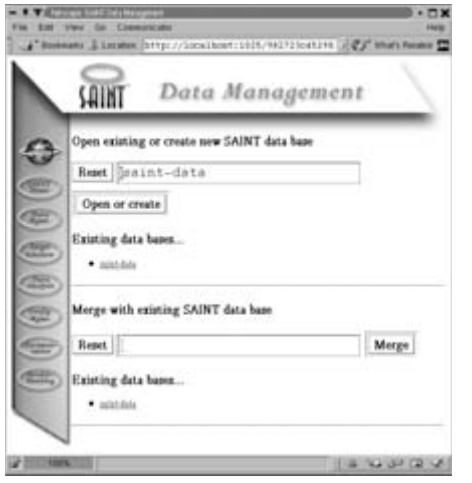

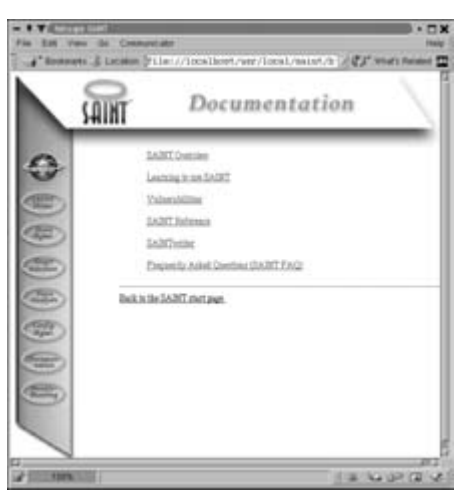

▲ Documentation — раздел. посвященный

- ▲ Data Management управление базой данных, в которой размещаются результаты, полученные при сканировании
- ны: информация все та же, но критерий сортировки изменился. По каждой проблеме можно посмотреть общее описание (для этого даже не нужен доступ в Интернет. описания идут в комплекте с Saint). Но вот если захочется получить более подробную информацию, то придется скачивать конкретные Security Advisories, на которые есть ссылки в общем описании.

 $\mathbf{v}$ 

Для конфигурирования сканера заходим в пункт меню Config. Mgmt. В нем настраиваются таймауты, каталог для сохранения данных, полученных при сканировании, различные ограничения по части того, что нельзя сканировать (например, военные или государственные сети я сканировать не рекомендую). Стоит обратить внимание на параметр Maximum Threads: если у вас медленная машина или «узкий» канал до машин, которые вы сканируете, то этот параметр стоит поставить равным 1 (по умолчанию 5). Куда более широкие возможности для настройки появляются при непосредственном редактировании конфигурационных файлов в каталоге config: например, переменная \$MOSAIC в файле config/paths.pl определяет, какой браузер запускать. Если вы хотите, чтобы вместо Netscape Navigator запускался Mozilla или Lynx (если на машине нет X Window), то нужно поменять значение этой переменной, через web-интерфейс это сделать невозможно.

В разделе Documentation содержится, как следует из названия, документация по Saint, в том числе и FAQ (ответы на часто задаваемые вопросы). Troubleshooting coдержит ссылку на раздел, в котором рассматриваются различные проблемы с Saint и методы их решения.

документации

Выше был рассмотрен интерактивный режим работы Saint, но есть возможность работы в автоматическом режиме без вмешательства человека. В этом режиме сканер управляется из командной строки. Для запуска сканера используется команда ./saint [options] [targets...] Options — это ключи, a targets - объекты для сканирования. Если эти объекты не заданы (непосредственно в командной строке или в файле через ключ -F), то Saint будет запущен в интерактивном режиме. Рассмотрим только самые часто используемые ключи:

-a attack level (0-3:lightheavy+,4:top10,5:custom default 2)

-а <число> - уровень атаки (0-3: light - heavy+, 4: проверка только 10-ти наиболее часто встречающихся уязвимостей, по умолчанию он равен 2  $-\mathsf{heavy}$ 

-c list change variables (list format: "name=value: name=value: ...")

-с <список> - изменяет переменные конфигурации (список в формате вида: "имя=значение; имя=значение; ...")

-d database data directory (default saintdata)

-d <каталог> - задает каталог для сохранения данных, полученных при сканировании (по умолчанию saintdata)

 $\mathbf{v}$ 

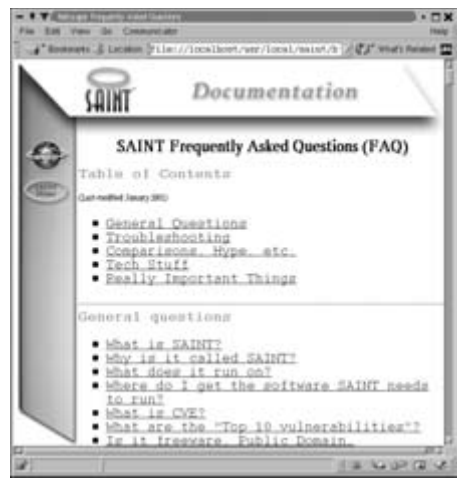

▲ FAO по Saint — ссылка на раздел FAO. где рассматриваются различные проблемы с Saint и методы их решения

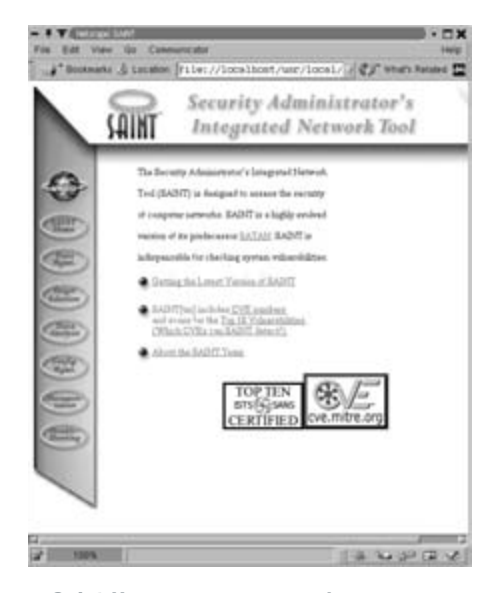

▲ Saint Home — краткая информация o Saint и ссылки на сайт производителя

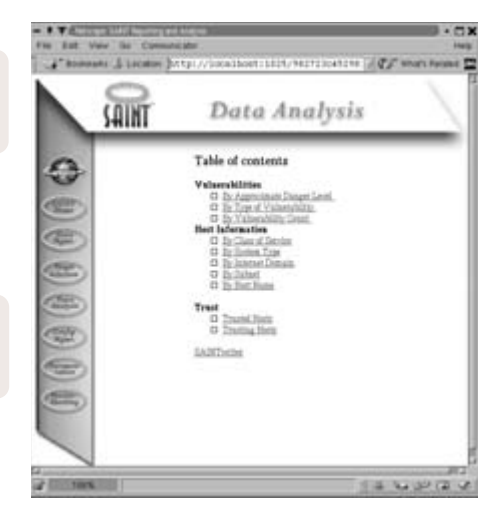

▲ Data Analysis — подробный анализ базы данных

#### -F target file scan targets listed in target file

 $\mathbf{y}$ 

- Г<имя файла> - брать список объектов для сканирования из заданного файла

-q quesses number of passwords to quess (default 2)

-д <число> - число попыток подбора паролей (по умолчанию 2)

-h hosts IP addresses that are allowed to connect using remote mode

-h <aдрес> - этому адресу будет разрешено подключаться к Saint, который работает в удаленном режиме

### -i ignore existing results

-1 - при выводе результатов игнорировать те, что были получены во время предыдущих сканирований

-p port server port for remote mode

-р <порт> - задает порт для удаленного режима (по умолчанию 1414)

-q quiet mode - suppress command-line output

 $-q$  — при запуске Saint в автоматическом режиме не выводить разную инфор-

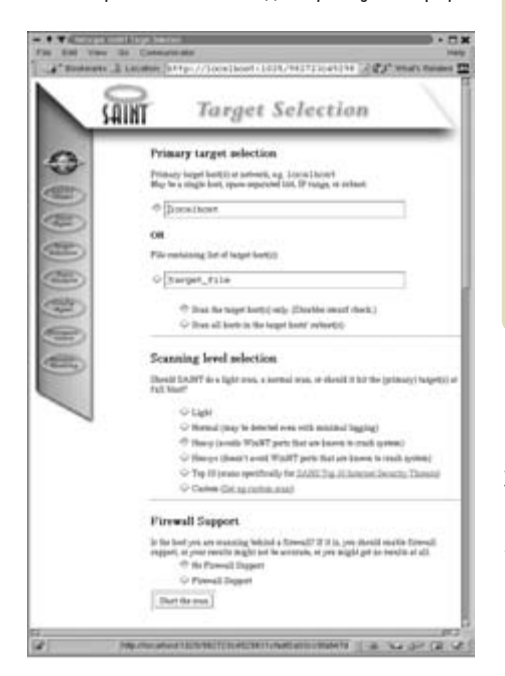

▲ Target Selection — выбираем цель и метод сканирования

мацию и результаты сканирования на стандартный вывод

-r remote mode

-r - удаленный режим (remote mode); в нем Saint не запускает браузер, а остается «слушать» на определенном порту. Если ключ - г не задан, то будет использоваться порт 1414.

Пример запуска Saint в автоматическом режиме:

### ./saint -a1 -F saint.targets -g5 -i

Сканирование уровня normal объектов из файла saint.targets, 5 попыток подбора паролей, выводить только те результаты, что получены в результате текущего сканирования. Запуск в удаленном режиме:

### ./saint -h "1.2.3.1 1.2.3.3 127.0.0.1" -r

Подключаться разрешено машинам с перечисленными IP-адресами

./saint -h "1.2.3.\*" -r

Подключаться разрешено всем машинам из сети 1.2.3

Кстати, версия Saint, которую мы использовали (3.1.7), содержала ошибку в процедуре проверки паролей, в результате чего было невозможно использовать улаленный режим на машинах, использующих в системной функции crypt() алгоритм MD5. Для исправления ошибки нужно добавить в файл html/auth/saint\_auth\_action.pl после строки

 $$salt = substr($encr, 0, 2)$  проверку: if  $($salt eq '$1') { ($salt) = ($sencr =~$  $/^{\wedge}$ \\$1\\$([^\\$]+)\\$/); }

В остальном сами процессы работы Nessus и Saint достаточно схожи и, хотя они во многом различаются (интерфейсом, известными уязвимостями), их объединяет одна задача помочь системному администратору в отслеживании слабых мест в сети. Но следует помнить, что сканеры - не более чем программы и для правильного понимания полученных результатов необходима компетентность и грамотность системного администратора.  $\blacksquare$   $\blacksquare$  Оксана Атаманенко

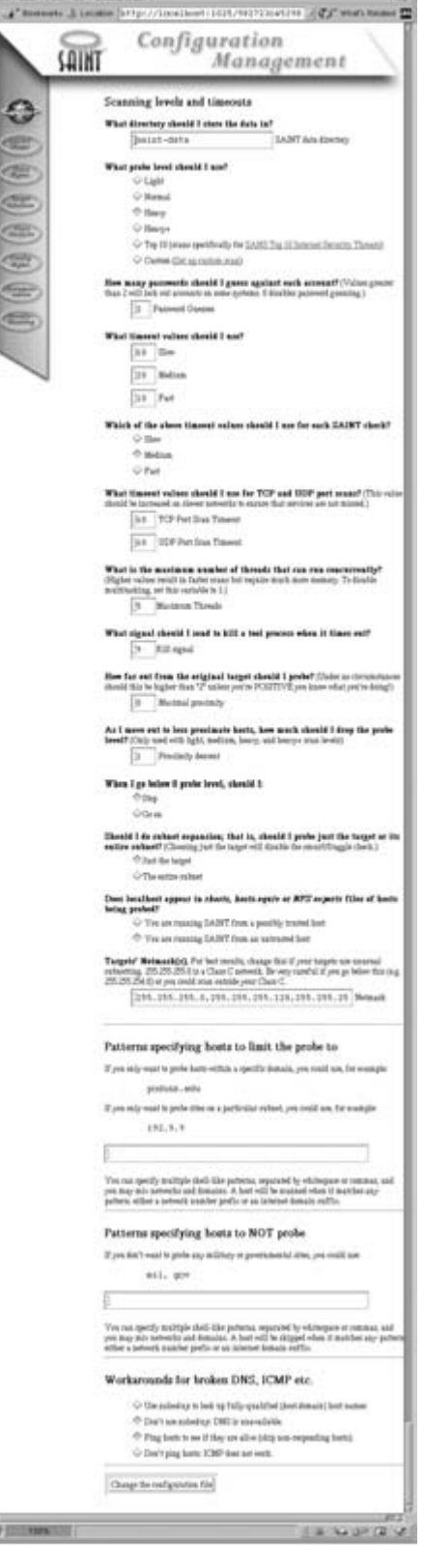

I VALITALIANO IN CONTRAR -

 $3 - 12$ 

**▲ Configuration Management** конфигурируем сканер

#### Сканер уязвимостей Saint

Разработчик: > WWDSI

Сайт ► http://www.wwdsi.com

Условия распространения > коммерческий продукт

Active SMART 2.0 heta

### Мой жесткий диск меня бережет

Купили новый жесткий диск или решаете. как поступить со своим стареньким винчестером? Не знаете, что бы еще такого полезного запустить, чтобы чувствовать себя спокойно? Тогда попробуйте Active SMART, которая проверит жесткий диск по всевозможным параметрам (как выразились разработчики - жизненно важным параметрам, используя технологию S.M.A.R.T., что в переводе означает «Технология самотестирования и анализа жесткого диска») и даже сделает прогноз о том, когда же он уйдет на покой. Пугающая перспектива, но тем не менее. Программа позволяет следить за состоянием винчестера круглые сутки, для чего достаточно поставить соответствующую галочку в одном из пунктов закладки Preferences, причем можно сделать так, что проверка будет осуществляться хоть каждую минуту. Для тех же, кто захочет использовать Active SMART не только дома, но и на работе, есть возможность извещения системного администратора об обнаруженных проблемах. Это реализовано очень просто - отчет уходит по заданному электронному адресу (e-mail) или прямо по локальной сети (тогда необходимо указать пользователя, которому отчет будет доставляться). Удобства со всех сторон. Программа позволяет проверить поддерживаемые жестким диском режимы (по 24 параметрам). Осуществляется поддержка ATA/IDE и SCSI жестких дисков. Программу можно поставить в автозагрузку, и она будет осуществлять проверку при каждой загрузке Windows, Еще одним плюсом является то, что, в принципе, нет надобности изучать какую-то специальную литературу, чтобы разобраться в программе, даже в удобно организованный help можно не заглядывать. Работает на всех версиях Windows начиная с 95 и заканчивая 2000. Несмотря на то что программу написали русские программисты и у нее есть сайт на русском языке (есть и англий-

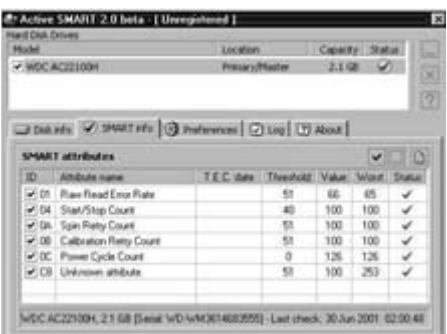

ская версия - http://www.ariolic.com), интерфейс программы почему-то английский. Может быть, разработчики сразу метили на европейский рынок? Об этом лучше спросить у них.

Версию 2.0 можно купить за \$24.95, а версию 1.23 всего-то за 100 руб.

Разработчик ► Ariolic Software http://www.ariolic.ru/activesmart

Условия распространения > Shareware  $(trial$  на 21 лень)

### Folder Manager 1.06

### Родственник или убийца **DOS Navigator?**

После первого же запуска программы на меня накатила волна сладостной ностальгии по чему-то давно ушедшему и приятному, как воспоминания детства. Сбивает с толку только «боевая раскраска» программы. Тот, кто запустит, поймет меня сразу - уж очень похоже на старый добрый DOS Navigator (DN). Как заявляют разработчики, они постарались запих-НУТЬ В СВОЮ ПРОГРАММУ МАКСИМУМ ВОЗМОЖНОСтей при минимуме занимаемого ею места. Не

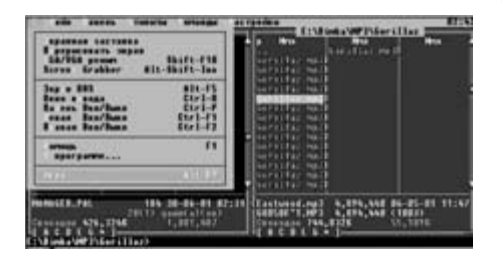

знаю, насколько им удался первый пункт, но Folder Manager по своему объему тянет почти на 2 Мбайт. Раз я начал сравнивать эти две оболочки, то хочу сказать, что у FM русский интерфейс. Программа имеет две версии: для DOS и для Windows. Между ними есть некоторые отличия, но не столь существенные, чтобы на них подробно останавливаться. Скажу только, что Windows-версия полностью поддерживает длинные имена файлов. Осуществлена поддержка сети и оптимизация для работы под Windows NT/2000. Благодаря новым технологиям и алгоритмам копирование, перемещение и поиск файлов стали быстрее. Раз делали файл-менеджер для Windows, то естественна поддержка многооконности - можно открывать сразу несколько рабочих окон и работать с ними. Помимо привычной для DN-образного менеджера настройки палитры имеется встроенный текстовый редактор, в котором существует цветовое выделение синтаксиса (задание цвета для ключевых слов и т. п.). В комплект с программой идет подцветка для Pascal, C/C++, Assembler, Perl, Basic, Ada, Java, Batch-файлов, HTML, FIDO MSG, pointlists и nodelists, конфигурационных файлов. Осуществлена поддержка семи видов архиваторов: ACE, RAR, ARJ, HA, ZIP, LZH и САВ. Встроена работа с шестью видами русских кодировок: WIN, DOS, КОІ-8, МАС, ISO и AMIGA. И, конечно же, не забудьте про сочетание клавиш ALT-F9, нажатие которых произведет запуск «Тетриса».

Разработчик > ASoft http://www.asoft.vtc.ru Условия распространения ▶ freeware

### $G_0!$  7 illa 4.0 heta

### Удачной закачки

Те, кто хоть раз сталкивался с проблемой закачки большого файла из Интернета, наверняка знают десятки программ, которые помогают в этом нелегком занятии. Тем же, кто ни разу еще не пользовался такого рода программами, хочу порекомендовать Go!Zilla. На мой взгляд, это самая удачная программа для докачки файлов. Допустим, вы вошли на какой-то сайт и хотите скачать с него какойнибудь немаленький файл (МРЗ или пуще того — демоверсию игрушки, которая «весит» сами понимаете сколько). А в Интернет вы заходите по телефонной линии, то есть через модем. И вот представьте, что вы уже скачали, например, 20 Мбайт из 22-х, и вдруг обрывается связь. Какая у вас будет реакция? Думаю, что не радостная улыбка. Конечно, может еще повезти, если закачанный «кусок» удачно кэшировался. Тогда при повторном обращении закачка файла продолжится с того места, на котором оборвалась связь. Но зачем рисковать? Достаточно установить се-

бе на машину Go!Zilla, настроить ее соответствующим образом и дать программе «вольную». Можно запросто сделать так, что закачка будет производиться при нажатии на любую ссылку, за которой скрывается файл, - их формат можно выбрать из списка в меню. Хотелось бы также упомянуть о том, что в прошлой версии Go!Zilla имела весьма оригинальный интерфейс - он особенно красиво «разворачивался», когда закачивалось сразу несколько файлов. В данной версии разработчики ушли в сторону от этого и опробовали новый дизайн — какой-то техногенный и более мрачный, чем предыдущий. Одним из главных преимуществ программы можно назвать опрос сразу всех зеркал серверов, с которых идет скачивание определенного файла, и автоматический выбор наилучшего канала. В программу по-прежнему встроена поддержка zip-архивов благодаря интегрированному архиватору ZipZilla. Ocyществлена поддержка проверки закачивае-

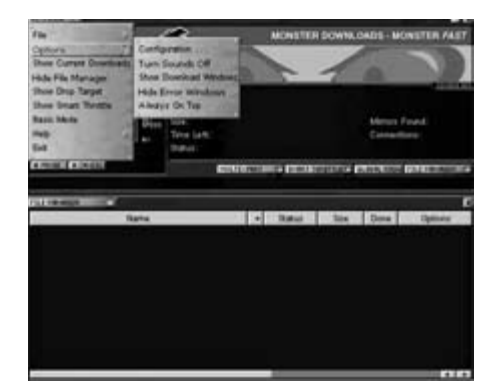

мого файла на вирусы.

Однако сразу хочу предупредить тех, кто решит воспользоваться преимуществами этой новинки, о том, что это бета-версия и вы ставите ее на свой страх и риск. Правда, у меня никаких проблем не возникло.

Разработчик ▶ Radiate Inc http://www.gozilla.com

Условия распространения ► freeware

### Honestech MPFG Fncoder 2.5 Старый добрый MPEG-2

После появления нового видеостандарта MPEG-4 многие люди стали считать его более удобным и перспективным. Еще бы, записать целый фильм продолжительностью в 3 часа на один стандартный компакт-диск почти без потери качества видео и звука. Но я хотел бы напомнить о том, что были в свое время и другие форматы, такие как MPEG-1 и MPEG-2. Запись фильма в MPEG-2 занимала ни много ни мало два компактдиска. Но хороши эти форматы тем, что они

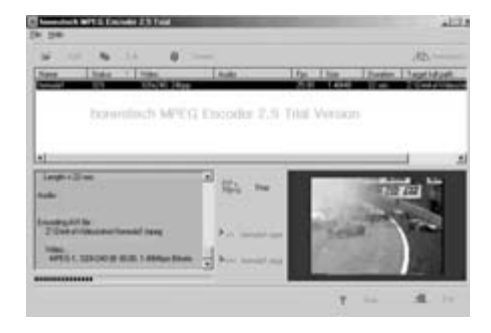

менее требовательны к системе, нежели MPEG-4.

Так вот, речь пойдет о программе, которая создает файлы в формате MPEG-1 и MPEG-2 (какой вам будет удобнее). Она разработана специально для того, чтобы можно было легко получить файл в одном из перечисленных форматов, имея в качестве исходника AVI, DV-AVI и другие типы видеофайлов, которые поддерживает ваша операционная система. Тем самым она идеально подходит для создания Video CD или же DVD. В программе использовался алгоритм Fast Motion Estimation, использующий поддержку ММХ. Все, что необходимо сделать для удачного конвертирования в MPEG, - выбрать исходный файл и метод сжатия. Он колеблется в пределах от «видео низкого качества» (200 Кбит/с хорошо использовать в видеороликах для размещения в Интернете) до «видео высокого качества» (100 Мбит/с, 60 fps).

Что касается аудио, тут тоже широкие границы качества - от 32 до 384 Кбит/с. Другими словами, Honestech MPEG Encoder позволяет создавать аудио и видеофайлы с максимальным качеством, естественно, при наличии высококачественного исходника (например, DV-AVI).

Требования у программы весьма скромные: Intel Pentium (Pentium MMX или Pentium II желательно), Windows 95/98/Me/2000, 32 Мбайт оперативной памяти (минимально) и видеокарта, поддерживающая хотя бы режим High color (16 бит). Мне в руки попала только trial-версия, а тот, кому приглянулась программа, может купить ее через сайт разработчика за \$129.

Разработчик > Honest Technology Int http://www.honestech.com/encoder.htm  $I$ leua > \$129

### Registry Compressor Pro 3.0

### Почисти свой реестр

Благодаря использованию этой программы ваша Windows будет работать также быстро, как сразу после установки, причем безошибочно (во всяком случае, так утверждают разработчики в своем заявлении). Пользоваться программой очень легко, а ее единственная задача сводится к тому, чтобы удобно расположить данные в регистре, что как раз и приведет к ускорению работы Windows. Нет необходимости что-то знать о реестре: программа разработана так, что она сама

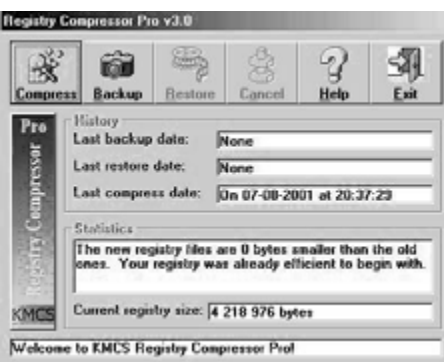

сделает все необходимое без вмешательства пользователя. Вам не стоит беспокоиться о том, что Registry Compressor Pro удалит что-то полезное, для таких случаев создается специальная резервная копия, с помощью которой можно восстановить прежние параметры.

Поражает простота интерфейса — всего какие-то семь кнопок, три из которых - Help (помощь), About (информация о программе, как ни странно, это самая большая кнопка) и кнопка Exit (выход). Не самые функциональные кнопки, не так ли? Для того чтобы программа приступила к выполнению своих служебных обязанностей, необходимо нажать на кнопку Compress и после некоторого раздумья Registry Compressor Pro напишет, насколько она смогла бы «урезать» реестр. Если вы согласны с этими предложениями, то надо будет выйти из программы, перезагрузить компьютер и запустить ее по новой. Дальше она все сделает сама.

Программа также регистрирует дату и время

последнего сжатия реестра. Возможности Registry Compressor Pro вполне сопоставимы с такими программами, как Norton System-Works и Microsoft RegClean, а по некоторым параметрам и превосходят их. Так, например, даже после того как реестр обработан кем-нибудь из них, она может найти «мертвую» ссылку на программу, которая уже была удалена с компьютера. Registry Compressor Pro корректно работает на Windows 98/Me/2000. Как утверждают разработчики, если вы закачиваете эту программу с их сайта, то она не будет содержать вирусов. Думаю, что в данном случае можно не следовать старой поговорке «доверяй, но проверяй». Тем же, кому понравилась эта программа, могу посоветовать зайти на сайт разработчиков и зарегистрировать свою копию за \$21,95.

Разработчик > KMCS

http://www.kmcsonline.com/compress.htm

Условия распространения > shareware (10 запусков)

### Site Publisher 1 4

### Синхронизатор локального диска и web-сайта

Эта программа была создана специально для синхронизации файлов компьютера и webсайта. Ведь, как многие уже успели заметить, при обновлении большого количества webдокументов достаточно сложно отследить, какой из них не попал на сайт. Программа была создана специально для того, чтобы облегчить эту задачу: она сама проверяет изменения на сервере и в рабочей папке на жестком (локальном) диске и помещает на сервер новые или измененные файлы. В Site Publisher используется уникальная технология безо-

Разработчик ► Helexis Software Development http://www.filetiger.com/

Условия распространения > shareware (30дневный trial)

пасной загрузки файлов. Программа позволяет работать сразу с несколькими сайтами и сохраняет настройки для каждого из них, что поможет вам избежать конфликтов. Если же у сайта несколько зеркал, то такой подход (работа сразу с несколькими сайтами) очень удобен.

Настроить программу очень просто: для этого необходимо ввести данные в шесть пунктов настройки. Например, на шаге Host Settings необходимо ввести адрес сайта, имя пользователя, пароль и т. п. Все очень просто. Site Publisher поддерживает восстановление прерванных закачек, причем в обе стороны, что очень удобно при работе через модем или при плохой связи. Если во время обновления сайта появляются какие-то ошибки, то их легко

отследить благодаря подробному log-файлу. Программа сама создаст на сервере ту же структуру каталогов, что и у вас на диске. Site Publisher поддерживает SOCKS5 прокси, Firewall и установку прав доступа к файлам на сервере в соответствии с их типами. Полная версия программы стоит 250 рублей.

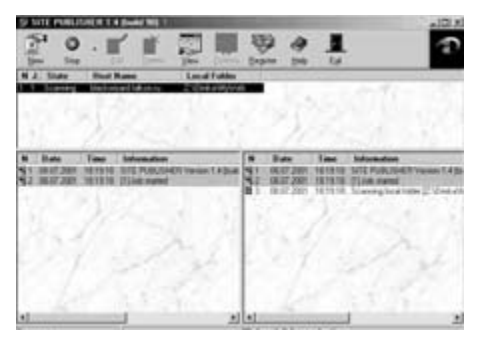

### UltimateZip 2.0.2

### Бесплатный zip-архиватор

Долгое время не видел ничего подобного отлично работающий zip-архиватор, причем совершенно бесплатно. Господа из Германии засели за работу и получили в итоге то, что я хочу вам представить. Подробно рассказывать о том, что такое формат ZIP, смысла нет, потому что наверняка многие из нас, да чего скрывать - почти все, когда-либо пользовались или продолжают пользоваться небезызвестным архиватором WinZip, регистрация версии 8.0 которого для одной машины составляет \$29.

Внешний вид очень схож с уже названным WinZip, только в отличие от него функциональные значки более жизнерадостны (например, значок «Избранное» представляет собой коробочку с улыбающейся рожицей на переднем плане). В ней есть стандартный набор функций, свойственных такого уровня архиваторам. Можно создавать обычный архив (несколько уровней сжатия), можно создать самораспаковывающийся архив и т. д.

Также есть возможность «отремонтировать» сломанный zip-архив.

Поддержка форматов довольно велика: АСЕ, ARC, ARJ, BH, CAB, ENC, GZ, HA, JAR, LHA, LZH, PAK, PK3, RAR, TAR, TGZ, UU, UUE, UZE, XXE, Z и ZIP. Как можно видеть из этого списка, в архиватор встроена поддержка кодированных файлов (UUE и XXE). Если у вас большой файл, а вы хотите его разбить на несколько дискет, UltimateZip позволит это слелать — достаточно при архивировании указать объем дискеты. Программой поддерживается сканирование файлов на вирусы (правда, для этого необходима внешняя антивирусная программа). Кроме того, есть возможность просматривать текстовые файлы непосредственно из архива (в программу встроен удобный текстовый просмотрщик).

Ну и конечно же, UltimateZip интегрируется непосредственно в MS Explorer - выберите нужный файл (либо файлы) и нажмите пра-

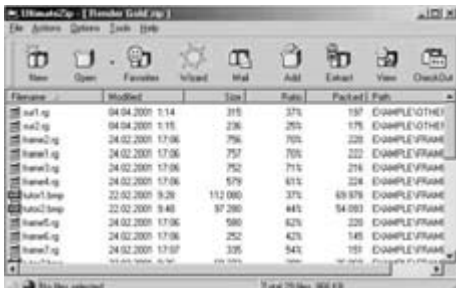

вую кнопку мыши (UltimateZip появится в выскакивающем списке). Еще одним полезным дополнением является функция Zip and E-Mail, что означает «архивировать и отправить по электронной почте». Поэтому мне кажется, что преимущества использования этой программы налицо.

Разработчик > Разработчик: SWE von Schleusen http://www.ultimatezip.com

Условия распространения > freeware

Website Extractor 7 30

### Понравился сайт? Скачай себе

До сих пор многие сталкиваются с такой проблемой: необходимо скачать целый сайт, а Internet Explorer и Netscape Navigator могут сохранить только одну страницу за раз. Можно, конечно, пользоваться и ими, но как быть, когда сайт содержит несколько сотен страниц? Сохранять каждую? Да так рука устанет и мышка сломается

Чтобы помочь таким страдальцам, существует Website Extractor, созданная для того, чтобы закачивать на жесткий диск целые сайты, при этом ни одна ссылка не будет «сломана». Все, что вам необходимо, - это ввести адрес сайта, и можно не беспокоиться о его загрузке. Вам остается только сидеть и ждать, пока про-

Разработчик > Asona http://www.esalesbiz.com/extra Условия распространения ▶ freeware грамма сделает свою работу. Причем совсем необязательно скачивать весь сайт, с помощью Website Extractor можно скачать определенную его часть. Также можно задать тип файлов, которые вам нужны. Можно, например, не закачивать картинки различных форматов (есть даже возможность задать максимальный размер файла, и если закачиваемый файл больше установленной величины, то он останется нетронутым), если они вам не нужны, что, естественно, сократит время загрузки и конечный объем сохраняемой информации. Website Extractor за один раз может загрузить до ста файлов и разместить их в указанной директории.

Программа автоматически исключит из загрузки те файлы (ссылки), которые имеют ошибки или проблему с загрузкой. Также Website Extractor может докачивать только вновь созданные файлы, не трогая те, которые вы уже сохранили. В программу встроен мощный поисковик, с помощью которого можно найти необходимый сайт. Помимо всех вышеперечисленных функций, есть возможность выбрать, с какого типа доменов производить закачку (com, net, ru и т. п.). Еще одним плюсом является то, что Website Extractor является совершенно бесплатным продуктом и не содержит ни одного рекламного баннера.

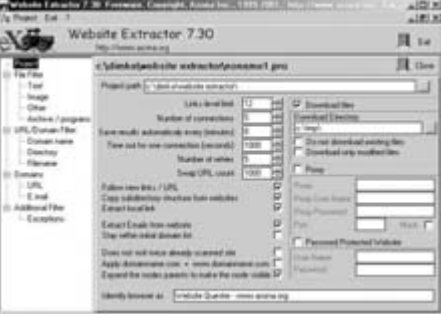

### Extension Overload (для Mac OS)

### Узнайте о своей системе

Начинающему пользователю, да и не только ему, порой бывает довольно трудно разобраться со множеством файлов, находящихся в системной папке. А они так или иначе определяют работоспособность вашего компьютера. Управляя стандартным менеджером расширений, пользователь часто сталкивается с проблемой отсутствия информации о том или ином модуле. А управлять шрифтами, модулями полосы

Разработчик ▶ REDPOINT SOFTWAR http://www.extensionoverload.com

Условия распространения > shareware

контроля (Control Strip) и модулями контекстного меню (CMM Plugins) можно только удалением элементов из соответствующих папок. Однако с помощью программы Extension Overload вы будете знать о своей системе все или **NOUTH RCA** 

Extension Overload - условно бесплатная программа для управления расширениями, пультами, модулями полосы контроля (Control Strip) и модулями контекстного меню (CMM Plugins). Она содержит детальную информацию о 4900 расширениях. Она также позволяет активизировать и дезактивировать их так, чтобы вы могли настроить систему по своему вкусу. Кро-

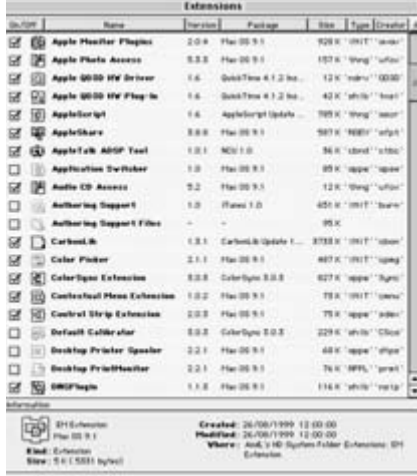

ме того, Extension Overload включает и другую дополнительную информацию.

### GIMP Рисуйте на здоровье

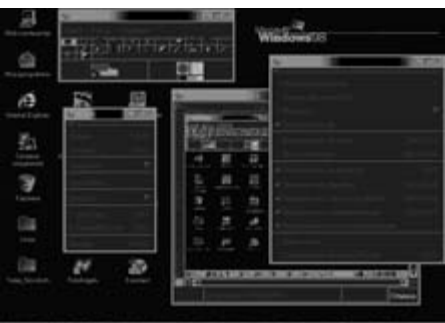

Об этой программе можно писать долго и со вкусом. Для любого пользователя Linux этот графический пакет то же самое, что Adobe

Photoshop для Windows. С одной маленькой разницей, GIMP — программа бесплатная. А вот умеет она ничуть не меньше, чем Photoshop. В ней полноценно реализованы такие возможности, как работа с растровой и векторной графикой, создание анимации и захват изображений. Для GIMP существует множество подключаемых модулей (плагинов). Думаю, что популярность программы будет расти, поскольку существует и вполне стабильно работающая версия для Windows, правда, ее возможности скромнее, чем у «линуксоидной». Устанавливается Windows-версия также, как и

любое другое приложение - запускайте ехефайл и вперед. Почти все действия в программе осуществляются с помощью щелчка правой клавиши мыши по изображению - появляется меню с доступными функциями. Очень удобно, на мой взгляд, что практически любой пункт меню можно превратить в отдельное окошко. Согласитесь, что это практичнее, чем каждый раз лезть в дебри меню.

Разработчик www.gimp.org Условия распространения > freeware

### SuSE Linux 7.2

### Linux в красивой коробке

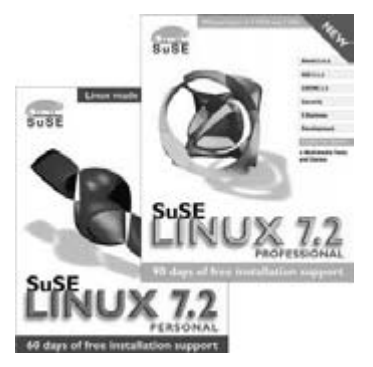

Вышла в свет новая версия SuSE Linux, она имеет порядковый номер 7.2 и поставляется как «коробочный» продукт в двух вариантах - Personal и Professional. В поставку входит Gnome версии 1.4, а в SuSE Linux 7.2 Professional, кроме того и Samba версии 2.2, с поддержкой Windows 2000. Достаточно большое внимание уделено в новом релизе и вопросам безопасности. В системе имеется персональный FireWall, а также поддержка популярного и среди пользователей Windows Kerberos 5. Несмотря на то что «коробочная» версия продукта распространяется на коммерческой основе, мне кажется, что она того стоит.

Разработчик > www.suse.com

Шена ▶ Personal (3 CD) - \$29.95 Professional (7 CD, 1 DVD) -  $$69.95$ 

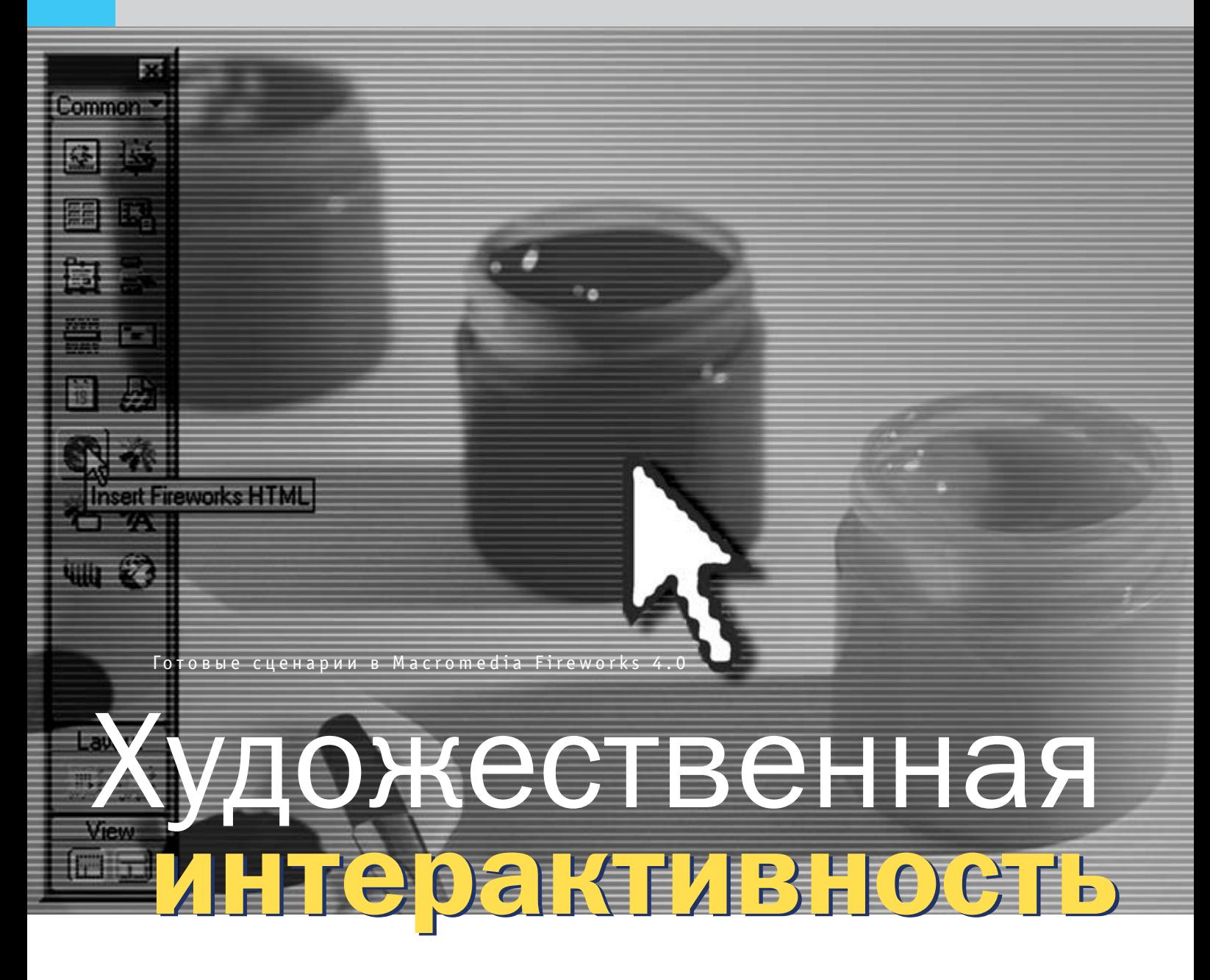

Существует множество графических редакторов, способных самостоятельно генерировать готовый код HTML. Как правило, страницы, полученные таким образом, представляют собой обычные таблицы с графическими вставками. Тем не менее в последних версиях наиболее известных программ для создания web-графики, таких как Macromedia Fireworks и Adobe Image Ready, появились средства для создания интерактивных страниц с использованием готовых встроенных сценариев - Behaviors.

ценарии Macromedia Fireworks особенно ∙удобно использовать тем, кто делает странички в Macromedia Dreamweaver. Между этими программами достигнута очень высокая степень интеграции, и вставить код, сгенерированный в Fireworks, в страницу, созданную с помощью Dreamweaver, очень просто. Для этого предназначена специальная кнопка объектной панели -Insert Fireworks HTML (рис. 1). Таким образом вы можете рисовать в Fireworks отдель-

ные участки страницы и вставлять их в нужные места с помощью Dreamweaver, что избавит вас от избыточной чистки кода и нелогичной организации страницы в целом.

Список готовых сценариев в Fireworks невелик: с его помощью можно создавать привычные Rollover Images (изображения, изменяющиеся при наведении мышки), Nav Bar Images (кнопки панели навигации, реагирующие не только на наведение мышки, но и на нажатие), Pop-Up Menu («всплываю-

щие» меню со списком подразделов сайта), а также менять текст в статусной строке браузера (Set Text of Status Bar). О каждом из этих сценариев подробно рассказано ниже

Теоретически все сценарии, созданные в Fireworks 4.0, должны корректно работать даже в шестой версии Netscape Navigator, славящейся своей нестандартной объектной моделью. Однако на практике это невозможно детально проверить.

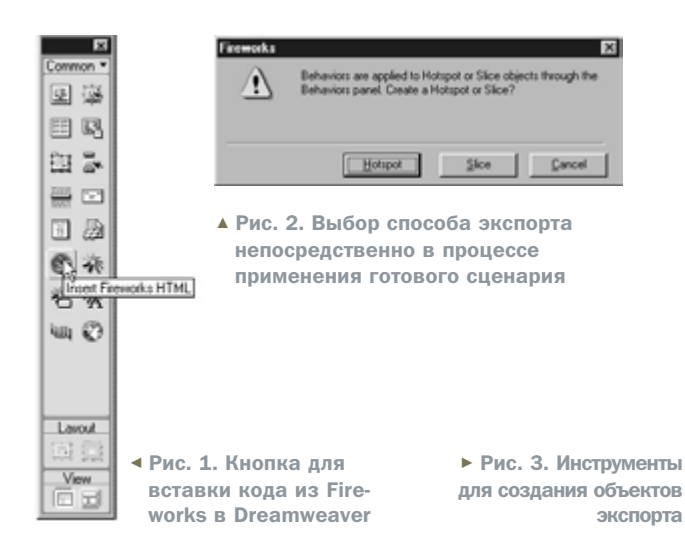

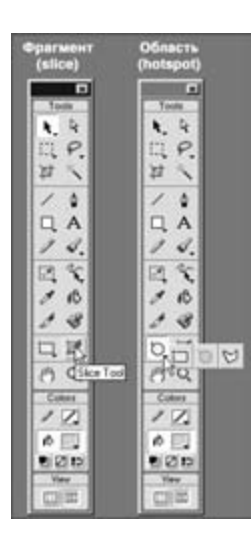

В Fireworks предусмотрено два различных способа создания интерактивных участков страницы — с помощью фрагментов (slices), каждый из которых при экспорте становится отдельной картинкой, или с помощью выделенных областей (hotspots), которые превращаются при экспорте в активные части карт-изображений. Собственно, сценарии назначаются не объектам Fireworks, а фрагментам или выделенным участкам для будущего экспорта. Обычно удобнее использовать фрагменты, однако карты-изображения могут пригодиться вам для придания интерактивности участкам необычной формы, круглым или многоугольным.

**»**

Если вы попытаетесь применить сценарий к объекту Fireworks, для которого не был назначен способ экспорта (slice или hotspot), то появится диалоговое окно редактора, в котором вам будет предложено выбрать способ экспорта интерактивного участка (рис. 2).

Чтобы определить фрагмент (slice) для будущего экспорта, нужно выделить объект (или сразу несколько объектов) и выбрать команду Slice из меню Insert или воспользоваться инструментом Slice Tool из основной инструментальной панели (рис. 3). Область выделения для карты-изображения (hotspot) можно создать аналогично — командой Hotspot меню Insert или инструментом Hotspot Tool, который имеет три различных формы (рис. 3).

Фрагменты (slices) в Fireworks обозначаются полупрозрачными зелеными прямоугольниками, а области выделения (hotspots) — полупрозрачными голубыми фигурами, наложенными поверх объектов рисунка. Вы можете сразу назначить гиперссылки интерактивным участкам с помощью панели Object (свойства объекта). Если она не определена, картинка будет ссылаться на текущую страницу (<a href="#">), так как браузерам Netscape гиперссылка требуется для корректной обработки событий. Также в панели Object можно назначить свои имена будущим графическим файлам фрагментов — для этого нужно снять флажок Auto-Name Slices и вписать желаемое имя файла в нижнем поле (расширение указывать не нужно).

Панель Optimize позволяет выбрать формат файла и способ оптимизации для каждого объекта экспорта в отдельности. Если изменить настройки в этой панели при отсутствии выделенных объектов, то выбранный способ оптимизации будет применяться ко всем изображениям по умолчанию.

Если вы захотите изменить объект после того, как назначили область экспорта, можно убрать отображение hotspots и slices с помощью переключателя вида View, который расположен в самом низу главной инструментальной панели.

Экспорт файла HTML производится из меню File командой Export. Параметры можно настраивать непосредственно в диалоговом окне — имя файла, помещение изображения в поддиректорию (и название поддиректории) и т. п. (рис. 4). Вы можете применять несколько сценариев к одному и тому же объекту, однако учтите, что в экспортированный ранее файл HTML изменения не вносятся автоматически. Если вы добавили новое поведение объекту, вам придется повторить экспорт страницы, чтобы в ней появился новый сценарий. Как только вы выделите экспортируемые участки, можно присту-

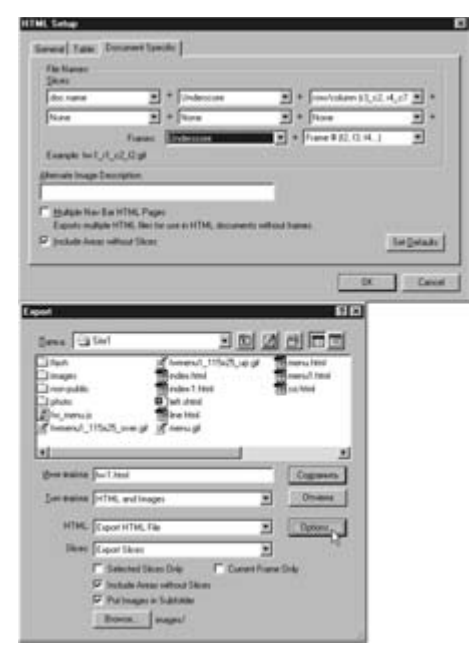

▲ Рис. 4. Настройка параметров экспорта HTML-файла

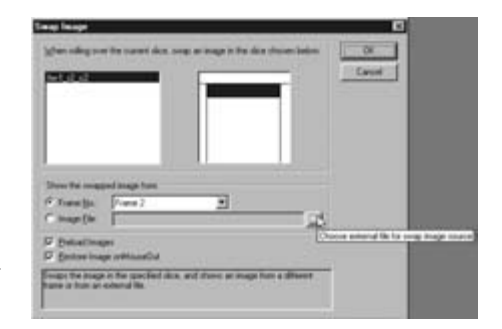

▲ Рис. 5. Диалоговое окно сценария Swap Image/Swap Image Restore

пать к выбору и назначению им готовых сценариев (behaviors).

### Rollover Images

В Macromedia Fireworks существует два различных поведения (behaviors) для создания картинок, реагирующих на мышку: Simple Rollover и Swap Image/Swap Image Restore.

Чтобы воспользоваться «простым» сценарием (Simple Rollover), вам нужно создать второй кадр изображения. Во втором кадре ваш рисунок должен выглядеть таким, каким вы хотели бы его видеть при наведении мышки. Чтобы не сместить изображение, проще всего продублировать первый кадр с помощью контекстного меню инструментальной панели Frames, после чего внести желаемые изменения во втором кадре. Назначив область экспорта, выделите ее и выберите поведение Simple Rollover. После этого уже можно экспортировать код HTML с изображениями. При этом из фрагмента второго кадра будет создан отдель-

**»**

ный рисунок, который и будет появляться  $\overline{\mathbf{v}}$ на странице при наведении мышки на картинку из первого кадра.

Сценарий Swap Image/Swap Image Restoге очень похож на аналогичный сценарий Macromedia Dreamweaver, но предоставляет вам гораздо больше свободы. Изображение, которое будет появляться при наведении мышки, может находиться в любом кадре (третьем, четвертом и т. д.) вашего рисунка (это удобно при экспорте rollovers из готового анимационного файла), а также для него можно выбрать готовую картинку (рис. 5). Обратите внимание на флажок Preload Images в диалоговом окне сценария - он должен быть обязательно установлен, чтобы изображения, появляющиеся при наведении мышки, загружались предварительно, в ходе загрузки страницы. Иначе пользователи с dial-up-связью вряд ли увидят ваши интерактивные картинки. Флажок Restore Image on MouseOut тоже желательно установить - если, конечно, вы не хотите, чтобы изображение реагировало на наведение мыши только один раз.

### Навигационные панели

От Rollover Images этот сценарий отличается только большим количеством событий, на которые будет реагировать изображение. Поскольку к списку событий добавляется нажатие клавиши мыши (onMouse-Down), этот сценарий чаше всего используется для создания интерактивных КНОПОК

Так же, как и в Swap Image/Swap Image Restore, здесь допускается создание состояний кнопки из разных кадров рисунка или из готовых изображений. Этот сценарий вы можете назначать «по частям» - для этого

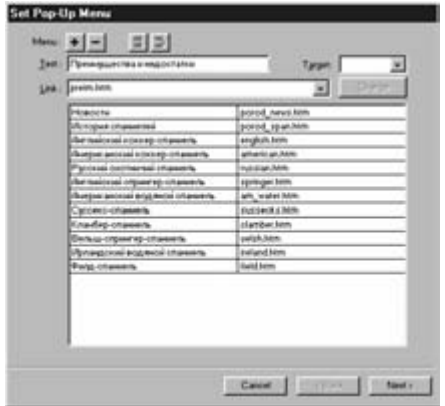

▲ Рис. 6. Создание списка пунктов всплывающего меню

в списке Behaviors обозначены отдельные состояния кнопки: Nav Bar Over (мышка наведена на кнопку), Nav Bar Down (кнопка нажата) и Nav Bar Restore (обычное состояние кнопки). Если же вы выберете поведение Set Nav Bar Image, то в диалоговом окне сценария сможете назначить изображения сразу для всех состояний.

### Всплывающие меню

Это самый сложный сценарий Fireworks, к тому же он - единственный, аналога которому нет в Dreamweaver. С его помощью вы можете сделать меню со списками подразделов сайта, которые будут появляться при наведении мышки на кнопку с названием раздела. Причем можно создавать многоярусные меню. Получаемый при этом скрипт настолько большой и сложный, что большая его часть выносится в отдельный файл .JS, зато разработчики обещают, что сценарий будет корректно выполняться во всех браузерах старше четвертых версий (в Орега 5.0 сценарий у меня не заработал, возможно, это связано с неверными настройками браузера), в том числе и в Netscape 6.

Меню создаются посредством абсолютно позиционированных слоев, при этом их можно сделать как текстовыми (HTML), так и графическими. В любом случае точка верхнего левого угла меню позиционируется относительно верхнего левого угла вашего рисунка. Поэтому если кнопки, вызывающие меню, будут располагаться на странице иначе, вам следует заранее рассчитать смещение и учесть его при позиционировании.

При выборе поведения Set Pop-Up Menu в панели Behaviors появляется диалоговое

окно первого шага мастера сценария (рис. 6). На данном этапе еще не важно, какой способ представления меню вы выберете - текстовый или графический. В этом окне просто следует создать список пунктов меню, назначив при этом каждому пункту нужную гиперссылку. Заполнив поля Text, Link и Target, нажимайте кнопку «+» и переходите к созданию следующего пункта аналогичным образом.

Если выделить один из готовых пунктов меню, станет доступна кнопка Indent Menu в верхней части диалогового окна. Ее нажатие превращает текущий пункт меню в «подраздел подраздела». Таким образом можно создавать многоярусные меню с вложенными пунктами. Кнопка Outdent Menu возвращает вложенный пункт в исходное COCTOSHMA

Когда список пунктов готов, нажимайте кнопку Next и переходите ко второму шагу мастера — выбору типа и внешнего вида меню (рис. 7). Приблизительный результат сразу отображается внизу на примере первых четырех пунктов.

В текстовом варианте можно выбрать цвет фона и текста для двух состояний при наведенной мышке и спокойного. Вид, размер и начертание шрифта не изменяются при наведении мышки. Шрифт можно выбирать только из нескольких стандартных наборов, наиболее часто используемых в сети - это необходимая предосторожность для обеспечения максимальной сов-МАСТИМОСТИ

В графическом варианте возможностей побольше. Вы можете выбрать стиль оформления кнопок меню также разные для двух состояний (рис. 7). Среди предлагаемых вариантов — нажатые и выпуклые »

**Set Pap Up Menu** Calls IT WINE IT IN La tant cert T. See. F E **Page 17**  $R$ **Sales** История стани<br>Австралогий из Arranged Color  $[. \hspace{0.5em} {\bf Card} \hspace{0.15em} ] \hspace{0.5em} = {\bf char} \hspace{0.15em} ] \hspace{0.5em} \overbrace{\hspace{0.5em} \hspace{0.5em} } \hspace{0.5em} {\bf char} \hspace{0.15em} ] \hspace{0.5em} \overbrace{\hspace{0.5em} \hspace{0.5em} } \hspace{0.5em} {\bf char} \hspace{0.15em} ]$ 

а) текстовый вариант

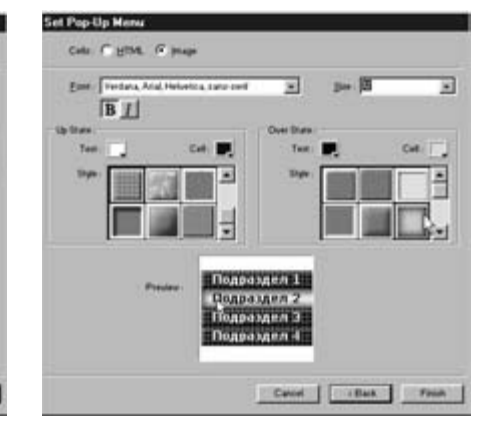

#### б) графический вариант

▲ Рис. 7. Второй шаг мастера сценария Set Pop-Up Menu — выбор внешнего вида меню

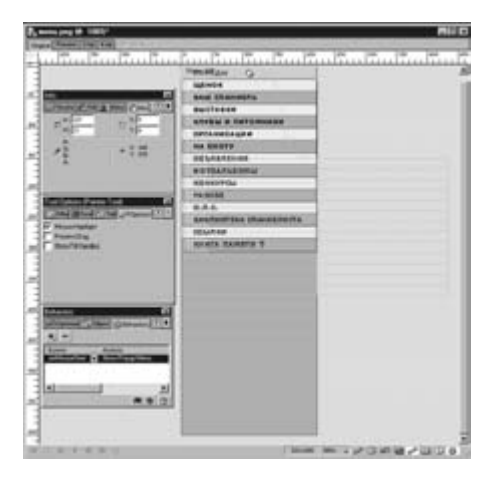

▲ Рис. 8. Отображение сетки всплывающего меню и направляющих для ее позиционирования в Fireworks

кнопки, с различными тенями и текстурами и без них. Если вы заранее озаботились настройками оптимизации изображений по умолчанию, то графический вариант не намного утяжелит страницу. Однако помните, что скрипт сам по себе очень большой только внешний файл «весит» целых 23 **Кбайт!** 

Подобрав вариант отображения меню, цвета и шрифт, нажимайте кнопку Finish. Схема размещения всплывающего слоя на странице отображается в окне Fireworks в виде сетки из голубых линий при выделении объекта, которому назначено поведение (рис. 8). Вы можете изменить позиционирование слоя с меню, просто перетаскивая эту сетку мышкой. Желательно заранее нанести направляющие (guides), к которым будет «приклеен» всплывающий слой. Это позволит вам избежать неточностей при позиционировании.

Создавайте меню сразу для всех разделов панели навигации, и только после этого экспортируйте страницу. На рис. 9 изображены страницы с текстовым и графическим вариантами этого сценария.

### Текст в статусной строке

Этот сценарий все еще остается очень популярным среди web-мастеров, несмотря на вопиющее неудобство страниц с его применением для посетителей. По умолчанию при наведении мышки на гиперссылку в статусной строке отображается содержимое атрибута href тега <a> (если использована относительная ссылка, в статусной строке все равно отображается полный адрес). Таким образом, пользователь сможет увидеть, куда он попадет, если нажмет на ссылку. Замена текста в статусной строке прячет от пользователя точку назначения, поэтому не каждый нажмет на такую ссылку: вряд ли посетителю захочется, к примеру, ждать загрузки страницы с www.xoom.com (очень медленного и перегруженного сервера бесплатного хостинга), если он зашел в сеть на минутку посмотреть прогноз погоды. Заменой текста в статусной строке часто пользуются нечестные web-мастеры, чтобы обманом завлечь посетителей на сайт спонсора, платящего за клики. Все это заставляет пользователей с недоверием относиться к подобным сценариям, даже если статусная строка используется для предоставления расширенной информации о ссылке.

Если вы все же решили воспользоваться этим сценарием, его диалоговое окно не вызовет у вас затруднений - нужно всего лишь ввести желаемый текст в единственное пустое поле и нажать кнопку ОК.

Macromedia Fireworks не может похвастаться таким же огромным количеством

расширений (extensions), как Dreamweaver, Тем не менее стоит сходить на сайт разработчиков расширений http://www.macromedia.com/exchange/fireworks - коллекция постоянно пополняется, и вполне возможно, что вы станете счастливым обладателем новых готовых сценариев для этого графического редактора.

 $141$ 

Используя готовые сценарии (это относится не только к Fireworks, но и к любым другим программам, предоставляющим такую возможность), не забывайте очищать код от лишних «распорок», неудобных таблиц и ненужных комментариев. Старайтесь не удалять комментарии из самих сценариев (то есть из кода JavaScript) - возможно, в дальнейшем вам понадобится незначительно изменить сценарий в соответствии со своими нуждами, и комментарии значительно облегчат вам эту работу. Например, обладая некоторыми познаниями в JavaScript, в сценарии Pop-Up Menu можно изменить время задержки при исчезновении меню с экрана, позиционирование слоев и т. п.

Не стоит удалять также комментарии, в которых указаны авторы сценариев - уважайте труд людей, которые предоставляют вам возможность создавать интерактивные страницы, не имея специальных знаний. Используя связку Fireworks-Dreamweaver, вы можете создавать довольно сложные интерактивные страницы, и вам не понадобится для этого изучать JavaScript или другие языки программирования. Однако знание HTML лишним не будет и в этом случае, иначе вы не сможете очистить страницы от мусора, и ваши посетители будут скачивать из сети лишние килобайты.

• • Людмила Бандурина

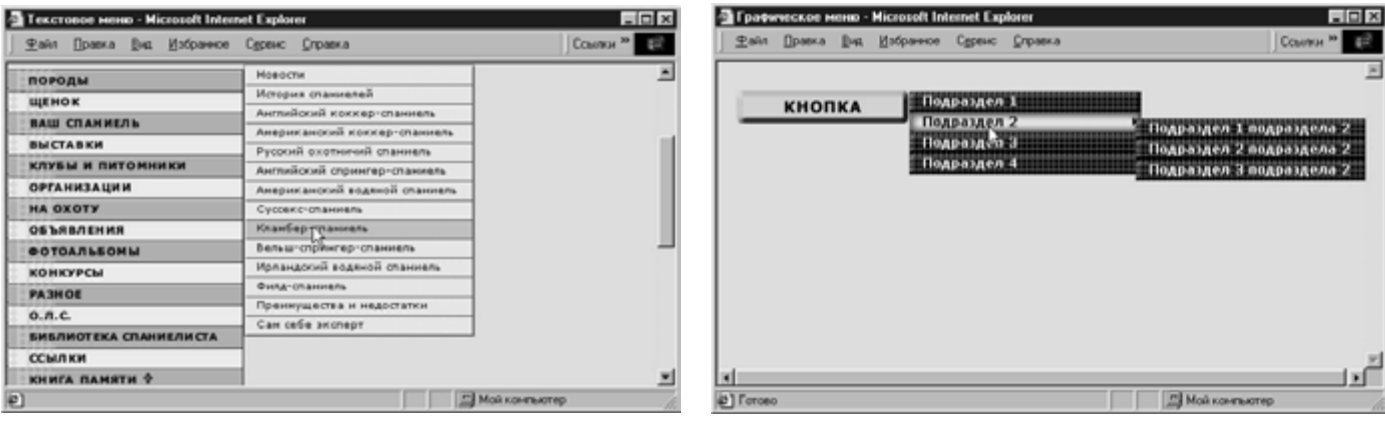

а) текстовый вариант

б) графический вариант, с вложенным подменю

• Рис. 9. Готовые страницы со всплывающими меню в браузере Internet Explorer 5.0

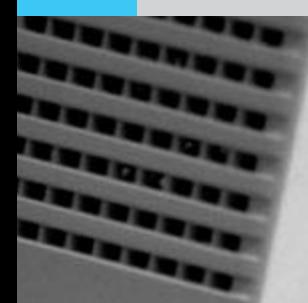

Kylix 1.0/Delphi 6

# Кроссплатформенная<br>разработка **Kylix 1**

ins

help

## проблемы и их решения

Сейчас в специализированных изданиях много говорится о кроссплатформенной разработке. Это модно! Но давайте посмотрим, что это может дать производителю программного обеспечения, и чего это будет ему стоить.

о-первых, кроссплатформенный подход при разработке ПО показывает, что компании адекватно реагируют на тенденции мирового рынка, например на растущую популярность Unixподобных систем. В частности, Linux сейчас позиционируется как полнофункциональная операционная система для рабочих станций, и это действительно так. Linux Mandrake Spring 2001 Russian Edition превосходит Microsoft Windows 2000 Advanced Server не только функционально, но иногда даже по возможностям настройки пользовательского интерфейса. Следует добавить, что в дистрибутив входит обширное серверное и клиентское ПО,

софт для разработчиков, KOffice и многое другое. И все это за \$14. A сколько стоит Microsoft Windows 2000 Advanced Server? «На Митинском рынке цена на них одинакова!» - возразят поклонники Windows. В последнее время руководство Microsoft относится к Linux как к серьезному конкуренту (это становится очевидным после злобных нападок Стива Балмера). Однако у Windows есть преимущество: для нее написано большинство игр.

Во-вторых, рынок ПО для Unix-систем - новый для России, так что здесь существует реальная возможность захватить пальму пер- »

венства в некотором сегменте. Предприятия, использующие раз- $\mathbf{W}$ личные КИС, также задумываются о переносе серверной платформы с Windows на UNIX. И, естественно, они захотят иметь в своем распоряжении системы, работающие на обеих платформах.

«Сколько это будет стоить?» — вот вопрос, ответ на который может оттолкнуть тех, кто задумается о кроссплатформенной разработке. Да, она обходится дороже в 1.3-1.5 раза, а это значит, что следует либо соответственно увеличивать сроки разработки, либо нанимать новых программистов и тестеров. Однако если посмотреть на проблему под другим углом, то становится очевидно, что это дешевле, чем писать различные системы под разные платформы и затем обслуживать их по отдельности. Нельзя также не думать об увеличении числа потенциальных пользователей кроссплатформенного ПО.

### Направления кроссплатформенного ПО

К кроссплатформенной разработке можно отнести три направления:

- $\blacktriangleright$  портирование с Windows на Linux;
- портирование с Linux на Windows;
- кроссплатформенная разработка с нуля.

### Портирование с Windows на Linux

Это наиболее распространенный случай. То есть уже существует разработанное ПО для Windows, и вы хотите его портировать на Linux. В этом случае необходимо справиться с множеством ограничений и различий между платформами. Следует определить, стоит ли овчинка выделки, может, дешевле и лучше создать отдельную версию системы под Linux?

А если это очень дорого? Что тогда делать? Это в немалой степени зависит от того, какие средства разработки были использованы при создании вашего ПО, активно ли были использованы прямые вызовы Windows API, применялись ли COM/DCOM/COM+ и, как следствие этого, ActiveX, ADO и т. п.

Рассмотрим средства разработки:

Microsoft Visual C++. К сожалению, программы, написанные с его помощью, очень плохо портируются, так как они используют библиотеку МFC, а также изобилуют прямыми вызовами Windows API и обращениями к библиотеке СОМ. Хотя Microsoft и утверждает, что с помощью Visual C++ можно легко создавать приложения для Linux, при этом придется не только установить на ваш компьютер необходимые библиотеки, но и учесть, что MS Visual C++ будет выступать лишь как крутой текстовый редактор. Таким образом разработчик будет лишен визуальной среды и отброшен по удобству среды разработки на четыре года назад. К тому же для компиляции все равно потребуются GNU-утилиты. Ведь ни для кого не секрет, что Class Wizard работает только с классами из MFC и их потомками. Кроме того, проверить откомпилированное ПО возможно будет только в системе Linux. Соответственно, возникнут проблемы с тестированием, так как каждый раз необходимо перезагружаться и не будет возможности пошаговой отладки. В большинстве случаев проще создавать программное обеспечение для Linux отдельно.

- В Microsoft Visual Basic портирование невозможно, так как он полностью построен на использовании библиотеки СОМ.
- Microsoft Visual Java. Отличный кандидат на портирование. Следует обеспечить наличие необходимых классов (просто скопировать их) и создать класс ресурсов для КОІ-8.
- > Borland JBuilder. Проблем никаких, только надо создать класс ресурсов для КОІ-8.
- Borland Delphi, Портирование сопряжено с рядом трудностей, но возможно. Предварительно следует конвертировать проект в шестую версию Delphi. Подробно о процессе конвертации с Borland Delphi на Kylix мы поговорим чуть позже.

В общем случае, если имеющееся ПО создано при помощи средств, портирование с которых весьма затруднительно и дорого, можно порекомендовать вместо создания отдельной версии для Linux написать следующую версию программы с нуля с использованием средств, хорошо приспособленных для данных целей, и при этом сразу вести разработку кроссплатформенно.

### Портирование с Linux на Windows

В этом случае также имеется множество ограничений и различий между платформами. Но овчинка стоит выделки, так как в результате станет доступной огромная аудитория пользователей Windows. Здесь возникнут аналогичные технические проблемы. В частности, проблемы портирования с KDeveloper C++ на Microsoft Visual C++ те же, что и при обратном процессе.

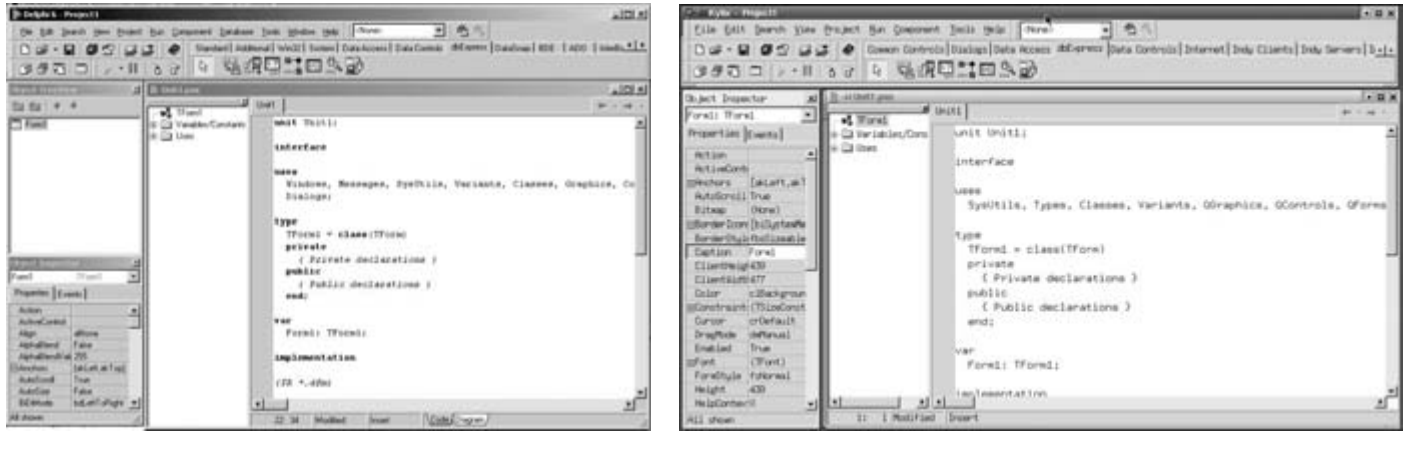

- Новая среда разработки Borland Delphi 6 появилась совсем недавно
- ▲ Kylix это Delphi для Linux!

### » Кроссплатформенная разработка с нуля

Здесь будет меньше всего трудностей. Однако необходимо строго придерживаться множества требований и ограничений. Для того чтобы обеспечить это, следует выработать четкие стандарты, которые будут оговаривать не только применяемые средства разработки, но и используемые технологии и стандарты.

К счастью, все это реально, так как уже существуют средства разработки, которые предельно облегчают такие задачи. На сегодняшний день это Borland Kylix 1.0/Delphi 6, Borland JBuilder 4 (средство визуальной разработки на Java) и Together 4.2 (средство визуального проектирования на Java и C++). Последние два продукта в данной статье рассматриваться не будут, так как даже их краткое описание требует отдельной публикации. Итак, наиболее современные средства кроссплатформенной разработки это Borland Kylix 1.0/Delphi 6. Давайте посмотрим, какие возможности и ограничения существуют при создании проектов с их применением.

### Общие проблемы и их решение

В любом проекте на Borland Kylix 1.0/Delphi 6 есть классы, которые сильно завязаны на специфику конкретной операционной системы, а есть классы, которые переносятся без проблем. Следовательно, необходимо локализовать платформозависимые классы и реализовать API между ними кодом, не зависящим от платформы. Лучше всего реализовать этот API, используя интерфейсы, но можно обойтись и прокси-классами или набором функций. Кроме того, платформозависимый код лучше сгруппировать по отдельным модулям, которые предоставляют некоторый API. Это позволит нам не только легко переносить платформонезависимый код, но и избавить себя от его модификации при изменении зависящей от платформы части - вель API не изменяется!

Еще один способ облегчить себе жизнь состоит в использовании директивы условной компиляции \$IFDEF для выделения участков платформозависимого кода:

{\$IFDEF MSWINDOWS} IniFile.LoadFromFile('c:\EasyCASE.ini'); {\$ENDIF}

### {\$IFDEF LINUX} IniFile.LoadFromFile('/home/serqio/EasyCASE.ini'); {\$ENDIF}

Особенностью является и то, что dfm-файлы в Linux имеют расширение xfm. То есть файл Unit.dfm при перенесении в среду Linux должен быть переименован в Unit.xfm, а при переносе обратно он снова лолжен быть переименован в Unit.dfm.

Теперь рассмотрим особенности обращения к файловой системе. В системе Windows в качестве разделителя в пути к файлу применяется обратный слэш \ (c:\EasyCase\EasyCase.cnf), а в Linux — простой слэш / (/home/sergio/EasyCase/EasyCase.cnf). В качестве разделителя в пути к файлу следует применять константу PathDelim. Кроме того, в Windows текущий диск обозначается буквами (C:\), а в Linux все идет от одного корня (/home/sergio). Для решения этой проблемы введена константа DriveDelim. Пе-

ременные окружения существуют как в Windows, так и в Linux, но разделители между путями у них различаются. В Windows это «;» (path=c:\WinNT;c:\WinNT\system32...), а в Linux - «:». В этом случае в качестве разделителя следует использовать PathSep. Перечисленные константы объявлены в модуле SysUtils.

В качестве символа конца строки Windows использует CR/LF (их ASCII коды 10 и 13), а Linux только LF. Кроме того, DOS и Windows используют символ с ASCII кодом 26 (Ctrl-Z) в качестве маркера конца текстового файла, а для Linux конец файла определяется исходя из его размера.

Следует иметь в виду, что Kylix вместо VCL (Visual Component Library) использует CLX (Borland Component Library for Cross Platform). CLX во многом похожа на VCL, но все же имеются некоторые различия, которые нельзя упускать из виду. У обеих сред разработки есть одинаковый набор компонентов - это CLX-компоненты, и для кроссплатформенной разработки, конечно, следует применять именно их. Дело в том, что для совместимости с предыдущими версиями Borland включила в состав Delphi 6 библиотеку VCL с обширным набором компонентов, которые, однако, работают только в среде Windows. Поэтому, прежде чем приступать к разработке, следует взять за основу список CLX-компонентов, которые присутствуют в обеих средах разработки, и использовать только их. Писать свои компоненты следует только на основе существующих CLX и API, предоставляемых библиотекой Borland, либо делать два варианта под различные системы.

### Портирование с Windows на Linux

Во-первых, следует вынести в отдельные классы (а классы — в отдельные модули) весь код, содержащий обращения к Windows API, библиотеке Microsoft COM/DCOM/COM+, реестру и т. п. Затем необходимо реализовать не зависящий от платформы API к этим модулям. Соответственно, обращаться к этим модулям следует только через реализованный вами API. В этом случае проект получается как бы разделенным на две части: легко переносимая часть и часть, зависящая от платформы, работа с которой ведется через реализованный вами переносимый API (например, через интерфейсы и/или прокси-классы). После этого остается только заново реализовать зависящую от платформы часть программы — и Linux-версия будет получена. Остальная часть программы даже не заметит смену платформы, ведь API не менялось!

Теперь рассмотрим различия между VCL и CLX. Изменились имена многих базовых классов (например, вместо TWinControl появился TwidgetControl). Но это не значит, что придется везде в проекте переименовывать базовые классы, так как для многих классов это уже сделано (например, TWinControl=TWidgetControl). Заменить

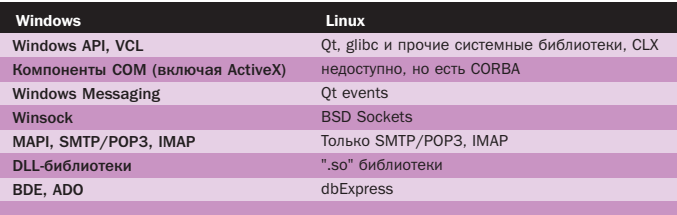

▲ Табл. 1. Альтернативные компоненты при кроссплатформенной разработке

> требуется только имена модулей с VCL на CLX (например, было Uses Controls, а стало Uses QControls).

Некоторые возможности, которые доступны в Windows, недоступны в Linux, другие же доступны, но через другое API. В частности, COM, ActiveX, OLE, BDE, ADO не реализованы в Linux.

Из таблицы видно, что при реализации некоторых возможностей придется попотеть. Кроме того, есть особенности, которые не сразу бросаются в глаза, например реализация многобайтных кодировок. Windows традиционно использует двухбайтную кодировку для Unicode. В Linux размер символа в многобайтной кодировке колеблется от 2 до 6 байт. Но на обеих платформах можно использовать функцию StrNextChar из модуля SysUtils. Например, у нас есть следующий код, написанный под Windows:

while  $p^* \Leftrightarrow \#0$  do begin if p^ in LeadBytes then  $inc(p)$  $inc(p)$ ; end;

Его следует заменить на:

while  $p^* \Leftrightarrow \#0$  do begin if p^ in LeadBytes then  $p := StrNextChar(p)$ else  $inc(p)$ end;

Этот код будет работать на обеих платформах с любыми кодировками. В Linux нельзя использовать абсолютную адресацию, то есть синтаксис var MyBase : Integer absolute \$4067; в Kylix недопустим. Если программа активно использует СОМ-технологию, то придется отказаться от ее использования, но зато можно использовать технологию CORBA. Что же касается обращений к реестру Windows, то их следует заменить на работу с INI-файлами, которая доступна на обеих платформах.

### Портирование с Linux на Windows

В этом случае будет гораздо меньше проблем, особенно если при разработке программного обеспечения было минимизировано использование кода, зависимого от платформы. Таким образом, рекомендации по разделению программы на две части - легко переносимую и зависящую от платформы — справедливы и здесь. Кроме того, актуальны все рекомендации, приведенные в разделе «Общие проблемы и их решение». В первую очередь следует обратить внимание на следующие моменты:

- Использование разных кодировок. Ведь для Linux стандартной кодировкой является KOI-8, а для Windows — ср1251. Простейшим решением в данной ситуации будет использование двух файлов, содержащих строковые ресурсы в соответствующих кодировках. А для их подключения в программе следует использовать директиву условной компиляции \$IFDEF.
- Использование прямых вызовов библиотеки Qt. Здесь возможно

только одно решение - заменить их на вызовы CLX. Что непросто из-за ее отличия от соответствующей части Windows API.

• При перенесении в среду Windows следует изменить расширение файлов с xfm на dfm.

При грамотном и продуманном подходе не будет проблем с переносом ПО с Linux на Windows.

### Кроссплатформенная разработка

Вот мы и рассмотрели основные особенности написания кроссплатформенных проектов. Подытоживая вышесказанное, я дам краткие, но вполне достаточные рекомендации по написанию не зависящих от платформы или легко переносимых программ:

- Для Windows-программиста лучшим решением будет изначальная реализация проекта в Kylix. Хотя в этом случае он будет ограничен библиотеками, предоставляемыми Borland Kylix, в частности CLX.
- При использовании Delphi 6 для кроссплатформенной разработки нового проекта следует выбрать New | CLX Application и в дальнейшем пользоваться лишь теми компонентами и классами, которые определены в документации как не зависимые от платформы.
- Разработку собственных компонентов следует вести на основании лишь тех классов, которые определены в документации как не зависимые от платформы, то есть классов из CLX.

Ниже приведен список CLX-компонентов, которые можно безболезненно использовать при кроссплатформенной разработке, прочие компоненты применять не следует.

[Standart] — Frames, MainMenu, PopupMenu, Label, Edit, Memo, Button, CheckBox, RadioButton, ListBox, ComboBox, ScrollBar, GroupBox, RadioGroup, Panel, ActionList.

[Additional] — BitBtn, SpeedButton, MaskEdit, StringGrid, DrawGrid, Image, Shape, Bevel, ScrollBox, CheckListBox, Splitter, ControlBar, LCDNumber, Timer, PaintBox.

[Common Controls] — abControl, PageControl, ImageList, TrackBar, ProgressBar, TreeView, ListView, HeaderControl, StatusBar, ToolBar, TextViewer, TextBrowser, SpinEdit, IconView.

[Dialogs] — OpenDialog, SaveDialog, FontDialog, ColorDialog, FindDialog, ReplaceDialog.

[Data Access] - DataSource, ClientDataSet, DataSetProvider. [dbExpress] - SQLConnection, SQLDataSet, SQLQuery, SQLStoredProc, SQLTable, SQLMonitor, SQLClientDataSet.

[Data Controls] — DBGrid, DBNavigator, DBText, DBEdit, DBMemo, DBImage, DBListBox, DBComboBox, DBCheckBox, DBRadioGroup, DBLookupListBox, DBLookupComboBox.

[Internet] — WebDispatcher, PageProducer, DataSetTableProducer, DataSetPageProducer, SQLQueryTableProducer, TCPClient, TCPServer, **IIDPSocket** 

Все Indy Компоненты.

### Заключение

Очевидно, что будущее промышленной разработки ПО за кроссплатформенными проектами. Поэтому тем руководителям и разработчикам, кто предпочитает держать нос по ветру, следует уже сейчас готовиться к грядущим переменам.

**• • Сергей Боронин** 

Свойства CSS в элементах HTML-форм

## «Стильные» ФОРМЫ

Каскадные таблицы стилей наконец-то получили в Сети широкое распространение, и свойства CSS сейчас поддерживаются всеми популярными браузерами старше четвертых версий. Однако как правило, ограниченный набор стилевых правил применяется лишь к определенному числу элементов страницы, а самыми «нестильными» в Интернете, пожалуй, являются элементы форм.

то связано с различиями в отображении большинства свойств блоковых элементов браузерами разных производителей. Браузеры Netscape до сих пор не умеют верно отображать элемент уровня блока с полным набором свойств (фоновое изображение, граница, поля, отступы и т. д.). То же самое можно сказать и об элементах HTMLформ.

Однако применение правил CSS к элементам форм не столь критично для совместимости страницы с разными браузерами ведь речь идет лишь о незначительных визуальных отличиях. В некоторых случаях использование правил CSS даже необходимо для идентичного отображения форм в Internet Explorer u Netscape Navigator.

### Ширина и высота

Браузеры Netscape «не понимают» свойств width и height в атрибуте style тегов <input type="text"> и <textarea>. Чтобы задать полям формы нужную длину, приходится использовать привычный атрибут size. Теоретически он обозначает длину поля в символах. Практически - длина поля даже при использовании этого атрибута очень сильно различается в браузерах Netscape Navigator и Internet Explorer. Исправить эту ситуацию можно, подобрав подходящее значение свойства width атрибута style.

Тогда Internet Explorer будет ориентироваться на это значение, игнорируя size (рис. 1).

Верхнему полю на рисунке соответствует запись:

<input type="text" value="τeκcτοBOe ποπe без атрибута size">

Второе описано так:

<input type="text" size="40" value="<&lt; текстовое поле  $size=40$  &qt;&qt;">

А последнее (правильный формат записи) в коде выглядит следующим образом:

<input type="text" size="40" value="&lt:&lt: текстовое поле size=40 width: 330px >>" style="width: 330px;">

С высотой ситуация немного усложняется. Стандартными средствами HTML невозможно создать текстовое поле заданной высоты, для этого применимы только правила CSS. Для придания элементу <input type="text"> высоты, отличной от стандартной, подходят два свойства - font-size и height. Браузеры Microsoft подгоняют высоту поля под размер шрифта (обратите внимание: шрифт одного и того же размера отображается по-разному в Explorer и Navigator), но при наличии свойства height ориентируются на его значение, а браузеры Netscape не воспринимают height, но отображают поле достаточной для заданного размера шрифта высоты (рис. 2).

Учтите, что при изменении размера шрифта с помощью свойства font-size изменится ширина поля в Netscape Navigator, ведь он ориентируется на атрибут size, значение которого измеряется в символах. Поэтому обычно ширину устанавливают после подгонки высоты полей. Изображенному на рисунке полю соответствует код:

<input type="text" size="55" value="&lt:&lt: текстовое поле font-size: 8pt; height: 16px >>" style="width: 330px; font-size: 8pt; height: 16px;">

Аналогичным образом можно выравнивать остальные типы элементов форм кнопки, многострочные текстовые поля, выпадающие списки и т. п.

Пожалуй, на этом межбраузерная совместимость при использовании стилевых правил к элементам форм заканчивается. Все остальные свойства CSS, которые можно

 $\mathbf{v}$ 

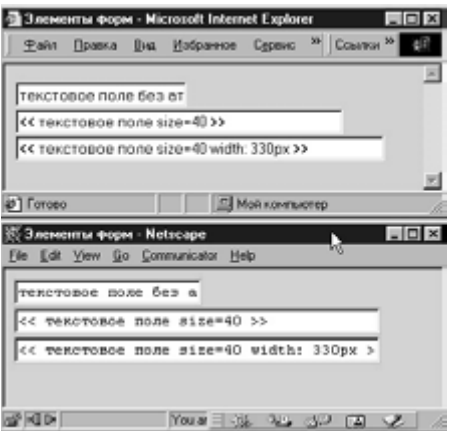

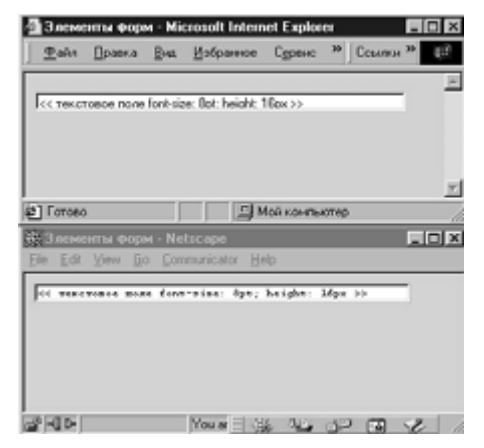

- ▲ Рис. 1. Текстовое поле в разных браузерах. Абсолютно идентично отображается только последний вариант, где одновременно применены атрибут size и свойство width в атрибуте style
- ▲ Рис. 2. Текстовое поле с одинаковой высотой в разных браузерах

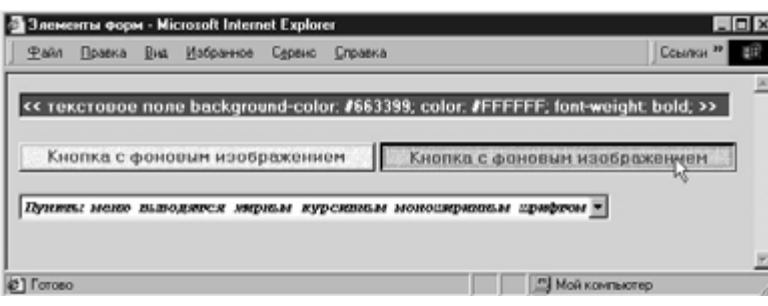

А Рис. 3. Изменение фона и шрифта с помошью стилевых правил

» применять к тегам <input> и <textarea>, верно отображаются только в Internet Explorer. Однако это не означает, что их не следует использовать - ведь отличия никак не сказываются на работоспособности страниц и не ухудшают их внешний вид в Netscape Navigator. Пользователи увидят точно такой же сайт, лишенный некоторых приятных мелочей.

### Фон и шрифт

Цвет фона задается с помощью свойства background-color, а цвет шрифта — свойством color. Используя эти свойства, вы можете «замаскировать» поля формы под цвет страницы или, наоборот, выделить их более ярким цветом (рис. 3).

В браузерах MSIE цвет фона и шрифта поддерживается всеми элементами форм, в связи с чем часто отпадает надобность в рисовании графических кнопок. Можно также задать фоновое изображение на кнопке: для этого предназначено свойство background-image. У него несколько необычный синтаксис: адрес изображения записывается в круглых скобках после аббревиатуры URL, например:

<input type="submit" name="Submit" value="Кнопка с фоновым изображениem" style="width: 300px; background-image: URL(01.gif); color: #663399; font-weight: bold;">

Цвет и рисунок фона можно менять в ответ на наведение мыши. Таким образом, появляется возможность посредством обычного тега <input> сделать кнопку-ролловер (правда, работать она будет только в Internet Explorer, рис. 3):

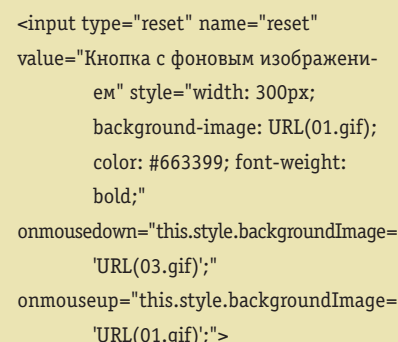

Фоновый рисунок также поддерживается в браузерах MSIE всеми элементами форм.

По умолчанию в формах отображается шрифт без засечек - Verdana или Arial. Изменить шрифт можно свойством font-family. Также поддерживаются свойства fontweight (жирность шрифта) и font-style (начертание шрифта), например:

- <select name="select" style="font-family: Courier, 'Courier New', monospace; font-style: italic; font-weight: bold;">
- <option selected>Пункты меню выводятся жирным курсивным моноширинным шрифтом</option>
- <option>Применение различных стилей к разным пунктам не допускается</option>
- $\epsilon$ /select>

Стили могут применяться к элементу <select>, но не к вложенным в него тегам <option>, то есть все пункты выпадающих списков всегда отображаются одинаково. Границы (border), поля (margin) и отступы (padding) к элементам форм неприменимы.

Помимо встроенных стилевых правил допускается применение внедренных и внешних таблиц стилей для назначения правил элементам форм, однако в этом случае рекомендуется использовать уникальные идентификаторы для предотвращения искажения страницы в браузерах Netscape и Орега, например:

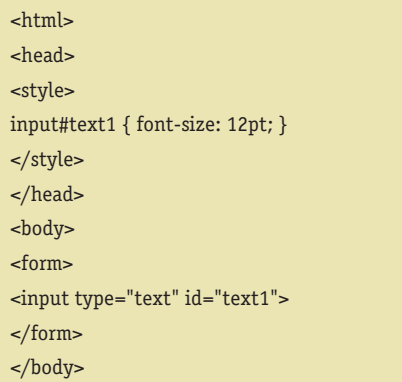

Классы по понятным причинам здесь использовать не следует.

Применяя стилевые правила, вы можете значительно разнообразить внешний вид как создаваемых самостоятельно форм, так и стандартных форм бесплатных сервисов (рассылки, почта и т. п.), приспосабливая их к дизайну своего сайта.

**• • Людмила Бандурина** 

Межсетевые экраны

# Неприступная сеть

Сегодня практически все отечественные компании обладают доступом в Интернет. Все барьеры на пути к глобальным деловым коммуникациям сняты, временных рамок работы больше не существует, а общение с бизнес-партнерами осуществляется с помощью несложных манипуляций мышью в окне web-браузера. В связи с этой открытостью межсетевого взаимодействия наступает некоторая неловкость. Как обеспечить доступность, конфиденциальность и целостность вашей личной и деловой информации? Как предотвратить несанкционированный доступ (НСД) злоумышленников в вашу корпоративную сеть? Давайте попробуем найти возможные ответы на эти вопросы и рассмотрим решения защиты корпоративных систем Internet/Intranet от НСД.

 $2001$ 

авайте рассмотрим несколько типовых решений, применимых для множества задач и зависящих как от топологии бизнес-процессов, так и от специфики топологии сетей. Данные решения условно поделим на обеспечивающие периметровую защиту корпоративной сети от НСД и на решения зашиты внутренних ресурсов корпоративной сети от НСД.

### Защита периметра корпоративной сети от НСД

В настоящее время существует несколько вариантов подключения корпоративных сетей к Интернету. В отечественных компаниях наибольшую популярность получили следующие варианты:

- Выделенный канал «точка точка» Здесь предприятие пользуется постоянным доступом в Интернет (рис. 1). Используемый тип интерфейса - V.35.
- Технология ISDN

Предприятие пользуется двумя цифровыми коммутируемыми линиями (два В-канала) для телефонных переговоров и работы в Интернете в произвольной комбинации (рис. 2). Скорость каждого В-канала при выходе в Интернет составляет 64 Кбит/с (два В-канала — 128 Кбит/с).

### • Технология Frame Relay

В этом варианте предприятию доступно высокоскоростное соединение на основе специального маршрутизатора (рис. 3). Скорость передачи данных колеблется между максимальной (64 Кбит/с) и минимально гарантированной в зависимости от загруженности используемой сети передачи данных.

Однако при всех вышеперечисленных вариантах подключения корпоративной сети к Интернету возникает одна существенная проблема. Дело в том, что данные варианты, обладая высокими характеристиками по производительности, в стандартной конфигурации не могут обеспечить:

- безопасное взаимодействие пользователей и информационных ресурсов, расположенных в Extranet- и Intranet-сетях, с Интернетом;
- технологически единый комплекс мер защиты для распределенных и сегментированных локальных сетей подразделений предприятия:
- иерархическую систему защиты, предоставляющую адекватные средства обеспе-

чения безопасности для различных по степени закрытости сегментов корпоративной сети.

Решение данных задач становится возможным только при помощи технологии МЭ, организующей безопасное взаимодействие с внешней средой. Давайте рассмотрим технологии межсетевого экранирования более подробно.

### Способы межсетевого экранирования

По мнению специалистов при подключении сети предприятия к Интернету рекомендуется защитить корпоративную сеть от НСД с помощью одного из технических решений на основе:

- аппаратно-программного или программного межсетевого экрана, например Cisco PIX или Firewall-1 CheckPoint;
- маршрутизатора со встроенным пакетным фильтром, например Cisco серии 1700 и выше:
- специализированного маршрутизатора. реализующего механизм защиты на основе списков доступа, например Cisco серий 1700, 2600, 3600;
- операционной системы (ОС) семейства Unix или, реже, Microsoft Windows, усиленной специальными утилитами, реализующими пакетную фильтрацию.

### Защита на основе Firewall

Сегодня защита корпоративной сети на основе Firewall позволяет получить максимальную степень безопасности. Конкретные варианты МЭ, а также их функциональные характеристики приведены в табл. 1.

Существенно, что только выделенные МЭ позволяют обеспечить комплексную защиту корпоративной сети от НСД, основанную как на традиционной синтаксической (IPпакетной) фильтрации контролируемых потоков данных, осуществляемой большинством ОС семейства Windows и UNIX, так и на семантической (контентной), доступной только специальным коммерческим решениям.

В настоящее время все известные Firewall можно разделить на несколько основных групп.

- По исполнению:
- аппаратно-программные;
- программные.

По функционированию на уровнях модели OSI:

»

• шлюз экспертного уровня;

### Суть вопроса

### Требования и решения

Известно, что эффективная защита корпоративной сети должна обеспечить безопасное взаимодействие пользователей и информационных ресурсов, расположенных в корпоративных Extranet- и Intranet-сетях, с Интернетом. Этого можно добиться при помощи технологии межсетевого экранирования на основе сертифицированных отечественных и зарубежных продуктов, получивших название межсетевых экранов (МЭ) или Firewall (брандмауэров).

Характер современной обработки данных в корпоративных системах Internet/Intranet требует наличия у МЭ следующих основных качеств:

- мобильность и масштабируемость относительно различных аппаратнопрограммных платформ;
- возможность интеграции с аппаратно-программными средствами других производителей;
- простота установки, конфигурирования и эксплуатации;
- управление в соответствии с централизованной политикой безопасности.

Сегодня рынок средств безопасности. в зависимости от масштабов организации и установленной на предприятии политики безопасности, позволяет выбирать различные межсетевые экраны, отличающиеся как по стоимости, так и степени функциональности. Для небольших предприятий, содержащих сети с десятками узлов, можно подобрать МЭ с удобным графическим интерфейсом, допускающие локальное конфигурирование без применения централизованного управления, например CyberWall-WS/SV (www.network-1.com). Для крупных предприятий предпочтительнее системы с консолями и менеджерами управления, обеспечивающими оперативное управление локальными МЭ, поддержкой NAT и VPN (например МЭ Cisco PIX компании Cisco Systems, Firewall-1 компании CheckPoint. Raptor компании AXENT).

### Немного статистики

### **Компьютерные** преступления

Специфика Internet/Intranet-технологий такова, что они стремительно развиваются. В результате нормативно-правовая, а следовательно и техническая база компьютерной безопасности практически всегда отстает от потребностей корпоративного заказчика, и тому есть масса подтверждений.

По данным отчета CSI/FBI «2000. Компьютерные преступления. Обзор безопасности» реальные статистические данные по настоящему сенсационны:

- 90% опрошенных представителей крупных корпораций и правительственных организаций сообщили о незаконном проникновении в свои компьютерные сети:
- 70% сообщили о хищении информации и финансовом мошенничестве;
- 74% понесли значительные финансовые убытки в результате взлома их сетей;
- 27% обнаружили атаки типа «отказ в обслуживании» (denial of service);
- 79% сообщили о несанкционированном доступе или других нарушениях безопасности:
- 35% были не в состоянии ответить. подвергались ли они компьютерным атакам за отчетный период;
- 85% обнаружили компьютерные вируcы.
- экранирующий (прикладной) шлюз;
	- экранирующий транспорт (шлюз сеансового уровня);
	- экранирующий маршрутизатор (пакетный фильтр).
		- По используемой технологии:
	- stateful inspection (контроль состояния протокола);
	- на основе модулей-посредников (proxy). По схеме подключения:
	- схема единой защиты сети;
	- схема с защищаемым закрытым и не защищаемым открытым сегментами сети;
	- схема с раздельной защитой закрытого и открытого сегментов сети.

Цены на Firewall устанавливаются в каждом конкретном случае отдельно и состав-

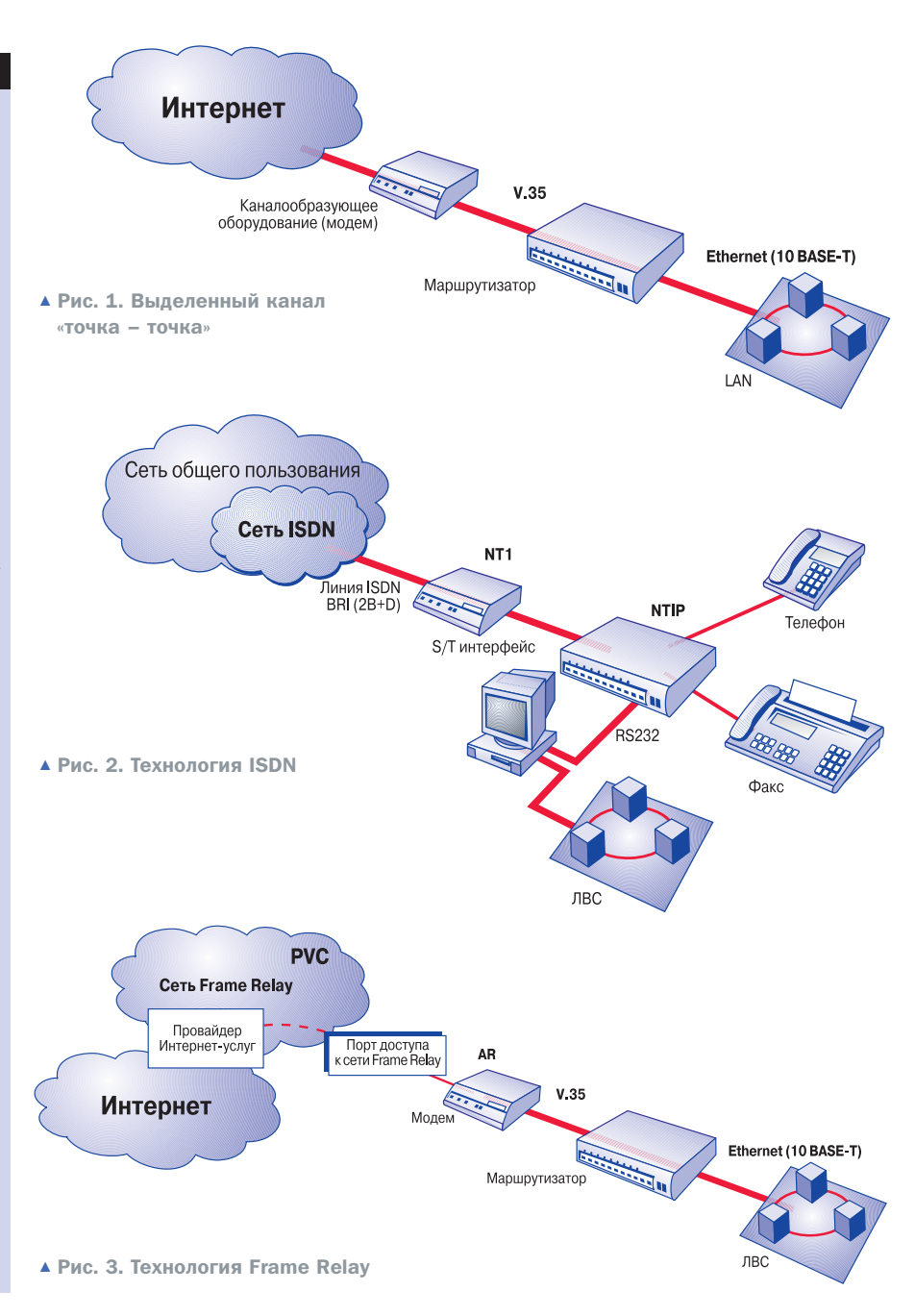

ляют от \$2100 до \$19 тысяч и выше.

### Защита на основе ОС, усиленной функцией пакетной фильтрации

Этот способ зашиты основывается на ОС (семейств Unix или Windows), усиленной функцией пакетной фильтрации. В данном случае системное программное обеспечение выполняет функции маршрутизации, фильтрации, сервисного обслуживания и  $T$   $R$ 

Это решение характеризуется минимальной начальной ценой (от 1500 \$ за легальное программное обеспечение). По уровню надежности, безопасности и производительности наиболее предпочтительны разработки на основе Unix-подобных операционных систем, например Solaris, BSD/0S 4.0 или Linux.

Однако заметим, что затраты на сопровождение данного решения, как правило, сопоставимы, а в ряде случаев даже превосходят стоимость предыдущих вариантов защиты.

### Защита внутренних компонентов корпоративной сети от НСД

В современных условиях более 50% различных атак и попыток доступа к информации осуществляется изнутри локальных сетей, в связи с чем классический периметровый подход к созданию системы защиты корпоративной сети выглядит недостаточно эффективным. О действительно защищен**»** ной от НСД сети можно говорить только при наличии в ней как средств защиты точек входа со стороны Интернета, так и решений, обеспечивающих безопасность отдельных компьютеров, корпоративных серверов и фрагментов локальной сети предприятия. Второе наилучшим образом обеспечивается на основе распределенных или персональных межсетевых экранов.

Внутренние корпоративные серверы компании, как правило, представляют собой приложения под управлением операционной системы Windows NT/2000, Netware или, реже, семейства UNIX, например Linux или BSD 4.0/4.1. По этой причине корпоративные серверы становятся потенциально уязвимыми для различного рода атак. Так. например, широко распространенные серверы под управлением Windows NT/2000 находятся выше стека протоколов сервера

NT. Между тем данная ОС не проводит мониторинг и регистрацию событий в сети, не выявляет подозрительную активность в ней и не блокирует множество входящих и исходящих соединений. Недостаток функций контроля доступа и обнаружения вторжений открывают ОС корпоративных серверов. а соответственно и их приложения, для различного рода атак, например DoS-атак (Ping Flood, SYN Flood, IP Packet Fragmentation, TCP and UDP Port Spoofing, Session Highjacking, Oversized IP Packet Attacks), а также внедрения троянских коней и подбора пароля.

Даже если сервер компании защищен стандартными средствами, это не предотвратит попытки нарушения безопасности самой операционной системы. Если атакующий, используя DoS-атаку, блокирует сервер, автоматически блокируется и приложение. Как результат, компания начинает нести убытки, связанные с нарушением работоспособности своей сети. Именно поэтому необходимо использование специальных защитных механизмов для защиты внутренних серверов компании от внешних атак

Простейшим способом защиты серверов является установка Firewall, например Firewall-1 компании CheckPoint (www.checkpoint.com) или Cisco PIX компании Cisco (www.cisco.com), между серверами и Интернетом. Однако в этом случае Firewall становится «узким местом» и по мере возрастания нагрузки значительно теряет в производительности. Конечно, Firewall может быть дополнен программным обеспечением, балансирующим нагрузку (например, FloodGate компании CheckPoint), и многопроцессорными модулями, но эти шаги

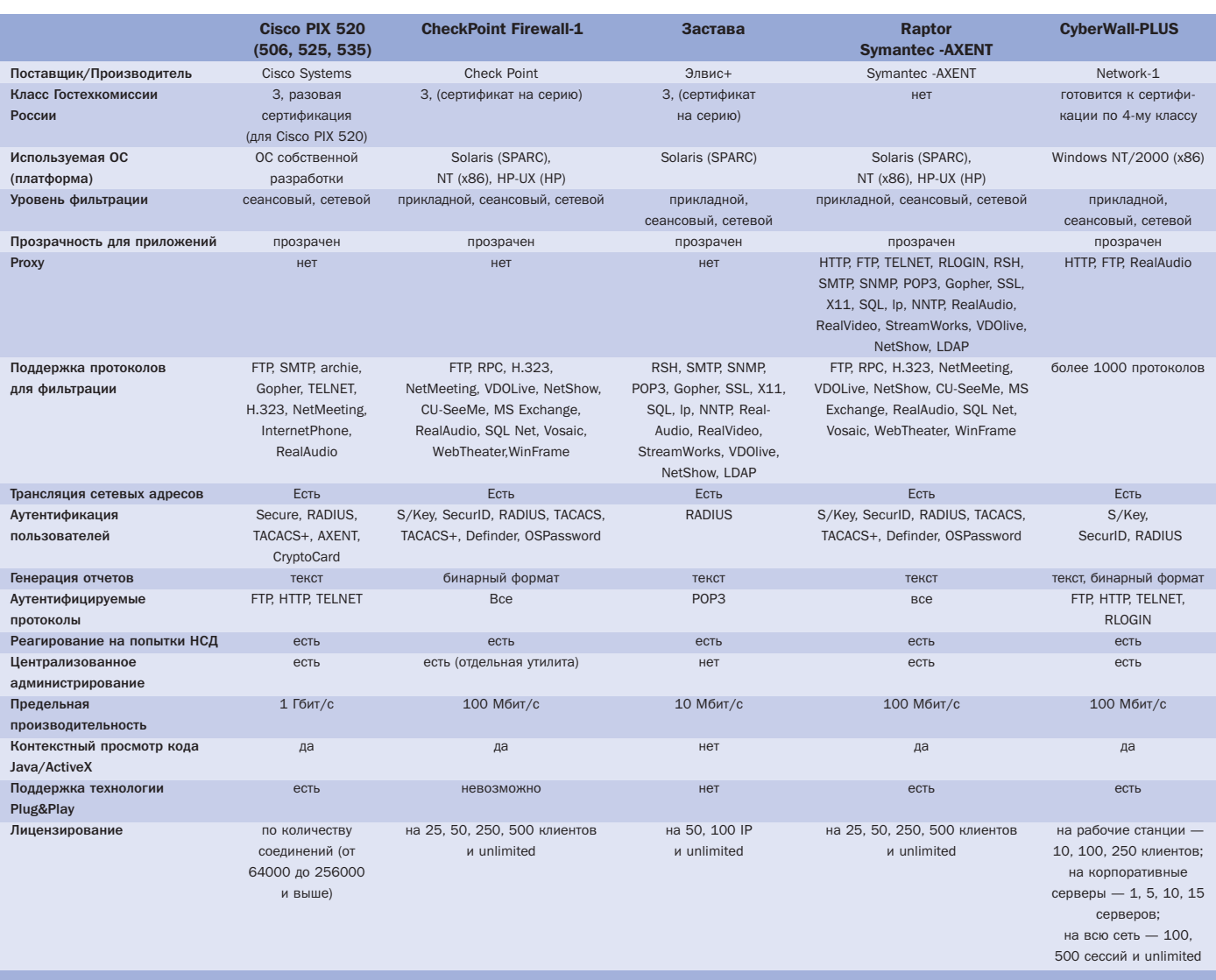

▲ Табл. 1. Сравнительные характеристики некоторых межсетевых экранов

 $\mathbf{y}$
#### Примеры реализаций

#### ПРИМЕР 1. Возможный вариант защиты сети на основе аппаратно-программного межсетевого экрана

Решение основано на использовании межсетевого экрана Cisco PIX Firewall 525 компании Cisco Systems (рис. 4). Отличительной особенностью межсетевого экрана PIX Firewall является специальная операционная система реального времени. Высокая производительность сетевого экрана базируется на схеме защиты, реализованной на алгоритме адаптивной безопасности (adaptive security algorithm - ASA). Существуют и другие достоинства решения — главным образом высокая производительность и пропускная способность до 170 Мбит/с (новая модель Cisco PIX 535, появившаяся всего 2 месяца назад, поддерживает фантастическую пропускную способность до 4 Гбит/с). Стоимость данного решения составляет более \$11000. Данное решение характеризуется высокой эффективностью и безопасностью. В настоящее время одним из наиболее интересных является вариант защиты на основе маршрутизаторов Cisco 1720 и 1750 (рис. 5).

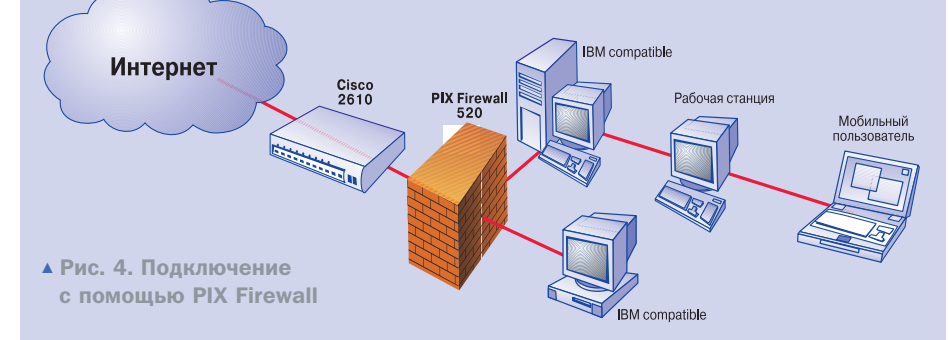

#### ПРИМЕР 2. Возможный вариант защиты сети маршрутизатора с функциями Firewall

Решение основано на использовании маршрутизатора Cisco 1720 компании Cisco Systems (рис. 5). Высокая производительность маршрутизатора основана на схеме пакетной фильтрации и возможности установки дополнительной защиты, реализованной на основе Firewall features (требуется дополнительный модуль и увеличение памяти). Достоинствами этого решения являются:

- высокая производительность и пропускная способность;
- преимущества пакетного и прикладного шлюзов:
- простота и надежность в эксплуатации и **УСТАНОВКА**

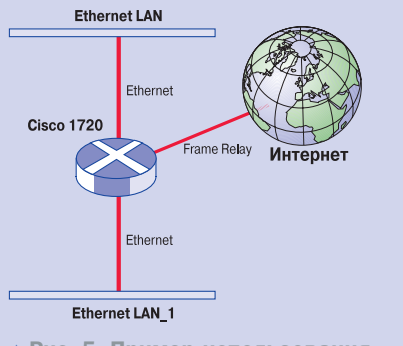

▲ Рис. 5. Пример использования маршрутизатора Cisco 1720

Стоимость такого варианта составляет \$5000 и выше. Этот способ защиты основывается на использовании специализированного маршрутизатора и является наиболее распространенным в отечественных компаниях на сегодняшний день. Данный вариант обладает высокой эффективностью и достаточной безопасностью. Оптимальными являются решения на базе Cisco серии 1700, например Cisco 1750, и серии 2600 (рис. 6). Основные преимущества такого решения заключаются в его гибкости, возможности мультисервисного доступа и защите инвестиций. Для подключения сети предприятия к Интернету можно использовать все существующие серии маршрутизаторов Cisco. Стартовая стоимость такого решения для небольшого предприятия составляет \$4000.

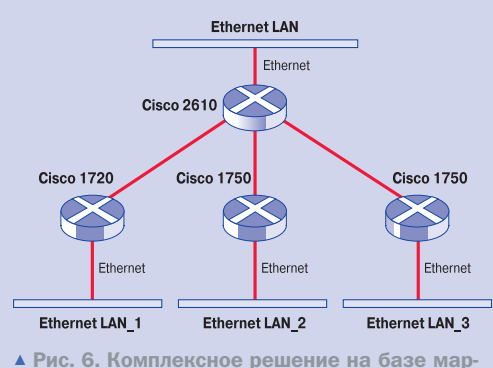

шрутизаторов Cisco серии 1700 и 2600

полько усложнят систему и повысят ее стоимость.

Альтернативой является установка продукта Firewall-1 компании CheckPoint (www.checkpoint.com) или Cisco PIX компании Cisco (www.cisco.com) перед каждым сервером. В результате того что Firewall становится выделенным ресурсом сервера, решается проблема «узкого места» и уменьшается влияние отказа отдельного межсетевого экрана на общее состояние сети.

Однако и данный подход имеет ряд существенных недостатков. Система из десяти серверов потребовала бы десять лицензированных конфигураций Firewall, работающих на десяти аппаратных платформах с десятью операционными системами, требующими администрирования и обслуживания. Соответственно, на порядок возрастают издержки, сложность

администрирования и частота отказов.

Наиболее подходящим решением этой проблемы является размещение средств безопасности на одной платформе с сервером, который они будут защищать. Эта задача решается путем использования распределенных или персональных межсетевых экранов, например CyberwallPLUS компании Network-1 (www.network-1.com).

Данные решения существенно дополняют функциональные возможности традиционных периметровых экранов и могут использоваться для защиты как внутренних, так и интернет-серверов.

#### Защита внутренних серверов

- Защита серверов инфраструктуры от сетевых атак:
- Серверы DNS, DHCP, LDAP, X.509, RADIUS и  $T. \Pi.$ ;
- «Укрытие» информации и приложений от доступа нежелательных пользователей;
- Серверы файлов, web, почты, терминалов, баз данных и т. п.;
- Платформы управления SNMP;
- Проверка серверов на сетевые атаки.

#### Защита интернет-серверов

- Обеспечение безопасности ваших «бастионных» серверов;
- ► Серверы SMTP, HTTP, FTP и т. п.;
- Обеспечение безопасности ваших серверных парков:
- Виртуальные серверные парки для электронной коммерции;
- Серверы приложений.

#### » Преимущества

#### распределенных экранов

Давайте теперь сравним традиционные и распределенные межсетевые экраны по нескольким показателям: эффективности, управляемости, производительности и стоимости.

#### Эффективность

- Традиционный Firewall часто располагается по периметру сети, таким образом обеспечивается лишь один слой защиты. И если этот единственный слой нарушен, система оказывается незащищенной перед любыми атаками.
- Персональный Firewall функционирует на уровне ядра операционной системы и надежно защищает серверы, проверяя все входящие и исходящие пакеты.

#### **Управляемость**

- Традиционный Firewall управляется сетевым администратором.
- Распределенный Firewall может управляться либо сетевым администратором, либо пользователем локальной сети.

#### Производительность

- Традиционный Firewall является устройством обеспечения межсетевого обмена с фиксированным ограничением производительности по пакетам в секунду. Он не подходит для растущих серверных парков, соединенных между собой коммутированными местными сетями.
- Распределенный Firewall позволяет наращивать серверные парки без ущерба принятой политике безопасности. Хотя встроенный Firewall загружается с центрального процессора хоста, обработка правил безопасности распространяется на всех участников серверного парка, допуская неограниченный рост сети.

#### **Стоимость**

- $\triangleright$  Традиционные Firewall, как правило, являются системами с фиксированными функциями и достаточно высокой стоимостью (примерно от \$4500).
- Распределенныt продукты Firewall представляют собой программное обеспечение, которое стоит от 1/5 до 1/10 цены традиционных экранов.

#### Заключение

Понимая актуальность проблемы безопасного доступа корпоративных сетей к Интернету, Гостехкомиссия (ГТК) при президенте РФ подготовила руководящий документ «Средства вычислительной техники. Межсетевые экраны. Зашита от несанкционированного доступа к информации. Показатели защищенности от несанкционированного доступа к информации» от 25.06.97. Согласно этому документу отечественным компаниям и предприятиям рекомендуется для защиты сети от вторжений извне использовать межсетевые экраны, получившие соответствующий сертификат Гостехкомиссии России.

Таким образом, проблема защиты корпоративных сетей от НСД назрела и требует своего эффективного решения. Я надеюсь, что рассмотренные в данной статье решения как традиционной периметровой защиты, так и сравнительно нового направления в рамках распределенной или персональной защиты помогут вам правильно сориентироваться и сделать выбор средства защиты информации от НСД.

**• • Сергей Петренко** 

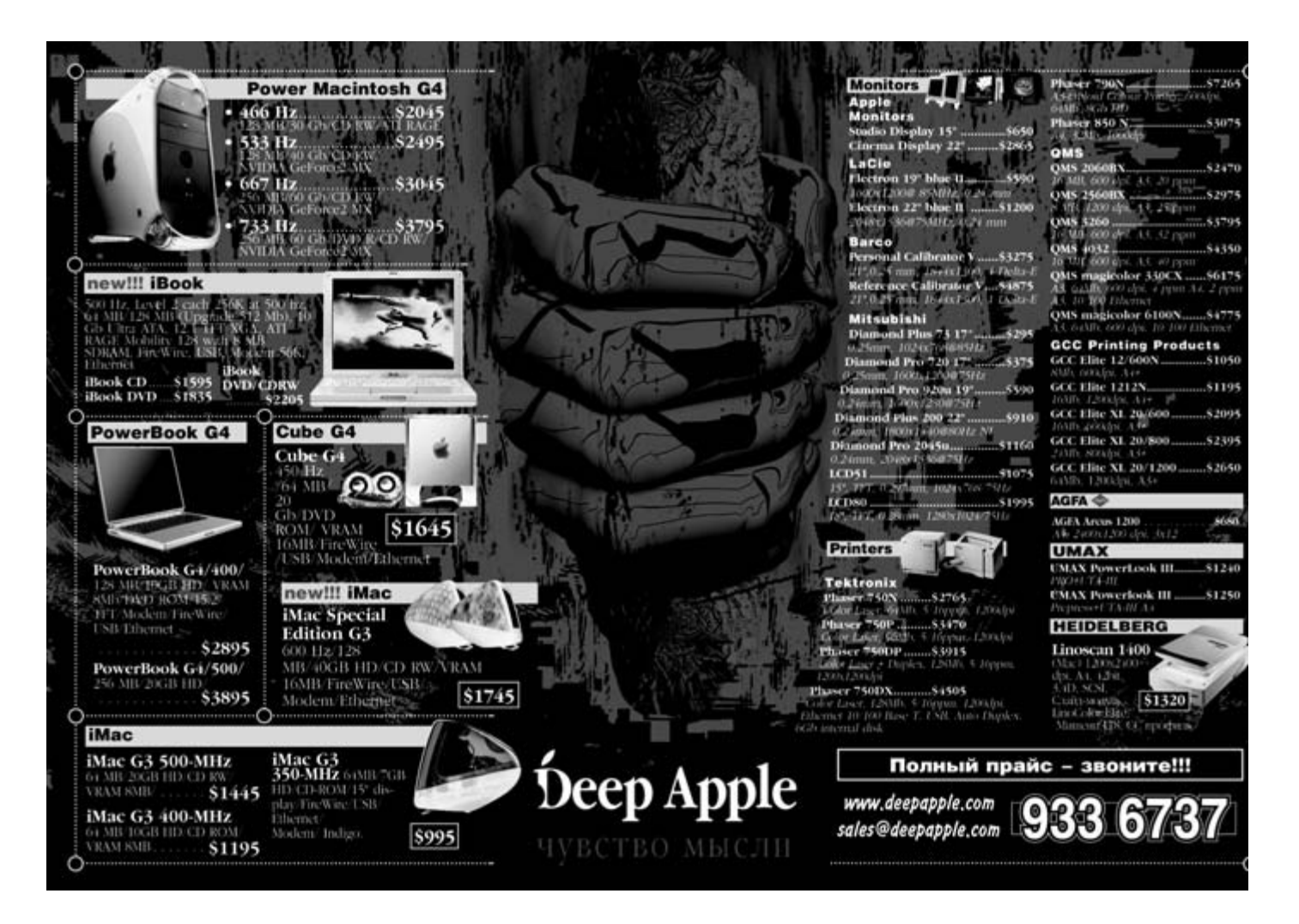

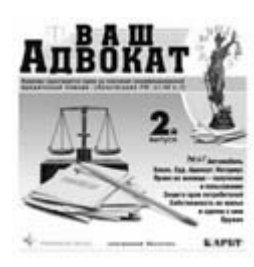

Ваш адвокат-2

## Адвокат на столе

Не правда ли, удобно взять со стола компакт-лиск и вставить его в дисковод, вместо того чтобы нестись

сломя голову в какую-нибудь юридическую консультацию или звонить друзьям в поисках совета. «Ваш адвокат-2» является вторым выпуском правового компакт-диска и предназначен не столько для профессиональных юристов, адвокатов и экономистов, сколько для нас, обычных граждан, которым нет-нет да может понадобиться помощь в решении правовых вопросов. Диск сделан по принципу «вопрос-ответ» и затрагивает практически все больные темы. В разделе «Автомобиль» вы сможете узнать, как продать машину, переоформить автомобиль на себя, легально установить гараж, что имеют право делать сотрудники ГИБДД, а что нет, освещаются вопросы налогов, страховки и многие другие. Вся информация сопровождается гиперссылками на соответствующие законодательные документы, которые вы тут же можете прочитать. На диске существуют такие разделы, как «Закон.

Суд. Адвокат. Нотариус», «Право на жилище получение и пользование», «Собственность на жилье и сделки с ним», «Оружие», «Защита прав потребителей». Интересно, сможете ли вы поменять комплект постельного белья? А знаете ли вы, что делать, если у вас украли вещи из багажа во время авиаперелета? Раздел «Это интересно» поведает вам о том, какие пищевые добавки запрещены к применению, что собак надо регистрировать в отличие от кошек, там же приводится таблица, по которой вы узнаете, через сколько часов можно садиться за руль после принятия алкоголя...

Как видите, полезной информации на диске очень много. Но и это еще не все. На диске есть библиотека наиболее востребованных нормативно-правовых актов, телефоны и адреса государственных учреждений, органов власти РФ и Москвы, полный список вузов России, а также образцы наиболее важных документов - договоры, доверенности, ис-**КОВЫР ЗАЯВЛЕНИЯ, АКТЫ, СВИЛЕТЕЛЬСТВА И МНОГОЕ** другое.

При желании можно пройти тест на усвоение пройденного материала, прямо как в мультимедийном

учебнике, и выучить основные юридические понятия и термины, которые предлагаются в «Словаре». Диск вполне «съедобен» по дизайну и удобен в использовании. Можно полистать интересующие вас разделы, а можно ввести конкретный запрос в предусмотренную систему поиска. Системные требования просто смехотворны: 486 DX4-100, 16 Мбайт 03Y, Windows 95/98/2000/NT (pyc.), 4x CD-ROM. Вот только очень уж этот адвокат «прилипчивый». Видимо, создатели решили, что если уж он поселился на вашем компьютере, вы его удалять не будете, и забыли сделать функцию Uninstall... Конечно, места он занимает совсем немного, вся информация читается с диска, но вдруг вы захотите удалить его? Ну что ж, придется через стандартный UninstallShield. Только не вручную, а то у вас так что-нибудь и останется «лежачим полицейским».

#### Ваш адвокат-2

Издатель ► 000 «Равновесие-медиа» Сайт ► www.arbt.ru  $Ilena > 80 \text{ n}$ 

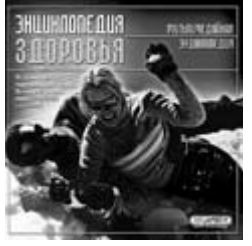

#### Энциклопедия здоровья

# Держите голову в тепле и берегитесь Интернета

«Жить в гармонии с самим собой и окру-

жающим миром, иметь великолепное здоровье и хорошо выглядеть, контролировать свое самочувствие и настроение вам поможет «Энциклопедия здоровья» — читаем на обложке диска. Надеяться на то, что, просмотрев компакт-диск, вы вдруг помололеете на 10 лет навсегла избавитесь от стрессов и станете обладателем «великолепного здоровья», безусловно, не стоит, но полезные советы получить можно - например, чем запивать лекарства или как правильно питаться. Кроме того, можно почитать гороскоп или пройти тесты на темы «Как вы относитесь к своему здоровью?» или «Не пора ли в отпуск?». «Человек должен вести дневной образ жизни, спать надо ложиться не позднее 11 вечера». Нам ВАЩАЮТ ПЛОПИСНЫЕ ИСТИНЫ, НО КАК ЭТИ ИСТИНЫ АКтуальны для тех, кого не оторвать от монитора даже после работы!

В разделе «Аптечка «скорой помощи» размещены такие статьи, как «Отравление угарным газом», «Острая боль в животе». И тут взгляд остановился на названии «Острая боль в голове». Сразу же представился внезапно проломленный череп. Уф - нет, оказывается, все-таки просто головная боль. Советы по излечению даются банальные: надо сесть или лечь, принять таблеточ-**КУ ПАПАНЕТАМОЛА ИЛИ АНАЛЬГИНА И НИ В КОРМ СЛУ**чае не прикладывать к голове грелку. В разделе «Духовное здоровье» есть статья «Влияние Интернета на сознание человека». Об этом влиянии не говорится ни слова, разве что констатируется тот факт, что человек уходит от своих проблем в виртуальную реальность и у него может возникнуть интернет-зависимость. Ненавязчиво предлагается ходить на выставки и в музеи. В общем, от просмотра лиска остается лвоякое

ощущение: вроде бы и советы дают правильные, но будто бы лекцию тебе читают: спать ложитесь

вовремя, соблюдайте распорядок дня, занимайтесь гимнастикой, берегитесь Интернета и ешьте больше витаминов. И еще создается ощущение, что этот диск в большей степени рассчитан на женщин, которым даются действительно полезные советы по питанию ребенка, лечебному голоданию, уходу за кожей рук и лица. Зато на начинку этой «пилюли» любо-дорого смотреть. Дизайн диска радует глаз, «оздоравливает» или, по крайней мере, не раздражает нервную систему: под ненавязчивую техномузыку в оригинально оформленном окошке мы читаем с легкостью найденную статью. Главное, решить для себя - читать или не читать? Вот вопрос...

Энциклопедия здоровья Издатель ► «Руссобит-М» Сайт ► www.russobit-m.ru Цена > 80 руб.

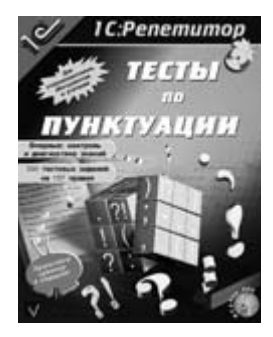

1С: Репетитор. Тесты по пунктуации

# Подайте апелляцию на компьютер

Когда-нибудь в далеком-предалеком будушем изобретут, как обучать грамотности во сне или при рождении, или чип в го-

лову прямо вставят со всеми правилами по русскому языку. Уж не знаю, как это будет выглядеть, но хотелось бы побыстрее. А пока - зубрить и еще раз зубрить эти ненавистные правила из учебников. Хоть не из бумажных, слава богу, теперь мультимедийные появились. И это уже немного облегчает процесс зубрежки. На диске «Тесты по пунктуации» расположены 330 тестовых заданий на 157 правил русского языка. Но сразу эти тесты все равно не пройти, если только интуитивно. Все же вначале придется зайти в «Справочник по пунктуации» и прочитать там что-нибудь вроде: «Если за однородным членом (однородными членами), не соединенным сою-ЗОМ, СЛАЛУЮТ ОЛНОДОЛНЫА ЧЛАНЫ, СОАЛИНАННЫА повторяющимися союзами, то запятая ставится сразу перед первым союзом». В общем, после эк-ЗАКУШИИ ЗАУЧИВАНИАМ ПЛАВИЛ МОЖАТА ПЛИМАНЯТЬ их на практических упражнениях-тестах: вас попросят вставить недостающие знаки препинания в предложениях, ответить «да» или «нет» на вопросы, касающиеся постановки знаков препинания, сопоставить предложения и правила, исходя из которых вы считаете верным постановку тех или иных знаков. Результаты объявляются только после прохождения всех четырех этапов тестирования. При этом указывается максимальное время, за которое вы должны выполнить задания. Например, задание, которое надо было пройти за 21 минуту, было выполнено мной за 4. Так что выполнять их можно легко и быстро (если не подглядывать постоянно в окно с правилами, конечно). Вам ставиться оценка, комментируется уровень ваших знаний, показываются ваши ошибки, даются конкретные рекомендации, а также предоставляется возможность апелляции. Текст апелляции можно отправить на сайт фирмы «1С». Надо отметить, что в настоящий момент на рынке мультимедийной продукции не очень большой выбор программ, обучающих русскому языку, так что даже неудивительно, что этот диск практически вне конкуренции, тем более что он действительно уникален - это контрольно-диагностическая программа. То есть она не только оценивает ваши знания, но также проводит диа-ГНОСТИКУ И ЛАРТ КОНКЛРТНЫР СОВРТЫ КАЖЛОМУ пользователю персонально: над чем ему стоит поработать, какое правило изучить, почему у него могли возникнуть ошибки (например, из-за незнания правила или из-за простой невнимательности). Программа «1С: Репетитор. Тесты по пунктуации» получила первый приз «За комплексность и интегрирование средств мультимедиа и web-ресурсов» на 6-м фестивале творческого интерактивного мультимедиа-контента «Аниграф. Контент-2001».

Но приобретая этот компакт-диск, не забудьте, что благодаря ему вы сможете научиться только правильно расставлять знаки препинания, а чтобы выучить орфографию, вы должны будете купить другой диск, например «1С: Репетитор. Русский язык», или «Репетитор. Диктант» фирмы «Равновесие-медиа», или «Фразу» от «Нового диска». Нам остается только ждать, пока наши мультимедийщики создадут конкурентоспособную программу. А пока давайте расставлять запятые в фразах типа: «На лугу росли разнообразные\* низкорослые цветы». Ну, а кому не нравится учить правила, пользуйтесь дедовским способом: там, где вы чувствуете интона-**ПИОННУЮ ПАУЗУ И НЕ ЗНАЕТЕ, КАКОЙ ЗНАК ПЛЕПИНА**ния поставить, смело ставьте тире.

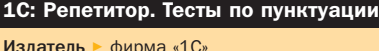

Сайт ► www.1c.ru

Цена ► box - \$8. jewel - \$2.6

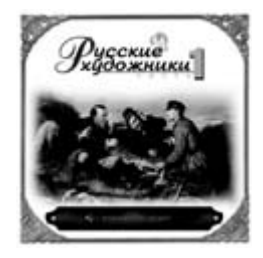

#### Русские художники

# Поляна в лесу. Туман

Передо мной лежит трилогия мультимедийных художественных дисков «Русские

хуложники» Что ж стремление к популяризации произведений русской культуры само по себе очень похвально, но «кто так строит, кто так строит...» Такое ощущение, что диски создавались второпях, как наскоро состряпанный бутерброд. Конечно, культурный голод надо удовлетворять, но что толку просматривать нон-стопом огромное количество картин из более чем 30 музеев России и читать биографии Брюллова, Крамского, Серова или Шишкина без возможности их скопировать. А если вам доклад надо сделать? Или вдруг захотелось увидеть шедевр на своем Desktop?

Трилогию отличает отнюдь не концептуальный минимализм. «Русские художники» неприхотливы и не требуют инсталляции на жесткий диск - подождите всего несколько секунд загрузки, а пока вам покажут живописную картинку горной речки или пчелу, летающую над цветами. Одним создателям известен глубокий символический смысл этих картинок природы. Итак, прежде всего поражает ограниченность предлагаемых возможностей: нет поиска, нет списка картин, а информация о них очень скудна. Например, рядом с картиной Куинджи табличка: «Поляна в лесу. Туман. 1898-1908. Русский музей. С.-Петербург». Очень содержательно.

Единственное, что дозволено сделать пользователю, - добавить картину в раздел «Моя

галерея», а в «Параметрах» изменить цветовую палитру фона и отключить музыкальное сопровождение, начинающее слегка раздражать. Пусть это даже и «Первый концерт» Рахманинова

В общем, если у вас нет денег на альбомы по искусству, если вы не можете поехать в Эрмитаж или картинную галерею Тамбова, а посмотреть на врубелевского «Демона» ну очень хочется, тогда эти диски для вас. Приятного просмотра!

Русские художники Издатель ► 000 «Равновесие-медиа» Сайт ► www.arbt.ru Цена > 80 руб. за один диск

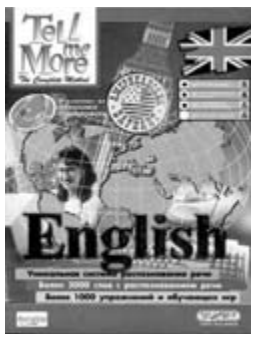

Курс английского языка Tell me more

# Английский с изюмом

Пожалуй, все согласятся с тем, что сейчас важнейшим деловым качеством является знание языка. Какого? Ну, рус-

ский-то, я надеюсь, вы знаете и так. Речь об английском. Вот закончили вы школу и теперь локти кусаете, что не учили язык как следует. Курсы дорого, индивидуальный преподаватель - еще дороже, учебники, кассеты - так ведь их много, а грамотно составленных мало. Знакомые проблемы? Так вот, теперь вы можете про них забыть. Компания «Руссобит-М» решила все эти проблемы раз и навсегда, выпустив языковой курс Tell me more.

При достаточно скромных системных требованиях Tell me more — настоящий кладезь для любого. кто хочет самостоятельно выучить язык. Почему? Все просто. Не говоря о том, что эта программа заменяет вам сразу и словарь, и учебник по грамматике, и лингвистический курс, она еще снабжена и уникальной системой распознавания речи, разработанной французской компанией Auralog. Вас не только учат, как правильно говорить, но

еще и проверяют, все ли вы усвоили. С помощью системы распознавания речи вы, с олной стороны, учитесь правильно произносить слова. Создатели Tell me more подошли к делу очень ответственно: программа показывает вам диаграмму с правильным произношением и потом сличает ее с тем, что произнесли вы. Только не пугайтесь. Это еще не ваша электрокардиограмма, это всего лишь отражение дрожи в вашем голосе. С помощью диаграммы легко увидеть, где вы делаете ошибку, и немедленно ее устранить. С другой стороны, благодаря системе распознавания вы можете вести с компьютером достаточно осмысленные диалоги - впрочем, на темы, предлагаемые программой.

Без всякого сомнения, система распознавания речи - изюминка Tell me more, но не только ею радуют создатели диска. Виртуальный учебник содержит массу видеороликов, сопровождаемых субтитрами, около 35 часов языковой практики и более 1000 упражнений и обучающих игр. Упражнения, которые предлагает вам Tell me тоге, весьма различны. От классических школьных — вроде «впишите недостающие слова» или «а теперь, дети, мы пишем диктант» - до весьма

оригинальных: проверки на эрудицию, подбора ассоциаций к предлагаемой картинке и, естественно, самого интересного — кроссвордов. Более того - даже те, кто вовсе и не собирался ничему учиться, разгалав парочку кроссвордов. отказываются встать из-за компьютера. Интерфейс программы очень удобен, а короткая, но толковая демонстрация не оставит у вас никаких сомнений относительно того, с чего и как начать занятия. Подводя итог, можно сказать, что Tell me more - лучшее, что можно выбрать для самостоятельного обучения английскому языку. В серию Tell me more входят «Курс делового общения», «Курс для начинающих», «Курс для продолжающих изучать язык» и «Курс для желающих улучшить свои знания». Проблема тут в одном - определить, кто же вы: начинающий, продолжающий или все-таки желающий.

#### Курс английского языка Tell me more

Издатель ► «Руссобит-М» Сайт ► www.russobit-m.ru Цена одного курса  $\triangleright$  box - \$14, jewel - \$3.

Полный комплект - \$40

#### Практический курс Excel 2000

# Научим рыбку плавать...

В свое время, когда о компьютерных программах можно было узнать только из специальных книг, я получила очень хороший совет: покупать книгу не какого-нибудь там американского автора, а русского, еще лучше - украинского. Почему? Потому что в трудных случаях у американца будет написано обращайтесь к разработчику программы. Что, как вы сами понимаете не то чтобы сложно — полчас просто невозможно. А вот наш автор в таком случае объяснит, как грамотно обойти прямолинейный

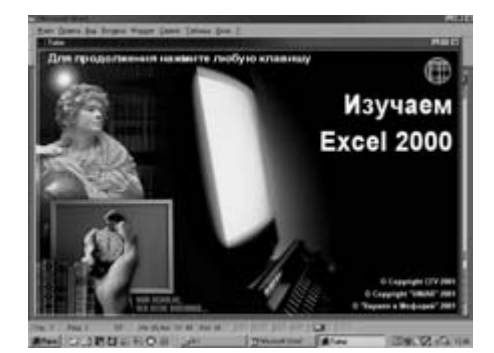

искусственный разум. Сейчас, слава богу, обучаться можно не только по книжкам, но и с помощью компьютерных курсов. Их на нашем рынке много, да и новые поступления не отстают от обновлений программ. Правда, по своей структуре они больше напоминают книжку американского автора. Не исключение - диск «Практический курс Excel 2000», выпущенный компанией «Кирилл и Мефодий». У практического курса скромные технические требования, и он удобен в пользовании. Вы сможете выбрать интересующую вас тему, посмотреть словарь терминов, необходимых для работы с Excel 2000, пройти тест для самопроверки, сделать закладку на нужной теме и многое другое. Курс содержит 102 раздела и более 3600 практиче-

ских заданий. Лекции больше напоминают практические занятия - вам демонстрируется, что и как можно сделать, используя Excel 2000. Таких занятий в курсе - более 17 часов. Авторы программы заявляют, что «курс ориентирован на выработку у

обучаемого устойчивых практических навыков самостоятельной работы». Звучит довольно угрожающе - чем-то напоминает собачек Павлова. И все-то в этом курсе хорошо, просто и понятно, кроме одного «но», свойственного почти всем практическим курсам такого рода, - эта программа предназначена только для начинающих, которые ну HUYPED HP 3HAMT OF EXCALL 2000 HARDRAKY 3HAKOMOму с этой программой, курс не скажет ничего нового. Да и начинающему проще будет обучиться, что называется, у «старших товарищей», потому что не всякий вынесет, что двенадцать из пятнадцати основных тем курса начинаются с «Запуска программы». Вот только зачем учить рыбку плавать?

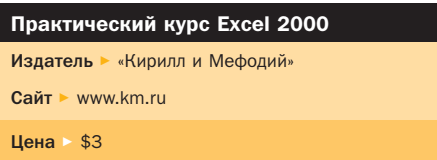

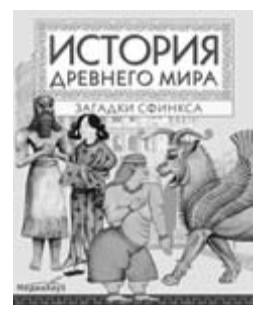

История древнего мира: загадки сфинкса

# Гуманитарный сфинкс

«Ты, бродящий без дела по людным площадям, хотел бы ты достигнуть успеха? Тогда взгляни на по-

коления, которые были до тебя». Так поучал в свое время — а именно в третьем тысячелетии до нашей эры — какой-то шумерский отец своего шумерского сына. Именно таким образом приветствует нас выпущенная компанией «МедиаХауз» в третьем тысячелетии нашей эры обучающая игра «История древнего мира: загадки сфинкса».

Маленькое мифологическое отступление. Сфинкс — ужасное чудовище с головой женщины, туловищем громадного льва, лапами, вооруженными острыми львиными когтями, и громадными крыльями. Согласно решению богов сфинкс поселился возле города Фивы и только тем и занимался, что донимал каждого прохожего одной-единственной загадкой, какую знал. Естественно, что неугадавшего ждала мучительная смерть. Соответственно, и кончил этот сфинкс плохо: загадку его разгадали, и он с расстройства бросился со скалы в море. Современный сфинкс от компании «Медиа-Хауз» такими делами не занимается. Он значительно гуманнее, а главное — гуманитарнее, в том смысле, что загадок знает гораздо больше.

Вообще, уча историю, мы привыкли, что ее надо зубрить, зубрить и зубрить. Люди, разработавшие диск «Загадки сфинкса», предлагают кардинально другой метод: «Учись — играя. Играя — учись». И получается здорово. Диск «Загадки сфинкса» покоряет, причем покоряет сразу же — одной уже легкостью пользования.

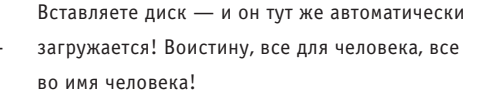

Всего программа содержит 40 различных задач. Авторы программы, по их собственному признанию, «старались подобрать такие темы, которые, с одной стороны, слабо представлены в школьном курсе, а с другой стороны — достаточно интересны и увлекательны». Радует солидная библиография (свыше полусотни довольно авторитетных трудов) и богатый иллюстративный материал.

Решение задач построено по общей схеме. Вначале вашему вниманию предлагается «Введение» — общая справка относительно выбранной темы, в большинстве случаев она непосредственного отношения к решению не имеет; затем «Задание» — коротко и ясно, что именно вы должны сделать. Обычно задача состоит в том, чтобы что-то куда-то передвинуть — но не просто так, а осмысленно. А чтобы вам легче было это сделать, в любой момент можно вызвать комментарий на тему, представленную в задании.

Например, в задании «Легенда о Будде» вы должны соотнести фрагмент из жизнеописания Будды (на экране он отображается лотосом, который можно передвигать с помощью мыши) с соответствующей, на ваш взгляд, иллюстрацией. Чтобы облегчить вам задачу, авторы программы щедро распихали на экране комментарии. Чаще всего это маленький сундучок в правом нижнем углу: чтобы вызвать комментарий, по нему полагается щелкнуть один раз левой кнопкой мышки. Но иногда на экране можно обнаружить и другие сведения, порой в

> самых неожиданных местах.

В качестве небольшой ложки дегтя: комментариев далеко не всегда хватает на то, чтобы решить задачу. К тому же авторы программы, пользуясь тем, что вы в кои-то веки играете во что-то поучительное, явно задались целью впихнуть в вас как можно больше знаний — дополнительная информация к задаче в большинстве случаев

носит чисто образовательный характер и разбросана весьма хаотично. Все очень интересно, но задачку решить не помогает.

Вообще, авторы программы не лишены чувства юмора. Обычно после решения задачи вам выдается какая-нибудь дополнительная информация. Больше всего мне в этом смысле понравилось задание «Происхождение человека» (Первобытное общество, № 1). После того как вы разобрались, к какому виду принадлежал каждый из предложенных вам одиннадцати черепов, неожиданно звучит веселая разгильдяйская песенка Beatles «Люси в небе из алмазов», на экране — трогательные сведения о найденном в Эфиопии, в пустыне Афар, скелете австралопитека. Скелет уцелел аж на 40%, и благодаря этому ученым удалось выяснить, что найденный австралопитек — женщина ростом 110 см и весом 30 кг. От умиления ученые не выдержали и назвали найденное сокровище Люси. Рядом с текстом находится изображение Люси во всей ее первобытной красе. Этакий стриптиз каменного века. На неподготовленного человека действует безотказно.

Самое главное — это кнопка «Скорая помощь — контекстозависимая подсказка». Стоит лишь подвести к ней курсор — и на экране появятся надписи, где что искать и что как делать. Кнопка просто незаменима. Иначе вам даже в голову не придет, что, например, любуясь статуей Шивы, вы можете узнать о том, что означает жест поднятой руки божества и почему у Шивы на шее, как ожерелье, болтается самая настоящая змея (для этого надо подвести курсор, соответственно, к руке и к змее). Так что запомните: кнопка с жирным красным крестом ваш самый лучший друг в этой программе. Собственно, благодаря ей вы и поймете — все ли решено, или у задачи имеется продолжение. Конечно, занудствовать можно много. Например, что сведения все-таки слишком скудны и отрывочны. Или что историю надо учить, читая книжки, а не играя на компьютере. Ну и так далее. Зато у «Загадок сфинкса» есть одно неоспоримое преимущество перед любым учебником — он гораздо интереснее.

1С: Репетитор. Тесты по пунктуации Издатель ► фирма «1С» Сайт ► www.1c.ru Цена  $\triangleright$  box - \$8, jewel - \$2,6

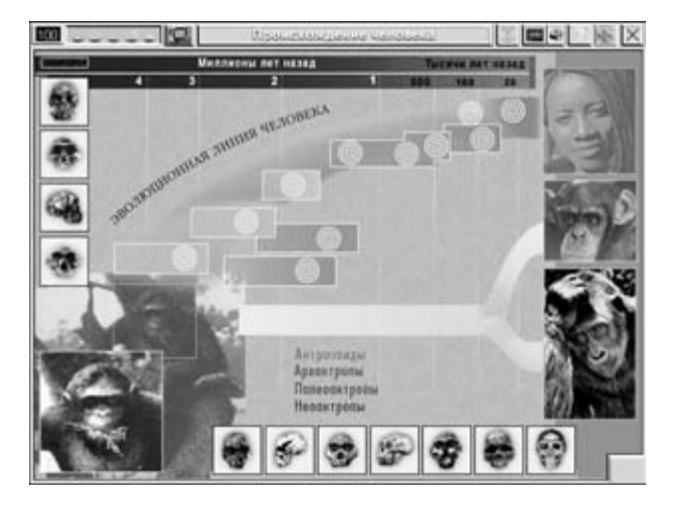

▲ Галание на черепах

#### @ Новые рекорды

Привет, ЧИП! Кроме тебя, я выписываю только «Компьютерру» (извини :). Однако прежде чем я подписался, я около полугода ее покупал. С момента прочтения твоего первого номера до того, как я заполнял квитанцию подписки на почте, прошло 3 часа!!! :)) Удачи тебе!!!

ПтыцЪ! ptitz-1@mail.ru

 $\mathbb{E}$   $\blacksquare$  Да ничего :-))) Я и сам «Компьютерру» почитываю иногда. А три часа — это пока рекорд!

#### @ BedOs или BeOs?

Привет, мой самый любимый журнал. С июля прошлого года я начал читать компьютерные журналы. И все хотел собирать какой-нибудь крутой журнал о компьютерах. Вы мне в этом помогли, т. к. с мая этого года вы начали продаваться у нас в России. С января читал «Подводную Лодку», но когда прочел тебя, понял, что ты достойный соперник «ПЛ», к тому же тебя интересней читать. Очень рад тому, что ты думаешь выпускаться с 2-мя CD. И очень хочу, чтобы ты опубликовал дистрибутив Linux'a и BedOs. И еще мне интересно, как правильно говорить BedOs, как у тебя, или BeOs, как в Подводной Лодке. Лично я думаю, что BedOs. Кстати в «ПЛ» № 6/01 была опубликована BeOs 5, которая у меня вообще не запускалась. Ну, вот и все. Пока, до скорой встречи 11.07.01, и знай, кто бы о тебе плохого не говорил, у тебя всегда будут свои читатели :-)

Boss, boss-2001@aaanet.ru

**ВОНИР** Дело в том, что есть и BeOS, и BedOS. Так что правы и «ПЛ», и мы. Кстати, у меня в свое время BeOS тоже отказалась работать, не распознав видеокарту.

#### $@$  Ольга — Вы не одна!

#### Привет!

Давно не читала интересный и нужный журнал. Информация в «Домашнем компьютере» напоминает букварь для первоклассников, а «Компьютер Пресс» не радует новизной. Так что появление Chip'а вызвало приятное удивление. Очень нравится оформление и хорошее приложение - CD с массой полезных программ. Желаю успехов!

P.S. Кстати, в метро встречаю очень много людей, которые читают Ваш журнал, но все они мужчины! Неужели я одна женщина среди читателей Chip'a!??

Оленька, ienn2000@mail.ru

 $\overline{B}$  $\overline{B}$  $\overline{C}$  Судя по письмам, которые пришли позже. — не единственная. Но первая, которая нам написала! ;-)

#### @ Не много ли о Мас?

#### Hello, Chip!

Хороший у вас журнал получился. Сразу видно, делали на основе общественного мнения. Было бы неплохо, если бы Вы продолжали прислушиваться к мнению читателей. Тогда бы Chip стал бы еще популярнее. Мое мнение, как Вашего постоянного читателя в России (вот уже 2 номера прочитал:)) — надо делать побольше раздел Hardware. Хотелось бы увидеть сравнительные тесты для винчестеров и СD-приводов. Также удивляет обилие информации о Macintosh и всего, что с этим связано (ПО и т. п.)... Ведь обладателей компьютеров Apple значительно меньше в процентном отношении в России, чем то место (опять же в процентном отношении), которое уделяется на страницах Chip.

С уважением и пожеланиями удачи,

Sailor, U sailor@mtu-net.ru

**ЕМНИР** Тесты винчестеров и CD-приводов у нас в планах. А насчет Масов... Считается, что они составляют 10% от объема всего рынка. Так что мы уделяем им даже слишком мало внимания.

#### $\alpha$ Много полезного о Linux

Здравствуйте, Андрей!

Журнал Chip, а особенно прилагаемый к нему диск, мне очень понравился, и я собираюсь покупать его в дальнейшем. Я была приятно удивлена, что на CD публикуется много программ для Linux и хотелось бы в одном из следующих номеров увидеть Netscape Communicator 6 под linux.

Хочу пожелать вашему журналу, чтобы он всегда оставался таким же полезным и интересным. Заранее благодарю.

morihod@vandex.ru

**ВМАНИР** Linux мы любим и будем рассказывать о нем и дальше. Заявки тоже принимаем и постараемся их выполнять.

#### **@ Будем готовиться быстрее**

Dear sirs,

I like your magazine very much. I've both Russian issues, and I wonder why every next month it takes you much more time to create an issue? When you're gonna publish Issue of July? Sincerely yours,

Kalashnikov Mike, mkalashnikov@mtu-net.ru

**ENRIT** Cnacuбо, что это вас беспокоит, Mike, Но поводов для тревоги нет. Мы теперь будем выходить приблизительно в одни и те же дни, с 6 по 11 число каждого месяца. Радует, что Вы нас ждете с таким нетерпением.

На письма отвечал Андрей Кокоуров, akokourov@ichip.ru

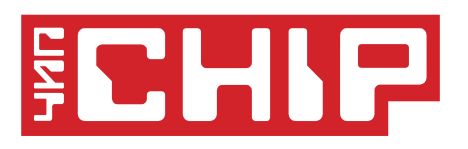

#### Журнал информационных технологий

#### ISSN 1609-4212

Выходит 12 раз в год | 8'2001 (4)

#### Главный редактор

#### Андрей Кокоуров, akokourov@ichip.ru Редакторы

Антон Мокрецов (hardware), amokretsov@ichip.ru Максим Макаренков (software), mmakarenkov@ichip.ru Дмитрий Асауленко (Chip CD, internet), dasaulenko@ichip.ru Генри Шеппард (hardware, test lab), hsheppard@ichip.ru Дмитрий Захаров (web-site), dzakharov@ichip.ru

#### Литературный редактор

Никита Венцковский, nvenzkovsky@ichip.ru Konnekton

Ирина Дрынина

#### Отдел рекламы

Наталья Мартынюк, nataliyam@ichip.ru Вячеслав Матвеев, vmatveev@ichip.ru Ярослав Черняков, cyaroslav@ichip.ru

Дизайн Кирилл Евдокимов, cyrill@ichip.ru Светлана Голубева

Учрежден и издается ЗАО «Издательский дом Бурда» Адрес издателя: 109240, Москва, Гончарная ул., 12 Адрес редакции: 125040, Москва, ул. Правды д. 8, тел. (095) 787-33-88, факс (095) 797-45-99 Отдел распространения: тел. (095) 797-45-96

Издание зарегистрировано в Комитете по печати и информации РФ. Рег. номер 019376

Журнал CHIP издается по лицензии немецкого издателя Vogel Burda Communications, Мюнхен, Германия

#### Тираж 50 000 экз.

Цена свободная

Advertising International Vogel Burda Communications, Poccistr.11, D-80336 Munchen: Erik N.Wicha (ewicha@vogel.de) Phone.(+49 89)74642 326, Fax (+49 89)74642 217 More information about the publishing house and its products is also available on www.vogel-media.com

#### Типография

Svoboda, graficke zavody, a.s., Sazecska 8, Praha 10

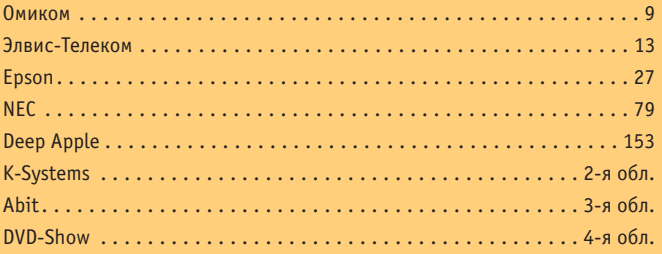

За содержание рекламного объявления ответственность несет рекламодатель.

За оригинальность и содержание статьи ответственность несет автор. Рукописи редакцией не возвращаются. В случае приема рукописи к публикации редакция ставит об этом автора в известность. При этом издатель получает эксклюзивное право на распространение принятого произведения через журнал, включая возможность его публикации на WWW-страницах журнала, CD или иным образом в электронной форме.

Авторский гонорар выплачивается разово в течение пяти недель после первой публикации и в размере, определяемом внутренним справочником тарифов. В данный гонорар входит и вознаграждение за возможную публикацию произведения в электронной форме. По истечении одного года с момента первой публикации автор имеет право опубликовать свое произведение в другом месте без предварительного письменного согласия издателя.

Все права на опубликованные материалы защищены. Перепечатка, использование или перевод на другой язык, а также иное использование произведений, равно как их включение в состав другого произведения (сборник, как часть другого произведения, использование в какой-либо форме в электронной публикации) без согласия издателя запрещены.

# Кто хочет ЗНать, ТОТ ЧИТАЕТ ВСНИР

 $\overline{a}$ 

**ker for Linux MA A A Website**  $20$ Clipper II u si Pack dia for 1 ha n 2000 2.0

 $T_{0}$ 

CHIP — один из самых продаваемых и одновременно самых читаемых журналов в мире, посвященных компьютерной технике, программному обеспечению, телекоммуникациям и связи.

Ежемесячно более чем на 160 страницах журнала публикуется актуальная информация из области телекоммуникаций и вычислительной техники, тесты «железа» и програм-много обеспечения.

Читателям нравится высокое журналистское мастерство, объективность и и независимость редакции.

В первую очередь журнал ориентирован на российс

Неотъемлемой частью жу является эксклюзивный і с программным обеспече для Windows, Linux и Mac

Подписку можно оформить **на любой российский адрес.** В стоимость подписки включена доставка журнала заказными бандеролями. При оплате подписки до 15-го числа текущего месяца вы будете получать номе-

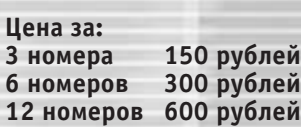

ра со следующего месяца.

Для оформления подписки заполните платежный документ и оплатите свой заказ через отделение Сбербанка. При заполнении бланка разборчиво укажите фамилию, имя, отчество полностью, почтовый индекс и адрес получателя. В графе «Назначение платежа» напишите количество номеров издания. В графе «Сумма» проставьте сумму за выбранное вами количество номеров.

**Адрес для писем и почтовых переводов: 125284 Москва, а/я 125**

**Телефоны для справок: ЗАО «ИД «Бурда»(095) 797-4584 ЗАО «АПР» (095) 974-1111**

**Подписка через Интернет: www.burda.ru**

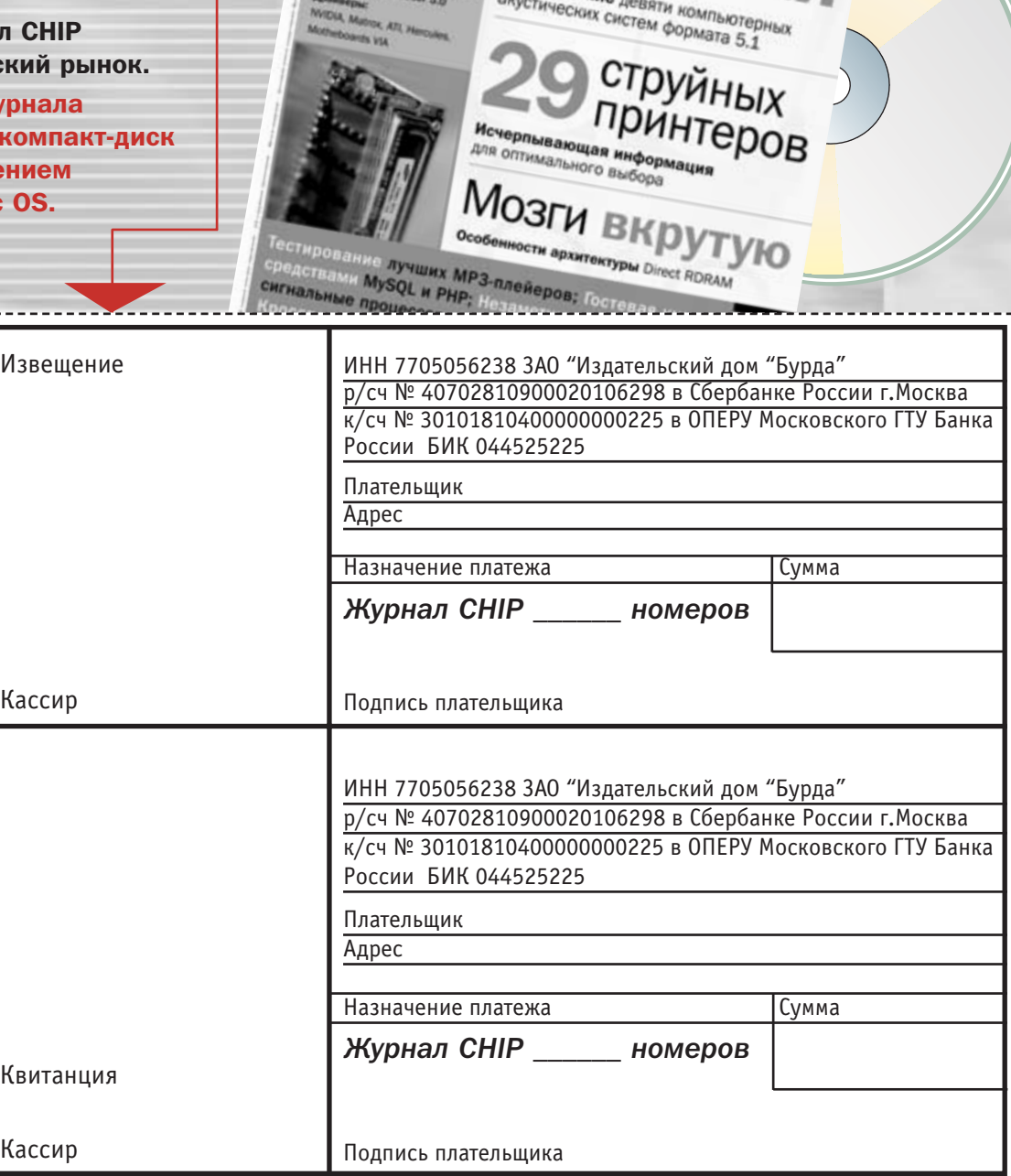

B ca<sub>MOM</sub>

По вопросам распространения журнала **в Белоруссии** обращаться по телефонам (017) 284-7361, 284-7362

# В следующем венир **HOMEDE:**

Chip 09/01 выйдет 5-го сентября 2001 года

## Мозги вкрутую, часть 2

В сентябре мы продолжаем тему, затронутую в статье «Мозги вкрутую». Вы узнаете о поддерживающих RDRAM чипсетах и материнских платах, устройстве модуля RIMM, отличиях между технологиями DDR SDRAM и RDRAM. Также мы рассмотрим области и перспективы применения различных типов памяти и проанализируем затраты на их производство.

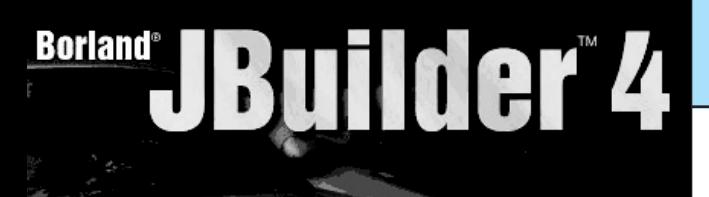

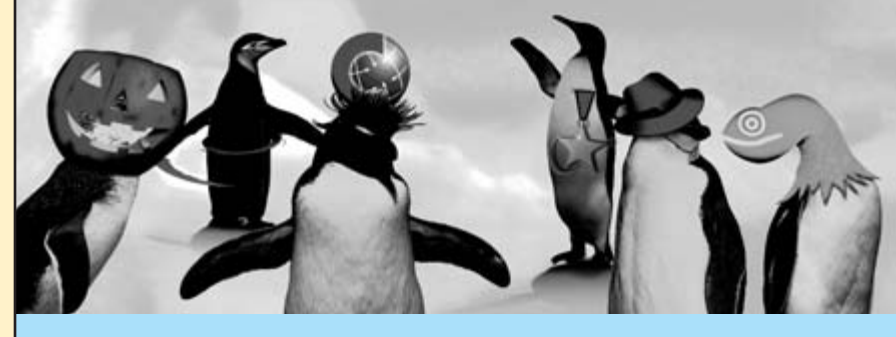

## Пингвины бывают разные

То, что Linux — состоявшаяся ОС, очевидно, причем как серверная, так и как клиентская. Chip поможет вам сориентироваться среди различных дистрибутивов.

## Производительнее просто некуда

VLIW - Very Long Instruction Word (сверх длинное командное слово). Наверняка вы встречали эту аббревиатуру. Мы рассмотрим, как на основе принципов этой архитектуры построены новейшие сверхпроизводительные процессоры.

## Лучше потратить полчаса сегодня

Самым критичным компонентом компьютера является винчестер. Если сгоревший процессор меняется

в течение десяти секунд, а память можно всегда добавить, то потеря данных на винчестере создаст проблем, в лучшем случае, примерно на сутки. Лучшее лечение - профилактика, поэтому стоит потратить полчаса на изучение нашего теста популярных моделей винчестеров.

## Новые горизонты **web-дизайна**

Рассмотрим новые возможности, которые открываются при разработке дизайна web-страниц с применением технологии CSS2.

## **Java почти без** программирования

Трудно ли стать программистом Java? Мы расскажем о том, как написать первую серьезную программу с использованием базы данных.

### В разделе софт читайте:

- Тест download-менеджеров: ReGet, GetRight, Go!Zilla...
- · Windows XP учится говорить по-русски.
- Dsniff сетевой «нюхач», или немного об иллюзии анонимности.
- Можно ли самому скомпоновать бесплатный офис?
- GNOME хорошо ли ему живется в X Window?